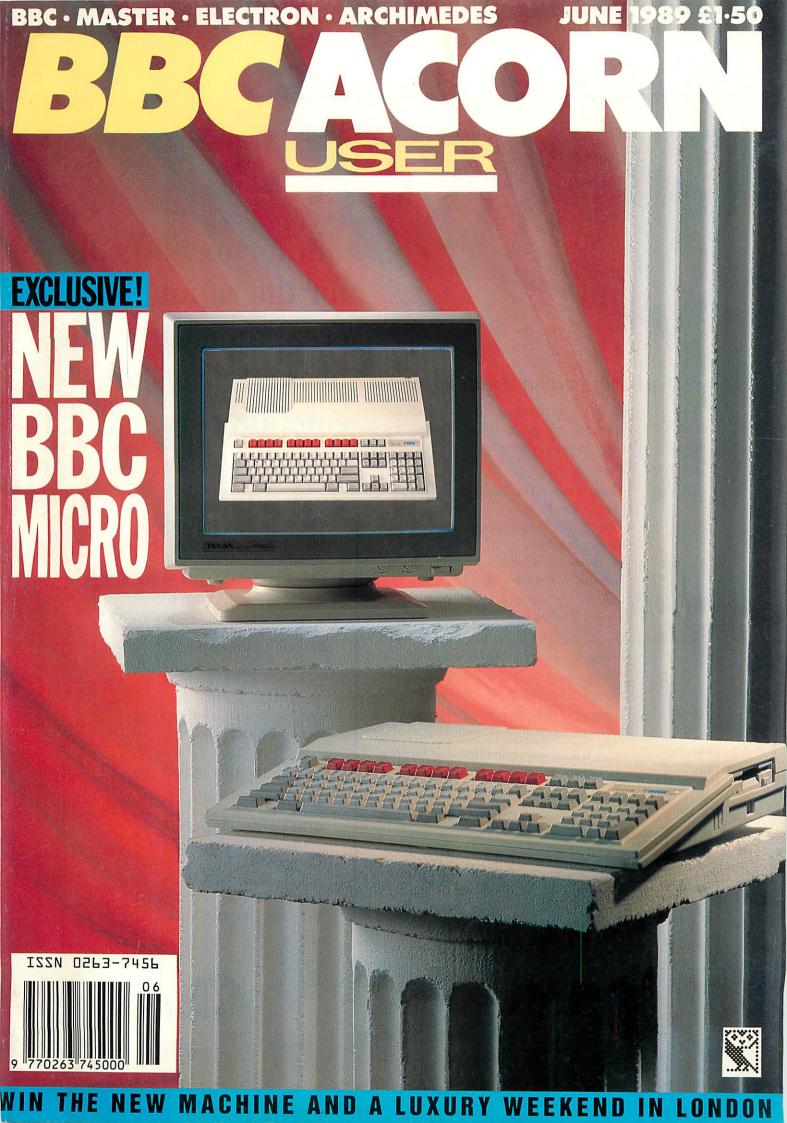

## Charting Your Course

# TOP CLASS Authoring S for the rapi

#### You're totally in control with TopClass

The TopClass authoring environment offers all the choices you'll need to construct your own in-house training materials, presentations and courseware.

Features of TopClass include:

CREATE The easy to use TopClass front end,

ideal for beginners

EDITOR View the TopClass language or write direct -

the choice is yours

IMAGE Create your own full colour graphic images

or digitise direct from video

SNAPSHOT Capture text screens or images from other

application packages

QUESTION Direct, multiple choice, lists, filling in the

blanks, open ended - the choice is yours

QBANK Question bank feature enables the random

selection of questions

FONTS Create text and images in one of the standard

TopClass typestyles - or create your own!

Presentational style is up to you. Instructional or Discovery Learning, with or without testing. Sequential control or menu select Authoring Software for the rapid, easy creation of tutorials, presentations and computer—based testing.

- Add AUDIO and/or VIDEO for greater impact. Choice of audio, video, CD-ROM, digitised speech, video digitiser
- Full range of delivery options from Runtime disks to Site Licence, from encryption to publishing
- Courseware off the shelf.

  Ready to use, customise or enhance
- Support services include Gold Service (automatic upgrades and Hot Line support)
  Training, Seminars and Workshops
  Courseware production

Set your course towards TopClass – the best solution for both beginner and professional.

Phone 0773 820011 TODAY, and get your FREE copy of CHARTING YOUR COURSE TO INTERACTIVE LEARNING

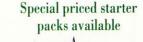

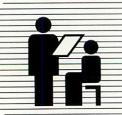

Format Interactive
Presentation & Learning

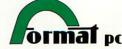

Goods Road, Belper, Derbyshire DE5 1UU Telephone 0773 820011 Fax 0773 820206

## Mercury Games

The Best Games at the Lowest Prices

| Title                                                      | M    | BBC or<br>Electron<br>Cassette | BBC<br>5%"<br>Disc | Master<br>Compact<br>3½"<br>Disc |  |  |  |  |
|------------------------------------------------------------|------|--------------------------------|--------------------|----------------------------------|--|--|--|--|
| M = BBC Master Compatible                                  |      |                                |                    |                                  |  |  |  |  |
| SUPERIOR/ACORNSOFT                                         |      | MARI                           | W.                 | - SAV                            |  |  |  |  |
| Predator (available early-June)                            | М    | £6.50                          | £8.50              | £10.95                           |  |  |  |  |
| Barbarian II                                               | M    | £6.50                          | £8.50              | £10.95                           |  |  |  |  |
| The Last Ninja                                             | М    | £6.50                          | £8.50              | £10.95                           |  |  |  |  |
| Exile                                                      | М    | £9.20                          | £10.75             | £14.95                           |  |  |  |  |
| Repton Infinity                                            | М    | £9.20                          | £10.75             | £14.95                           |  |  |  |  |
| A Question of Sport                                        | M    | £9.20                          | £10.75             | £14.95                           |  |  |  |  |
| By Fair Means or Foul                                      | M    | £6.70<br>£6.70                 | £8.75<br>£8.75     | £10.95                           |  |  |  |  |
| Barbarian                                                  | M    | £6.70                          | £8.75              | £10.95                           |  |  |  |  |
| Spycat                                                     | M    | £6.70                          | £8.75              | £10.95                           |  |  |  |  |
| Quest                                                      | M    | £6.70                          | £8.75              | £10.95                           |  |  |  |  |
| Around The World in 40 Screens                             | М    | £5.20                          | £6.25              | £7.25                            |  |  |  |  |
| The Life of Repton                                         | М    | £5.20                          | £6.25              | £7.25                            |  |  |  |  |
| Repton Thru Time                                           | М    | £5.20                          | £6.25              | £7.25                            |  |  |  |  |
| SPEECHI (BBC only)                                         | M    | £6.70<br>£9.20                 | £8.75<br>£10.75    | £10.95<br>£14.95                 |  |  |  |  |
| Revs & 4 Tracks (BBC only)                                 | M    |                                | £10.75             | £14.95                           |  |  |  |  |
| Archimedes Repton 3                                        | 100  | chimedes                       |                    | £14.95                           |  |  |  |  |
| Zarch                                                      |      | chimedes                       |                    | £14.95                           |  |  |  |  |
| Conqueror                                                  | - Ar | chimedes                       | disc only          | £18.95                           |  |  |  |  |
| SUPERIOR/ACORNSOFT<br>COMPILATIONS<br>Play It Again Sam 1  |      | £6.70                          | £8.75              | C10.05                           |  |  |  |  |
| Play It Again Sam 2                                        | M    | £6.70                          | £8.75              | £10.95<br>£10.95                 |  |  |  |  |
| Play It Again Sam 3                                        | M    | £6.70                          | £8.75              | £10.95                           |  |  |  |  |
| Play It Again Sam 4                                        | M    | £6.70                          | £8.75              | £10.95                           |  |  |  |  |
| Play It Again Sam 5                                        | M    | £6.70                          | £8.75              | £10.95                           |  |  |  |  |
| Play It Again Sam 6                                        | M    | £6.70                          | £8.75              | £10.95                           |  |  |  |  |
| Play It Again Sam 7                                        | M    | £6.70                          | £8.75              | £10.95                           |  |  |  |  |
| Play It Again Sam 8                                        | M    | £6.50                          | £8.50              | £10.95                           |  |  |  |  |
| Play It Again Sam 9                                        | M    | £6.50<br>£6.50                 | £8.50<br>£8.50     | £10.95                           |  |  |  |  |
| Play It Again Sam 10 (available early-<br>Acornsoft Hits 1 | M    | £2.50                          | £8.75              | £10.95                           |  |  |  |  |
| Acornsoft Hits 2                                           | M    | £2.50                          | £8.75              | £10.95                           |  |  |  |  |
| Superior Collection 1 (BBC only)                           | М    | £6.70                          | £8.75              | £10.95                           |  |  |  |  |
| Superior Collection 2 (BBC only)                           | M    | £6.70                          | £8.75              | £10.95                           |  |  |  |  |
| Superior Collection 3 (Elec only)                          | -    | £6.70                          | -                  | -                                |  |  |  |  |
| TYNESOFT (Please state 40 or 80 Track when ordering discs) |      |                                |                    | io di                            |  |  |  |  |
| Superman                                                   | M    | £6.70                          | £10.75             | £11.25                           |  |  |  |  |
| Circus Games                                               | M    | £6.70                          | £10.75             | £11.25                           |  |  |  |  |
| Summer Olympiad<br>Winter Olympiad '88                     | M    | £6.70<br>£6.95                 | £10.75<br>£11.75   | £11.25                           |  |  |  |  |
| Saigon                                                     | M    | £6.95                          | £11.75             | -                                |  |  |  |  |
| Indoor Sports                                              | M    | £6.95                          | £11.75             | £11.75                           |  |  |  |  |
|                                                            |      |                                |                    |                                  |  |  |  |  |

#### Why should YOU buy software from **Mercury Games?**

#### Here are 8 good reasons!

| 1 | Lowest Prices                                                                                                    |
|---|----------------------------------------------------------------------------------------------------|
|   | Compare our prices with those of<br>other mail-order companies. We will<br>not knowingly be beaten on price for<br>any of the software that we sell. |
| 2 | Immediate Despatch                                                                                                    |
| 3 | First Class Post always used                                                                                                    |
| 4 | All the Best Games in stock                                                                                                    |
| 5 | Free Postage & Packing                                                                                                    |
| 6 | Special Offers                                                                                                    |
| 7 | Access and Visa Welcome                                                                                                    |
| 8 | 24-Hour Answerphone Service                                                                                                    |

| Title                                    | M    | BBC or<br>Electron<br>Cassette | BBC<br>5%"<br>Disc |
|------------------------------------------|------|--------------------------------|--------------------|
| M = BBC Master Comp                      | atib | le                             |                    |
| THE FOURTH DIMENSION Holed Out (3D Golf) | М    | £9.95                          | £11.95             |
| IMPACT SOFTWARE                          |      |                                |                    |
| Orbital                                  | М    | £4.55                          | £5.55              |
| Clogger                                  | M    | £4.55                          | £4.55              |
| Cheat It Again Joe 1                     | М    | £2.75                          | £4.55              |
| Cheat It Again Joe 2                     | M    | £2.75                          | £4.55              |
| Cheat It Again Joe 3                     | M    | £2.75                          | £4.55              |

| Title                                                                                                    | M                                     | BBC or<br>Electron<br>Cassette                                                                  | BBC<br>5%"<br>Disc         |
|----------------------------------------------------------------------------------------------------|---------------------------------------|-------------------------------------------------------------------------------------------------|----------------------------|
| M = BBC Master Compa                                                                                                    | tible                                 |                                                                                                 | NATE OF                    |
| SUPERIOR/BLUE RIBBON Citadel Galaforce Karate Combat Ravenskull Repton Repton 2 Stryker's Run Thrust Deathster Mr. Wiz Percy Penguin Smash and Grab | M M M M M M M M M M M M M M M M M M M | £2.50<br>£2.50<br>£2.50<br>£2.50<br>£2.50<br>£2.50<br>£2.50<br>£2.50<br>£1.65<br>£1.65<br>£1.65 |                            |
| ASL<br>Shark                                                                                                    | м                                     | £7.20                                                                                           | £9.20                      |
| CDS Tank Attack Colossus Chess 4 Football Director (BBC only)                                                                                       | M<br>M<br>M                           | £9.75<br>£7.25<br>£7.25                                                                         | £11.75<br>£11.75<br>£10.25 |
| DOMARK Star Wars Empire Strikes Back (BBC only) Trivial Pursuit (Genus ed.) (BBC only)                                                              | M<br>M<br>M                           | £6.75<br>£6.75<br>£11.75                                                                        | £9.50<br>£9.50<br>£15.75   |
| ROBICO (Please state 40 or 80<br>Track when ordering discs)<br>Blood of the Mutineers                                                               | . м                                   | £10.25                                                                                          | £11.25                     |
| ADDICTIVE<br>Football Manager                                                                                                    | м                                     | £2.50                                                                                           |                            |
| ALTERNATIVE Combat Lynx Round Ones Olympic Spectacular                                                                                              | M                                     | £1.65<br>£1.65<br>£1.65                                                                         |                            |
| ATLANTIS Anarchy Zone                                                                                                    | M                                     | £1.65<br>£1.65<br>£1.65<br>£2.50                                                                |                            |
| BLUE RIBBON Steve Davis Snooker3D Dotty                                                                                                    | M                                     | £1.65<br>£1.65                                                                                  | £2.50                      |
| BUG BYTE Dunjunz Plan B Plan B2. Twin Kingdom Valley                                                                                                | M<br>M<br>M                           | £2.50<br>£2.50<br>£2.50<br>£2.50                                                                | £4.95                      |
| PLAYERS Joe Blade Joe Blade II                                                                                                    | M<br>M                                | £1.65<br>£1.65                                                                                  | •                          |

#### SPEND £30, AND SELECT **1 FREE GAME**

#### SPECIAL OFFER

If you order software whose total value amounts to £30 or more, you may select any game from the current Mercury Games list completely FREE-OF-CHARGE.

IMPORTANT NOTE: This offers closes on 30th June 1989.

MINIMUM ORDER VALUE: In order to preserve these low prices, we can only accept orders having a total value in excess of £4.

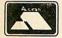

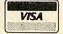

24-HOUR TELEPHONE ANSWERING SERVICE FOR ORDERS

#### Mercury Games

Dept AU2, Unit 3, Sheepscar House, Sheepscar St South, Leeds, W. Yorks. Tel: (0532) 424712

|             |       |                    |   |        | _   |
|-------------|-------|--------------------|---|--------|-----|
| ASSES TRANS | -     | THE REAL PROPERTY. | - |        | _   |
|             |       |                    |   | ICS IN | P0  |
|             | B B I | ER                 |   |        | /B  |
|             |       |                    |   | BMBE   | / B |

| OILDEIL I OILIVI                            |            |                                                                                                    |                                                                                                    |  |  |  |
|---------------------------------------------|------------|----------------------------------------------------------------------------------------------------|----------------------------------------------------------------------------------------------------|--|--|--|
| Please send me:<br>TITLE                    | COMPUTER   | FORMAT                                                                                                    | PRICE                                                                                                    |  |  |  |
|                                             |            |                                                                                                    |                                                                                                    |  |  |  |
|                                             |            |                                                                                                    |                                                                                                    |  |  |  |
|                                             |            |                                                                                                    |                                                                                                    |  |  |  |
|                                             | ••••••     |                                                                                                    |                                                                                                    |  |  |  |
| (Please list additional titles on an attach | ed sheet). | TOTAL                                                                                                    | £                                                                                                    |  |  |  |
|                                             |            | and the second second s | the state of the state of the s |  |  |  |

| * | 1 | en | clo | ose | a | cheque | postal | order | for |
|---|---|----|-----|-----|---|--------|--------|-------|-----|
|   |   |    |     |     |   |        |        |       |     |

\*Please charge to my Access/Visa card.

\*DELETE AS APPROPRIATE

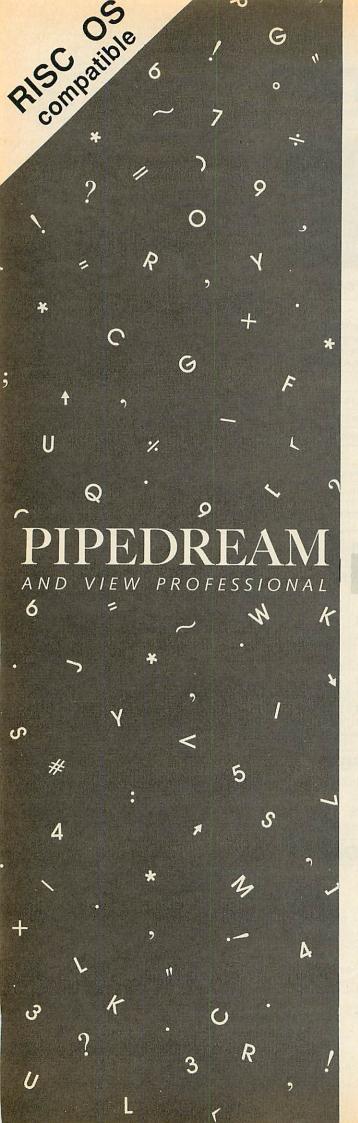

#### **PIPEDREAM**

POWER AT YOUR FINGERTIPS

#### **PIPEDREAM**

- The best word processor for the Archimedes. It has dynamic on-screen page breaks, multi-column text and 'live' embedded numbers and calculations.
- The fastest and most powerful spreadsheet for the Archimedes. It can sort, format text around numbers and store and quickly recalculate large models.
- The most flexible database for the Archimedes. It can store a huge number of fields, search, sort and select records and have fields which are calculated from other values.
- Complete integration of word processor, spreadsheet and database – no need to exchange data between several programs.
- A mail-shot program which can store names and addresses, write the letter to send to them and selectively mail to each one, including calculations.
- Ideal for writing invoices, statements and estimates: the text and figures can fit easily into a pre-designed form – and, of course, the figures are 'live'.
- An excellent way to record customer or sales information: keep a
  database of sales leads, sort it on different criteria, produce the
  required totals and select and print out the key information.
- Compatibility with 4 different computers: the BBC Micro, the Acorn Archimedes, the Z88 and the IBM PC.
- A pull-down menu and help system to make it easy for you to get started.
- Built-in file transfer with PipeDream on the portable Z88 so that you can continue work away from your main computer.

#### **SPELLCHECK**

 PipeDream SpellCheck is now available, with a dictionary of 93,003 words and the ability to check over 40,000 words per minute on the Archimedes.

#### **VIEW PROFESSIONAL**

 The BBC Micro version of PipeDream which provides complete file compatibility with PipeDream and with the Z88 and which shares many of PipeDream's features.

PipeDream costs only £99.00 plus VAT, View Professional £60.00 plus VAT and SpellCheck £43.00 plus VAT.

To order PipeDream, View Professional or SpellCheck, or to find out more, call us on 0954 211472. You can pay by VISA or Access by phoning us with your card number.

coltonare

%

S

| FOR A FREE BROCHURE, COMPLETE AND SEND THIS COUPO.                                                                                                    | / 0     |
|----------------------------------------------------------------------------------------------------|---------|
| PipeDream □ View Professional □                                                                                                    | AU 6/89 |
| Name                                                                                                    |         |
| Address                                                                                                    |         |
|                                                                                                    |         |
| A LONG COMPANY OF THE PARK OF THE PARK OF |         |
| Post Code                                                                                                    |         |
| COLTON SOFTWARE BROADWAY HO                                                                                                    | OUSE    |

COLTON SOFTWARE, BROADWAY HOUSE, 149-151 ST. NEOTS ROAD, HARDWICK, CAMBRIDGE CB3 7QJ, ENGLAND. FAX: (0954) 211607

## BBGACOR

7

17

ISSUE NO 83

JUNE 1989

#### COVER

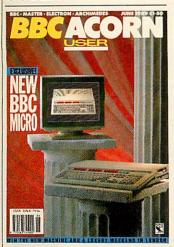

#### **COVER FEATURE**

The long awaited new BBC micro is unveiled on page 58 Cover photo by Nick Dicks

#### **NEWS**

#### **New BBC micro**

The latest on the new A3000 and the first add-ons for the new machine. Beeb to Mac transfer

#### **CUSTOMER HOTLINE COMMS COLUMN** 13 **EDUCATION NEWS** 15

Report says every classroom needs a full computer system. Unix for schools

#### **PREVIEW**

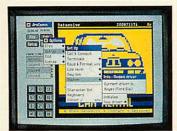

ArcComm Archimedes comms package from BBC Soft comes under scrutiny, as does a play-along Beeb music package to get your accompanyments right, from Chester Music and the Emacs Arc public domain text

#### **FEATURES**

#### **NEW CHAPTER** 58

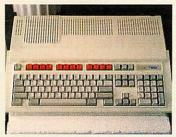

Graham Bell reveals all on the latest micro from Acorn

#### **COPING WITH CHAOS**

Joe Telford jots down some ideas and a program for coping with day-to-day office administration

#### POSTSCRIPT

David Atherton introduces this much misunderstood language for printers

#### 80 STANDING VARIABLES

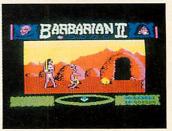

John Stanley shows how BBC Basic stores and keeps track of variables and produces a program to fool your micro into using the same variables in different programs

#### SWAP!

Chris Drage and Nick Evans show how to swap data between many of the Beeb and Arc database packages in use in educational circles to get the most from your software

#### REVIEWS

#### **GAMES PAGE**

Sam Greenhill presents the high scores from nimble fingered BBC Acorn User readers

113

#### **GAMES REVIEWS** 115

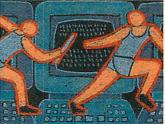

Fumble those furious fingers around this month's offerings. 3D Pool from Firebird, Holed Out! from Fourth Dimension, Barbarian 2 from Superior Software, Thundermonk from Minerva and Overload from Clares

#### **BOOK REVIEWS** 119

Two books come under the reviewers' hammer this month: Archimedes Operating System - A User's Guide by Alex and Nick van Someren and Computer Translation of Natural Language by W. Goshawk, I.D. Kelly and J.D.

#### WHALES OF PROTEST 124

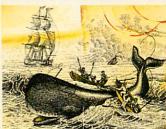

Dave Futcher weighs up the chances of everyone's favourite endangered species with the help of the Save The Whale pack from Topologica

#### REGULARS

#### **NEXT MONTH**

What to wait for in the July issue of BBC Acorn User

19

#### **HINTS AND TIPS**

David Atherton with snippets for the Beeb. Justified text from a 9pin printer, View/Wordwise transfer, InterWord overtype and hints for Master 512 users

#### **ARC AGORA** 30

Dave Acton whips off some more gems for Arc owners - a joystick emulator for those Beeb conversions, short cuts into your directories and paper-saving multi-column listings

| COMPETITION             | 28  |
|-------------------------|-----|
| YELLOW PAGES            | 89  |
| INTERLUDE               | 127 |
| LETTERS                 | 129 |
| ADVERTISERS'S INDEX     | 134 |
| FREE ADS                | 135 |
| ACORN ABUSERS'<br>DIARY | 136 |
| OFFERS                  |     |
| DESIGNER CASTLES        | 57  |
| ARCOMM                  | 70  |

**ORDER FORMS** 

**MONTHLY DISC** 

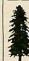

Editor Geoff Bains. Assistant Editor Pauline McLernon. Technical Editor Robert Miller. Editorial Assistant Christina Neal. Production Assistant Sally-Ann Sweeney. Art Director Ian Findlay. Art Editor Paul Holmes. Art Assistant Simon Rees, Ad Manager Roger Mullins. Deputy Ad Manager Perry Hodder. Sales Executives Richard Power, Duncan Pringle. Ad Production David Noakes. Publishing Services Executive Seran Anderson Haddick. Group Editor Tony Quinn. Managing Editor Ellen Brush. Publisher Seamus Geoghegan Publishing Director Michael Potter. Editorial Director Christopher Ward.

Publisher Seamus Geoghegan Publishing Director Michael Potter. Editorial Director Christopher Ward.

Published by Redwood Publishing, 20-26 Brunswick Place, London N 16 DJ. Tel: 01-490 1444. Telecom Gold 81: REDoo1. Micronet 919992492. Printed by Riverside Press, Gillingham. Typeset by Ician Group Ltd, Harlow. Colour by Trumps Studio, Ware, Herts. Print production by Aquarius Print and Design, London. Distributed by BBC Magazines, 35 Marylebone High Street, London W1. Redwood Publishing 1988. All rights reserved. Acorn is a registered trademark of Acorn Computers Ltd. Redwood Publishing is a registered data user. ISSN 0263 7436

105

107

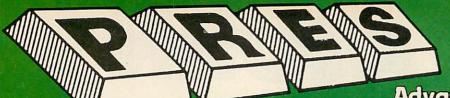

TEL: 0276 72046 FAX: 0276 51427

Now available through PRES

#### **Advanced Computer Products**

range of software products

£34.50

ADVANCED DISC TOOLKIT (01)/M/B/E/C

Any Acorn user including Master, BBC B+, Electron, DFS, 1770 DFS, ADFS, 2nd & co-processors A.C.P.'s BEST SELLING product containing over 30 commands inc: powerful memory & disc editor, search memory/disc/basic, catalogue/unplug ROMS, load/run programs below page, automatic menu, file transfer (inc locked cassette files), ADFS utils etc etc ("It's superb"... Database Pubs. - "A top class toolkit - I have no hesitation in recommending it"... Acorn User Nov '86 (16K **EPROM & FULL MANUAL)** 

ADVANCED CONTROL PANEL (20)/M/B/E/C

£34 50

ACP is a front end control panel language providing a sophisticated yet friendly interface between user and computer for access to Languages. MOS functions and the users own file utility etc. Main features include pull down windows, simple to change MOS configure, floating point calculator, file manager, SW ROM's facilities. (16K EPROM & FULL MANUAL)

- 'It's very easy to create an entire customised front end for your own use." Acorn User, August 1987.
- "ACP is much better than any of the other front end systems I've seen." Acorn User, August 1987.
- "I can recommend it to anyone who wants easy access to the Electron's functions." Electron User, August 1987.

ACPs main features are:-

\* Pull down windows operate throughout

\* Users can create their own windows

PRES Archimedes Utilities — New Product . . . A low cost utility for Arc users containing . . . memory allocation map, screen mode table, file type listing, module interogator, continuous compaction and hard disc back-up. Only £11 ex VAT, £12.65 inc.

#### ADVANCED ELECTRON DFS (05)/E

Electron & Plus 3 users . . . gain BBC compatibility by adding the Advanced Electron DFS (1770 DFS) this is the same disc filing system supplied with the BBC B+. Now you can produce and access (compatible) BBC disc based software. We can also supply 5.25" disc drives to add to your Plus 3 (inc 2nd drive adapter). "ACP has produced another superb ROM for the Electron". . . Electron User Feb (Supplied on 16K EPROM + DFS MANUAL)

Also DFS E00. An alternative to the DFS, designed for use in Sideways RAM (ABR) (14)/E + ABR (3.5" ADFS disc + manual) £19.99

ADVANCED ROM ADAPTER 2/M/E £13.00 excl VAT: £14.95 inc VAT An Acorn approved cartridge containing a card with special 'zero' profile sockets that allow you to fit compatible 8k or 16k EPROMS/ROMS. The cartridge is fully enclosed providing complete protection for your ROMS. Simple to use - No switching - complies fully to the Acorn (sideways) ROM filling system. "The best ROM cartridge is by far the ARA 2... A&B Dec 86

#### ADVANCED BATTERY-BACKED RAM M/E

ADVANCED BATTERY-BACKED RAM M/E

A standard Acorn approved cartridge but containing 32k (2 x 16k) of sideways RAM. The added bonus is the battery-backed feature that holds the RAM contents when the power is switched off! Different ROM images can be loaded into either bank from ROM images previously saved. The banks can also be locked to imitate ROM use. Now it is possible to have View & ViewSheet in one cartridge every time you switch on. Other uses include &EOO ADFS, printer buffer, ROM software development. The use of ABR is simplified by the newly written PRES software utilities which include: SaveROM, LoadROM, Lock, Unlock, Printer Buffer, Zero and MakeROM a new utility to put your own software from disc or tape into ABR and use the ROM filing system. All software is supplied in ABR with a simple menu to transfer the utilities to your own media. No hardware switching - totally software controlled. Instructions for using supplied software and necessary information for users developing their own applications.

"It's a superb add-on and a must for all serious Electron Users"...

Electron User

\*\*S39.00 excl VAT: \$44.85 incl VAT

£39.00 excl VAT; £44.85 incl VAT

#### Colour Monitor

Phillips CM8833 14" Medium Res. (600 × 285) RGB, CVBS, SKART, and audio inputs. Complete with BBC/Electron RGB lead. Securicor delivery included. £213 ex VAT, £244.95 inc.

#### ADVANCED PLUS 7/M/E/B/C £39.50 ex VAT; £45.42 inc VAT

An internal battery-backed RAM upgrade for the Advanced Plus 6. TWO 16K pages of Sideways RAM, battery-backed and featuring full write protect facility. Just like ABR but fitted internally & vacating a cartridge slot. This product is compatible with all Acorn BBC/Master & Electron computers.

#### ADVANCED DISC INVESTIGATOR (06)/M/B/E/C

£28.75 A very powerful Disc utility for standard & non-standard discs. Backup most protected discs, edit any type of non-standard disc, check & repair faulty tracks, create new disc formats, copy 40 track discs to 80 track discs, verify two non-standard discs

("ADI features an extremely comprehensive sector editor, and one of the finest I've. seen". . . Tubelink on Prestel) (supplied on 16K EPROM + manual)

#### **ADVANCED 1770 DFS**

3 versions ADM/C(11) - ADB(12) ADE (13)

ACP have totally re-written the Acorn 1770 DFS, enhancing existing features & adding new ones. The result is a very fast and powerful disc filing system with the ability to operate in double density occupying both sides of a disc (640K).

Automatic file relocation, improved file handling, 62 file catalogue and Sways RAM can be used as a fast RAM DISC. (16K EPROM + comprehensive manual)

PRINTER . . . Panasonic KX-P 1081 Graphic Epson Compatible NLQ ready to connect including capable, delivery and VAT £155.65 ex VAT £179.00 inc VAT (Spare Ribbon £5.50 ex VAT; £6.32 inc VAT) £179.00 inc VAT

| DISC DRIVES                                                                                                    | Ex VAT  | + VAT                                          |
|----------------------------------------------------------------------------------------------------|---------|------------------------------------------------|
| Cumana 5.25 dbl/sided 40/80 track, switchable, inc psu<br>Cumana 5.25 single/sided 40 track, inc psu<br>Cumana 3.5 dbl/sided 80 track, inc psu<br>PRES pecial 3.5 dbl/sided 80 track, inc psu | £112.17 | £129.95<br>£129.00<br>£129.00<br>e for details |

#### PRES – ADVANCED FILE MANAGER M/B/E/C

The ultimate 'front-end' for ADFS and DFS £25.00 ex VAT; £28.75 inc VAT

| CITI<br>LETTER102<br>PAL<br>SE<br>SE<br>SPPrint | AFMexp<br>Letter183<br>PALB<br>SU<br>SOC<br>ZPZG | APP<br>Letter184<br>PALM<br>SU<br>SOIHFO<br>ZPZH | APPS<br>Manualla<br>PRSRAM<br>EU<br>SPEEDY | ASM<br>manualib<br>gu<br>ZF | changed<br>ganual 2 | changes<br>ganualch<br>23<br>ZH |
|-------------------------------------------------|--------------------------------------------------|--------------------------------------------------|--------------------------------------------|-----------------------------|---------------------|---------------------------------|
| arget: Adv<br>AFM<br>s6                         | ASM<br>s?                                        | FS.:1.\$.AFM<br>\$1<br>\$8                       | s2<br>59                                   | s3                          | s4                  | <b>s</b> 5                      |

Screen picture shows AFM in Copy mode on Master Turbo

AFM follows the PRES 'Master Plan' of upwards compatibility - it runs on Electron, BBC B, B+, B+128, Master 128 and Compact, with Second/Coprocessors and Acorn-compatibile versions of DFS & ADFS.

#### AFM has four distinct modes:

MENU - allows browsing through the files and directories on a disc. Files are started from a menu of up to 7 options chosen for a selected ROM. Loaders are provided for Basic, The Basic Editor, View, ViewSheet, ViewStore, ViewSpell, Edit, Wordwise (+) and InterWord. This list can be expanded infinitely using an Acorn-approved OSWORD call. . . full details and example in the manual..

DELETE - allows files to be marked and then deleted with one keystroke. RENAME - allows one or more files to be marked and then renamed using a wildcarded name, ie one which varies with each file renamed. Thus you could rename s1, s2 and s3 to be s1\_old, s2\_old, and s3\_old in one operation... and that's only the beginning! As well as using the whole of the original name you can also pick out individual characters to form part of the new name.

COPY - the strongest feature of AFM. It is a two stage copy routine. With both source and target directories shown on screen the files to be copied are marked. Once all the files have been marked copying is started and the computer can be left to get on with it!

Large files can be split across several disks, and recombined.

As much as possible of the computer's memory is used for copying files, including unused parts of shadow screen memory, sideways ram banks (inc. AP7), ram cartridges (inc. ABR (32K) and AQR (256K)), tube memory (up to 61K), B+ paged ram (12K) and unused parts of the Slogger Master Ramboard (Electron).

Comprehensive error trapping and recovery is provided, so a copying run will rarely have to be aborted unfinished! And there's much, much more.

#### THE ADVANCED PLUS 3 MK II

NEW The only fully compatible disc upgrade running Acorn's own filing system. The MK II is now supplied with 3.5" DOUBLE SIDED disc drive providing a storage capacity of 640K. A.P.3 MK II gives you 1. A fully Acorn compatible 1770 interface (Cartridge)

2. 80 track 3.5" disc drive, double sided (640K)

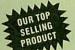

- Separate PSU Acorn ADFS Welcome disc Utilities Full documentation
- All the advantages of the original Plus 3 PLUS extra ROM socket.

PLUS extra ROM socket.

Undoubtedly the most popular disc upgrade system for the Electron (Requires Plus 1)

Remember — 2nd drives (3.5 or 5.25) can be added and the AP3 drive can be used on a BBC or Master computer! Also most Electron disc-based software is supplied on 3.5" ADFS discs.

The only fully compatible disc upgrade running Acorn's own preferred filling system (supplied on: Plus 3, Master 128, Master Compact and now the Archimedes)

"EXTRA BONUS"

3 games on disc — SNAPPER — DRAUGHTS — REVERSI

**COMPLETE PACKAGE ONLY** £129 excl VAT : £148.35 incl VAT

ADVANCED PLUS 1... The plus 1 is the main expansion for the Electron. It provides the Centronics parallel printer, printer port, joystick interface and 2 cartridge slots into which go ROM cartridges including View, Viewsheet, Pascal, Logo and our own popular AP4 disc upgrade.

£50.00 excl VAT; £57.50 Inc VAT

ADVANCED PLUS 6. . . a fully buffered 6 ROM expansion module for the Electron user. AP6 is fitted inside the advanced Plus 1 or modified Acorn Plus 1 (when used with the Acorn Plus 3, 5 ROM sockets are available). All sockets are designed to accept either ROM/EPROMS or RAM chips. A further feature is the optional AP7 upgrade.

"A marvellous piece of design. . .don't hesitate buy it!" - EU, May '88 £33.00 excl VAT; £37.95 inc VAT

Upgrade service available for original Acorn Plus 1 please call for details

#### **MUSIC 5000**

The popular BBC music synthesizer available for Electron users.

Required 1MHz buff (see AP5). Supplied as M5000 Synthesizer hardware, 16k ROM, disc utils, and full documentation.

E99 excl VAT; £113.85 inc VAT Please state 3.5" ADFS/5.25" DFS

#### **ADVANCED PLUS 5**

A unique interface for those wanting the maximum expansion from just one slot in the PLUS 1 AP5 contains:- A User port for connecting peripherals such as a mouse. 1 MHz bus allowing Music 5000(e), prommers and various control devices to be added. Tube interface for connecting and Acorn Znd processor or even a Master Turbo board (through a 'Co-Pto Adaptor') - & TWO spare ROM sockets (1 high priority). All hardware connections are Acorn compatible thereby allowing many BRC products to be added (tramember that some software modification may). many BBC products to be added (remember that some software modification may be necessary for the Electron). So although some expansion options may appear expensive on an Electron you do have upward compatibility £55.00 Ex VAT; £66.70 inc VAT

#### Advanced Plus 2 ROM

We feel this is one of the best, low cost, additions we have produced for the Electron & +1 user, especially for Plus 3, AP3, ABR & AP7 users now with this easy to fit upgrade you can add:

1) Fix for Tape filling system in Hi-res screen modes. 2) \* ROMS- displays NPIX for Tape filling system in Fires screen modes. 2) Flowing-displays ROM/ROM images present. 3) \* UNPLUG disable ROM/RAM image. 4) \* INSERT - enables or inserts a previously unplugged ROM. 5) \* KILL - totally disables the Plus 1. 6) \* LOCK - locks a sideways RAM bank in ABR, AQR, AP7.7) \* LROMS - locks all sideways RAM banks found. 8) \* UNLOCK - to AP7 7) \* LROMS - locks all sideways RAM banks found. 8) \* UNLOCK - to unlock a sideways RAM bank in ABR, AQR, AP7 9) \* UROMS - to unlock all sideways RAM banks found. 10) \* SAVEROM - saves a ROM image to current filing system. 11) \* LOADROM - loads a ROM image from current FS into a RAM bank. 12) \* FORMAT - will format an ADFS disc for Plus 3 or AP3. 13) \* VERIFY - tests every sector on an ADFS disc. 14) \* VFORM - formats and verifies an ADFS disc in one command. 15) \* BUILD - creates a text file that can be used by \*EXEC (ie !BOOT). 16) \* LIST - displays a numbered listing of a text file 17) \* TYPE - displays a file on screen with no line numbers. 18) \* DUMP - to view a file's contents on screen. 19) \* LANG - selects a default language to be booted on (CTRL-BREAK) 20) \* HELP - provides a full 'help' list on all the ROM's commands. 21) \* AORPAGE provides a full 'help' list on all the ROM's commands. 21) \* AQRPAGE selects specified page in AQR.

Now there is no need to search for your utilities disc every time you want to Format/Verify a disc, Build a !BOOT file or lock/unlock/Load a ROM image into ABR PLUS much more . . . the ideal companion from the company that produces the Acorn Plus 1

£11.00 ex VAT; £12.65 inc VAT
The AP2 is the definitive Plus1 ROM. . . . . I'm not sure what i'd do without
it. . . . . like all of PRES's other products, it's been well worth waiting for"

Please note our NEW address:

O. Box 319 Lightwater, Surrey GU18 5PW. Tel: 0276 72046 (24 hr). Fax: 0276 51427

(Mail order only) All our prices include UK delivery & VAT.

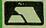

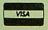

in event of any query please include your tel. no.)

#### **FILING SYSTEMS**

#### ADFS VERSION 1.1

Suitable for existing Plus 3 or A.P.4 users. This new version has the software fixes for Zysyshelp, write protect disable & compaction. Also Winchester code has been replaced with the necessary driving software to handle AQR as a 256k RAM DISC. Please note - ADFS is Acorns adopted standard filing system supplied on the Plus 3, Master 128, Master Compact & now the Archimedes. Supplied on 16k ROM with Welcome disc & utilities. Please state 3.5/5.25 welcome disk £14.95 ex VAT; £17.19 inc VAT

(ADFS manual supplied separately)

#### ADFS EOO

NEW IMPROVED

> For Electron users with either Plus 3 or A P 4 and 32k of S/W RAM i.e. ABB. All the benefits of ADFS but without all the loss of RAM! Includes all the software 'fixes' call for managing the new & original ADFS. One of the most frequent question we are asked: "How do I get back the memory lost on my Plus 3 system?" Answer; PRES ADFS & EOO regains 3.75k leaving page @ &EOO the same as Tape!
>
> ADFS EOO supplied; 3.5 ADFS (manual available separately)

£14.95 ex VAT; £17.95 inc VAT 5.25 ADFS (manual avail. sep.) £14.00 ex VAT; £16.10 inc VAT 5.25 DFS(2 discs+ADFS manual) £19.00 ex VAT; £21.85 inc VAT (See Special Package Prices)

#### **DISC INTERFACES** (Plus One required)

AP3 INTERFACE: As supplied with AP3 package. A fully Acorn compatible disc interface that will accept any standard 5.25 or 3.5 80T drive with PSU. It runs Acorn's ADFS (as supplied on Acorn Plus Three, Master 128, Master Compact and now the Archimedes) supplied with A.D.F.S. manual and welcome disc + Utilities and 3 bonus games (please specify 3.5 or 5.25 80T format). Also provides a spare 16K rom socket. Price £52.00 ex VAT £59.80 inc VAT

AP4 INTERFACE: A fully Acorn compatible disc interface that will accept any standard 5.25 or 3.5 drive with PSU. It runs the 1770 DFS (as fitted in the BBC 'B' and Master) keeps pace at &EOO - has utilities in rom and provides a spare 16K rom socket (DFS manual included. Price £60.83 ex VAT £69.95 inc VAT

AP34 INTERFACE: Get the best of both filing systems. Now available from PRES the ultimate interface. Fitted with both Acorn approved filing systems. . . Acorn's current standard ADFS and Acorn 1770 DFS (which can be run at &EOO) ADFS and DFS manuals supplied + ADGFS welcome disc with utilities

Price £69.55 ex VAT £79.98 inc VAT

#### SOFTWARE PRODUCTS

ADVENTURE GAMES 5 different adventure discs:- Ultimate Prize, Dreamtime, Priate's Peril, Taroda Scheme & Stranded. All 3.25 ADFS

£6.95 ex VAT : 7.99 inc VAT each disc

Advanced Games Compendiums - on disc with so many of our products providing more 'serious' add-ons for the Elk; we thought it was time to allow easy Access to some of the favourite games ON DISC! . . . Three volumes of popular games, previously only available on tape, now 'instantly' loadable from menu on disc. Titles such as Croaker, Felix & Fruit Monsters, Killer Gorilla, Danger UXB, Swoop, Ghouls, Invaders, Swag, Galactic Commander, Felix in the Factory, Bumble Bee, Gauntlet, Frenzy, Moonraider, Positron etc. etc.. Each volume contains EIGHT menu selectable games.

3 1/2 ADFS £9.99 ex VAT £11.49 inc VAT 5 1/4 DFS. £8.99 ex VAT £10.34 inc VAT

View the Acomsoft word process for the Electron & +1 inc. full documentation £14.94 inc VAT

ViewSheet The Acornsoft. . . . . spreadsheet for the Electron & +1 inc. full documentation £14.95 inc VAT View & ViewSheet special price . . .

SPECIAL PACKAGE PRICES

| AP1 + AP3                  | £139.00 ex VAT | £159.85 inc VAT |
|----------------------------|----------------|-----------------|
| AP1 + AP6                  | £77.00 ex VAT  | £88.55 inc VAT  |
| ABR + 3.5" ADFS E00        | £48.65 ex VAT  | £55.95 inc VAT  |
| ABR + 5.25" ADFS E00       | £46.95 ex VAT  | £53.99 inc VAT  |
| ABR + 5.25" DFS (ADFS E00) | £51.00 ex VAT  | £58.65 inc VAT  |
| AP5 + Music 5000           | £152.17 ex VAT | £175.00 inc VAT |
| AP7 + 3.5" ADFS E00        | £49.52 ex VAT  | £56.95 inc VAT  |
| AP7 + 5.25" ADFS E00       | £48.65 ex VAT  | £55.95 inc VAT  |
| AP7 + 5.25" DFS (ADFS E00) | £52.13 ex VAT  | £59.95 inc VAT  |
| AP4 + CS400                | £147.78 ex VAT | £169.95 inc VAT |
| AP1 + AP4 + CS400          | £189.00 ex VAT | £217.35 inc VAT |

\*\*\*\*\*\*\* ACCESSORIES \*\*\*\*\*\*\*\*\* ex VAT Inc VAT Electron power switch This useful accessory provides a double-pole in-line switch with a new power jack-plug already attached; just connect to the existing lead, having removed the old jack-plug. £3.96 €4.55 Plus 3 2nd drive adaptor converts the fitting at the back of the original drive which has been configured to Drive 1. €6.91 £7.95 AP3 2nd drive lead replaces existing drive cable with one containing an extra connector for adding a second drive configured as Drive 1. 25.96 €6.85 Electron Advanced Users Guide €3.95 **ADFS Guide Manual** €5.00 DISCS 3.5 10 in plastic library box £19.95 5.25 twin gift pack £1.49

| M = Master | B = BBC | C = Compact | E - Electron |
|------------|---------|-------------|--------------|
|------------|---------|-------------|--------------|

| July 88         |                |            |       |           |
|-----------------|----------------|------------|-------|-----------|
|                 | Product        | Qty        | @     | Total     |
| Name            |                |            |       |           |
| Address         |                |            |       |           |
|                 |                |            |       |           |
|                 |                |            |       |           |
| Postcode        |                |            |       |           |
|                 |                |            |       |           |
| Tel:            | i enclose payr | nent for £ | ••••• |           |
| Credit Card No. | Exp date       |            |       | /Ref A110 |

## BEEBUG or RISC USER and let us help you with your BBC MICRO, MASTER or ARCHIMEDES

#### How do members benefit?

Access to a wide range of quality programs, all free to members.

Free, unlimited advice from our Technical Support team in selecting hardware and software to suit your needs, and help with any technical problems.

5% discount (or more) on hardware and software purchased through our shop or speedy mail-order service. Interest free and low-cost credit schemes for larger purchases

Good selection of re-conditioned BBC micros, Masters and Archimedes computers.

And best of all, a regular magazine.

#### Which group should I join?

If it's the BBC Micro (Model B, B+, Master or Compact) which interests you, then BEEBUG with seven years experience of supporting such machines is the group for you

If it's the Archimedes that you use, or are considering, then RISC User is the group to join.

Both User groups benefit from their own regular magazines, published 10 times per year, and packed with impartial reviews, programs, and articles for all readers. All back issues are kept in stock, and the wealth of information and programs which they contain provides a valuable resource to help you make the most of your micro.

#### **BEEBUG MAGAZINE**

Recent issues have included:

- File Handling Ocentres of Gravity 3D Landscapes
- FS and ADFS Utilities
   Computer Aided Design
- Page Composition
   Real-Time CLock
   Game

Strategy

Regular features covering 512 co-processor, education, communications, news, letters, hints, reviews, workshops, beginners series, etc.

#### RISC USER MAGAZINE

Examples of the contents of recent issues:

- RISC OS Graphics Animation WIMP Manager
- Disc Menu
   ARM Assembler
   Mouse Menu
- Reviews of ProArtisan
   ABC Basic Compiler
- Studio 24 Real Time Solids Modeller
  - RiscFORTH Pipedream Spellcheck plus news, comments, hints and more

**MUCH DOES** 

All the benefits are available for just £14.50 peryear (UK only). Please phone us for details of joint BEEBUG/RISC User subscriptions

would like to subscribe to

■ BEEBUG Magazine and Support Group RISC USER Magazine and Support Group

Beebua ICON

Designer

Subscribing to BEEBUG or RISC User could be the best decision you'll ever take about your BBC micro or

Archimedes.

ASTAAD3

Send to: BEEBUG LTD

drawn on a UK bank) or. Please debit my Access/Visa account No

Join NOW, either by phoning (0727) 40303 and quoting your Access/ VISA/Connect card number, or by completing and returning the adjacent form with your payment.

Dolphin Place, Holywell Hill, St. Albans, Herts AL1 1EX or telephone our 24 hour hotline: St. Albans (0727) 40303, Fax: (0727) 60263, Micronet: \*BEEBUG

## NEWS,

#### Little Acorns from big Macs

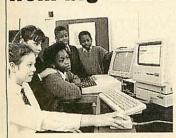

A range of connectivity products enables would-be Beeb owners to use their Apple Macintoshes like BBC micros.

The suite of programs from Human-Computer Interfaces help to transfer programs between the two machines, use the Macintosh on Econet, and even write programs in BBC Basic on the Mac.

Human Computer Interface has developed the programs in conjunction with Apple for schools which have bought a Mac but still want to use BBC software, especially programs they have written.

Apple's director of marketing, John Leftwich, explained 'We understand the importance of sustaining the existing hardware investment'.

The range includes a new version of the company's BBC Basic which for £171 will now run most well-behaved BBC applications and emulate the BBC micro's graphics and sound. Most important operating system calls are supported as is assembly language.

The BBC Emulator will allow BBC micro ROM applications programs other than BBC Basic to be run on the Mac. ROMs can also be copied from a connected Beeb into the Macintosh. The emulator costs £45.

The third of the utilities, BBC > Mae, puts the BBC filing system on the Macintosh desktop, allowing programs to be loaded from networks and discs, and costs £109.

## Acorn back home with new micro

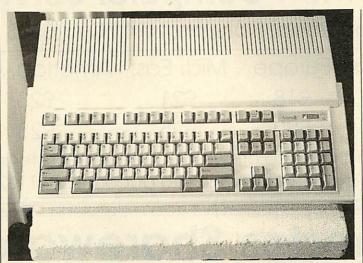

The new BBC micro is here and like the original Beeb in its time, the A3000 pushes back the limits of home computing. Other magazines have been speculating on the nature of the new micro for some months but the truth is now out in full in BBC Acorn User.

The new A3000 is a 1Mb Archimedes with a similar specification to the Arc 310, in a single case not much larger than the keyboard.

It is a BBC micro with the full backing of the BBC and will be selling for £649 +VAT – little more than a Master system – which will give other new generation home micros such as the Amiga and ST a run for their money.

With 1Mb RAM and the same ARM chip set used in the Archimedes range, the A3000 is fully compatible with

the existing Arc range and is supplied with the Risc OS operating system.

It is equipped with a single built-in floppy disc drive, colour and mono monitor outputs, Centronics printer port, stereo sound and a single 'podule' expansion slot. Serial and Econet interfaces can be added as options.

The A3000 will be available for the first time at the BBC Acorn User show at Alexandra Palace on July 21-23rd and a detailed look at the new micro's specification is given on page 58 of this issue.

Although only one podule slot is provided on the A3000, already Pres is exploiting the expansion potential of the new machine. Pres is producing a low cost monitor plinth for starters and a podule box for a single exposed podule.

Also coming is an internal expansion to provide a user port and external disc drives. This in turn will be further expandable to give a 1MHz bus connector (which should please educational users).

A fast analogue port (compatible with the Beeb's) will also be available to add to an expansion interface in the podule box. Further RAM and ROM expansions are also planned.

The plinth can be upgraded to house the external drives above the micro and a choice of a hard disc plus two 3.5-inch or one 3.5-inch and one 5.25-inch floppy are planned.

Prices are not yet fixed but Pres expects most of the expansions to be available alongside the official launch of the A3000 at the BBC Acorn User show in July.

The existing range of Archimedes micros is being rationalised to make way for the new machine. The 300 series machines are being phased out to leave the new A3000 as the low end micro.

Additional models are being added to the 400 series. The 410/1 (£1,199 + VAT) and 420/1 (£1,699 + VAT)are essentially variations on the original 410 which never saw the light of day, with 1Mb or 2Mb RAM plus 20Mb hard disc respectively. No hard disc is included with the 410/1 machines but the control circuitry is there so it is just a case of plugging in the hard disc of your choice.

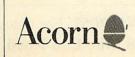

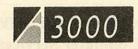

POWER

DISC

## Archimedes Users!

Q: Which magazine has published 114 technical articles, 56 review articles and 197 different hints & tips – all specifically about the Archimedes?

A: **Archive Magazine**, Volume 1 (12 issues – Oct '87 – Sept '88)

Don't miss out any more – subscribe now... Volume 1 – £12.50, Volume 2 – £14.50

For a full two year subscription, just send a cheque for £27 with your name and address clearly printed on the back to...

### Norwich Computer Services

18 Mile End Road, Norwich, NR4 7QY. (0603 - 507057)

| Overseas Prices | Europe | Mid. East | America/Asia | Aust./N.Z. |
|-----------------|--------|-----------|--------------|------------|
| Volume 1        | £18    | £21       | £23          | £25        |
| Volume 2        | £20    | £25       | £28          | £30        |

Payment by sterling cheque drawn on a UK bank or sterling Eurocheque or pay direct into our Giro account 2341107.

### **Archimedes Shareware Discs**

Shareware  $N^2$  0 – Originally called the "Graphics Demo Disc" – 49 graphics demo programs plus "MenuMaster" – a program which allows you to add in your own demos and edit the order in which the programs are run.

Shareware № 1 – MenuMaster with 7 more graphics demo programs plus Life, Mandelbrots, European Geography, Structured Directory Lister.

Shareware № 2 – DFS reader, backup and archiver, 9 graphics demos, 256 colour Sprite Editor, CMOS ram Editor, Disc Copier, LQ printer Font Definer, Matrix Functions, Memory Mappings & Vector Listings, BASIC Fast Screenload, Connect Four, Mastermind, Solitaire and Star Trek. (Cost £4.50)

Shareware № 3 – Epson printer setup, Underground map update, CMOS editor update, System Delta to FWPlus mailshot, Audio tape inlay printer/database, Videotape database, File transfer with a Liberator,

Monitor test pattern generator, Contours Demo, Graphics Demo, VTR count-down clock, "ARC" file compressor / decompressor, Flip Game, Night Shooter, Let Drop.

Shareware № 4 – BBC font character editor, Bird watcher's database, 3D Mandelbrots (BASIC), Graphical shape transformations, 8 "pretty patterns" programs, Hidden line graph plotting, FWPlus printer driver editor, File transfer and sorting utility, Patience, Golf.

Shareware Disc  $N^{\circ}$  5 – 51 pieces of music, some classical, some modern, for the Music Editor.

Shareware № 6 – Contains various utilities and printer drivers for First Word Plus

Shareware № 7 – A disc database of Archive magazine plus data files for Archive, Risc User and Beebug for use with the ArcScan Database available from Beebug.

Discs £3.50 each (except No2: £4.50) – Buy four discs and get one free Special price for Archive subscribers – all discs (including No2) are only £3.00 each

For more details, contact either Bryan or Ali on 0603-507057. For discs or subscriptions, send cheques, payable to Norwich Computer Services, 18 Mile End Road, Norwich, NR4 7QY.

#### 1st Movement

Hybrid Technology, which makes music systems for the BBC range of micros, has been so successful over the last few years that it has moved to the prestigious Cambridge Science Park, although the old premises will be kept on as warehouses.

The Science Park, owned by Trinity College, Cambridge, is home to many of the high tech companies which were part of the Cambridge phenomenon of the early 1980s.

To celebrate the move, Hybrid is offering a free tape of Hybrid's Greatest Hits, featuring music created with the system, to the first 30 BAU readers to write in with a large stamped addressed envelope to Hybrid Technology Ltd, 273 The Science Park, Cambridge CB4 4WE.

#### We're sorry

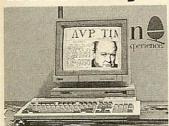

Full apologies to AVP of Chepstow for confusing its Archimedes DTP package Pixel Perfect with Acorn's yet to be released Acorn Desktop Publisher in BAU'S recent The Software Show supplement.

Pixel Perfect is the only native Archimedes DTP package currently available, and runs under both Risc OS and Arthur. A new version of the £91 package is currently being prepared and this will make more extensive use of the new Risc OS facilities, according to AVP's Laurence Nairn.

Further details of the program are included in AVP's extensive educational catalogue, published last summer. An updated catalogue will follow in the Autumn.

## Acorn's future now looks rosy

Acorn's performance during 1988 was better than it has been for some time. Turnover and profits are up on the previous year and the signs are that Acorn as a company is on the up.

Turnover for the whole Acorn group increased from just over £36 million in 1987 to £39.2 million – a respectable, if not remarkable 8.5 per cent increase.

However, the Custom Systems Division, involved in such projects as the Communicator was closed at the end of 1987 so for the turnover of the mainstream business there has been a much more impressive rise of 16 per cent.

Acorn's turnover is in this healthy state because of continued high sales of the Master range. The 200,000th Master was recently delivered and Acorn claims demand still good.

Over 50 per cent of Acorn's business last year was with education although the commitment to home users remains strong. A recent Times Educational Supplement survey said 62 per cent of all computers sold to education in 1988 were from Acorn.

All this has contributed to a healthy increase in Acorn's profits for last year. After the loss of nearly two and a quarter million pounds in 1987, the books for 1988 show a 'net cash inflow' of £7.1 million.

This has enabled the company to pay off the overdraft, put £2.5 million away for a rainy day and still have £1.6 million left over as real profit.

With this more solid financial foundation to start 1989, the rationalisation of the existing range and the new micro, the future for Acorn looks rosier now than it has for some years.

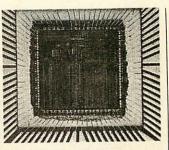

#### **Faster ARM**

Acorn's research division has built the next super-fast RISC chip, the ARM3 with 300,000 transistors – 12 times as many as the Arc's ARM2, above.

The basic RISC processor is the same. The extra is a fast RAM 'cache' which means the chip works several times faster. ARM3 chips can work nearly four times faster than the Arc.

The ARM3 cannot just plug into an Arc or R140. It has more pins and requires some extra circuitry. An Acorn ARM3 micro is unlikely to appear until 1990 but Aleph One is already promising a 24MHz ARM3 upgrade for Arc and R140 users.

The upgrade runs Risc OS and Unix at up to five times normal speed. A launch price of 'a few hundred pounds' is expected.

## It's showtime

A wide range of companies will be demonstrating their latest products for the Acorn range of machines at the BBC Acorn User show in July. Companies who have already signed up include Acorn itself, BBC Enterprises, Beebug, Computer Concepts and Hybrid Technology.

Of course BBC Acorn User will be there in force too and staff from the magazine will be on hand to help with your computing problems.

Whether you choose to buy anything or not, if you visit the show you could go home with a new Acorn computer or a bundle of software. Every ticket will be entered into a daily prize draw.

If you buy your ticket in advance there's a pound off the entrance fee, so it's £2.50 for adults and £1.50 for children. On the day, tickets will cost £3.50 and £2.50 respectively and you may have to queue! To get your tickets send a cheque or postal order to Safe Sell Ltd, Market House, Cross Road, Tadworth, Surrey KT20 5 SR.

If you'd like to get in free, win an Arc, and stay in a luxury hotel, see our competition on page 28.

#### **New Arc art**

Clares' near monopoly of Archimedes art software has been broken by the *Art Nouveau* package from Computer Assisted Learning.

The program produces 256 colour pictures and requires at least 1Mb RAM. CAL claims the package offers most of the facilities of *ProArtisan* but it costs only £42.50.

A novel feature is a 'scratch screen' held in memory and used for sketching, brush design and the like. Pictures from the scratch screen can then be copied or merged with the main screen.

Licences for copying by educational users are also available.

#### NEWS

#### **NEWS IN BRIEF**

When the National Farmers' Union displays the joys of country life to visitors to the Hyde Park Festival in May, it won't be using fluffy bunnies or heaps of manure, but a BBC Domesday System running the prize-winning Countryside disc.

The festival of Food and Farming runs from May 4 to May 7, with the first two days reserved for London school children.

The National Farmers Union worked with the BBC to ensure the disc was as accurate as possible in its representation of a working farm.

Micronet is setting up a petition against newly-imposed VAT charges on electronic and Prestel services which will affect its subscription prices.

'VAT shouldn't be charged on information and it's something we are currently objecting to very strongly,' said marketing services manager, David Rosenbaum.

Readers keen to voice an opinion should contact Micronet direct. In the meantime, its reduced quarterly subscription offer of £9.95 has been extended to the end of June – but don't forget to add VAT!

A nearly free book is always worth a look and when it's useful into the bargain, there's no reason not to partake.

Publish! An Author's Guide To Doing It Yourself Using Desktop Publishing is available for the price of just three first class stamps.

The 32-page booklet gives some general hints and details the methods of desktop publishing using the publishers, Neal's Yard DTP Studio.

Send your three stamps to Neal's Yard DTP Studio, 2 Neal's Yard, London WC2H 9DP.

#### **Brainwave**

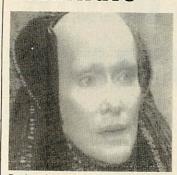

Brainsoft gets the picture

Brainsoft's multiple input/output board provides a lot of add-on interfaces for the Archimedes, and at a reasonable price too.

The main addition the board makes is a video digitiser. This has no on-board memory cache for real-time frame grabbing but in about two seconds it can grab a video image from a camera or VCR in 256 shades of grey — ideal for artistic or DTP work.

The same chip used for video digitising can also be used for sounds. Stereo sound can be sampled and stored in the Arc and then manipulated.

The Brainsoft podule includes an RS232 port, a joystick interface and ROM sockets to accept chips up to 128k.

Software to use the podule is included on-board and provides a range of SWIs and star commands. The board costs £,123 from Brainsoft.

#### More books

Master 512 owners can gain an introduction and reference to the system with a new user manual from Dabs Press. Simply entitled *Master 512 User Guide*, it's penned by Chris Snee and costs £9.95. For the extra price of £14.95, it comes complete with a DOS utilities disc.

Also newly published from Dabs is Basic Five: A Dabhand Mini-Guide by Beebug editor Mike Williams, priced £9.95.

#### **CUSTOMER HOTLINE**

- Welcome to another Customer Hotline column. In case you have missed previous columns, the aim is to inform you of the latest happenings in the Customer Services Department at Acorn. This includes application notes you can obtain from us, what is happening on SID (Acorn's Support Information Database) and reminders on how to obtain technical support.
- We now have a Space News magazine on SID which may prove of interest to budding astronauts! It is being written by Geoffrey Lindop and details shuttle and satellite launches. The Risc OS forum has also started but this is only open to registered users, so why not take advantage of the SID trial offer and write to Customer Support for an application form?
- If you want to find out more about SID, try the guest system on (0223) 243642. You will need Viewdata terminal software set to 1200 baud receive, 75 baud transmit, 7 data bits and even parity. This will allow you to see much of the system without becoming a registered user.
- Application note time! If you have ever had problems with *ViewStore* or wanted to write your own utilities to go with your *ViewStore* databases, here are the documents for you.

The first is ViewStore Hints and Tips. It covers a wide range of common queries

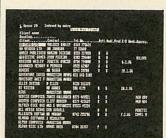

Viewstore: No worries, eh?

from using ViewStore with DFS 0.90 to using the Convert and Import tools. The second document is called 'How to write a ViewStore utility' and was written by Mark Colton, the author of View, ViewSheet and ViewStore.

Not for the squeamish, this 31-page document goes into the format of a utility and describes each ROM routine in turn. These routines cover using the datafiles, accessing fields and records, manipulating the indexes and controlling the printer, among other things. BBC Acorn User would be interested to see any utilities you do write. Who knows, we may even publish them . . .

Both these applications may be requested free of charge from Customer Support or downloaded from SID. The SID reference numbers for the documents are 0230010 (ViewStore Hints and Tips) and 0230020 (How to write a ViewStore utility).

- There has been a good response to the application notes mentioned in the column so far, but is there any particular subject you would like to see covered? If there is, let us know.
- Just a reminder about writing to Customer Support. To ensure the mail reaches us quicker, the proper address is Customer Support, Acorn Computers Limited, Fulbourn Road.

Fulbourn Road, Cherry Hinton, Cambridge CB1 4JN.

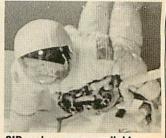

SID makes space available

Acorn Computers Ltd. is already established worldwide with its high performance quality computer systems and is the only company in Europe to have developed its own RISC processor. We are constantly striving to

improve existing products and have an impressive development programme for new products and new markets. As an Acorn user you may have the skills we need to ensure that our programme stays on course.

## NEW PRODUCT INTRODUCTION MANAGER

To manage the transition of hardware products from Research and Development into the field, defining the service strategy and ensuring it is implemented.

There is close liaison with product/project management, manufacturing, development and the distribution operations functions.

Candidates should be educated to degree level, ideally in engineering or electronics and possess strong planning and organisation skills. Field service management experience is also required.

Ref AU/JG/010

#### SOFTWARE QUALITY ASSURANCE

Using the latest in state-of-the-art technology, you will be employing your sound programming skills, ideally gained with Unix, C, Pascal or Modula 2, to test and validate the software and firmware elements of all Acorn products. There is much liaison with internal resources and third party auditors and we seek applicants at engineer and senior engineer level who thrive in an environment working to high standards and tight deadlines.

Ref AU/AC/003

#### UNIX SUPPORT SPECIALIST

Ideally a Computer Science graduate with at least 2 years in-depth Unix experience, including System V on Ethernet, with associated packages. A professional appearance and good interpersonal skills are essential as the role also entails attendance at exhibitions and dealer/distributor events. The successful candidate will liaise closely with Research & Development and Software Quality Assurance staff in order to maintain and expand his/her Unix knowledge.

#### SNR TEST/ DEVELOPMENT ENGINEER

A working knowledge of BBC Basic,
Assembler and "C" is required for this
position, together with the ability to guide
and direct a small team.

Experience in Winchester disc software,
Unix O.S. and SCSI would be very
desirable together with the ability to
accept project responsibility with the
minimum of supervision.

Ideally we seek candidates with a degree
in computing or electronic engineering to
develop software and hardware facilities
for the testing of computer systems and
peripherals.

Ref AU/GB/009

Unix is a trademark of AT & T

We offer sound career prospects, training to meet future needs, excellent salary packages and benefits which include assistance with relocation where appropriate.

To apply for any of these positions, please

write with full career details to Mrs. Janet Henson-Webb our Senior Personnel Officer at Acorn Computers Limited, Fulbourn Road, Cherry Hinton, Cambridge CB1 4JN. Telephone: 0223 245200.

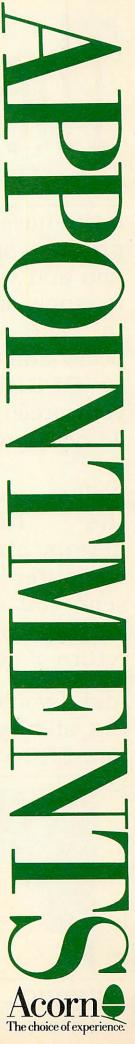

## The NEW BBC Micro

The real information is out at last!

If you have read the product specification and would like to know more, fill in the coupon below and return it to BEEBUG. If your prefer, call our 24 hour hotline.

We've got the full details on the computer and will send you an information pack by return of post.

And if you're thinking of buying the New BBC Micro, not only can we offer a competitive deal but if you order now you'll be one of the first in the country to own the machine.

Micro, Master 128 or Compact we will take it in part exchange to reduce your outlay.

As a licensed credit broker we are also able to offer you 0% finance over nine months or flat rate 13.75% (typical APR 28%) over 12, 24 or 36 months.

We also have a trade in scheme to enable you to upgrade to the new computer. So if you have a BBC

#### DON'T DELAY, CONTACT BEEBUG TODAY.

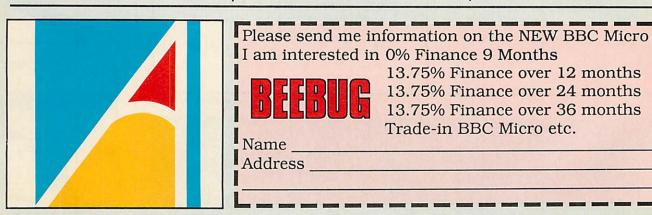

BEEBUG - THE RECOGNISED ARCHIMEDES SPECIALISTS

BEEBUG LTD., DOLPHIN PLACE, HOLYWELL HILL, ST.ALBANS, HERTS., AL1 1EX Tel. (0727) 40303

## Arc moves into professional video

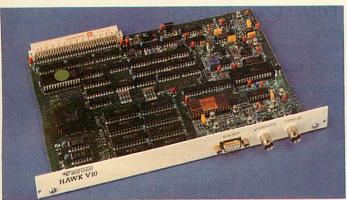

The Archimedes' potential for high quality image processing is being exploited by yet another video add-on board.

Manufacturer Wild Vision claims its new Hawk V10 expansion card can perform standard processing algorithms faster than PC and framestore systems, and is aiming the product at science research and industry.

Two monitors control the system, one to display the image being manipulated and one to display menu commands. The software supplied runs under Risc OS. The

Hawk V10 can capture images every 50th of a second either in colour or in a scale of up to 256 levels of grey.

The image grabbing is all done on the card leaving the micro free for any image processing and manipulation.

The Hawk V10 is a double width card and requires the space of two podules on the backplane. It will work just as well on 300 as it will on 400 series machines.

The complete package of the Hawk V10 card and control software costs £747 from Wild Vision.

### **Boost for games**

Several major games publishers have banded together to form an association with the intention of stamping out software piracy and promoting computer games.

The Entertainment Software Publishers Association will also commission research into the games market so that real sales figures will be available rather than the inevitably exaggerated claims put forward by manufacturers.

Leading games publishers like Mirrorsoft, US Gold, Grand Slam and Hewson have already joined and several more are poised to join up.

ESPA plans to work with organisations such as FAST (Federation Against Software Theft) to combat the copying of software.

The association also intends to publicise computer games through press and TV advertisements. When you think of the size of the games market and the number of magazines about them on newsagent's shelves, the scale of the business is not reflected on TV and in the papers' said ESPA publicist Michael Baxter. 'We aim to change that'.

#### THE COMMS COLUMN

■ Tandata Holdings, manufacturers of many fine modems including the TM512P schools modem has been bought for £5.28m by AB Electronics, the well known manufacturers and distributors of Acorn products.

The new group will have a combined turnover of £200m and over 4500 employees in five countries.

Dr Chris Dobbing, who runs the Healthdata community health information system, has so many callers that he has now installed a second line, using a shared system so the number for both lines is still 01-986 4360.

Even after four years, Chris is still getting 25,000 calls a year and on the very day the new line was installed, there was an instant increase of 20 per cent!

Sysops may be interested to know that having two lines on the same number doesn't cost any more, and is no more difficult to install.

Despite initial pressure from BT to insist that a second line must be a business line, Chris stuck to the argument that Healthdata was a hobby and so only private installation and rental charges applied, and BT North London District conceded.

This is worth remembering when you apply for a second line for your board!

Two new ACMB bulletin boards have set up this month – Beyond Belief BBS running 24 hours on (0642) 780925 (viewdata only) and Womble Base II (based, as you might expect, in Wimbledon) on 01-979 9606 (6pm-11pm only, viewdata or scrolling).

Both boards work on 1200/75 baud and both are ringback boards: you must call, let the phone ring twice, hang up, call again, and wait for the computer to answer. Marcus Anselm, also part of

the ACMB network, reported these two new boards. His own board Marctel (01-346 7150) has just had a 20Mb hard disc installed and this means there will be greatly expanded features and downloads from now on.

■ Still more BBs! Patrick Cain from Wellington, New Zealand, informs me that there are 22 bulletin boards in the city, supporting only 200 users.

The BBC board in Auckland is run by the Auckland BBC User Group and I am sure they would welcome any British and Irish callers on Auckland (010649), from the UK, 534-8414 on 300/300 and 1200/75 baud.

- Due to a gremlin in the system somewhere, the featured board in the April column, ESoftC, somehow had its telephone number omitted. The number is (0767) 50511.
- Featured bulletin board this month is AIX-386, so called because it is an Access Information eXchange, running on an 80386 PC. The Worcester-based system has conferences running for general Acorn computers and for the Archimedes.

At the moment an Editor is required for the Archimedes section and interested parties should contact the sysop, J W Brooks, through the board.

AIX is a large board, with over 3000 users of various machines, 360Mb of storage, five lines, and over 300 international callers. The system runs 24 hours a day and the five numbers (all prefixed with 0905) are 52536, 58030, 57822, 754127, and 754121.

If you have any comms news please send it to The Comms Column, BBC Acorn User, 20-26 Brunswick Place, London N1 6DJ. You can send it via Telecom Gold: 81: REDoo1.

Dolphin Place, Holywell Hill, St. Albans, Herts., AL1 1EX.

## The recognised Archimedes specialists

24 Hour Hotline (0727) 40303 FAH (0727) 60263

#### **MEMBERS SPECIAL OFFER**

WHEN BUYING AN ARCHIMEDES SYSTEM WE WILL GIVE YOU ABSOLUTELY FREE:

PC Emulator, Printer Lead, Ten 3.5" discs & Lockable disc box;
OR

0% finance (please call for details), Artisan, Printer Lead, Ten 3.5" discs and Lockable disc box.

When buying a 440 we will also give you, in addition, 1st Word Plus and Acom's Software Toolbox.

Archimedes NOW fitted with RISC OS as standard

#### **ARCHIMEDES 300 SERIES**

New prices from April 3rd with RISC OS fitted

| 0193G 310 Entry System   | 899.00  |
|--------------------------|---------|
| 0194G 310 Mono System    | 959.00  |
| 0195G 310 Colour System  | 1119.00 |
| 0257G 310M Entry System  | 959.00  |
| 0258G 310M Mono System   | 1019.00 |
| 0259G 310M Colour System | 1179.00 |
|                          |         |

#### **ARCHIMEDES 400 SERIES**

| 0260G 410/1 Entry System  | 1199.00 |
|---------------------------|---------|
| 0261G 410/1 Colour System | 1419.00 |
| 0262G 420/1 Entry System  | 1699.00 |
| 0264G 420/1 Colour System | 1919.00 |
| 0263G 440 Entry System    | 2529.00 |
| 0265G 440 Colour System   | 2749.00 |

#### **ACORNSOFT**

| 1080D Ansi C Release 2     | 94.05  |
|----------------------------|--------|
| 1081C ISO Pascal Release 2 | 94.05  |
| 1082D Fortran 77 Release 2 | 94.05  |
| 1083B Twin                 | 27.55  |
| 1084D Logistix             | 94.05  |
| 1086D Prolog X             | 189.05 |
| 1087D Lisp                 | 189.05 |
| 0900B PC Software Emulator | 94.05  |
| 1088D 1st Word Plus        | 75.95  |

0902D ARM Assembler Package 189.05

#### OTHER SOFTWARE

0914B Lingenuity Presenter

0938C ABC - Basic Compiler

| OTHER GOLLWARD              |       |
|-----------------------------|-------|
| 0903B EMR Sound Synthesiser | 41.26 |
| 0904B EMR Creations Disc    | 16.48 |
| 0948C EMR Studio 24         | 81.78 |
| 0905E Logotron Logo         | 57.00 |
| 0906D Pipedream             | 94.05 |
| 0917B Pipedream Spellcheck  | 40.85 |
| 0909B Archeffect            | 20.64 |
| 0910B ArcTFS                | 24.74 |
| 0911B AutoSketch            | 75.62 |

| 1242C Programmers Ref. Man.  | 28.45 |
|------------------------------|-------|
| 1211B Arch. Assembly Lang.   | 14.20 |
| 1243C Arch. Operating System | 14.20 |
|                              |       |

#### **CLARES**

BOOKS (No.VAT)

| 0937C F | ro-Artisan              | 140.39 |
|---------|-------------------------|--------|
| 1095C A |                         | 31.27  |
| 1099C A | Artisan Support Disc    | 16.48  |
| 1096C C | Graphic Writer          | 23.44  |
| 1097C A | archimedes Toolkit Plus | 39.10  |
| 1098C A | Alpha Base              | 39.10  |
| 1094B S | ound & Graphics Demo    | 9.50   |
| 1079B A | arc Buffer Module       | 16.48  |
| 1078B R | lender Bender           | 66.04  |
|         |                         |        |

## Archimedes Price Guarantee

We will match any current price or offer available from any other reputable Official Acorn Dealer.

#### **MINERVA**

0947C Home Accounts

| 0931C Sigmasheet                | 57.78 |
|---------------------------------|-------|
| 0932C Gammaplot                 | 57.78 |
| 0920C Deltabase                 | 24.74 |
| 0921C System Delta Plus         | 57.78 |
| 1233C Sys. Delta Plus Ref. Man. | 24.74 |
| 0927C School Administrator*     | 66.04 |
| 0928C Video Rental*             | 57.70 |
| 0929C Reporter*                 | 20.61 |
| 0939C Mailshot*                 | 33.00 |
| * Requires System Delta Plu     | 15    |

#### BEERLIGSOFT

24.65

82.57

| DEEDUGSOFI                  |       |
|-----------------------------|-------|
| 0100C Masterfile ADFS       | 14.35 |
| 0101D Hearsay               | 45.00 |
| 0102B Archimedes DFS Reader | 8.61  |

#### OTHER HARDWARE

|       | CC ROM Podule            | 46.55  |
|-------|--------------------------|--------|
| 0806B | Battery Backup for above | 9.50   |
| 0803B | Armadillo Sound Sampler  | 104.50 |
| 0825C | IEEE488 Podule           | 269.71 |
| 0802C | Chromalock Podule        | 280.25 |
| 0808C | Watford Video Digitiser  | 236.55 |

#### **ARCHIMEDES UPGRADES**

| 0234B Econet Board (as M128)                        | 40.37  |
|-----------------------------------------------------|--------|
| 0266C 0.5Mb RAM (305 only)                          | 141.55 |
| 0267G Floppy Disc Drive                             | 118.75 |
| 0268G 20Mb Hard Disc (300's) *                      | 474.05 |
| It is recommended that the Hard Disc is fitted by a |        |

| is a FREE service, please contact us for a | tetails. |
|--------------------------------------------|----------|
| 0269C Podule Backplane                     | 37.05    |
| 0270D ROM Podule *                         | 56.05    |
| 0271D I/O Podule *                         | 80.75    |
| 0272D MIDI add-on to I/O                   | 37.05    |
| 0273D MIDI Podule*                         | 65.55    |
|                                            |          |

\* Requires Podule Backplane

#### ARCHIMEDES LEADS

| AILC  | THINEDES LEADS             |       |
|-------|----------------------------|-------|
| 0832B | Keyboard Extension Lead    | 6.91  |
| 0558B | SKART Lead                 | 7.78  |
| 0425C | Archimedes Printer Lead    | 7.78  |
| 0795C | 5.25" Disc Drive Buffer II | 28.91 |
| 0796C | Serial Link Kit & Disc     | 15.00 |
| 0797B | Just Serial Link Cable     | 10.00 |
| 0828B | Arch. Audio Lead           | 5.17  |
|       |                            |       |

#### ARCHIMEDES GAMES

| 0952B | Corruption               | 20.61 |
|-------|--------------------------|-------|
| 0950B | Quaser                   | 9.87  |
| 1122B | Repton 3                 | 16.48 |
| 0945B | Terramex                 | 16.48 |
| 0946B | Pacmania                 | 16.48 |
| 0935B | Dread Dragon Droom (ed.) | 15.65 |
| 0949B | Word Up Word Down        | 14.83 |
| 0944B | Fish                     | 20.64 |

#### ARCHIMEDES ACCESSORIES

| 0794B | Arc. Spiral Bound Keystrip | 2.57 |
|-------|----------------------------|------|
|       | Blue Beebug Mouse Mat      | 3.04 |
|       | Red Beebug Mouse Mat       | 3.04 |
| 0716B | Archimedes Dust Cover      | 7.43 |

## Please add 15% VAT and then carriage

Carriage is denoted by the letter contained in the stock code. A-60p, B-£1, C-£2, D-£3, E-£4, , G-£7. When ordering several items, use the highest price code and half of each subsequent code. For courier delivery use code G.

#### Credit Cards

41.26

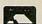

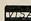

Access and Visa orders are welcome, and may be placed by letter or telephone (24 hours).

#### PRICES EXCLUDE VAT

Prices shown are BEEBUG or RISC USER members prices only. To join, simply send £14.50 for a years subscription, which will entitle you to quality technical support, user group magazines & up-to-date information on new products mailed to you ten times a year, and competitive prices on all items of stock.

Our non-members prices are normally at least 5% higher.

#### **NEWS IN BRIEF**

MESU/NCET have released new material to support the use of micros in schools. Learning Geography With Computers is a set of software, case studies and support material designed for use in middle and secondary schools.

The software component includes Grass, Front Page Extra, Sand Harvest and Drainage Basin Simulation along with a variety of other material from Longman, Granada and the Advisory Unit. The pack costs £45 plus postage.

A second pack tackles Home Economics and includes *Touch Explorer Plus* and *Prompt/Writer* and comes with Concept Keyboard overlays.

Three new books have also been released. Girls and the New Technologies is a set of photocopiable material for use on two INSET courses tackling the issues of girls' participation in the use of new technology. New Technology in Primary Mathematics is also a suite of resources for supporting INSET, aimed at course providers.

The Advisory Teacher's Diary is amusing catalogue of the activities of fictitious advisory teachers for IT, based upon submissions from some of the 650 who were appointed under the ESG scheme.

All are available from Hoddle Doyle Meadows. Enquiries should generally be addressed to NCET Coventry.

- Powerkey (£32) from Unusual Software allows disabled computer users to define normal keyboard keys to produce long strings of characters in much the same way as function keys. Two consecutive keypresses are required to activate the facility.
- Printmaster from LTS is a poster, banner, letterhead and greetings card designer which runs on the Arc under PC emulation. It comes with a range of clipart to complement your design.

## Micros for all says report

Every classroom in the UK should have a computer system and teachers should be encouraged to buy their own micros according to the Centre for Applied Research in Education at the University of East Anglia.

The Centre's recent report examines the impact and merits of the DTI's micros in schools Support Scheme which ran from 1981 to 1984.

The report claims that although the scheme got the system moving and established a base of IT materials in schools, there is still a need for more equipment and for better educational practice.

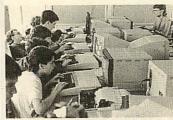

More micros in classrooms?

It praises the idea of advisory teachers but regrets the lack of research-based curriculum development projects.

The report goes on to recommend that every class-room should have a complete computer system with a printer in addition to a dedicated computer room.

On-line access to NERIS

and PRESTEL is seen as a priority and the report concludes that funding of hardware and software must be continued by national government across the board. It looks for greater INSET initiatives and collaboration between national agencies to provide support to both LEAs and the classroom teacher.

More controversially, it suggests that funding to secondary schools should depend upon the implementation of cross-circular initiatives and that all teachers should be offered tax or other incentives in order to acquire personal computers.

### **Unix for schools**

Acorn is targeting its R140 Risc-based Unix environment at local financial management of schools and at general administration.

One of two software packages, SIMS or SCRIPT will be combined with the R140 workstation at a cost of £2,695. Under the scheme, schools will receive support both on-site and via a specially set up hotline from Granada Microcare.

It is anticipated that the system will not only provide

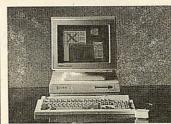

R140 goes to school

scope for the financial management of schools but will also aid the monitoring and recording of pupil testing which is now required under the National Curriculum.

### **Software on ITV**

The ITV for Schools annual programme for the year from Autumn 1989 reflects its desire to exploit the latest in educational technology.

Twenty five of the proposed schools transmissions are supported by software, much of which is based around the

well-known ITV Key database management system.

The new programme guide invites school-based and Teachers' Centre INSET coordinators to contact their local ITV offices for input from the organisation at courses for teachers.

## Latest NCET studies

An evaluation of the role of the National Educational Resources Information Services (NERIS) will examine the accessibility of the system to schools and, in particular, its relevance for promoting and implementing the new National Curriculum.

NERIS is an on-line system and has recently been awarded funding by the DES for the next three years but after this time it will become a subscription- based organisation.

The second study concerns the relevance of remote sensing projects for learning and will tackle the issues of live and recorded satellite materials, and the claims of the value of such resources.

Should it prove worthwhile it is then to make recommendations to the DES on ways of promoting remote sensing.

## ARCHIMEDES EXPANSION CARDS FROM WILD VISION

#### HAWK V10 -

Image Processing System designed to match the high speed of the Archimedes. Captures, stores and displays up to 4 video images in real time independently of the host Archimedes.

#### AD1208 -

High Speed Analogue/Digital I/O Card 12-bit. 8 channel analogue to digital converter, 166000 samples per second and 8-bit "user port" digital I/O.

#### CHROMA 300 -

Video Overlay and Genlock System. Enables Archimedes generated graphics and text to be superimposed in full colour on a video signal from a camera or VCR. Ideal for captioning videos.

Full information on these easy to fit cards from:

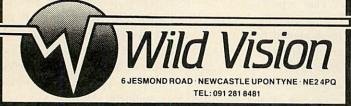

#### GENEALOGY

FAMILY HISTORY SYSTEM The most popular program ever written for us. Enables you to produce a full family tree and many other genealogical listings. BBC/Master/Compact version £19.95 — Archimedes version £24.95

#### PAYROLL

EXTENDED PAYROLL Now in its eighth year. The only BBC program for wages, tax and National Insurance for up to 400 employees covering Weekly, Fortnightly, four weekly and Monthly pay whether contracted in or out. Accepts up to 46 items of data per employee in two parts, Pay and Personnel, prints out P35 data, personal employee information for P45 & P60 forms. All tax and NI codes acceptable. Extended Payroll accepts standard, regular pay or compilation of pay from hourly, three variable overtime rates, personal pension deductions, sick pay, SSP, SMP, holiday pay, bonuses, pre and post tax adjustments and even no pay. Three summaries, two different types of payslip printout and an optional coin analysis. An annual contract keep you up to date with the budget changes. Send for demo

#### BOOKKEEPING

(see review in March '89 Acorn User)
CASHBOOK Double entry bookkeeping for home or club use. All data kept in memory. Three character analysis code enables you to know where the money comes from and where it goes. 48 transactions per A4 page. Analysis summary up

CASHBOOK D As 1) + random access giving 2000 items. CASH/BANK or VAT/BANK headings. Password control. String or numeric searches. For schools, clubs & non

ACCOUNT As 2) + Credit facility and statements. For small businesses working

With credit.

ACCOUNT-PLUS As 3) + Invoicing, Orders, Quotations etc. Full sorting of data by 5 options. Automated statements, mailing labels. Multiple automatic nominal ledgers. For independent schools and VAT businesses who wish to cut the effort.

TAXMAN This new program which has been under development for three years allows you to enter all your transactions and to printout end of year results with

allows you to enter all your transactions and to printout end of year results with balance sheet and even calculate tax due. The Inland Revenue love it and so do we. Results can be taken from our other accounting programs and entered into TAXMAN

making a superb combination.

Micro-Trader is a full accountancy package with features right through to final balance sheet. Stock Control at £75.00 extra. For shops/firms, accountants wanting full accounting facilities. Payroll can be integrated

#### MAILING

address in memory or up to 1875 on random access disc. Multiple selected and repeat labels, mail merge, full sorts. Ideal for subscription lists, promotions, any kind

Ask for detailed brochure for more software and other items.

Demo discs available for £2.50 each, Micro-Trader £25. Prices include VAT. add 69p p/p

PLEASE NOTE OUR MOVE & CHANGE OF ADDRESS FROM CORNWALL

Micro-Rid

Kildonan Courtyard, Barrhill, S. Ayrshire Scotland. KA26 OPU. Tel: 0465 82288

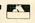

£19.95 £24.95

£57.44

£13.74

£22 94

£34 44

£57.44

£57.44 £230.00

> £13.74 £34.44

Credit Cards Welcome - Access, Visa, SPEEDYSOFT P.O. Box 1464, Knowle, Solihull, West Midlands, B93 9AL.

Fast delivery on all items.

Mango

Graphic Adventure CASSETTE C5.75

Tel. No.: 021 733 2283.

#### **BBC CASETTES**

£1.25 Acid Drops Alien Dropout Astro Plummer Bar Billiards Bird Strike Boffin Bouncer Castle Assault Condition Red Creeper Castle Death Star Diamond Mine Duck Football Manager Frak! Geoff Capes

Gold Digger Hunkidory

Jungle Jive

Lode Runner

Jet Pac

Matchday Microcosm Millionaire Missle Control Mr. Freeze Mr. Wiz Nightmare Maze Percy Penguin Plan B Q\*Bert Ravage Repton 2 Return of R2 Robocop Road Runner Roulette Sabrewulf Sim Sinbad Space Fighter Squeakaliser Star Defender Star Drifter Superstar Challenge Tempest

Templeton

Trapper

Ultron Uncle Claude Video Card Arcade Wizadore

> £2.25 Adrian Mole Aviator Blockbusters Gold Bruce Lee Combat Lynx

Crystal Castles Fist! Gooch's Cricket Kourtyard Phantom Club Skirmish The Real You Young Players Add on

Rick Hansen Project Thesius Myorem Enthar Seven

Island of Xaar

29.00 Arkanoid Bonecruncher By Fair Means Last Ninja P.I.A.S. 4 P.I.A.S. 5 P.I.A.S. 6 P.I.A.S. 7

Cassette Only: Easi Ledger

Forecaster Home Accounts Invoicing Masterfile Project Planner Sales Ledger

**BBC DISCS** 26.00

Impossible Mission Kayleth

£11.00

Football Director Barbarian By Fair Means Last Ninja P.I.A.S. 4 P.I.A.S. 5 P.I.A.S. 6 P.I.A.S. 7

**ELECTRON** 

SOFTWARE VIEW SHEET - Cartridge Electronic Spreadsheet £2.99 £3.95 R.R.P £49.95 Now Just £15.95 VIEW – Cartridge Word Processor RRP £49.95 Now Just £17.95 £1.00 Citadel Dare Devil Dennis Football Manager

SAE for full lists

Thai Boxing

League Challenge

\* STAR OFFER \* BEEBPLOT (R.R.P. £39.95) CASSETTE £3.99 DISC £4.99

£2.99

€4.99

## Text editor for Arc C

Programs written in C can often be ported across from other machines and re-compiled on the Arc. There's a lot of utility software like this, and one example is *EMACS*, a text editor. It was written for DEC minicomputers, but there's a public version called *Micro-EMACS*. You can get this on the IBM PC, Amiga, and Atari ST, and now the Arc for a very reasonable £6.

EMACS lacks any facilities for printing and highlighting, and makes no use of the Wimp environment. Instead it offers dazzling speed and power and almost infinite configurability. Virtually the whole keyboard can be redefined with, for example, 156 possible different function-key presses.

The initial editing screen provides 'mode line', giving the current filename and describing any 'modes' (overtype, etc) which are active and a command line.

On an Archimedes 310, some 50,000 words can be held in memory. Any screen mode is supported, and it may be changed while you're editing. *EMACS* has comprehensive search-and-replace facilities. The Crypt mode automatically encrypts and decrypts text files if desired for sensitive information for electronic mail.

My one criticism of Arc *EMACS* is the lack of printing facilities. However, it produces Ascii files which may be read into any word-processor. I would not recommend *EMACS* to an absolute beginner, but if you have even a bit of programming ability, then *EMACS* is unbeatable for intensive text-composition. And, at £6 you can hardly go wrong!

Jonathan Barnes

## The Arc Communicates

ArcComm is among the small group of Risc OS applications for the Arc. It's a comms package intended for the average user, and it's pretty simple to use. Starting from the desktop, you double click on the telephone icon and it installs itself on the bottom icon bar. The menu attached to the icon gives a 'call and connect' option, which takes the phone number from a database on the disc. Your own phone numbers can be added to this list to give a self-contained comms terminal system.

ArcComm is run from Desktop but is displayed in a non-resizable window as it takes over the whole machine. The whole program is menucontrolled, with some keyboard shortcuts for experts. It doesn't use the typical Risc OS menus — it works the same but looks even better.

ArcComm supports CommunItel and Hayes modems and emulates Prestel-type graphics in all three CEPT levels (profile 1-3). This also allows you access to French

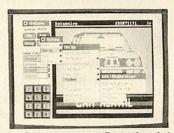

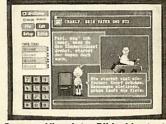

ArcComm accesses Prestel and the German Viewdata, Bildschirmtext

Viewdata (Minitel), and German Viewdata (Bildschirmtext) as well as Prestel. The continental standards have better graphics that are faithfully represented on screen. That even includes the three-level flashing of the German system! There's also a standard VT102 scrolling terminal. It's limited to Xmodem on file transfer, but most bulletin boards should meet this standard.

ArcComm works with most common modems, including the increasingly important Hayes standard devices like the Pace Linnet, Miracom WS series and Amstrad SM2400. These can be made to tone-dial if you have a System X telephone exchange in your area.

To use ArcComm you'll

have to wire up your modem lead differently from the standard recommended by Acorn - the IBM PC AT standard. The diagram for ArcComm was given in the March issue of BBC Acorn User (page 135), though it's worth noting the Arc diagram might seem reversed. The view is from the rear of the plug (male), but the Arc end of the cable is a socket (female). The pin numbering should be swapped left for right when wiring up a socket.

ArcComm is a significant comms package; simple to use and with better presentation than the existing Hearsay and ArcTerm, though ultimately not as flexible for the technically-minded comms enthusiast as the latter.

Graham Bell

## **BBC** micro in good company

Duette (on cassette only at £9.99) from Music Sales is an auto accompanist, suitable for most treble clef-reading instruments, a sort of computerised 'Music Minus One'. It has 12 tunes in its repertoire including Fur Elise, the Trumpet Voluntary, Chanson de Matin and An English Country Garden.

The arrangements consist of a melody line plus a one or two-part accompaniment. They are fairly simple and written in easy keys.

Two staves are drawn on the screen and the music on one lays while the other is being redrawn. It looks a little odd but it's quite easy to follow.

The computer can play a complete tune, but to prac-

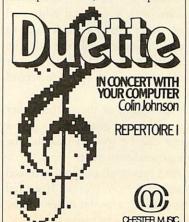

tice, you mute the part on the screen and play it on your instrument while the other parts provide an accompaniment. *Duette* uses the suggested Sound value for each note that was given in the original User Guide – which puts it a good quarter tone out.

You can tune it, although the BBC micro can't hit International A (440Hz) exactly. If you've a good ear, you may have to retune your instrument.

That apart, *Duette* is fun and easy to use. It could even improve your sight reading.

Ian Waugh

### Contacts

Cherry Hinton, Cambridge CB1 4JN. Tel: (0223) 245200.

Apple Computer, 6 Roundwood Ave, Stockley Park, Uxbridge, Middlesex UB11 1BB. Tel: 01-569

AVP Computing, School Hill Centre, Chepstow, Gwent NP6 5PH.

Tel: (0291) 625439.

BBC Soft, Woodlands, 80 Wood Lane, London W12 oTT. Tel: 01-576 2548.

2548.
Brainsoft, 106 Baker St, London W1N 1DF. Tel: 01-486 0321.
Clares Micro Supplies, 98 Middlewich Road, Rudheath, Northwich, Cheshire CQ9 7DA. Tel: (0606)

Computer Assisted Strathclyde Business Centre, Princess Road, New Stevenston, Strathclyde

ML1 4JB. Tel: (0698) 733775.

Dabs Press, 5 Victoria Lane, Dabs Press, 5 Victoria Lane, Whitefield, Manchester M25 6AL. Tel: 061 766 8423.

Gnome Computers, 16 Histon Road, Cambridge CB4 3LE. Tel: (0223)

Human Computer Interface, 25 City Road, Cambridge CB1 1DP. Tel:

(0223) 314939. **Hybrid Technology**, 273 The Science Park, Cambridge CB4 4WE. Tel: (0223) 420360.

Interactive Media Resources, North Street, Wolverhampton, West Midlands WV1 1RD. Tel: (0902)

Kyocera (UK), 8 Beacontree Plaza, Gillsette Way, Reading RG2 oBP.

Micronet, Telemap Group, Durrant House, 8 Herbal Hill, London EC1R 5EJ. Tel: 01-278 3143. Music Sales, Distribution Centre,

Newmarket Road, Bury ST Edmunds, Soffolk IP33 3YB. Tel: (0284) 702600. PRES, 6 Ava House, Chobham, Surrey GU24 8LZ. Tel: (0276) 72046. Wild Vision, 6 Jesmond Road, Newcastle-Upon-Tyne NE2 4PQ. Tel: 091-281 8481

#### **Archimedes Winner!**

Our congratulations go to reader Brian Lepper from Brightons in Falkirk, the winner of our March competition. Brian's correct answers, together with his Archimedes slogan: The Archimedes - A Risc Worth Taking, wins him an Archimedes system from Watford Electronics. The correct answers were:

- 1. The Atom, BBC B, BBC B+, Electron, Master 128, Master Cambridge Workstation, Communicator, Archimedes 305, 310 and 440, the BBC Compact and Domesday have all been sold by Acorn. (We asked you to name five).
- 2. Acorn Computers was launched in 1979.
- 3. The managing directors of Watford Electronics and Acorn Computers are Nazir Jessa and Harvey Coleman respectively.
- 4. The Archimedes, Master 128 and Electron have 32, 8 and 8 'bits' respectively.
- 5. BBC Acorn User is the BBC/Acorn magazine with the highest circulation.
- 6. The Archimedes was launched in August 1987.
- 7. ARM Chip is the name of the Archimedes processor.

Our winner has been notified by post.

#### Diary dates

16-17 May. Ace Computer Systems Seminars, London. Demonstration of new spreadsheet, graphics and time management packages for LEX 9c. Contact: Alison Brown, ACE Microsystems, 01-847 4673.

18 May. Control Data, ICEM -CAD/CAM Workstation, Heathrow, London. Contact: Control Data. Tel: 01-848 1919.

Apple has moved its offices from Hemel Hempstead to: 6 Roundwood Ave, Stockley Park, Uxbridge, Middlesex, UB11 1BB. Tel: 01-569 1199.

6-8 June. European Unix User Show, Alexandra Palace, London. Contact: EMAP International Exhibitions, 12 Bedford Row, London WC1, Tel: 01-404 4844.

20-22 June. Electronic Publishing & Print Show, Wembley Exhibition Centre, London. Contact: Blenheim Online, Blenheim House, Ash Hill Drive, Pinner, Middx. Tel: 01-868 4466.

21-23 July. BBC Acorn User Show. Contact: SafeSell, (0737) 814060.

Hybrid Technology has also re-shuffled its premises and is now at: 273 The Science Park, Cambridge CB4 4WE. Tel: (0223) 420360.

#### BLUNDERBOX

There were a couple of errors in the series of Archimedes floating point articles in April and May. The first concerns the use of brackets in instructions like 'STFALE F3, [Ro]' these should be square brackets, not round brackets as shown throughout the two articles. The second relates to Table 4 in the April issue: the MNF instruction has the effect Fd=-FM. Thanks to author Tim Chappell for pointing this out.

Several mistakes have crept into the listings over the last two months. Even though many of you believe otherwise, there was only one 'but' in the Druid game from the April 1989 issue. Line 3750 had a comma missing and should have read:

3750 PROCa (write, write, 640-40)

See pages, 129 and 136 for more details. The ray tracing program in the May issue works fine but some readers may have problems when trying to use the changes for the After making changes, delete line 100 and you will get the correct greyscaled display.

### POST A PROBLEM

BBC Acorn User has a guaranteed fast reply service for enquiries. Your answer will be returned within 10 working days for just £,4 (includes VAT), or your money back.

Just write out your problem, fill in the coupon (right), and send both off to BBC Acorn User with a stamped addressed envelope and cheque or postal order for £4 made out to Redwood Publishing. If you want recorded delivery add the cost of this on. Include as much detail as possible, and a disc or cassette if a program is involved, with enough space to record any corrected listing.

Please note: debugging readers' programs or those from other magazines is a complex task and we cannot guarantee to give a full solution. Unless this problem can be spotted quickly, the service will only be able to make general comments.

We will answer the problem and return all material received within a guaranteed 10 working days from receipt. If we fail to match this promise then your cheque or postal order will be returned with the answered question - you can't lose.

| BBC ACORN US    | ER RE  | EADER  | SER | VICE |
|-----------------|--------|--------|-----|------|
| 20-26 Brunswick | Place, | London | Nı  | 6DJ. |

| NAME               |                                 |
|--------------------|---------------------------------|
|                    |                                 |
| ADDRESS            |                                 |
|                    |                                 |
|                    |                                 |
|                    | POSTCODE                        |
|                    | TOTCODE                         |
| DAYTIME PHONE      | NUMBER                          |
| I enclose a cheque | postal order for £4 made out to |
|                    | ing and an sae with my problem. |
| OFFICE USE ON      |                                 |
|                    | Date out:                       |

Answered by:

#### **ARCHIMEDES SPECIAL**

#### **Archimedes**

#### \* ESTABLISHED SUPPLIERS\*

|       | Entry<br>System  | Mono<br>System     | Colour<br>System |
|-------|------------------|--------------------|------------------|
| A305  | 599.00           | 649.00             | 769.00           |
| A310  | 699 <b>.50</b> 0 | nertprolat         | <b>es</b> 69.00  |
| A310M | pisos            | on7 <b>Af</b> æhir | nedes0           |
| A440  | 2119.00          | 2174.00            | 2299.00          |

Unbeatable discounts on all additional hardware & software purchased with any Archimedes system.

#### **MASTER SERIES**

| Master 128   | 349.00 | Master 512 Module | 149.00 |
|--------------|--------|-------------------|--------|
| Turbo Module | 120.00 | Econet Module     | 43.00  |

#### **ARCHIMEDES UPGRADES/EXPANSIONS**

| Backplane                                             | 39.00 | MIDI 512 Module     | 39.00  |
|-------------------------------------------------------|-------|---------------------|--------|
| ROM Expansion Card                                    | 59.00 | MIDI Expansion Card | 69.00  |
| I/O Expansion Card                                    | 85.00 | Econet Module       | 43.00  |
| PC Emulator                                           | 99.00 | Floppy Disk         | 115.00 |
| 0.5 Mbyte RAM for Archimedes 305                      |       |                     | 149.00 |
| 20Mb Hard Disk + Controller Card (requires Backplane) |       |                     | 499.00 |

#### ARCHIMEDES SOFTWARE

| Acorn Language      | s       |                    |        |  |  |
|---------------------|---------|--------------------|--------|--|--|
| FORTRAN 77          | 99.00   | ISO-Pascal         | 99.00  |  |  |
| ANSI C              | 99.00   | LISP               | 199.00 |  |  |
| Assembler           | 199.00  | PROLOG X           | 199.00 |  |  |
| Software Developers | Toolbox |                    | 199.00 |  |  |
| Acorn Software      |         |                    |        |  |  |
| Logistix            | 99.00   | 1st Word Plus      | 79.00  |  |  |
| Kermit              | 49.00   | Termulator         | 59.00  |  |  |
| Minerva             |         |                    |        |  |  |
| Deltabase           | 26.00   | System Deltaplus   | 59.00  |  |  |
| Gammaplot           | 59.00   | Sigma Sheet        | 59.00  |  |  |
| *School Admin       | 69.00   | *Ancestry          | 69.00  |  |  |
| *Accounts Package   | 239.00  | *= Requires System |        |  |  |
| Clares              |         |                    |        |  |  |
| Artisan             | 34.00   | Artisan Supp Disc  | 17.00  |  |  |
| Artisan Gallery     | 13.00   | Pro-Artisan        | 147.00 |  |  |
| Alphabase           | 43.00   | Graphic Writer     | 26.00  |  |  |
| Toolkit             | 34.00   | Toolkit Plus       | 43.00  |  |  |
| Other Software      |         |                    |        |  |  |
| Pipedream           | 99.00   | Presenter          | 24.00  |  |  |
| Hearsay             | 60.00   | Terramex           | 17.00  |  |  |
|                     | 23.00   | Torramon           | .7.00  |  |  |
| PRINTERS            |         |                    |        |  |  |

| PRINTERS         |        |                |  |
|------------------|--------|----------------|--|
| STAR LC10        | 169.00 | LC10 Colour    |  |
| OT 1 D 1 00 1 10 |        | 0.1717711 1007 |  |

 STAR LC24-10
 269.00
 CITIZEN 120D
 119.00

 NEC P2200
 269.00
 PANASONIC KXP1081
 139.00

 EPSON LX800
 174.00
 EPSON LQ500
 284.00

214.00

#### MONITORS

| NEC Multisync | 449.00 | TAXAN 770 Plus | 479.00 |
|---------------|--------|----------------|--------|
| PHILIPS 8833  | 219.00 | PHILIPS 8852   | 249.00 |

#### ☎ ■ 01-650 9152

Telephone for prices on other equipment

Delivery Charge: Computers — £10.00, All others — £6.00 +15% VAT to all orders

To: VMS Enterprises Ltd, Unit 1, Bouverie Lodge, 4 Rectory Road, Beckenham, Kent BR3 1TU

### **NEXT MONTH**

JULY BBC ACORN USER out 8th June 1989

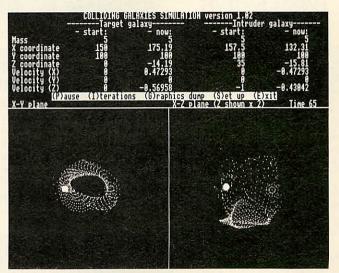

The July issue of *BBC Acorn User* is even more galactic in its proportions and universal in its coverage.

Next month *BAU* lets you collide galaxies in the privacy of your own home. Pick a couple of galaxies and smash them together on the screen – it's more fun than *Defender*, more educational than *Podd* and less genocidal than the real thing.

For the Archimedes owner with an interest in innards, the July *BAU* starts a short series on interfacing the Arc. How to use those podule slots, how to program the Arc for input and output and some pointers on the hardware side of things.

Also coming next month is the ultimate program for all you awfully organised Master-owning types. With Fax Form you can design, save and print pages for your Filofax-type organiser. Now you will be able to keep those all important BAU publication dates to hand.

Plus, of course, the July issue includes news of all the latest and greatest software and hardware to adorn Acorns everywhere.

| Date:    |         |                                                                                             |  |
|----------|---------|---------------------------------------------------------------------------------------------|--|
| 89.88am  |         |                                                                                             |  |
| 18.00    |         |                                                                                             |  |
| 11.00    |         |                                                                                             |  |
| 1.00pm   |         |                                                                                             |  |
| 2.88     |         |                                                                                             |  |
| 3.00     | 0000000 |                                                                                             |  |
| 4.00     |         |                                                                                             |  |
| 5.00     |         |                                                                                             |  |
| 0.00     |         |                                                                                             |  |
| CLL.     |         |                                                                                             |  |
| contact: |         |                                                                                             |  |
| contact: |         |                                                                                             |  |
| contact: |         |                                                                                             |  |
| Contact: |         |                                                                                             |  |
|          |         |                                                                                             |  |
| Hotes:   |         | (/8/00                                                                                      |  |
|          |         | ******                                                                                      |  |
|          |         | ******                                                                                      |  |
|          |         | ******                                                                                      |  |
|          |         | 1. Horizontal lines<br>2. Dotted horiz. lines<br>3. Vertical lines<br>4. Dotted vert. lines |  |
|          |         | 1. Horizontal lines 2. Dotted horiz, lines 3. Vertical lines 4. Dotted vert, lines 5. Jext  |  |
|          |         | 1. Horizontal lines 2. Dotted horiz, lines 3. Vertical lines 4. Dotted vert, lines 5. Jext  |  |
|          |         | 1. Horizontal lines 2. Dotted horiz, lines 3. Vertical lines 4. Dotted vert, lines 5. Text  |  |

24 HOURS ANSWERPHONE FOR CREDIT CARD **ORDERS** 0480 59026

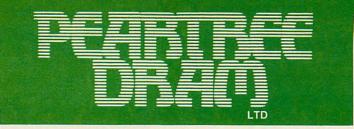

#### 24 HOURS **ANSWERPHONE** FOR CREDIT CARD **ORDERS** 0480 59026

Peartree House, No 1 Blackstone Road, Stukeley Meadows Industrial Estate, Huntingdon, Cambs PE18 6EF. Telephone (0480) 50595 Fax (0480) 59026

#### rchimedes **HARDWARE**

#### **305 SERIES**

| * Entry System        | £ | 679.00 |
|-----------------------|---|--------|
| * With Green Monitor  | £ | 729.00 |
| * With Colour Monitor | £ | 879.00 |
|                       |   |        |

#### 310 SERIES

| * Entry System        | £ 749.00 |
|-----------------------|----------|
| * With Green Monitor  | £ 810.00 |
| * With Colour Monitor | £ 999.00 |

#### 310M SERIES

| * Entry System        | £ 849.00 |
|-----------------------|----------|
| * With Green Monitor  | £ 910.00 |
| * With Colour Monitor | £1099.00 |

#### 440 SERIES

| * Entry System        | £2265.00 |
|-----------------------|----------|
| * With Green Monitor  | £2310.00 |
| * With Colour Monitor | £2455.00 |

### Acorn The choice of experience.

#### **MASTER SERIES** \* BBC MASTER 128 £349.00

#### **BBC MASTER COMPACT** SERIES

| Master Compact Entry System    | L | 310.00 |
|--------------------------------|---|--------|
| * Master Compact TV System     | £ | 322.00 |
| * Master Compact Mono System   | £ | 365.00 |
| * Master Compact Colour System | £ | 475.00 |

#### **PERIPHERALS**

| £ | 79.00                 |
|---|-----------------------|
| £ | 29.00                 |
| £ | 43.00                 |
| £ | 819.00                |
| £ | 709.00                |
| £ | 25.00                 |
| £ | 99.00                 |
| £ | 99.00                 |
| £ | 49.00                 |
| £ | 27.00                 |
| £ | 899.00                |
|   | £<br>£<br>£<br>£<br>£ |

#### COMPATIBLE MICE

| * AMX Mouse | 3 | 29.95 |
|-------------|---|-------|
| * Digimouse | £ | 39.95 |

#### MODEM FOR ACORN COMPUTERS

| * Pace Nightingale       | £ | 99.00  |
|--------------------------|---|--------|
| * Pace Nightingale Combo | 3 | 129.00 |
| * Pace Linet Modem       | £ | 142.00 |
| * WS2000                 | £ | 113.00 |
| * WS3000 V21/23          | £ | 285.00 |
| * WS4000                 | £ | 159.00 |
| * Pace Series4 V/21/22   | £ | 360.00 |
|                          |   |        |

#### **CONSUMABLES FOR ACORN COMPUTERS**

| * BBC Master Dust Cover          | 3   | 4.50  |
|----------------------------------|-----|-------|
| * BBC Master Compact D/Cover M   | onc | )     |
|                                  | 3   | 7.50  |
| * BBC Master Compact D/Cover Col | 3   | 8.75  |
| * BBC Model B Dust Cover         | £   | 4.50  |
| * Eprom Eraser                   | £   | 39.95 |
| * Eprom Programmer Up to 64k     | £   | 69.95 |
| BOOKS (No VAT)                   |     |       |
|                                  |     |       |

| BOOKS (No VAT)                   |   |       |
|----------------------------------|---|-------|
| * BBC User Guide                 | £ | 14.95 |
| * BBC Master Ref Part I          | 3 | 14.95 |
| * BBC Master Ref Part II         | £ | 14.95 |
| * Acornsoft View Manual          | £ | 10.00 |
| * Acornsoft Viewsheet Manual     | £ | 10.00 |
| * Acornsoft Viewstore Manual     | £ | 10.00 |
| * Acornsoft DFS Operating Manual | £ | 6.95  |
| * Advance Sideways RAM User      | 3 | 9.95  |
| * BBC Advance User Guide         | 3 | 16.95 |

£ 17.95

#### DISC DRIVE FOR **ACORN COMPUTERS**

Master Advance Ref Guide

| * Single Drive 400k 40/80       | £ | 99.00  |
|---------------------------------|---|--------|
| * Single Drive 400k 40/80 + PSU | £ | 119.00 |
| * Dual Drive 800k 40/80         | £ | 199.00 |
| * Dual Drive 800k 40/80 + PSU   | £ | 229.00 |
| * BBC Master Bridge Drive 800k  | £ | 249.00 |
| * BBC 20MB + 400k Drive         | £ | 799.00 |
| * BBC 20MB Hard Disk Drive      | £ | 699.00 |

#### **SPREADSHEETS**

| And the second second s |   |       |
|----------------------------------------------------------------------------------------------------|---|-------|
| * Acornsoft Viewsheet                                                                                                    | £ | 36.00 |
| Acornsoft Viewplot                                                                                                    | £ | 22.00 |
| * C.C. Intersheet                                                                                                    | £ | 38.00 |
| * C.C. Interchart                                                                                                    | £ | 27.00 |
| * Mini Office II Disk Version                                                                                                    |   |       |
| * For Model B & B+ 40t or 80t                                                                                                    | £ | 14.75 |
| * For Model Master 128k 80t                                                                                                    | £ | 17.00 |
| * For Master Compact 3.5" Disk                                                                                                    | £ | 19.00 |
| * Mini Office II ROM Version                                                                                                    |   |       |
| * For B, B+ Master & Compact                                                                                                    | £ | 48.00 |
| * C.C. The Mega 3 ROM                                                                                                    | £ | 77.00 |

#### **CAD & DRAWING SOFTWARES**

| c | 59.00       |
|---|-------------|
|   | -           |
| £ | 43.00       |
| £ | 19.00       |
| £ | 11.50       |
| 3 | 43.00       |
| 3 | 21.00       |
| £ | 21.00       |
| £ | 21.00       |
| £ | 17.00       |
|   | £<br>£<br>£ |

#### UTILITIES

| •   | Acornsoft     | ADFS       | ROM     | £ | 26.00 |
|-----|---------------|------------|---------|---|-------|
| . A | cornsoft Prin | ter Server | ROM     | £ | 39.00 |
| * A | cornsoft Bas  | ic Editor  |         | 3 | 24.00 |
| * A | cornsoft Ten  | mulator    | THE LOT | 3 | 29.00 |

#### DATABASE MANAGEMENT SYSTEMS

| * Acornsoft Viewstore | £ | 37.00 |
|-----------------------|---|-------|
| * Acornsoft Overview  | £ | 77.00 |
| * C.C. Interbase      | £ | 55.00 |

#### WORD **PROCESSORS**

| 3 | 76.00                                     |
|---|-------------------------------------------|
| £ | 44.00                                     |
| 3 | 13.00                                     |
| £ | 9.00                                      |
| 3 | 29.00                                     |
| 3 | 38.00                                     |
| £ | 39.00                                     |
| £ | 47.00                                     |
|   | 2<br>2<br>2<br>2<br>2<br>2<br>2<br>2<br>2 |

#### MONOCHROME MONITORS

| * Philips 7502 Green Monitor   | 3    | 73.00      |
|--------------------------------|------|------------|
| * Philips 7913 FSQ 12" Green   | 3    | 89.00      |
| * Philips 7923 FSQ 12" Amber   | 3    | 99.00      |
| * Philips 7713 FSQ 14" Green   | £    | 103.00     |
| * Philips 7723 FSQ 14" Amber   | 3    | 107.00     |
| * Monitor Stands Tilt/SW       | £    | 15.00      |
| * Samsung F12AA7 12" Flat/Sc A | Ambe | er         |
|                                | 3    | 79.00      |
| * Samsung F39A7 12" Flat/Sc Gr | een  | market and |
|                                | 3    | 79.00      |
| * Samsung M430 14" Amber       | £    | 89.00      |
| * Samsung M430 14" Green       | £    | 89.00      |
|                                | _    |            |

#### COLOUR **MONITORS**

| * Philips 8801 Monitor           | £ 189.0  |
|----------------------------------|----------|
| * Philips 8802 Monitor           | £ 199.0  |
| * Philips 9053 Monitor           | £ 379.0  |
| * Philips 9073 Monitor           | £ 449.0  |
| * Philips 8833 Monitor           | £ 259.0  |
| * Philips 8852 Monitor           | £ 269.0  |
| * Microvitec 1431/MS 14" St/Res  | £ 199.00 |
| * Microvitec 1431/DS 14" St/Res  | £ 199.00 |
| * Microvitec 1431/MZ 14" St/Res  | £ 239.00 |
| * Microvitec 1451/MS 14" Med/Res | £ 249.00 |
| * Microvitec 1451/DS 14" Med/Res | £ 249.00 |
| * Microvitec 1441/MS 14" H/Res   | £ 439.00 |
| * Microvitec 1441/DS 14" H/Res   | £ 439.00 |
| * Hantarex M/Res 28"             | £ 795.00 |
| * Kaga Taxan Sup/770 Multisync   | £ 599.00 |
| * Samsung C452 St/Res 14" T&SV   | £ 179.00 |
| * Samsung C1412 Med/Res 14" To   |          |
|                                  | C 260 00 |

Samsung C1414 H/Res 14" T&SV £ 349.00 Samsung C431V Med/Res 14" T&SV

' Samsung C431E Med/Res 14" T&SV £ 299.00

#### **PRINTERS**

| Epson LX800 Printer            | 3 | 199.00 |
|--------------------------------|---|--------|
| Epson LX800 Sheet Feeder       | 5 | 69.00  |
| Epson FX800 Printer            | £ | 399.00 |
| Epson FX800 Sheet Feeder       | 3 | 139.00 |
| Epson FX1000 Printer           | £ | 499.00 |
| Epson FX1000 Sheet Feeder      | £ | 159.00 |
| Epson EX800 Printer            | £ | 499.00 |
| Epson EX800 Scanner Option     | 3 | 169.00 |
| Epson EX800 Sheet Feeder       | 3 | 139.00 |
| Epson EX800 Colour Option      | £ | 60.00  |
| Epson EX1000 Duel Interface    | 3 | 699.00 |
| Epson EX1000 Sheet Feeder      | £ | 179.00 |
| Epson EX1000 Sheet Feeder      | 3 | 179.00 |
| Epson EX1000 Dual Sheet Feeder | 3 | 299.00 |
| Epson EX1000 Colour Option     | £ | 60.00  |
| Epson EX1000 Scanner Option    | £ | 179.00 |

| 24 PIN DOT MATRIX                      |     |        |
|----------------------------------------|-----|--------|
| Epson LQ500 Printer                    | £   | 379.00 |
| Epson LQ500 Sheet Feeder               | £   | 75.00  |
| Epson LQ850 Printer                    | £   | 599.00 |
| Epson LQ850 Sheet Feeder               | £   | 139.00 |
| Epson LQ1050 Printer                   | £   | 799.00 |
| Epson LQ1050 Sheet Feeder              | £   | 179.00 |
| Epson LQ2500 Printer                   | £   | 999.00 |
| Epson LQ2500 Single Sheet Fe<br>179.00 | ede |        |

Epson LQ2500 Dual Sheet Feeder £ 299.00 Epson LQ2500 Colour Option £ 66.00 Epson LQ2500 Scanner Option £ 190.00

#### All prices are exclusive of VAT

24 HOURS ANSWERPHONE FOR CREDIT CARD **ORDERS** 0480 59026

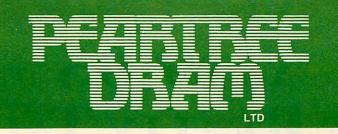

#### 24 HOURS ANSWERPHONE FOR CREDIT CARD **ORDERS** 0480 59026

Peartree House, No 1 Blackstone Road, Stukeley Meadows Industrial Estate, Huntingdon, Cambs PE18 6EF. Telephone (0480) 50595 Fax (0480) 59026

Micro Peripheral Utd

#### **PRINTERS**

| *MP13580col 135cps F+T & NLQ   | £ | 124.00 |
|--------------------------------|---|--------|
| * MP135+ 80col 135cps F+T & NI |   | 134.00 |
| * MP135 Cut Sheet Feeder       | £ | 149.00 |
| * MP165+ 80col 156cps F+T & NL |   | 169.00 |
| MP165 Cut Sheet Feeder         | £ | 89.00  |
| *MP480 80col 480cps F+T & NLQ  | £ | 319.00 |
| *MP700 136col 700cps F+T & NLQ | 3 | 449.00 |

#### DAISYWHEEL **PRINTERS**

| * Juki 6000 Daisy Wheel Parallel | £ 179.00 |
|----------------------------------|----------|
| * Juki 6000 Daisy Wheel Serial   | £ 179.00 |
| * Juki 6100 Daisy Wheel          | £ 299.00 |
| * Juki 6100 Sheet Feeder         | £ 159.00 |
| * Juki 6200 Daisy Wheel Parallel | £ 429.00 |
| * Juki 6300 Daisy Wheel Parallel | £ 699.00 |
| * Juki 6300 Daisy Wheel Serial   | £ 699.00 |
| * Juki 6500 Daisy Wheel Par/Ser  | 2 899.00 |
| * Micro P MP26 Daisy Wheel       | £ 239.00 |
| Micro P MP40 Daisy Wheel         | £ 299.00 |
| * Panasonic P3131 Daisy Wheel    | £ 299.00 |
| * Panasonic P3151 Daisy Wheel    | £ 499.00 |

#### **PANASONIC** PRINTERS

|                                | 53.4 |        |
|--------------------------------|------|--------|
| * Panasonic 1081 120cps 28cps  | NLQ  |        |
|                                | £    | 147.00 |
| * Panasonic 1082 160cps 35cps  | NLQ  |        |
|                                | £    | 179.00 |
| Panasonic 1083 240cps 48cps    | NLQ  |        |
|                                | 3    | 299.00 |
| * Panasonic 1592 136col 180cps | 3    | 359.00 |
| * Panasonic 1595 136col 240cps | 3    | 429.00 |

#### DISKS 51/4 & 31/2

€ 599.00

Panasonic KXP1540 24pin 240cps

| * Box of 10 5.25 Disks With Library | / |       |
|-------------------------------------|---|-------|
| Case DS/DD 96tpi Hub Ring           | 3 | 9.95  |
| * Box of 10 3.5 Disks With Library  |   |       |
| Case DS/DD 135tpi                   | 3 | 15.95 |

CALL FOR ALL ACORN **MAJOR SPARES WE CARRY MANY OTHER** ITEMS IN STOCK

#### PRINTER RIBBONS

| * FX80/85 MP165       | £ | 4.95  |
|-----------------------|---|-------|
| * LX80/86             | 3 | 4.50  |
| * LX800               | 3 | 7.95  |
| * Canon Kaga          | 3 | 5.95  |
| * Epson FX100/RX100   | £ | 7.95  |
| * Epson FX105         | 3 | 9.95  |
| * Epson LQ800         | £ | 11.95 |
| * Epson LQ1000        | £ | 11.95 |
| * Epson FX1000        | £ | 7.95  |
| * Juki 6100           | £ | 6.95  |
| * Panasonic 1081      | £ | 6.95  |
| * Epson EX800 Colour  | £ | 16.00 |
| * Epson EX1000 Colour | £ | 16.00 |
| * CPA-80 Ribbon       | 3 | 3.95  |
|                       |   |       |

#### PEARTREE **PRODUCTS**

| * MR5000 Master ROM Cartridge<br>Allows 2 ROMS To Be Fitted    | £ | 8.95  |
|----------------------------------------------------------------|---|-------|
| * MR6000 Master ROM Cartridge<br>Allows 4 ROMS To Be Fitted    | £ | 11.95 |
| * MR7200 Master RAM Cartridge<br>32k W/P Sideways Cartridge    | £ | 33.95 |
| * MR8000 Master RAM Cartridge<br>64k Battery Backed S/Ways RAM | £ | 49.95 |

MR3000 Mini ROM Board BBC B Only Extension of 4 ROMS in the BBC £ 15.95

MR4300 Mini ROM/RAM Board BBC B 32k S/Ways + 3 ROM Sockets £ 39.95

MR4800 Mini RAM Board BBC B Only 128k Battery Backed S/Ways £ 89.95

#### **LEADS & PRINTER CABLES**

| * BBC to TV Lead                  | £ | 1.25  |
|-----------------------------------|---|-------|
| * BBC to Green Monitor Lead       | £ | 2.95  |
| * BBC to Sony/Kaga Colour Lead    | £ | 5.95  |
| * BBC to Microvitec Lead          | £ | 2.25  |
| * Phono to Phono Lead             | £ | 1.25  |
| * BNC to BNC Lead                 | £ | 2.95  |
| * BBC to Cassette Lead            | £ | 2.25  |
| * BBC to Acorn Cassette Lead      | £ | 2.25  |
| * BBC to Centronics Lead          | 3 | 9.95  |
| * BBC to Serial Printer Lead      | £ | 9.95  |
| * 4 Way Main AC Trailing Lead     | 3 | 9.50  |
| * BBC Pace Modem Lead             | 3 | 4.95  |
| * Master Compact Printer Lead     | £ | 15.95 |
| * Centronics to Centronics Lead   | £ | 14.95 |
| * BBC to Philips Col Monitor Lead | 3 | 4.95  |
| * BBC RGB Hantarex Lead           | £ | 9.95  |

#### COMPONENTS SPARES ROMS & RAMS

| 80/85 MP165       | £ 4.95  | * EPROMS 27128     |
|-------------------|---------|--------------------|
| 80/86             | £ 4.50  | * EPROMS 27256     |
| 800               | £ 7.95  | EFROMS 27230       |
| non Kaga          | £ 5.95  | * EPROMS 27512     |
| son FX100/RX100   | £ 7.95  |                    |
| son FX105         | £ 9.95  | ** Intel 8271 FDC  |
| son LQ800         | £ 11.95 | ** Intel 8271 FDC  |
| son LQ1000        | £ 11.95 |                    |
| son FX1000        | £ 7.95  | **D-RAMS**         |
| ii 6100           | £ 6.95  | * 4164-15          |
| nasonic 1081      | £ 6.95  | * 4164-12          |
| son EX800 Colour  | £ 16.00 | * 41256-15         |
| son EX1000 Colour | £ 16.00 | * 41256-12         |
| A-80 Ribbon       | £ 3.95  | * 6264LP-8k Statio |
|                   |         | * 65256LP-32k Sta  |
|                   |         |                    |

#### 16k EPROMS £ 32k EPROMS 5.25 £ 64k EPROMS £ 10.50 £ 49.00 + Complete Kit £ 59.00

| £ | 2.75  |
|---|-------|
| £ | 3.00  |
| £ | 8.75  |
| £ | 9.75  |
| £ | 8.75  |
| £ | 11.75 |
|   |       |
| £ | 4.95  |
|   | 2 2 2 |

| * 65C02 | 3 | 9.50 |
|---------|---|------|
| * 65C12 | 3 | 9.00 |
| * 6512A | 3 | 9.95 |
| * 6522A | 3 | 4.50 |
|         |   |      |

#### IBM COMPATIBLE ADD-ON CARDS

| * Mini Floppy Disk Drive Card | 3 | 39.00 |
|-------------------------------|---|-------|
| For 2 Internal & 2 External   |   |       |
| For PC/XT Compatible          |   |       |

Floppy Disk Drive Adapter Card £ 59.00 Drives 360K and 1.2 MBytes FDD + Cables PC/XT

Floppy Hard Disk Adapter Card £149.00 PC AT Compatible Allowing up to 2FDD + 2HDD Complete with cables

Mono Graphic/Printer Card £ 69.00 PC AT/XT Fully Hercules Compatible 720 x 348 Res

Colour Graphic/Printer Card IBM CGA Compatible PC/XT TTL Composite Video Output 640 x 200 with 2 Colours £ 58.00 320 x 200 with 4 Colours

Enhanced Graphics Adapter Card £189.00 Fully IBM, EGA, CGA, Hercules + MDA Compatible PC XT/AT 8 Display Modes 640 x 350 Res. 256K D/Mem

RAM CARDS Unpopulated PC/AT 128K RAM CARD 576K RAM CARD 2 MByte RAM CARD XT 2 MByte RAM CARD AT £ 79.00 £ 79.00 £109.00 £159.00 2.5 MByte RAM CARD PC/AT £ 89.00 £129.00

Multi I/O/Video/FDC Card Multi I/O/Video/FDC Card
PC XT Compatible TTL, CGA
RS232 Clock Calander Parallel
Printer Port 2 x FDC Light Pen
Interface 16K Screen Buffer

RS232 Interface Card PC XT 1 RS232 Port Option for 2 Port £ 29.00 £ 42.00

IEEE Standard 448 1978 Card £169.00 PC XT/AT Compatible Fully GPIB Compatible Complete With Manual Testing Cable + Connector

#### THIS MONTH'S SUPER DEAL

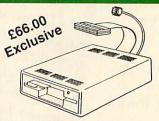

Mitsubishi 5.25" Floppy Drive 40 Track Double Sided 200K Drive. Ready to plug into your BBC, BBC+ and The Master

At a Special Price A Super Deal and a Super Value for only £66.00 plus Courier Delivery, plus VAT

\*\*\*\*\* £83.95 \*\*\*\*\*\* All Inclusive to Your Doorstep MUSIC 500

SPECIAL REDUCED PRICE £29.95

only from PEARTREE DRAM LTD

> add £1.50 add £2.50

add £10.00

You may purchase any of the items listed, by cheque made payable to: PEARTREE DRAM

LTD.

All you have to do is list your requirements on a sheet of paper, post it to us quoting ref, and

we will despatch your goods within 7 days, whenever possible Please add the following amounts for postage and packing: Items below £10.00 Items below £50.00

Items below £100.00 Items above £100.00

Independent courier for items over £100.00 All prices exclude VAT. Visa, Access, Barclaycard, Mastercharge card holders – call us on our new special line: (0480) 50595

Prices are correct at time of going to press. Peartree Dram reserves the right to change prices

All prices are exclusive of VAT

Registered in England Registered No. 2256150 6 Rother Street, Stratford-Upon-Avon

## AT £9.95 FREE MODEN with annual subscription

## WE'RE REALLY TALKING!

Now, you can turn your computer into a communications terminal that will download free software, access up-to-the-minute computing information, play exciting multi-user games, talk to other people (and computers) - and a lot more - all for just £9.95.

In other words, you can now join Micronet\* - and discover a whole new world - for less than half the normal price if you apply before March 31st 1989.

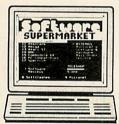

#### Free Software

On Micronet you can browse through an extensive software library of free programs, select one and then download it.

We now have software for all popular machines, from the Spectrum to PC compatibles, including the Atari ST and the Amiga.

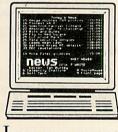

#### INFORMATION

Micronet is also a computer magazine. Our computer news area is updated every day, so there's no better way to stay up-to-date, and our software reviews and features for all popular micros mean Micronet members are

always better informed.

Add to this Prestel's massive database and you'll have all the facts at your fingertips.

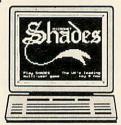

#### ENTERTAINMENT

Micronet is not just informative, it's also a lot of fun! As a member you'll have access to a range of games, including the UK's most popular multi-user game, Shades, where the action is

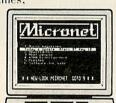

#### COMMUNICATIONS

Join Micronet and use your computer to communicate with thousands of other users. From electronic mail, telex and fax to chatlines and teleconferencing, Micronet lets you do the talking.

#### Low Cost

And the good news is that at £9.95, not only is your first quarter's membership to Micronet now less than half price, but using Micronet starts at just 50p

an hour - and that includes telephone charges! Wherever you are, Micronet is just a local phone call away.

And if you need a modem, we'll even give you one free when you take out a year's subscription.

Just phone our Sales Desk on 01-837 7872 or clip the coupon today for more information and a free brochure.

Join Micronet, and get talking!

#### FREE -DEMONSTRATION

live and so are your

opponents!

If you have access to a modem (1200/75 band) and viewdata communications software you can see a free demonstration of Micronet. Just Dial 021-618 1111 and use the ID 444444444 and password 4444.

You can look up a local telephone number once on-line.

|               | Felemap Group Ltd, Durrant House,<br>Hill, London EC1R 5EJ. |
|---------------|-------------------------------------------------------------|
| Name:Address: |                                                             |
| Tel. No.:     | AU/SP/6 89                                                  |
| Age:          | MICRONET                                                    |

\* Price includes 1st quarter residential subscription by direct debit only (normally £20) and does not include hardware or software, Minimum subscription period 1 year. Offer available only in the UK to new members. Free modem offer available to first time UK subscribers while stocks last.

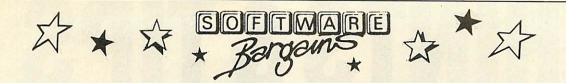

#### AMAZING OFFER!!

#### **ELECTRON**

ADVENTURE ADVENTURE
BUSINESS GAMES
CHESS (Acornsoft)
COMPLETE COCKTAIL MAKER
CYBERTRON MISSION
ESCAPE MOONBASE **FELIX FRUIT** GALACTIC COMMANDER KILLER GORILLA POSITRON STOCK CAR SWOOP WHERE? MAGIC MUSHROOMS WATCH YOUR WEIGHT TEMPEST GYROSCOPE THE DATING GAME BUMBLE BEE

CHESS (Micro Power)
CHESS (Superior)
CROAKER
DANGER UXB
FELIX EVIL WEEVILS
FRENZY
GROUN S MOONRAIDER RUBBLE TROUBLE SWAG THE MINE DRAW HOPPER DEATHSTAR DRAUGHTS BANDITS AT 3 O'CLOCK INVADERS MUSIC QUIZ SCIENCE FINCTION QUIZ

THEATRE QUIZ ELE INVADERS FELIX FACTORY GAUNTLET JET POWER JACK BOXER SNAPPER EDUCATIONAL DESK DIARY GRAPHS & CHARTS WORKSHOP TALKBACK ENGLISH MATHS 0 LEVEL 2 BIOLOGY LINKWORD SPANISH LINKWORD ITALIAN TURTLE GRAPHICS

#### BBC

BANDITS AT 3 O'CLOCK BUSINESS GAMES THEATRE QUIZ STRANDED STRANDED FELIX FACTORY WIZARDS CHALLENGE KILLER GORILLA POSITRON STOCK CAR SWOOP STARFLEET ENCOUNTER MICROCOSM GYROSCOPE BUMBLE BEE MUSIC QUIZ

COMPLETE COCKTAIL MAKER CYBERTRON MISSION FELIX FRUIT GHOULS MOONRAIDER RUBBLE TROUBLE **FATMAN SAM** FATMAN SAM STAR DRIFTER WATCH YOUR WEIGHT DEATHSTAR INVADERS SCIENCE FICTION QUIZ THE DATING GAME ESCAPE MOONBASE

FRENZY INTERGALACTIC TRADER BOXER SNAPPER EDUCATIONAL JUNIOR MATHS EUROPEAN KNOWLEDGE WORLD GEOGRAPHY WHICH SALT ENGLISH MATHS 0 LEVEL 2 BIOLOGY LINKWORD SPANISH LINKWORD ITALIAN DRAW

Please give 2 additional choices, in case of non-availability

### ANY 10 FOR ONLY £9.95!

CASS ONLY

#### **EDUCATIONAL**

#### **BEST FOUR LANGUAGE PROGRAMS**

(PODD, WORDS WORDS WORDS, HIDE & SEEK, FACE MAKER)

#### **BEST FOUR MATHS PROGRAMS**

(NUMBER PAINTER, TABLE ADVENTURES, NUMBER PUZZLER, SQUEEZE)

RRP £28.75

OFFER: £24.95 (Per Set)

(BBC 5.25" OR 3.5" DISCS ONLY)

OR BUY BOTH FOR ONLY £44.95!

#### JOYSTICKS AT LOW PRICES

**VOLTMACE DELTA 3B SINGLE £13.95** 

COMPETITION PRO £19.95

VOLTMACE DELTA 3S £12.95 (for Master Compact)

ELECTRON JOYSTICK INTERFACE & SOFTWARE £14.95
QUICKSHOT II TURBO JOYSTICK £13.95
BUY BOTH £24.95!

VOLTMACE DELTA 30 TWINS £19.95 For use with Plus 1 or BBC

VOLTMACE 14B HANDSET £15.95 INTERFACE FOR 14B £14.95 BUY BOTH £27.95

#### **FUN SCHOOL 2**

UNDER 6's: Includes 8 programs. From counting Teddies through spelling & guessing games, children are encouraged to master the likes of numeracy, literacy & concentration.

6-8 YEARS: The programs are devised to provide various levels of difficulty from words & numbers to co-ordination & logical thinking.

OVER 8's: Older children face the challenge of an adventure game combined with a series of short puzzles. Seven of the programs are self contained but each of these has to be solved before the eighth title can be tackled.

| (PER LEVEL)       | RRP   | OFFER |
|-------------------|-------|-------|
| BBC/ELEC CASS     | 9.95  | 7.95  |
| (State 40 or 80T) | 12.95 | 9.95  |

#### INTEGRATED OFFICE SHITE

| TITLE                    | F | RRP   | SALE  |
|--------------------------|---|-------|-------|
| Mini Office (BBC or Ele) | C | 5.95  | 4.75  |
| Mini Office II           | C | 14.95 | 11.95 |
| Mini Office II 40t       | D | 16.95 | 13.95 |
| Mini Office II 80t       | D | 16.95 | 13.95 |
| Mini Office II M40t      | D | 19.25 | 15.95 |
| Mini Office II M80t      | D | 19.25 | 15.95 |
| Mini Office II Compact   |   | 21.95 | 17.95 |

MASTERMIND QUIZ GAME ONLY £6.95

Additional questions on

QUIZMASTER ONLY £4.95 (BBC/ELE CASS ONLY)

BUY BOTH . . . £9.95!!

#### **ELECTRON SPECIALS** VIEW rom cart £14.95 VIEWSHEET £14.95

**BUY BOTH** £21.95 LOGO (cart) £24.95 LISP (cart) £9.95 Turtle Graphics £2.95 (cass)

**MAINS ADAPTOR** £9.95

VISA

£19.95

**BUY ALL 3** 

#### **RECENT RELEASES AT** SPECIAL PRICES

|                             | BBC          | BBC   | BBC             |
|-----------------------------|--------------|-------|-----------------|
|                             | or ELE       | Disc  | Com             |
| Acornsoft Hits 1            | 4.95         |       | 10.95           |
| Acornsoft Hits 2            | 4.95         | 8.95  | 10.95           |
| A Question of Sport         | 9.50         | 10.95 | 14.95           |
| Barbarian                   | 6.95         | 8.85  | 10.95           |
| Barbarian 2                 | 6.95         | 8.95  | 10.95           |
| Blood of the Mutineers      | 6.95         | 8.95  | -               |
| Breakthrough                | 6.95         | 8.95  | 10.95           |
| By Fair Means or Foul       | 6.95         | 8.95  | 10.95           |
| Circus Games                | 6.95         | 8.95  | 10.95           |
| Exile                       | 9.50         | 10.95 | 14.95           |
| Infinity                    | 6.95         | 11.50 | _               |
| Ingrids Back                | _            | 11.50 | _               |
| Kourtyard                   | 6.95         | 8.95  | _               |
| Lancelot (80T only)         | _            | 11.50 | -               |
| Life Of Repton              | 5.25         | 5.95  | 6.95            |
| Living Daylights            | _            | 8.95  | _               |
| Phantom                     | 5.25         | 9.95  | _               |
| Pipeline                    | 6.95         | 8.95  | 10.95           |
| Play It Again Sam           | 6.95         | 8.95  | 10.95           |
| Play It Again Sam 2         | 6.95         | 8.95  | 10.95           |
| Play It Again Sam 3         | 6.95         | 8.95  | 10.95           |
| Play It Again Sam 4         | 6.95         | 8.95  | 10.95           |
| Play It Again Sam 5         | 6.95         | 8.95  | 10.95           |
| Play It Again Sam 6         | 6.95         | 8.95  | 10.95           |
| Play It Again Sam 7         | 6.95         | 8.95  | 10.95           |
| Play It Again Sam 8         | 6.95         | 8.95  | 10.95           |
| Repton Infinity             | 9.50         | 10.95 | 14.95           |
| Skirmish                    | 6.95         | 8.95  | -               |
| Spy Cat                     | 6.95         | 8.95  | 10.95           |
| Spy vs Spy                  | 6.95         | 8.95  | 10.95           |
| Superior Collection 1       | 6.95         | 8.95  | 10.95           |
| Superior Collection 2       | 6.95         | 8.95  | 10.95           |
| Superior Collection 3 (Ele) | 6.95         | 8.95  | 10.95           |
| Superman                    | 6.95         | 8.95  | 10.95           |
| Tank Attack                 | 9.50         | 10.95 | 14.95           |
| The Last Ninja              | 6.95         | 8.95  | 10.95           |
| Time and Magik              | The state of | 11 50 | No. of Contract |

#### **DESKTOP PUBLISHING**

| TITLE                   | F   | RRP   | SALE  |
|-------------------------|-----|-------|-------|
| Admin Extra (40T)       | D   | 14.95 | 11.95 |
| Admin Extra (80T)       | D   | 14.95 | 11.95 |
| Fleet St Editor (40T)   | D   | 39.95 | 29.95 |
| Fleet St Editor (80T)   | D   | 39.95 | 29.95 |
| Fleet St Editor Compact |     | 44.95 | 39.95 |
| Fonts & Graphics 4      | D   | 14.95 | 11.95 |
| Fonts & Graphics 8      | D   | 14.95 | 11.95 |
| Stop Press (Mas)        | D+R | 49.95 | 41.95 |
| Stop Press (B/B+)       | D+R | 49.95 | 41.95 |
| Walt Disney (40T)       | D   | 14.95 | 11.95 |
| Walt Disney (80T)       | D   | 14.95 | 11.95 |
|                         |     |       |       |

#### **ARCHIMEDES!!**

|                                                                                                    | R.R.P.           | Offer                                 |
|----------------------------------------------------------------------------------------------------|------------------|---------------------------------------|
| 1st Words Plus                                                                                                    | £91.94           | Price                                 |
| Alerion                                                                                                    | £14.95           | £84.95                                |
| Alpha Base                                                                                                    | £49.95           | £12.95                                |
| Ansi C                                                                                                    | £113.85          | £44.95<br>£99.95                      |
| Arcade 3 Compilation                                                                                                    | £14 95           | £11.95                                |
| Arcendium                                                                                                    | £14.95<br>£14.95 | £11.95                                |
| Arch Dust Cover                                                                                                    |                  | £14.95                                |
| Archimedes Ref. Manual                                                                                                    |                  | £29.95                                |
| Arctist                                                                                                    | £19.95           | £17.95                                |
| Arc - PCB                                                                                                    | £195.50          | £189.95                               |
| Arctrivia                                                                                                    | £24.95           | £19.95                                |
| Artisan Support Disk                                                                                                    | £19.95           | £17.95                                |
| Artisan                                                                                                    | £39.95           | £34.95                                |
| Autosketch                                                                                                    | £90.85           | £79.95                                |
| Creations Disk                                                                                                    | £19.95           | £15.95                                |
| Conqueror                                                                                                    | £24.95           | £19.95                                |
| Corruption (New!) Deltabase                                                                                                    | £24.95           | £19.95                                |
| Desk Top Emperor                                                                                                    | £29.95           | £25.95                                |
| Enthar Seven                                                                                                    | £29.95           | £24.95                                |
| Euclid                                                                                                    | £29.95<br>£45.00 | £24.95<br>£39.95                      |
| Fireball (New!)                                                                                                    | £19.95           | £13.95                                |
| Fish NEW!                                                                                                    | £24.99           | £19.95                                |
| Flying Start 2                                                                                                    | 299.95           | £89.95                                |
| Fortran 77                                                                                                    | £113.85          | £99.95                                |
| Freddy's Folly (New!)                                                                                                    | £14.95           | £11.95                                |
| Fugitives Quest                                                                                                    | £29.95           | £24.95                                |
| Gama Post                                                                                                    | £69.95           | €59.95                                |
| Graphic Writer                                                                                                    | £29.95           | £24.95                                |
| Hearsay                                                                                                    | £69.00           | £59.95                                |
| Home Accounts                                                                                                    | £49.95           | €44.95                                |
| Hoverbod                                                                                                    | £14.95           | £11.95                                |
| ISO Pascal                                                                                                    | £113.85          | £99.95                                |
| Jet Fighter                                                                                                    | £14.95           | £11.95                                |
| Logistix<br>Minotaur                                                                                                    | £113.85          | £99.95                                |
| Missile Control                                                                                                    | £14.95<br>£14.95 | £11.95                                |
| Nominal Ledger                                                                                                    | £64.95           | £11.95<br>£54.95                      |
| Order Processing/Invoicing                                                                                                    | £64.95           | £54.95                                |
| Orion (New!)                                                                                                    | £14.95           | C11 06                                |
| Overload                                                                                                    | £14.95           | C11 95                                |
| Pac Mania                                                                                                    | C10 05           | £17.95                                |
| PC Emulator                                                                                                    | £113.85          | £11.95<br>£11.95<br>£17.95<br>£113.85 |
| Personal Accountant                                                                                                    | £279.99          | £249.95                               |
| Pipedream                                                                                                    | £113.85          | £99.95                                |
| Presenter                                                                                                    | £28.69           | £24.95                                |
| Pro Artisan                                                                                                    | £169.95          | £154.95                               |
| Purchase Ledger                                                                                                    | £64.95           | £54.95                                |
| Quazer<br>Render Bender                                                                                                    | £11.95           | £9.95                                 |
| Repton 3                                                                                                    | £79.95           | £69.95                                |
| Rise In Crime                                                                                                    | £19.95           | £17.95                                |
| Sales Ledger                                                                                                    | £29.95           | £24.95                                |
| School Administrator                                                                                                    | £64.95<br>£79.95 | £54.95                                |
| Sigma Street                                                                                                    | £49.95           | £69.95<br>£44.95                      |
| Sigma Street<br>Sound Synth                                                                                                    | £17.95           | £44.95                                |
| Star Trader                                                                                                    | £49.95           | £15.95                                |
| Stock Management                                                                                                    | €64.95           | £54.95                                |
| Super Dump                                                                                                    | £24.95           | £21.95                                |
| System Delta Plus                                                                                                    | £69.95           | £59.95                                |
| Terramex                                                                                                    | £19.95           | £17.95                                |
| Thundermonk                                                                                                    | £14.95           | £11.95                                |
| Toolkit Module                                                                                                    | £39.95           | £34.95                                |
| Toolkit Plus Twin                                                                                                    | £39.95           | £34.95                                |
| U-Connect                                                                                                    | £33.35           | £29.95                                |
| View 3                                                                                                    | £59.95           | £49.95                                |
| Word Up Word Down                                                                                                    | £59.80<br>£17.95 | £49.95<br>£15.95                      |
| Wordwise+                                                                                                    | £23.00           | £19.95                                |
| Zarch                                                                                                    | £19.95           | £17.95                                |
| and the same of the same of th |                  | 4,,,,,,,,                             |
| CONTRACTOR OF STREET OF STREET OF STREET                                                                                                    |                  | A STATE OF THE REAL PROPERTY.         |

\* Please add 95p P&P (overseas £4.50)

All prices include VAT

Goods despatched within 48 hours - Subject to availability

Out of hours answerphone: 0532 687735

SOFTWARE Bergeins

Dept AU69, c/o Northwood House, North Street, Leeds LS7 2AA. Tel: 0532 436300. Out of hours answerphone: 0532 436300

We can offer attractive discounts for all educational establishments, phone or write for a quote.

We supply a catalogue of our entire stock range per machine type with every order.

## HINTS&TIPS

## **JUSTIFY YOURSELF**

This month we look at how to incorporate proportional spacing into justified text and at speeding up the ViewSpell dictionary

David Atherton

We start off this month with a utility I have written myself, partly in response to a number of requests I have had over the last year or two and partly because I always felt that it could be done, but noone seems to have done it.

There is one type of print format which I have never seen on any wordprocessing package which uses both the printer's proportional spacing and full justification (like the text on this page).

This is relatively simple to achieve with a 24-pin printer with microspacing (see BAU

September 1988) but for a 9-pin model without this feature the difficulty is that the computer cannot determine the width of each character.

The way to solve this problem is to tell the computer what these widths are. The easiest way to do this is to print each of the 94 printable Ascii characters and measure their width with a ruler.

It is more accurate if you print a repeated sequence of the characters, so I ran a program as follows

VDU 2,1,27,1,ASC"p",1 ,1 FOR I%=33 TO 126:P. S TRING\$(70,CHR\$(I%)):NEXT :VDU 3

I did this on my Star NL-10 and discovered that all the characters fall into groups of equal width. If the width of a line of non-proportional character is 12 units, the widths of the various proportional characters vary between three units (for full stop and exclamation mark) to the full 12 units (for lower case w and capital M and W).

This data is incorporated into the end of the justified printing program in the vellow pages with values for Ascii 32 to

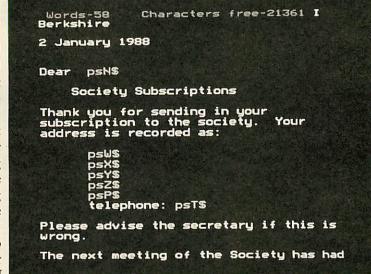

Justified text from any wordprocessor

The Iguana, and millions like it, and millions more unlike it, for a tropical rain forest contains a wider variety of life forms than any other environment - with the possible exception of a sleeping bag at a rock festival - all these life forms had died in the service of Slampacker. They had been consumed along with the slice of gherkin smothered in secret recipe sauce.

All characters full into groups of equal width

126. The space character takes up a full 12 units, but a value of o has been entered in the table, as the inter-word spacing is determined by the program.

With the character width data available, the next step was to write a program which calculated the length of each line, so that they would be of equal length when printed out.

Most right-justification programs work by checking how many words will fit on a line and how many spaces are 'left over', and then redistributing these spaces by adding them to the normal inter-word spaces. This works, but is rather unsightly as the words have unequal gaps between them. A better method is to use microspacing, dividing the spare space exactly between the words.

Normal 9-pin dot-matrix printers do not support microspacing in the usual way – only complete spaces can be printed. A way around this is to use the graphics mode of the printer and to print the graphics character o which moves the print head by one pixel, but doesn't print any dots. The units mentioned above equate exactly to one pixel printed

in double-density graphics mode, so the calculations are quite easy.

The program scans along a line, reading each character, and totalling the widths of all the characters from the width table. Spaces are counted as full width (12 pixels) and when the limit is passed, the excess width is calculated, and is deducted in pixel terms from the total width of spaces. The new space width is then calculated, and the integer and fractional parts are separated.

This has to be very precise. If the new width is rounded to its integer values, the text still comes out with a ragged right edge, so the fractional part is multiplied by the number of spaces to calculate the total number of extra pixels to be inserted, and the new spacing gaps. A small routine adds one pixel to each space gap along the line until all the fractional adjustment has been made.

The variable minspc% controls the minimum inter-word spacing allowed. This is set to six (pixels) by default, half a normal space. You can alter this to any value from 1 to spcwid%. You can also alter the value of spcwid%, which will start with a larger default spacing.

Another variable which can be changed is 15%, which sets line spacing (set to 1 by default). The 'lines per page' setting is not affected – this should still be set to the number of lines, including blanks, on the printed page. I have not provided user options to change these variables, so you will have to amend the program.

In use, every line of text prints out correctly, both left and right justified, using printer proportional spacing. I have written the program so the left margin and text width can be set to any values you like. When you run the program it asks for the left margin and monospaced width of the text. Both values are used in normal monospacing calculations, so on an 80-column printer, replying with values of 5 and 70 would print with a 5 character margin on each side of the paper.

The program has been written to deal with whole paragraphs and it regards a paragraph as a chunk of text which finishes with a carriage return. Each paragraph is read into a memory buffer located at 'paragraph%' and processed from there.

When the widths are calculated, the text is not altered and is printed directly from this memory buffer. I could not use normal strings, as this would limit the length of a sentence to 255 characters.

The statement DIM paragraph% 2000 limits the size of a paragraph to 2000 characters. This can be adjusted but if using a BBC micro it is a good idea to work in mode 7 if you increase this value.

Since the program works on complete paragraphs rather than individual lines, the text file you prepare must contain whole paragraphs without carriage returns. Files saved in *Wordwise* are suitable without alteration, although they should not contain any control codes or 'green' embedded commands.

Files created with Master Edit are also suitable but View and InterWord files are not. View uses a carriage return at the end of each line which means that each line would be treated as a paragraph and the InterWord has several bytes of data at the beginning of each file.

I have written an additional program to convert View files to Wordwise format. This can also be used with spooled output files from other programs such as InterWord. Note that the converter program is fairly simple and simply joins all lines separated by single carriage returns and doesn't alter lines separated

by double carriage returns. This means that sections of single line items, such as program listings, will be concatenated, much in the same way as the Format command of *View*.

The program doesn't cope with embedded Escape sequences for printer effects such as bold, italics and so forth as there is no lookup table.

## OVERTYPE IN INTERWORD

Isaac Hepworth of Sheffield, like many others, misses the overtype mode, present in most other wordprocessors, absent from *InterWord*. He has written a short machine code patch which effectively provides an overtype mode for *InterWord*.

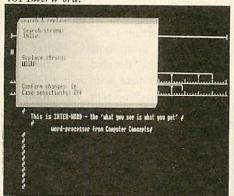

Overtype is missing from Interword

To use the patch, run the program in the yellow pages, which creates a machine code file called OTYPE. Enter *InterWord*, and from the front menu, type \*OTYPE. This will install the program.

When you enter the editing screen, you will be in the normal insert mode. To enter overtype mode, press CTRL-O. To cancel overtype mode, press CTRL-C. In overtype mode, cursor movement is as normal but if you type a normal character, it will appear on top of the character under the cursor, deleting whatever was already there.

Note that you must cancel overtype mode before you return to the front menu, otherwise characters typed at that point will appear twice.

The overtype mode actually works by inserting a character, and then deleting one, so the lines of text appear slightly jerky when you are typing using the mode. This is not a problem but beware of missing the odd character if you type very fast.

The program works by installing an

event driven routine activated on event 2 (key pressed interrupt). Every time a key is pressed, the routine checks the ASCII value of the key. If it is below 32 or above 127, then it must be a CTRL sequence, function or cursor key and the routine returns, allowing normal processing to continue. Otherwise the code for the Copy key (&8B) is inserted into the keyboard buffer (which deletes the character just moved to the right). The routine then returns to allow the actual key pressed to be inserted. The net effect is an overtype mode.

You can change the keys which switch the feature on and off by altering the values of variables 'insert' and 'overtype' at the start of the listing before assembling the machine code. The feature can be permanently disabled at any time by typing \*FX13,2 and reactivated by typing \*FX14,2 from the *InterWord* menu line.

## ALTERATIONS TO ADFS WIPE

Dedicated View family user, T Payne of Mid Glamorgan has an Electron and points out that *ViewSpell* is terribly slow on this machine when running a document check against the dictionary. He has therefore devised an EXEC file which will do all parts of the job for him. First of all f6 and f7 are programmed with: \*KEY6 SAVE SAFETY!M\*D

R.1:M\*DIR \$:M\*EXEC CHECK !M \*KEY7 SAVE C\_LIST:M\*D R.1:M\*DIR \$:M\*EXEC ADDW:

So the file to be checked is always called SAFETY and CHECK is the name of the *ViewSpell* boot file. The first boot file, which can be entered using *View*, or the \*BUILD command should contain:

\*SPELL MODE O USER GENERAL PREFIX T :0. PREFIX M :1. PREFIX U :3. LOAD SAFETY CHECK

SAVE U\_LIST MARK M\_SAFE \*DRIVE O \*WORD NEW LOAD M\_SAFE

This clears any f-key definitions, enters ViewSpell, selects a user dictionary called

GENERAL, on Drive 3, text on Drive o and main dictionary on Drive 1.

The file saved with the f6 key definition is reloaded, checked (a blank line is necessary to answer the 'user dictionary?' prompt) then the unrecognised words are saved and the main text is marked at the unrecognised words. Drive o is reselected, *View* is entered and the marked text can be manually edited and resaved under the correct name. Then you manually load the U\_LIST file into *View*, correct it, and press f7. A second EXEC file called ADDW should be created, with the following contents:

```
*SPELL
MODE O
USER GENERAL
PREFIX T :0.
PREFIX M :1.
PREFIX U :3.
LOAD C_LIST
CHECK
```

ADD

```
LN 8
LS 8
SO /Aseria Notes Ltd/Saftuare consultancy/Page 197
SF /enc./
SI 9
SI Burid Seton Ltd
SI 68 Long Sere
SI Landan SE2
LJ No J Telford
LJ 19 Coronation St
LJ Nanchester 15
LJ 1 November 1985
CE Mordorocesser demonstration
Dear No Telford,
This should give you an idea of that M can do for you, with justified test and Thiss for this sact of thing:

Scribe, Nurdaise and View are three of the nest papular undprocessors around.
I have this is the kind of thing you arequire.
```

Automating spelling with View

f7 saves the corrected words and starts this file, which reloads the corrected words into *ViewSpell* and presents you with each word in turn. All you need to do at each word is press Y, N or D to add, pass or delete the word from the user dictionary.

The files assume you are using DFS, and that you text is on Drive 0, your main dictionary is on Drive 1 and your user dictionary is being built on Drive 3, all in the \$ directory. It is also assumed that your user dictionary is called GEN-ERAL and that you have enough space to store all the temporary files that are created.

To use the system, create the two EXEC files and save them on Drive 1,

directory \$. Program the two function keys from within View (or you could prepare another EXEC file to do this). Then when you want to perform a spellcheck, press f6.

When the job is done (this could take anything up to 20 minutes) edit the marked file now in memory and save it (under a name of your own choice), and load the unique word list, and correct it. Then press f7, to go through the quick update procedure.

## TIPS FOR THE MASTER 512

C J Cooper of Leeds, read the item in the March edition of Hints and Tips which showed you how to make a BBC-B based 512 system recognise a realtime clock and points out that the tip as printed only works on version 1.2.

As he is using both a Master and a model B, he decided to remove the check, rather than just fooling DOS Plus about the machine type. He also decided to modify the NOTUBE.CMD file, so that this would also work on a model B. To perform this, Mr Cooper used *Edbin*, the binary editor supplied with the system. This is what to do.

Make a copy of Disc 1 (the Dos Plus System disc) using the *Disk* program, and place the copy (not write-protected) in Drive o. Leave *Disk* and at the Dos prompt, type:

```
A>FSET *SYS [DIR RW]
A>EDBIN
-r DOSPLUS.SYS
-e 795F
```

The screen will display:

#### 1817:795F 75 03 E8 03

Your cursor is positioned over the first byte.

Type 90, and the first byte (currently 75) will be changed to 90. Press right cursor to move onto the next byte, and type 90 again. The second byte is changed on screen. The editor is a bit unusual in that the cursor is always over the second hex digit in the byte, but you soon get used to it.

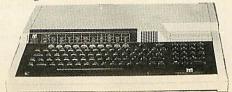

Now type CTRL-C, and you will be returned to the '-' prompt where you should type:

-w DOSPLUS.SYS -r NOTUBE.CMD -e 227

Again the display (address 1817:0227) starts with 75 03 and these changed to 90 followed by CTRL-C and:

#### -w NOTUBE. CMD

What has happened here is that an 80186 instruction JNZ 03 has been replaced with two NOP bytes. The changes for DOS Plus 1.2 or 1.2+ (the Solidisk PC Plus version) are the same for NOTUBE.CMD but the alteration of DOSPLUS.SYS is only one byte, 7487 from 74 to EB. Don't forget to type:

#### -w DOSPLUS.SYS

to write the altered file back to disc. What this is doing is changing JZ or C3 to JMP or C#, removing the check on the host type.

After you have made these modifications, type q at the *Edbin* prompt to return to DOS. Incidentally, typing h at the *Edbin* prompt will list all the *Edbin* commands.

When you have finished making the alterations, the system files on the new disc should be restored with

#### A>FSET \*.SYS [SYS RO]

and this disc should be used in future for booting up. It will recognise any realtime clock system which uses Osword 15 to read the clock. If you don't have a realtime clock fitted, spurious dates and times appear. To avoid this, create an AUTOEXEC.BAT file on the boot disc with Date and Time commands.

## ALTERATIONS TO ADFS WIPE

Andrew Fowler from Guildford has written to point out a couple of bugs in the ADFS Wipe program in the December 1988 edition of Hints and Tips. The following lines should be altered:

320 B%!9=B%!9-1 590 IF G=89 THEN PROC oscli("DELETE "+A\$):VDU 89:B%=!9=B%!9-1:del%=del %+1 ELSE VDU 78

This cures an error I made which prevents the program from correctly dealing with ten-character filenames.

#### NEW FROM OXFORD . . . NEW FROM OXFORD . . . NEW FROM OXFORD . . .

### A FIRST COURSE IN INFORMATION TECHNOLOGY

**Leslie Cowan and Jane Higgins** 

An integrated IT course with Students'Book, Tutor's Manual and supporting Software, suitable for:

- Student's following specific IT schemes and syllabuses
- Students on business, commercial and other courses, needing practical IT skills

The **Students' Book** provides a comprehensive introduction to word processing, databases, spreadsheets, communications and applications software, and to essential aspects of hardware. Skills are

developed through a series of practical tasks so that the techniques learnt are transferable to a variety of machines and systems.

The accompanying Tutor's Manual offers:

- ► Statements of learning objectives
- ▶ Helpful lesson notes
- ► Photocopyable work sheets and over 100 OHP masters

The supporting Software contains:

- Program files and data files
- Simulation material for practical tasks and assignments

| ١ | Please send me on approval:                                                                             | VK8144 |  |  |
|---|----------------------------------------------------------------------------------------------------|--------|--|--|
|   | A First Course in Information Technology                                                                |        |  |  |
| 1 | ☐ Students' Book 0 19 832736 6 176 pages spiral bound ☐ Tutor's Manual 0 19 832749 8 208 pages £9.50    | £5.95  |  |  |
|   | Software £14.95 + VAT                                                                                   |        |  |  |
|   | For IBM and IBM compatible, including RML Nimbus                                                        |        |  |  |
|   | ☐ (5¼" disk) 0 19 840376 3                                                                              |        |  |  |
| I | $\square$ (3½ disk) 0 19 840392 5                                                                       |        |  |  |
| ١ | For BBC B and BBC Master 128 systems                                                                    |        |  |  |
| ١ | $\square$ (5\(\frac{1}{4}\)" disk) 0 19 840378 X (40-track)                                             |        |  |  |
|   | $\Box$ (5\(\frac{1}{4}\)" disk) 0 19 840407 7 (80-track)                                                |        |  |  |
| I | NameCollege                                                                                             |        |  |  |
|   | College/address                                                                                         |        |  |  |
| l |                                                                                                    |        |  |  |
|   | FREEPOST: to: Oxford University Press, Education Division (VK), FREEPOST, Walton Street, Oxford OX2 6BR |        |  |  |

## ECONET 89

The fourth annual conference for network users

The Microtechnology Centre Manchester Polytechnic

September 11th – 12th 1989 Delegates will be able to select their own series of activities from a number of parallel options available during the two days. Sessions will include: information for new network managers, advanced network users, using networks in various curriculum areas, communication, software development and discussions on a range of relevant issues.

 WORKSHOPS providing the opportunity for valuable hands on work with a range of equipment and software, for both the new and the experienced network users.

- SEMINARS discussing a wide range of technology and education issues.
- EXHIBITION for the duration of the conference.
- FURTHER DETAILS if you would like further information and a booking form please return the coupon below to:

Econet 89
Acorn Computers Limited
Fulbourn Road
Cherry Hinton
Cambridge CB1 4IN

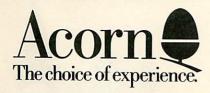

| Name Mr   Mrs   Ms | Address   |
|--------------------|-----------|
| Organisation       |           |
| Position           |           |
|                    | Telephone |

ACORN and ECONET are trademarks of Acorn Computers Limited. Copyright © Acorn Computers Limited 1989.

## COMPETITION

## WIN THE NEW BBC MICRO

Win a taste of luxury. This month's fantastic competition could also get you a night in a top London hotel

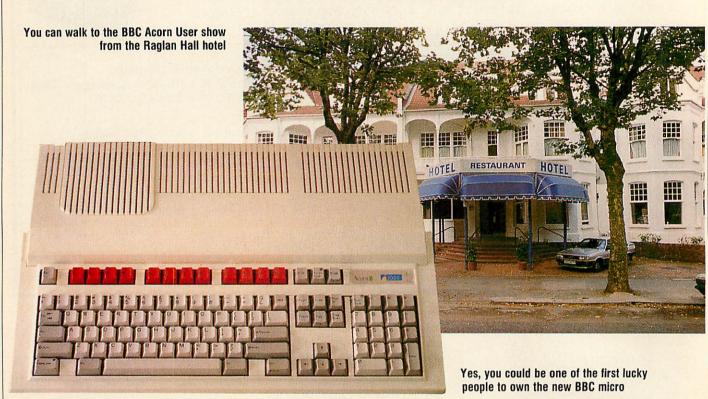

Blow a few of the winter cobwebs away by entering this month's fantastic competition.

All you have to do is answer the six questions below correctly and the tie breaker. If your entry is with us by Monday 3rd July 1989 you could be one of the first people to own Acorn's new BBC micro.

The winner and a friend will also spend a night at the luxury Raglan Hall Hotel, Queens Avenue, Muswell Hill, London — just round the corner from Alexandra Palace. This trip will include all hotel expenses and free entry to the BBC Acorn User Show to pick up your prize from Acorn.

To help you get started with your new machine *BBC Acorn User* will give you a year's free subscription to our monthly discs and magazine.

Send your answers on a postcard, with your name and address, to: New machine competition, *BBC Acorn User*, Redwood Publishing, 20-26 Brunswick Place, London N1 6DJ. The judges' decision will be final.

- 1) From where was the BBC's first broadcast made?
- 2) When was the first BBC micro launched?
- 3) What was Acorn's home computer prior to the models A and B?
- 4) How many model A and Bs were made? 650,000 800,000 or 500,000
- 5) When was the first issue of Acorn User published?
- 6) Who was the first editor of Acorn User?

Place the following features in order of importance:

- a) A wealth of affordable software for every need
- b) Good support by a local dealer network
- c) The fastest home micro in existence
- d) High quality graphics and stereo sound built in
- e) Modern styling and reliable manufacturing
- f) Lots of independent advice

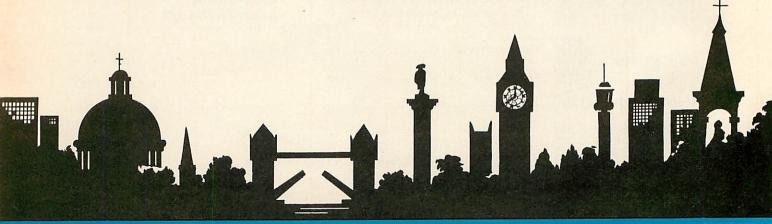

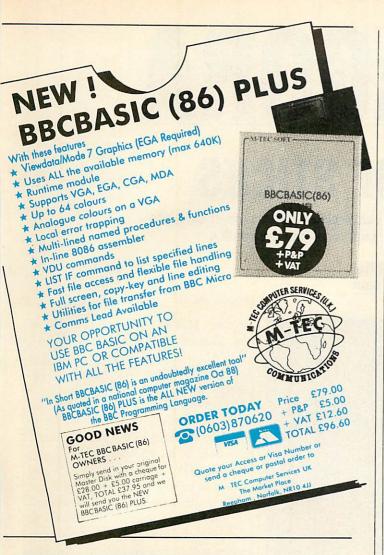

IT'S A STEAL! DISKETTES, DATA CARTRIDGES. RIBBONS, PAPER AND BOXES AT **UNBEATABLE PRICES** 

Save £££'s on our top quality branded diskettes, at 13 for less than the normal price of 10!

#### **BUYTWO GET ONE**

Buy 2 boxes of diskettes from

Mydisk and we'll give you a third box free!

The sky's the limit.

And if that's not enough each box contains extra disks - 13 or 27!

Fully tested and guaranteed for life it all adds up to a package too good to miss

ice quoted is for 10 boxes of product No. 1001 excluding postage and packing and VAT

#### **BRANDED:**

| PROD   | DISKETTE PRICING | PER BO | X OF 13 DIS | SKS   |           |
|--------|------------------|--------|-------------|-------|-----------|
| No.    | DESCRIPTION      | 1-4    | 5-9         | 10+   |           |
| 1001   | 51/4" 2D/48      | 5.99   | 5.79        | 5.49  | V         |
| 1002   | 51/4" 2D96       | 6.99   | 6.49        | 5.99  | OOK NEW   |
| 1003   | 51/4" HE 1.2Mb   | 10.99  | 10.49       | 9.99  | OOK LOWER |
| 1004   | 31/2" 2D135TP    | 14.99  | 14.49       | 13.99 | PRICES    |
|        |                  | PER BO | X OF 27 DIS | SKS   |           |
| 1001-1 | 51/4" 2D/48      | 11.99  | 11.49       | 10.99 | 1         |
| 1002-1 | 51/4" 2D96       | 12.99  | 12.49       | 11.99 | ALAM.     |
|        |                  |        |             |       |           |

Check out our latest prices on Data Cartridges, Ribbons, Paper, and Boxes too!

#### WHITE BOX & BULK:

| Prices fr<br>WHITE BOX   | BULK                     |
|--------------------------|--------------------------|
| 25p<br>28p<br>55p<br>70p | 22p<br>24p<br>49p<br>65p |
|                          | 25p<br>28p<br>55p        |

All prices exclude carriage and VAT

**2**0753 830466

or Fax 0753 830488 FOR INSTANT SERVICE! lydisk Limited FREEPOST (RG1475) Windsor Berks SL4 1BS

## **UFFERS**

DISC SUBSCRIPTIONS

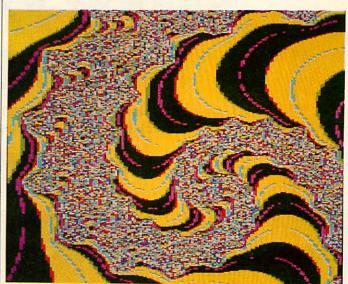

## Save £'s by subscribing

Have you ever heard the saying 'Nothing in life is for free'? Well all that is about to change with this month's exciting disc subscription offer.

Until the 31 May 1989 BBC Acorn User is offering readers 15 issues for the price of 12 on the monthly listings disc. Each disc provides you with the best quality programs, utilities and graphics.

For just £40 you can receive 15 of BBC Acorn User's 5.25-inch monthly discs. And just £45, a £10 discount, guarantees 15 3.5-inch monthly discs. A quick calculation tells you that by taking advantage of these amazing offers not only can you receive free monthly listing discs but with price reductions on the 3.5-inch subscription you will also make significant savings.

You can't miss out on such an offer! Don't delay, this offer only lasts until 31 May 1989.

| Please start my subscription to the                                      | BBC Acorn User monthly discs with the                                                                                                    | issue.      |
|--------------------------------------------------------------------------|----------------------------------------------------------------------------------------------------|-------------|
| 5.25-inch subscription                                                   | on at £40 (15 issues)                                                                                                    |             |
| 3.5-inch subscription                                                    | at £45 (15 issues)                                                                                                    |             |
| NAME                                                                     | Ministration of the state of the state of th |             |
| ADDRESS                                                                  |                                                                                                    |             |
| athirm sepantage ?                                                       |                                                                                                    | MARINE II   |
| Action of the Market                                                     | POSTCODE                                                                                                    | chance to a |
| SIGNED                                                                   | DATE                                                                                                    |             |
| I enclose my cheque/postal order m                                       | ade payable to Redwood Publishing Ltd for                                                                                                    |             |
| £                                                                        |                                                                                                    |             |
| Please charge my Access/Barclayca                                        | rd £                                                                                                    | Expiry date |
|                                                                          |                                                                                                    |             |
|                                                                          | The street should be a second                                                                                                    | UK only.    |
| Send this coupon with your remitta<br>Publishing, Marlborough Road, Aldb | ance to Caroline Gregory, BBC Acorn User Su                                                                                                    |             |

## ARCAGORA

## THE JOY OF STICKS

A joystick emulator to overcome your conversion problems, short cuts into directories and saving paper with multi-column printing

David Acton

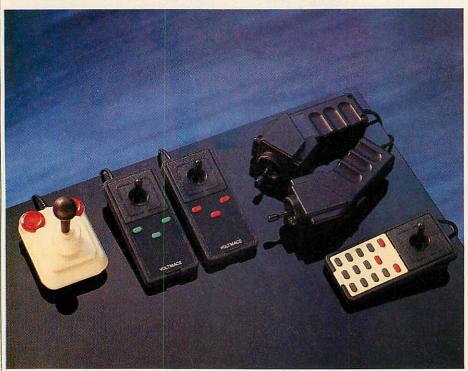

Our joystick emulator behaves impeccably under the Arc's 6502 emulator

Our first offering this month should appeal to readers for two reasons. It overcomes the problems of converting joystick-controlled Beeb software to work on Archimedes machines, and it's a jolly good example of writing modules, intercepting service-calls and generally messing about under Arthur's bonnet (or that of Risc OS which I hope you'll all be getting real soon now . . .).

The program is a joystick emulator and comes from Agora regular, Richard Averill of Surrey. £20 worth of listing 1 can be found, as ever, on the good old yellow pages. They're not just there for the nasty things in life like a blocked drain . . .

Listing 1 assembles a module and saves it as JSEmulator which can be loaded with a simple \*JSEmulator or \*RMLoad JSEmulator. The module may be used to emulate Beeb joysticks using

the Arc mouse. In total, five new star commands are provided.

The JoystickInfo command tells you what joystick emulation is currently in use. \*JoystickAnalogue causes the mouse to emulate an analogue type joystick. \*JoystickDigital emulates the digital type. \*JoystickSpeed sets the sensitivity of the emulation and is followed by a parameter in the range 1 (slow) to 9 (fast). Finally, \*JoystickOff disables any emulation.

On the Beeb and Master, joystick positions are read using the Basic function ADVAL which in turn uses OS\_Byte call 128. This call normally produces the error 'Bad command' on the Arc (unless an Acorn I/O Podule is fitted). Richard's module intercepts this OS\_Byte call when emulating a joystick and returns appropriate values according to the mouse position. There are five ADC (analogue to digital conversion) channels

of note: ADVAL (o) returns the state of the joystick fire button, ADVAL(1), ADVAL(3) returns joystick x positions and ADVAL(2), ADVAL(4) returns joystick y positions.

For compatability, values are returned as 16-bit numbers with the low-byte in R1 (like the Beeb's X register) and the high-byte in R2 (the Beeb's Y register). Basic's ADVAL function expects the data to be split into two parts like this.

To illustrate the emulator, run listing 2 on the yellow pages. The cross-hair illustrates the joystick position. The left mouse button can be used to draw lines and the right button switches between digital and analogue emulations.

All relocatable modules are given a 'private' word which most use as a pointer to their own block of workspace. Richard's module needs to remember only the type of emulation selected and this is stored in the private word. No emulation is signified by 0, 1 means digital emulation and 2 means analogue emulation.

When the module is loaded, the initialisation code at .ptrinit is called. This prints a message and sets the emulation to analogue. The main work is done by .ptrservice which waits for the 'Unknown OS\_Byte' call. If this service call is made (if ADVAL is used in a Basic program) then the OS\_Byte number is checked. In fact there are several OS\_Byte calls pertaining to ADVAL. The first part of .ptrservice ensures the correct X and Y parameters are returned. However, if an OS\_Byte 128 call is

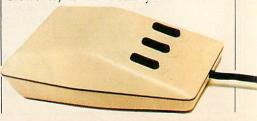

BBC ACORN USER JUNE 1989

detected, the mouse buffer is flushed, OS\_Mouse is called to find the current status of the mouse and then, depending on which ADC channel is being read, control is passed to a routine from the table .tbljump.

These routines perform the necessary bit-shuffling to ensure that a plausible result is safely returned. The command table for the module is fairly standard, and the code for each of the star commands supported should be fairly self-evident.

Richard has assured me that the emulator works well with programs such as Beebugsoft's *Paintbox* and behaves impeccably under the Arc's 6502 emulator, which can't be bad.

#### ECONOMIC MACROS

This quickie is a boon to tired fingers and keys alike and should appeal in particular to hard disc owners with wild and rambling directory trees. Richard Walker, suggests using macros as a short cut into often-used directories.

First, set up two macros by typing the following:

\*SETMACRO Alias\*? CAT |<Dir\*%0> \*SETMACRO Alias\*D DIR |<Dir\*%0>

This effectively defines two new star commands. To make use of them simply provide an abbreviated name for your much-frequented directory.

For example, if your Basic programs are stored in a directory called :4.\$.Progs.Basic you could abbreviate this to 'Bas' by typing:

\*SET Dir\$Bas :4.\$.Progs.Basic

Now, typing \*? Bas will catalogue your Basic directory and the command \*D Bas will take you into that directory. (Note that Richard originally used \*> rather than \*D but when typing this on my machine, Risc OS complained.)

The program actually works because the tail of your command (which is Bas in this case) is passed to the Macro (as %0) and it is then appended to Dir\$. This is then converted to the full pathname and the \*Dir or \*Cat is performed as required. I think it's all rather neat really, don't you?

## THE GREEN PAGES?

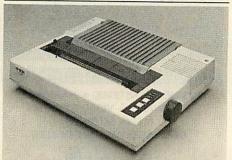

Paper saving on Epson-compatible printers

Well, what with all this sudden interest in matters ecological, I thought I'd better do my bit for the struggle to conserve the forests. I therefore present a multicolumn printer utility – MultiPrint – for your entertainment.

Your listings may henceforth be distributed tastefully across a few pages rather than squeezed into a thin dribble down the left-hand side of what was once several acres of virgin Scottish woodland.

This also has the added advantage of making your programs easier to follow.

Listing 3 on the yellow pages assembles and saves two utilities, MPlist and MPblist (MP for MultiPrint of course).

I think \*MPblist is probably the most obscurely named star command ever, but that's not important right now.

There is only one difference between the two utilities. \*MPblist prints out a spooled Ascii file and 'balances' the column lengths of the final (partially filled) sheet. \*MPlist simply fills up the columns from left-to-right.

If you have a hard disc I suggest you put a copy of MPlist and MPblist in \$.Library. Once they are ready to use, you may print out a Basic listing by loading the Basic program. Now spool a listing of the program to a temporary file, for example:

LISTO 1 \*SPOOL temp LIST \*SPOOL

Now type \*MPlist temp. Your listing will be printed out in condensed type with three columns to a page. The utilities are designed to work on Epsoncompatible printers only.

MPlist and MPblist are assembled by PROCass which takes two parameters which are, first, the utility name and second a True/False flag which is used to make the small adjustment necessary to balance the columns.

The overall approach is quite simple. A buffer the size of a printed page is established and cleared with spaces. Then, text is read in from the specified file (using OS\_BGet) and is fed into the buffer byte by byte until either the buffer is full or the text is at an end. In either case, the buffer is then printed out.

In fact, the buffer can be thought of as a long, thin sheet of paper – as wide as a single column and of length c\*n, where c is the number of columns specified and n is the number of printed lines per page.

If we take the number of printed lines per page to be 58 and the number of columns to be three, the buffer length will be 174 lines. The printed page is formed like this:

LINE 0 LINE 58 LINE 116 LINE 1 LINE 59 LINE 117

LINE 57 LINE 115 LINE 173

To achieve 'balanced' columns, the total number of printed lines is divided by the number of columns and this is used as the 'step' across the page. If the page is full, the format will be as shown above. If only half-full, the 'step' size would be 29 rather than 58:

LINE 0 LINE 29 LINE 58 LINE 1 LINE 30 LINE 59 and so on . . .

The number of spaces between columns is fixed in the listings at three. You might like to play around with the variables at the start of listing 3 in order to alter the page length, number of columns and so on.

The buffer itself is stored at the end of the code. In fact, the required number of bytes (of junk) are saved with the code to ensure there is enough workspace when running the utilities.

Essentially, a variety of presets are available to allow spooled files printed across two to five columns and in several styles of print.

Additionally, individual variables (such as page length, number of columns etc) may be specified individually.

Send your programs, ideas, hints and tips to: Arc Agora, BBC Acorn User, Redwood Publishing, 20-26 Brunswick Place, London N1 6DJ. There's a reward of up to £20, plus the honour of having your name dangled between Agora's hallowed sheets...

#### Computers and Upgrades

| ARCHIMEDES                           | AA                |
|--------------------------------------|-------------------|
| Archimedes 305                       |                   |
| Archimedes 305 mono                  |                   |
| Archimedes 305 col                   | 11 200            |
| Archimedes 310                       | /1 and 420/1      |
| Archimedes 310 mono                  | ces to vie.       |
| Archimedes 310 col                   | 1.199 -           |
| Archimedes 310m                      | 1.199 Cor details |
| Archimedes 310m mono                 | - Ialls           |
| Archimedes 310m col                  |                   |
| Archimedes podule backplane          | £39.00 (d)        |
| Archimedes ROM podule                | £59.00 (d)        |
| Archimedes I/O podule                | £85.00 (d)        |
| Archimedes MIDI add-on to I/O podule | £39.00 (e)        |
| Archimedes MIDI Podule               | £69.00 (d)        |
| Master 128                           | £439.00 (a        |
| Master Compact                       | from £310.00 (a)  |
| Master Turbo Upgrade                 | £110.00 (c)       |
| Master 128 Eprom Cartridge           | £11.00 (c)        |
| Master 128 Dust Cover                | £4.50 (e)         |
| Compact RS 232 Interface             | £26.00 (c)        |
| Compact TV Modulater                 | £26.00 (e)        |
| 1770 Disc Interface                  | £45.00 (d)        |
| ADFS ROM (B+ or B with 1770)         | £25.00 (e)        |
| B+64 64K Upgrade                     | £30.00 (d)        |

#### Printers (Dot Matrix)

Cambridge Computers Z88

| Citizen 120 d 80col, 20CPS + 25cps NLQ        | £130.00 (a) |
|-----------------------------------------------|-------------|
| Citizen MSP10E 80col, 160cps + 40 cps NLQ     | £225.00 (a) |
| Citizen MSP15E 136c/160cps + 40cps NLQ        | £230.00 (a) |
| Citizen MSP40 80c/200cps + 50cps NLQ          | £300.00 (a) |
| Citizen MSP45 136c/200cps + 50cps NLQ         | £400.00 (a) |
| Citizen MSP50 80/250cps + 60cps NLQ           | £379.00 (a) |
| Citizen MSP55 136c/250cps + 60cps NLQ         | £520.00 (a) |
| Citizen HQP45 24pin 136col 200 cps + 60cps LQ | £350.00 (a) |
| CITIZEN HQ P40 24pin 80col 200cps + 60cps Q   | £379.00 (a) |
| STAR LC10 120cps + 30cps NLO                  | £199.00(a)  |
| STAR ND10 80col/180cps + 45cps NLQ            | £320.00 (a) |
| STAR ND15 136col/180cps + 45cps NLO           | £380.00 (a) |
| STAR NR10 80col/240cps + 60cps NLQ            | £395.00 (a) |
| STAR NR15 136col/240cps + 60cps NLQ           | £460.00 (a) |
| STAR LC24-10 80col/142cps + 47cps LQ 24pin    | £305.00 (a) |
|                                               | 2.00 (0)    |

Z88 PSU £8.65 (d) 128K RAM £43.00 (e) 128K EPROM £43.00 (e)

#### Printers (Daisy Wheel)

| Juki 6100 110col 20cps           | £290.00 (a)         |
|----------------------------------|---------------------|
| Citizen Premier 35 132col 35cps  | £554.00 (a)         |
| MP26-26cps Diablo 630 compatable | £234.00 (a)         |
| MP40-40cps Diablo 630 compatable | £319.00 (a)         |
| 2vr warranty on Citizen          | luki and mn printer |

#### Printers (Laser)

| Citizen Overture 110+                  |              |
|----------------------------------------|--------------|
| 10 pages/min                           | £1450 (a)    |
| Star Laser Printer 8                   |              |
| 8 pages/min                            | £1900 (a)    |
| All laser printers with 1 year on-site | maintenance. |

#### **AMX Mouse and Software**

| AMX Mouse + Super Art | £60.00 (d) |
|-----------------------|------------|
| AMX Pagemaker         | £37.00 (d) |
| Extra Extra           | £21.00 (e) |
| Mouse Mat             | £4.34 (e)  |
| money man             | 1          |

#### **Disc Drives**

| £96.00 (a)  |
|-------------|
| £111.00 (a) |
| £189.00 (a) |
| £209.00 (a) |
| £214.00 (a) |
| £449.00 (a) |
|             |

Combination 3.5 5.28 Winchester available. Phone for details.

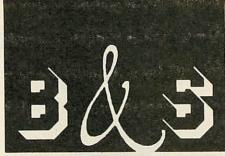

#### COMPILING

BUSINESS SYSTEMS • HARDWARE SOFTWARE • VIDEO SYSTEMS MEDIA SUPPLIES OFFICIAL DOMESDAY DEALER

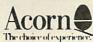

ACORN APPROVED DEALER

#### Phone 0602 787923

#### Discs

£244.00 (a)

| 3M 744 SS/DD 48TPI                               | £8.00 (d)  |
|--------------------------------------------------|------------|
| 3M 745 DS/DD 48TPI                               | £9.00 (d)  |
| 3M 747 DS/DD 96TPI                               | £13.00 (d) |
| Add £1 for plastic library case                  |            |
| B & S Label 96TPI in see through LIB. Case DS/DD | £10.00 (d) |
| Disc Cleaning Kit (state 51/4" or 31/2")         | £5.00 (d)  |
| 3.5*                                             |            |
| 3M 35SS SS/DD (Box of 10)                        | £13.00 (d) |
| 3M 35DS DS/DD (Box of 10)                        | £16.00 (d) |
| B & S Label DS/DD                                | £13.00 (d) |
|                                                  |            |

5.25" (Royad in 10's Lifetime guarantee)

| Lockable Anti-Static 5.25" Storage Cases | OTHER PARTY |
|------------------------------------------|-------------|
| 50 Disc Capacity                         | £8.00 (d)   |
| 100 Disc Capacity                        | £10.00 (d)  |

#### Monitors

| All Monitors include BBC Lead                   |            |
|-------------------------------------------------|------------|
| Phillips Range of high resolution Mono Monitors |            |
| with Audio Input Green                          |            |
| BM 7502 (Green)                                 | £69.00 (a) |
| Phillips Colour Monitor RGB Composite Video     |            |

Audio in Linear RGB Green Screen Switchable

| £11 00 (c) |
|------------|
| £12 00 (c) |
| £22 00 (b) |
|            |

#### ROM Boards

| £35.00 (d) |
|------------|
| £31.00(d)  |
| £2.50(e)   |
|            |

We are licensed credit brokers. £1000 instant credit available ask for written details. (Apr 32.1%)

#### UK Customers: please add 15% VAT to all rices (including carriage).

Government and educational establishments official orders welcomed. When ordering please enclose a cheque or postal order for the appropriate amount, UK Carriage Rates (a) £8.00 – courier insured delivery (b) £3.50 (c) £2.50 (d) £1.50 (e) £1.00. All prices are correct at time of going to press. All offers are subject to availability, all prices are subject to change without prior notification and are available on request. Current price list is available on request.

Good normally desptached on receipt of order

B & S COMPUTING (NOTT'M) LTD THE LENTON BUSINESS CENTRE LENTON BOULEVARD NOTTINGHAM NG7 2BY PHONE: 0602 787923

#### Peartree Products

MR5000 Master ROM Cartridge. Allows 2 ROMS to be fitted
MR6000 Master ROM Cartridge. Allows 4 ROMS to be fitted
MR7200 Master RAM Cartridge 32k W/P Sideways Cartridge
MR8000 Master RAM Cartridge 64k Battery Backed S/Ways RAM
49.5
MR3000 Mini ROM Board BBC B Only. Extension of 4 ROMs in the BBC
£15.95
MR4300 Mini ROM/RAM Board BBC B 32k S/Ways + 3 ROM Sockets

£39.95 MR4800 Mini RAM Board BBC B Only 128k Battery Backed S/Ways

#### Printer Ribbons and Accessories

| Forest I V OF ICampanell                       | 5050 (-)    |
|------------------------------------------------|-------------|
| Epson LX 86 (Compact)                          | £2.50 (e)   |
| Epson MX 80/RX 80/FX 80/FX 80/85 (Compact)     | £3.00 (e)   |
| Juki 5510/Citizen MSP 20 (compact)             | £3.00 (e)   |
| Citizen 120D/LSP10                             | £3 75 (e)   |
| Taxan 810/Canon (Compat)                       | £3.75 (e)   |
| Juki 6100 Multistrike                          | £2 30 (e)   |
| Tally MT85 Fabric                              | £5 00 (e)   |
| Tally MT86 Carbon                              | £7.00 (e)   |
| Printer lead 1 5m B/B+/M128/ELK + 1            | £6.00 (e)   |
| Printer lead 1 5m Compact                      | £8 00 (e)   |
| Printer lead 1.8m IBM or Archimedes Compatible | £10.00 (d)) |
| 80col Printer Stand with paper shelves         | £29.00 (c)) |
| Printer Switch Box 2 Way "T" Switch            | £34.00 (c)  |
|                                                |             |

#### Modems

#### All Modems inc BBC Lead

| Miracle WS2000              | £95 00 (c)  |
|-----------------------------|-------------|
| Miracle WS4000 Hayes Compat | £144 00 (a) |
| Pace Commstar II ROM        | £28 00 (e)  |
| Pace Linnet                 | £124.00 (c) |
| Pace Series 4 2123s         | £230.00(a)  |
|                             |             |

#### Software

| Acorn Soft              |            |                 |            |
|-------------------------|------------|-----------------|------------|
| Micro Prolog            | £50 00 (d) | ISO Pascal      | £42.00 (d) |
| Logo                    | £44 00 (d) | BCPL            | £39 00 (c) |
| View Printer Driver (D) | £8 (e)     | Comat           | £32 00 (d) |
| Lisp                    | £33 00 (e) | Hi View         | £37 00 (d) |
| View professional       | £75.00 (c) | View 3.0        | £39.00 (d) |
| Viewsheet               | £37 00 (d) | View Store      | £37 00 (d) |
| View Spell (80T only)   | £29 00 (d) | View Plot       | £21 00 (e) |
| View Index              | £10 00 (e) | Overview        | £69.00 (c) |
| 1st Word Plus (Arch)    | £75 (c)    | Logistix (Arch) | £95 (d)    |
| Computer Concepts       |            |                 |            |
| Interword               | £39 00 (d) | Inter Sheet     | £39 00 (d) |
| Interchart              | £26.00 (d) | Interbase       | £49.00 (d) |
|                         |            |                 |            |

terchart £26.00 (d) Interbase £49.00 (c Archimedes versions available — call for price and

#### availability

| Mega 3              | £75.00 (c)      | Spellmaster        | £42.00 (d) |
|---------------------|-----------------|--------------------|------------|
| Wordwise            | £30 00 (d)      | Wordwise +         | £37 00 ld  |
| Mirrorsoft          |                 |                    |            |
| Fleet Street Editor | £31 00 (d)      | Fonts and Graphics | £11 75 (e) |
| Clares              |                 |                    |            |
| Fontwise +          | £16 00 (e)      | Replica III        | £11 00 (e) |
| VINE MICRO REPLAY   | (State M/C and  | Disc Interface)    | £30 00 (e) |
| Artisian (Arch)     | £31 (e)         | Artisian Support   | £16 (e)    |
| NR H ie ee          | cential to etat | e machine and 40   | /RAT       |

NB It is essential to state machine and 40/80T when ordering software

#### Books (No VAT on books)

| Master Ref | Manuals Pt1  | £14 00 (d) | Pt 2      |             | £14 00 (d) |
|------------|--------------|------------|-----------|-------------|------------|
|            | Master ref N |            |           | ns)         | £19.95 (d) |
|            |              |            | £8.00 (e) |             | £8.00 (e)  |
| BCPL       | £14.00 (d)   | View Guide | £6.00 (e) | Into View   | £6.00 (e)  |
| View 3     | £9.00 (e)    | View Sheet | £9.00 (e) | View Store  | £9.00 (e)  |
| Archimed   | es Ref manu  | al         |           |             | £29.95 (d) |
| Arm asser  | nbly languag | e manual   |           |             | £12.95 (e) |
|            |              |            |           |             | £12.95 (e) |
|            | ding Inter W |            |           |             | £6.50 (e)  |
| View - A I | Dabhand Gui  | de £12.9   | (e) Z8    | 8 Computing | £9.95 (e)  |

#### Fanfold Paper and Labels

| A STATE OF THE PARTY OF THE PARTY OF THE PAR |            |
|----------------------------------------------------------------------------------------------------|------------|
| 2000 x 1 Part 60gm 11 x 9 5" Micro Perf                                                                                                    | £12.00 (c) |
| 1000 x 1 Part 85gm 11 x 9 5" Micro Perf                                                                                                    | £9.00 (c)  |
| 1000 x 1 Part 90gm "Perfect" A4 Micro Perf                                                                                                    | £12.00 (b) |
| 1000 89mm x 36mm Labels                                                                                                    | £4.00 (d)  |
| 1000 89mm x 49mm Labels                                                                                                    | £6 00 (d)  |
| 1000 102mm x 36mm Labels                                                                                                    | £5 00 (d)  |
| Name state Cardo or Turo Pour when ordering label                                                                                                    | •          |

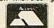

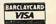

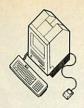

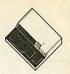

# Announcing Three Important Connectivity Products for the Apple Macintosh

| Please send me Con | nectivity Product Information: |                      |
|--------------------|--------------------------------|----------------------|
| Name               |                                |                      |
| Position           | Section Services               |                      |
| Address            |                                |                      |
|                    |                                |                      |
| The Lagran         | on assessed that the district  | lemus bright in      |
| n I                | m-1                            | ne egottet en        |
| Postcode           | Tel,                           | To buy Transactive V |
|                    |                                |                      |
| Send to: Human-Con | mputer Interface Limited, FRE  | EPOST,               |

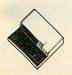

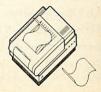

## **TECHNOMATIC**

Techno House 468 Church Lane, London NW9 8TQ.
Tel: 01-205 9558 Fax: 01-205 0190

### Archimedes, BBC COMPUTERS & ECONET REFERRALCENTRE

## Archimedes Computer Systems fitted with new RISCOS & available with 0% finance

We now offer from stock the Archimedes systems fitted with new RISCOS to be paid for in easily manageable 11 instalments at no extra cost to yourself for the extended finance. In addition we give freebies which will let you get started with the computers immediately.

Our range also includes the recently announced models 410 and 420 which can be upgraded to model 440.

|                                                                      | Deposit<br>with order | 10 instalments<br>(each) | Total<br>(inc VAT) |
|----------------------------------------------------------------------|-----------------------|--------------------------|--------------------|
| 310 Base System                                                      | £104                  | £93                      | £1034              |
| 310 Colour System                                                    | £127                  | £116                     | £1287              |
| 310 with Taxan 770+                                                  | £161                  | £139                     | £1551              |
| 410 Base System                                                      | £148.85               | £123                     | £1378.85           |
| 410 Colour System                                                    | £181.85               | £145                     | £1631.85           |
| 410 with Taxan 770+                                                  | £195.20               | £170                     | £1895.20           |
| 420 Base System                                                      | £203.85               | £175                     | £1953.85           |
| 420 Colour System                                                    | £226.85               | £198                     | £2206.85           |
| 420 with Taxan 770+                                                  | £240.20               | £223                     | £2470.20           |
| 440 Base System                                                      | £263.85               | £215                     | £2413.85           |
| 440 Colour System                                                    | £266.85               | £240                     | £2666.85           |
| 440 with Taxan 770+                                                  | £300.20               | £263                     | £2930.20           |
| PC Emulator* (*This price applies only when purchased with computer) | £6.90                 | £6.21                    | £69                |
|                                                                      |                       |                          |                    |

The above prices include VAT. Carriage charges extra: £12/system, £8/base computer + VAT.

Every 310/410 and 420 system will be supplied with Graphics Writer (or Artisan), 3M 3.5" DS discs in library case (or Clares 3 game pack) and a printer lead, at no extra cost.

Every 440 system will include the above items plus Acorn's Software Developers Toolbox and a PC Emulator or First Word plus at no extra cost.

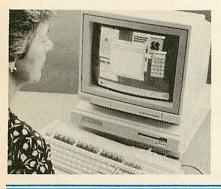

#### % FINANCE

Application for 0% finance is simple and normally takes less than 48 hours for approval (subject to status). Either call or phone in for an application form and return it with your deposit + carriage charges (if applicable) and we will send the equipment to you.

If you want the extended credit facilities to include any other hardware (printer, additional drive or add-on cards), please let us know.

#### \*Technomatic is a licensed credit broker

If you want to discuss an alternative payment arrangement please call.

#### Multi I/O System

A multi I/O card utilising ultra-miniature technology provides five different facilities on a half euro card at budget price:

**Video Digitiser** digitises stationary picture sources (5 sec scan in mode 15) to 256 levels of grey. Ideal for use with video recorders and cameras.

Sound Digitiser: a highly quality stereo sound sampler with 8 bit res and four-fold over sample setting.

A full RS232 interface with all modem control lines. ±10V levels are used for driving the RS232 lines.

3 ROM sockets for all ROMs upto 128K (32pins) and software for ROM and RAM filing systems.

Joystick interface provides a dual channel joystick connector through a 15 way D connector.

Software for all facilities listed plus full range of SWI and star command included in firmware on board. Optional breakout box to provide colour on digitised pictures to be available soon.

Multi I/O board for only £107(b)

#### **MASTER SERIES**

AMB15 Master 128K

£439(a)

The Master package includes: View Word processor and Viewsheet spreadsheet software and EITHER Educational/Fun software bundle with STARdataBASE package OR a 200K 40T DS single drive TS200. Please specify your choice.

| ADC06 Turbo 650     | C102 M   | odule £             | 115(b)         |
|---------------------|----------|---------------------|----------------|
| ADF10 Econet Module | £49(c)   | Acorn Rom Cartridge | £13(d)         |
| ADJ22 Ref Manual I  | £14(c)   | ADJ23 Ref Manual II | £14(c)         |
| View User Guide     | £8.50(d) | V/sheet User Guide  | £8.50(d)       |
| TRC3232K RAM Cart.  | £15(d)   | Master Dust Cover   | £4.75(d)       |
| Universal CoPro     | oc Ada   | pter                | £49(b)         |
| BBC Domesday        | System   | m £2,50             | $0(2\times a)$ |

#### **ECONET ACCESSORIES**

| Stacking Filestore   | E01S    | £9:                 | 99(d)   |
|----------------------|---------|---------------------|---------|
| Filestore Hard Di    | sc E40S | £8                  | 99(a)   |
| Filestore Hard Di    | sc E60S | £11                 | 99(a)   |
| Econet Starter Kit   | £85(b)  | Econet Bridge       | £174(b) |
| Econet Socket Set    | £29(c)  | Printer Server Rom  | £41(d)  |
| File Server Level II | £75(b)  | 10 Station Lead Set | £34(d)  |
| Master FS Utilit     | y Disc  | £17                 | .25(d)  |

#### **EXPANSION SYSTEMS**

| RISCOS (enquire for delivery)      | £29(b)   |
|------------------------------------|----------|
| 2nd Floppy Drive (305-310)         | £118(b)  |
| 20Mb Hard disc + Card (305-310)    | £469(b)  |
| Acorn Backplane (2 slots)          | £37(c)   |
| TechnoLog Backplane (4 slots)      | £49(c)   |
| (includes provision for expulsion) |          |
| Fan for AW/TechnoLog Backplane     | £10(d)   |
| I/O Podule                         | £80(c)   |
| Acorn ROM Expansion Card           | £55(c)   |
| CC Rom Expansion Card              | £45(c)   |
| Econet Network Module              | £49(d)   |
| MIDI Expansion Card                | £66(c)   |
| MIDI Add-on to I/O                 | £37(d)   |
| IEEE Interface Card                | £283(b)  |
| 16bit Parallel I/O Card            | £195(b)  |
| Dual RS232 Card                    | £195(b)  |
| WildVision Chromalock Board .      | £280(b)  |
| AtomWide Prototyping Board         | £35(d)   |
| ARC/BBC Serial Link                | £25(d)   |
| ARC External drive Adaptor         | £30(d)   |
| ARC External 5.25" Drive           | £90(b)   |
| Arc Printer Lead                   | £7(d)    |
| Arc Keyboard Extn Lead             | £7(d)    |
| Arc Scart Lead                     | £7(d)    |
| Arc Dust Cover                     | £8.50(d) |
|                                    |          |

#### Arc software on Page 4

High Quality Mouse Mat

£4(d)

#### Ex-SERVICE EQUIPMENT

Our Service department has a number of disc drives, monitors and printers available for sale at reduced prices. Please send for detailed list.

#### SPECIAL DISCOUNTS

We can provide attractive discounts to Education Authorities, Schools, Colleges and Health Authorities. Simply phone us or write, outlining your requirements, and we will supply a quotation.

Ill prices ex VAT and subject to change without notice. See page 6 for Carriage Charges

# **ECHNOMATIC**

Techno House 468 Church Lane, London NW9 8TQ. Tel: 01-205 9558 Fax: 01-205 0190

# **TECHNOMATIC DISC DRIVES**

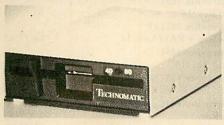

TS 400

PD 800P

For users who do not need 40/80 switching capability, please specify as such and add suffix N on our product code. Drive price will be reduced by £5/mechanism.

A range of high quality high performance drives to meet the needs of all BBC Micro Users.

\*All drives are fitted with high quality slim line ultra low power mechanisms capable of single and double density operation and offering fast track access and head setting times.

\*5.25" floppy drives are fitted with 40/80 track switches as standard at no extra cost. The switches are located in the front and clearly marked to indicate the status at a glance.

\*The mechanisms are set inside attractively styled, sturdy metal casings painted in BBC beige colour.

\*All drives fitted with all necessary leads and are ready for operation on unpacking. The drives with the mains power supply are supplied with a mains lead fitted with a suitably fused 13A moulded plug.

\*TECHNOMATIC drives stand out from other drives because of the high quality of construction and use of reliable switchmode power supply units on dual drives. High quality of construction ensures that our plinth drives which offer an elegant space solution do not sag or deform under the weight of a monitor.

| 5.25" Single Drives 40/80 switchable: |         | PS351 3.5" single drive with                 |         |
|---------------------------------------|---------|----------------------------------------------|---------|
| TS400 400K/640K                       | £80(b)  | integral mains power supply                  | 0050    |
| PS400 400K/640K with integral         |         | in a 5.25" case.                             | £95(b)  |
| mains power supply                    | £90(b)  | TD352 Dual 800K/1280K                        | £126(a) |
| 5.25" Dual Drives 40/80 switchable:   |         | PD352 3.5" dual drive with                   |         |
| TD800 800K/1280K                      | £165(a) | integral mains power supply in a 5.25" case. | £139(a) |
| PD800 800K/1280K with                 |         |                                              | 2137(a) |
| integral mains power supply           | £175(a) | Combo Drives (5.25" & 3.5" drives)           | 0100(0) |
|                                       |         | PD853 with integral psu                      | £180(a) |
| PD800P 800K/1280K with                |         | PD853P with integral psu                     | £205(a) |
| integral mainspower supply and        |         | DISC DRIVE MULTIPLEXER                       |         |
| monitor stand                         | £189(a) | For Master, B, B+ and any DFS/ADFS           |         |
| 3.5" 80T DS Drives:                   |         | TDM2 Two computers/one drive unit            | £65(b)  |
| TS351 single 400K/640K                | £69(b)  | TDM4 Four computers/one drive unit           | £115(b) |
|                                       |         |                                              |         |

# AEDA ARCHIMEDES EXTERNAL **DRIVE ADAPTOR**

Technomatic's AEDA provides a reliable external disc drive adaptor with a variety of novel features.

- ★ It is designed for easy and neat installation and takes only a few minutes to instal. Rear fixing plate is supplied in two halves so as not to interfere with existing expansion boards or those likely to be installed in future.
- \* It is fully buffered and allows up to three external drives (3.5" or 5.25") to be connected.
- ★ Externally located toggle switch allows selecting either internal or external drive as drive 0 or drive A. This feature is particularly useful when booting up from the external drive is required.
- ★ AEDA is supplied configured for one internal and up to three external drives. On board options allows for reconfiguration to two internal and two external drives.
- ★ Other on board options allow setting 'disc eject' from the keyboard if the drive is capable of this facility.

£30(c) Technomatic AEDA

# MASTER COMPACT 128K RAM, 640K 3.5" DS Drive + Educ software and our bundled Educ/Fun package included

£310(a) SYSTEM 1 Entry System SYSTEM 2 with 12" Mono Monitor £375(2×a)

£475(2×a) SYSTEM 3 with 14" Col Monitor

£25(d) 2nd Drive Kit £90(c) Serial Kit Mertec Adaptor £35(c) TV Modulator £26(d) £9(d) Printer Lead Ext Drive Adaptor £7(d)

# WINCHESTER DRIVES

Most popular range of Winchesters for BBC at competitive prices.

Single Winchesters, housed in attractively styled metal enclosures in BBC matching beige colour are fan cooled and powered by switch mode power supply for quiet, efficient and reliable operation.

Winchester/floppy combination drives, housed in our elegant plinth housing.

To get the most from the Winchester, the following utilities are installed on the drives:

★ TREE PLAN: A utility to create an organised directory structure and display it on the screen or dump it to a printer.

★ Formatter and verify program.

★ For Master users our popular front end utility to display the entire contents of the drive in icon format. Files can be loaded simply by pointing at the icons.

P30HD 30Mb Winchester £420(a) P304HP 30Mb Winchester + 640K DS 40/80T floppy £609(a)

Larger drives available on request.

# **UPGRADE KITS**

| 1.20S ROM  | £15(d)    | ADFSROM      | £26(d) |
|------------|-----------|--------------|--------|
| DNFSROM    | £19(d)    | 1770 DFS Kit | £49(d) |
| BASICIIROM | £22.50(d) | Econet Kit   | £55(d) |

# RAM/ROM EXPANSION

ATPL Board for Model B. Simple to instal, no soldering. Allows expansion to 15 Roms +2\*8K RAMS £37(c) ATPL Battery backup kit £18(d) ATPL Board for BBC+ (10 Roms)

# **3M FLOPPY DISCS**

5.25" Discs in packs of 10 744 40T SS DD £6.50(d)

£7.00(d) 745 40T DS DD £12.00(d) 74680TSSDD £11.00(d) 747 80T DS DD

(Add £1 for library case packing)

3.5" Discs in packs of 10

80TSSDD £10.00(d) 80TDSDD £11.75(d)

Voucher for free Quartz wrist watch with every purchase of 5 packs of 3M discs.

# **BULK DISCS**

| 50 5.25" 40 T single sided discs with sleeves |        |
|-----------------------------------------------|--------|
| in lockable box.                              | £20(b) |
|                                               |        |

50 5.25" 80 T double sided discs with sleeves in lockable box. £25(b) £38(b)

40 3.5" 80T DS Discs in lockable box

# FLOPPICLENE DRIVE HEAD CLEANING KIT

£14.00(d) 5.25" Kit with 20 disposable discs 3.5" Kit with 20 disposable discs £14.75(d)

# DISC STORAGE BOXES

| <b>DB340</b> Lockable 40 × 3.5" | £6(c) |
|---------------------------------|-------|
| <b>DB380</b> Lockable 80 × 3.5" | £7(b) |
| OB550 Lockable 50 × 5.25"       | £6(c) |
| DB100 Lockable 100 × 5.25"      | £7(b) |
|                                 |       |

# EPROMS/RAMS

| £37(c)<br>£18(d)<br>£31(c)<br>2764-25<br>27128-25(12.5vVpp)<br>27512-25<br>These prices subject | £2.80<br>£4.50<br>£9 | 27256-25<br>27128-25 (21vVpp)<br>6264LP-15<br>(Carriage code d) | £6<br>£6<br>£6 |
|-------------------------------------------------------------------------------------------------|----------------------|-----------------------------------------------------------------|----------------|
|-------------------------------------------------------------------------------------------------|----------------------|-----------------------------------------------------------------|----------------|

All prices ex VAT and subject to change without notice.

Techno House 468 Church Lane, London NW9 8TQ. Tel: 01-205 9558 Fax: 01-205 0190

# **PRINTERS**

|        | EPS     | SON     |         |
|--------|---------|---------|---------|
| LX800  | £165(a) | LO500   | £265(a) |
| FX800  | £295(a) |         | £415(a) |
| FX1050 |         | LO1050  | £569(a) |
| EX800  |         | LO2550+ | £919(a) |
| EX1000 | £530(a) | _Q      |         |
|        |         |         |         |

GQ3500 Laser Printer £1249(a)

| TAXAN KP815 £155(a) TAXAN KP91 | 5 £275(a) |
|--------------------------------|-----------|
| Star LC10                      | £215(a)   |
| Star LC10 Colour               | £225(a)   |
| Star LC24-10                   | £275(a)   |
| NATIONAL PANASONIC             |           |
| KXP1081 includes Master Lead   | £139(a)   |
| HP Laserjet Series II          | £1329(a)  |
| Brother HR20 Daisy Wheel       | £349(a)   |
| HP Deskjet                     | £599(a)   |
| Integrex Colour Inkiet         | £529(a)   |

# **PLOTTERS**

| Hitachi 672XD A34 Colour HPGL | £479(a) |
|-------------------------------|---------|
| Plotmate A4S                  | £379(a) |
| Plotmate A3M                  | £549(a) |
| Roland 880 A3 Flat bed 8 col  | £525(a) |
| Variate of Distance 1         |         |

Variety of Plotter pens and accessories in stock. Larger Plotters available. Please enquire.

# PRINTER ACCESSORIES

| SERIAL INTER     | RFACES    |                      |            |
|------------------|-----------|----------------------|------------|
| Epson 8143       | £32(d)    | Epson 8148 (8K buffe | er) £79(d) |
| Nat Pan KXP17    | £39(d)    | Taxan                | £49(d)     |
| RIBBONS          |           |                      |            |
| LX80/86/800, M   | X/RX/FX   | X80/85/800/850       | £4(d)      |
| MX/RX/FX100      | ,FX105/1  | 000/1050             | £6(d)      |
| LQ500/800/850    |           |                      | £5(d)      |
| LQ1000/1050, E   | X800/100  | 00 (Black)           | £8(d)      |
| EX800/1000       |           |                      | £16(d)     |
| LQ2550, JX80     |           |                      | £13(d)     |
| StarLC10/NL10    | , NatPan  | KXP1081              | £4(d)      |
| LC10 Colour      |           |                      | £6.50(d)   |
| Taxan 810/815/9  | 10/915    |                      | £5.75(d)   |
| Integrex Black ( | Cartridge |                      | £8(d)      |
| Integrex Colour  | Cartridge | 2                    | £14(d)     |
| Juki 6100        | £1.80(d)  | Brother HR15/2       | 0 £4(d)    |
| HI80 Pens (4) (A | Aqueous   | or Oil Based)        | £6.90(d)   |
| Hitachi Pens (6) |           |                      | il £25(d)  |
| Colour option E  |           |                      | £35(d)     |

| <b>CUT-SHEET FEEDERS</b> |
|--------------------------|
|--------------------------|

| OCA DARRENA A |         |                |        |
|---------------|---------|----------------|--------|
| LX800         | £70(b)  | LQ500          | £75(b  |
| FX/LQ/800/850 | £135(b) | FX/LQ1000/1050 | £179(a |
| EX800         | £150(b) | EX1000/LQ2500  | £210(a |
| Star LC10     | £55(b)  | Brother HR20   | £229(a |
|               |         |                |        |

# TRACTOR FEEDS

| LQ800 | £44(b) | LQ1000 | £55(b) |
|-------|--------|--------|--------|
| LQ850 | £70(b) | LQ1050 | £85(b) |

# PRINTER STAND

A new style printer stand with easy paper feed and paper seperation, provides complete access to paper. Can be used with both top and bottom paper feed. Very space efficient.

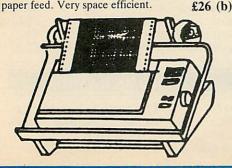

# PRINTER BUFFERS **SHARER & CONVERTERS**

| TSB  | 256 A | uto S | harer | Buffer |
|------|-------|-------|-------|--------|
| 256V | L ff  | iel.  | 2 :   |        |

| 256K   | buffer   | with   | 3 in  | put  | ports.  | Each  | port   |
|--------|----------|--------|-------|------|---------|-------|--------|
| scann  | ed auto  | matica | lly e | very | 10 secs | until | data   |
| found  | . PAUS   | E, CO  | OPY   | and  | RESET   | Facit | ilies. |
| Full s | nec on r | equest |       |      |         |       |        |

Smart Printer Buffers Facilities include: COPY upto 265 copies

| PAUSE, RESET, Self-Te     | st.        |      | 0.00 |
|---------------------------|------------|------|------|
| For serial: X-on/X-off, E | TX/ACK or  | DTR  | DTS  |
| protocols independently   | selectable | baud | rate |
| for each port             |            |      |      |

PP256 256K Parallel buffer £169(b) SS256 256K Serial buffer £189(b)

Parallel Multi-Spoolers

Allows connecting 2 printers to 2 or 4 computers Butter allows quick dumping of data to free the

COPY allows upto 999 copies, SELF-TEST,

PAUSE, CLEAR

MS422 4computers/2printers 512K buffer £299(b) MS223 2computers/2 printers 512K butter £199(b)

Compact Two Way Switch 2 computers to 1 printer or 2 printers to 1 computer Attaches to the side of a computer or a printer £23(c)

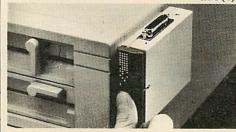

# Compact economical Converters

| C-PS Parallel/Serial converter | £35(c) |
|--------------------------------|--------|
| C-SP Serial/Parallel converter | £35(c) |
|                                |        |

Add £30 to above prices for units with 64K buffer Buffered units support X-on/X-off, ETX/ACK, DTR/DSR protocols.

# **Manual Printer Sharers:**

| (All lines are switched).                  | Parallel            | Seria  |
|--------------------------------------------|---------------------|--------|
| 2 computers to one printer                 | £23(c)              | £23(c) |
| 3 computers to one printer                 | £30(c)              | £30(c  |
| 4 computers to one printer                 | £36(c)              | £36(c  |
| 2 computers to 1 or 2 printers             | £49(c)              | £49(c  |
| Cable sets for above sharers available for | or all popular comp | iters  |

**BBC Computer Sharer: TCS26** 1 computer to 2 printers fitted with BBC cable £15(c)

# Paper & Labels

| Plain fanfold paper with microperforation: |               |
|--------------------------------------------|---------------|
| 2000 sheets 9½ × 11"                       | £12(£3.50)    |
| 2000 sheets 141/2 × 11"                    | £18.50(£4.50) |
| 1000 Sheets A4 90gsm                       | £12(b)        |
| 1,000 sheets A480gsm                       | £12(b)        |

# Labels/1000

| Triple Row 21/16" × 1/16" | £5(d)                     |
|---------------------------|---------------------------|
|                           | £56(b)                    |
|                           | Triple Row 27/16" × 7/16" |

# PARALLEL PRINTER LEADS

| BBC/Master (1.2m) Archimedes (2m) |       | BBC/Master (2m)<br>Compact (1.2m) | £7(d)<br>£7(fd) |
|-----------------------------------|-------|-----------------------------------|-----------------|
| Archinicucs (2111)                | 27(u) | Compact (1.2m)                    | Z/(Iu)          |

# MONITORS

# 12", 14" and 20" MONITORS

Microvitec 1431

£169(a)

| WHETOVILLE 1451                        | 0488/    |
|----------------------------------------|----------|
| Std Res, 14"                           | £175(a)  |
| Microvitec 1431AP                      |          |
| Std Res + PAL/Aud, 14"                 | £199(a)  |
| Microvitec 1451                        |          |
| Med Res, 14"                           | £219(a)  |
| Microvitec 1451AP                      |          |
| Med Res + PAL/Aud, 14"                 | £255(a)  |
| Microvitec 1441                        |          |
| Hi Res, 14"                            | £359(a)  |
| Dust Cover for Microvitec 14" monitors | £5.50(d) |
| Philips 8833 14" RGB                   |          |
| Med Res, 14", high contract screen,    |          |
| TTL/Linear input, Mono/Colour          |          |
| Switch Stereo Sound Input.             |          |
| Separate controls for brilliance and   |          |
| contrast.                              | £219(a)  |
| Touchtec 501                           | £239(a)  |
|                                        | £239(a)  |
| Acorn Philips                          |          |

| 14" ( | Colour Moni  | itor       |      | £199(a) |
|-------|--------------|------------|------|---------|
| Mici  | rovitec 2030 | CS         |      |         |
| 20"   | Standard     | Resolution | RGR/ |         |

# Comp Video Microvitec 2040CS

| 20" | High | Resolution | RGB/Comp |         |
|-----|------|------------|----------|---------|
| Vid |      |            | •        | £675(a) |

# **TAXAN SUPER VISION 625**

| 12" Super | Hi Res and  | contrast RGB |  |
|-----------|-------------|--------------|--|
| Monitor v | with option | to switch to |  |
| mono BBC  | C/IBM comp  | atible.      |  |

£269(a)

£380(a)

£449 (a)

# **TAXAN 770+**

| MultiSys   | nc A   | utosc | can 14 | ", ideal | for |
|------------|--------|-------|--------|----------|-----|
| utilising  | the    | hi    | res    | modes    | on  |
| Archime    | des.   | Our   | price  | include  | s a |
| tilt & swi | vel st | tand  |        |          |     |

**NEC MultiSync II 14"** 

Enhanced version of the original NEC MultiSync. complete with tilt & swivel base. Suitable for Archimedes and PC compatibles. £459(a)

# MTS 9600 MultiSync 14"

Fully compatible Archimedes/PC Compatible systems complete with tilt and swivel £399(a)

# MONOCHROME MONITORS

| PHILIPS 7502                         |        |
|--------------------------------------|--------|
| Hi Res green screen                  | £72(a) |
| PHILIPS BM 7522                      |        |
| Hi Res amber screen                  | £79(a) |
| Tilt & Swivel Stand for Philips Mono | £6(c)  |
|                                      | 0.000  |

# MONITOR ACCESSORIES

| £10(c) |
|--------|
| £10(c) |
| £13(c) |
|        |
| £24(b) |
| £7(d)  |
| £4(d)  |
| £4(d)  |
| £15(c) |
| £12(b) |
|        |

# **MODEMS & SOFTWARE**

| MIRACOM WS4000 V21/V23 | £115(b) Termulator (B/B+)      | £25(d) |
|------------------------|--------------------------------|--------|
| MIRACOM WS3000 V22     | £275(b) Termulator (M)         | £35(d) |
| MIRACOM WS3000 V22bis  | £395(b) MAYA (B/B+/M/Arc)      | £49(d) |
| PACE LINNET V21/23     | £129(b) Commstar II (B/B+/M)   | £28(d) |
| Al                     | I modems carry a RART Approval |        |

# NOMATIC

Techno House 468 Church Lane, London NW9 8TQ. Tel: 01-205 9558 Fax: 01-205 0190

# rchimedes SOFTWARE

# LANGUAGES & PROG. TOOLS

| ANSI C/ISO PASCAL/           |                 |
|------------------------------|-----------------|
| FORTRAN 77                   | each £95(c)     |
| PROLOG X/LISP                | each £175(b)    |
| TWIN Editor                  | £27(d)          |
| Archimedes Assembler         | £185(b)         |
| Software Dev. Toolbox        | £185(b)         |
| RISC BASIC Compiler (SV)     | £85(c)          |
| Clares Toolkit £32(d) Clares | Toolkit+ £41(d) |

# WORD PROCESSORS

| First Word Plus £79(c) Graphics | Writer£27(d) |
|---------------------------------|--------------|
| Pipedream                       | £89(c)       |
| Pipedream Spellchecker          | £43(d)       |

# **SPREADSHEETS**

| Logistix | £95(c) Sigmashee | et $£59(c)$ |
|----------|------------------|-------------|

|       |        |        |   | (-) |
|-------|--------|--------|---|-----|
| ACCOL | INTING | SYSTEM | 1 |     |

| Minerva's Suite           | each £54(d)          |
|---------------------------|----------------------|
| (Order Processing/Sales L | edger/Stock Manager/ |
| Purch. Ledger/Nom. Ledg   | ger)                 |

# **EMULATED PACKAGES**

| VIEW/Viewsheet/Viewstore | each £47(d) |
|--------------------------|-------------|
| Interword/Intersheet     | each £35(d) |
| Wordwise                 | £20(d)      |

# GRAPHICS/ART/CAD

| ProArtisan    | £145(b)  | Artisan    | £30(d)  |
|---------------|----------|------------|---------|
| Artisan Suppo | ort Disc |            | £17(d)  |
| Auto Sketch   |          |            | £69(d)  |
| GammaPlot     |          |            | £30(d)  |
| System Gamn   | na+      |            | £59(d)  |
| Presenter     | £24(d)   | SVARC-PCB  | £167(b) |
| SVSolidCAD    | £41(d)   | SVSuperDum | p£20(d) |
| SV Real Time  |          |            | £75(c)  |

|               | OAL         | VILLE     |           |
|---------------|-------------|-----------|-----------|
| Hoverbod/Mis  | ssile Contr | ol eac    | ch £13(d) |
| Orion/Freddie | 's Folly    | eac       | ch £13(d) |
| Zarch         | £15(d)      | Conqueror | £24(d)    |
| Enthar Seven  |             | Minotaur  | £9(d)     |
| Clares 3 Game | Pack        |           | £12(d)    |
|               |             |           |           |

# DATABASES

|                   | The second second second second |
|-------------------|---------------------------------|
| Deltabase         | £26(d)                          |
| System Delta Plus | £59(d)                          |
| Prog Ref Guide    | £26(d)                          |
| AlphaBase         | £39(d)                          |
|                   |                                 |

# MISCELLANEOUS

|                         | COMMUNICACION DE CONTRACTOR DE CONTRACTOR DE |
|-------------------------|----------------------------------------------------------------------------------------------------|
| PC Emulator             | £79(d)                                                                                                    |
| HEARSAY Comms Package   | £55(d)                                                                                                    |
| MAYA Terminal Emulator  | £49(d)                                                                                                    |
| Control (setup utility) | £13(d)                                                                                                    |

# BBC FIRM/SOFTWARE

# INTEGRATED PACKAGES

| MEGA 3 ROM                               | £76(c) |
|------------------------------------------|--------|
| MINI OFFICE II                           |        |
| Disc for Model B & B+                    | £14(d) |
| Disc for Master                          | £16(d) |
| Disc for Compact                         | £19(d) |
| ROM Version (B,B+, M&C)                  | £43(c) |
| (For disc version pse specify 40 or 80T) |        |

# UTILITIES

| £26(d) |
|--------|
| £20(d) |
|        |
| £24(d) |
| £26(d) |
| £25(d) |
|        |

# **DATABASE MANAGEMENT** SYSTEMS

NOVACAD (B,B+,M)

| £36(d) |
|--------|
| £29(d) |
| £65(b) |
| £49(d) |
|        |

# DRAWING PACKAGES

| NOVACAD TM Version                  | £39(d) |
|-------------------------------------|--------|
| NOVACAD + Plotter DG                | £49(d) |
| Plotter Driver Generator            | £12(d) |
| TechnoCAD (M)                       | £99(c) |
| MARCONI RB2 TRACKER BALL            |        |
| with ICON MASTER (B, B+ Master)     | £59(c) |
| with CURSON CONTROL ROM (M)         | £59(c) |
| Stand Alone                         | £45(c) |
| (Specify if AMX compatible version) |        |
| Cursor Control ROM (M)              | £10(d) |
| SV Solide CAD                       | £41(d) |

# WORD PROCESSORS

| Acorn View I                                                                                                    | Professional .          | £50(c) |
|----------------------------------------------------------------------------------------------------|-------------------------|--------|
| And the second second s | £35(d) VIEW 3.0         | £45(c) |
| Double VIEV                                                                                                    | W(ROM)                  | £20(d) |
| Double VIEV                                                                                                    |                         | £15(d) |
|                                                                                                    | Driver Generator        | £8(d)  |
| WORDWISI                                                                                                    |                         | £24(d) |
| WORDWISI                                                                                                    | EPLUS                   | £38(d) |
| INTERWOR                                                                                                    |                         | £36(d) |
| EDWORD I                                                                                                    | I Manadil in an pakas s | £39(c) |
| WYSIWYG                                                                                                    | Plus                    | £15(d) |
| SPELLMAS'                                                                                                    | TER                     | £42(d) |
| SPELLCHE                                                                                                    | CKÏII                   | £25(d) |

# LANGUAGES

| META ASSEMBLER                      | £90(b) |
|-------------------------------------|--------|
| META DISASSEMBLER                   | £90(b) |
| ACORNSOFTC                          | £29(d) |
| ACORNMICROPROLOG                    | £50(d) |
| ISOPASCAL                           | £51(c) |
| ISO PASCAL SAG                      | £30(d) |
| OXFORD PASCAL (for B or B+)         | £32(d) |
| (pse specify 40 or 80 Track)        |        |
| OXFORD PASCAL for Master            | £49(d) |
| LOGOTRONLOGO                        | £49(c) |
| Advanced BASIC Disc                 | £12(d) |
| (for B, B+ or Master with 2nd Proc) |        |
|                                     |        |

# COMMUNICATIONS

| TERMULATOR (BBC B or B+) | £25(d) |
|--------------------------|--------|
| TERMULATOR (Master)      | £35(d) |
| MAYA TERMINAL EMULATOR   | £49(d) |
| COMMSTARII               | £28(d) |

# **SPREADSHEETS**

| VIEWSHEET                        | £36(d) |
|----------------------------------|--------|
| WINDOMATIC (A VIEWSHEET UTILITY) | £15(d) |
| INTERSHEET                       | £37(d) |
| INTERCHART (A GRAPHICS UTILITY)  | £25(d) |

# **BBC PUBLICATIONS** EDUCATIONAL SOFTWARE

# PRIMARY EDUCATION

| Astronomy                  | £8(d)  |
|----------------------------|--------|
| Computers At Work Aud/Disc | £16(c) |
| Picture Craft              | £17(d) |
| Introducing Geography      | £15(d) |
| The Hall of Mirrors        | £13(d) |
| Geordie Racer              | £12(d) |
| Bird Spy                   | £8(d)  |
| Maths Aud/Disc             | £12(d) |

| SECONDARY LEARNING           |           |
|------------------------------|-----------|
| Technology & Design Pt 1     | £21.50(c) |
| Electric Fields              | £8(d)     |
| 'A' Level Statistics         | £19(d)    |
| 'A' Level Geography          | £13(d)    |
| Inside Information Prog/Cass | £10(d)    |
| Book £8(d)                   | Aud £5(d) |
| Open Learning Pack D/Aud/Bk  | £36(b)    |
| Science Topic (ST): WAVES    | £7(d)     |
| ST: RELATIONSHIPS            | £7(d)     |
| ST: BONDING                  | £7(d)     |
| ST: ElecMag. Spectrum        | £7(d)     |
| ST: Electronic in Action     | £7(d)     |
| ST: Newton & The Shuttle     | £9(d)     |
| ST: ECOLOGY                  | £9(d)     |
| ST: POLYMERS                 | £9(d)     |
| ST: Classif. & Periodic Tab  | £10(d)    |
| ST: Food & Population        | £10(d)    |
| Sec Science (SS) Microtech   | £7(d)     |
| SS: Mole Concept Disc/Aud    | £10(d)    |

# GENERAL

|                                | 07 50(1)           |
|--------------------------------|--------------------|
| Vu-Type                        | £7.50(d)           |
| Vu-Type Professional           | £19(d)             |
| White Knight Mk II             | £16(d)             |
| (pse specify Compact or 1770DF | FS)                |
| Battlefields Cass              | £5(d)              |
| Espana Viva Disc               | £19(d)             |
| Book £6.95(d)                  | Disc/Aud (2) £7(d) |
| Black Queen (1770DFS)          | £13(d)             |
| Bismark (1770DFS)              | £13(d)             |

Codes: Cass: Program on Cassette. Aud: Audio Cassette. Disc or no Code: Program on disc Above Programs are suitable for BBC B, B+ & Master

All software in this advertisement has been tested to work with appropriate Acorn Disc Filing Systems only and we are unable to comment on compatibility with any other filing system. It will be the buyers responsibility to verify such compatibility.

# TIME WARP

# for Models B & B+

Upgrade your model B or B+ computer to provide real time and date information at any time. Time Warp with battery back up fitted as standard simply plugs into the User Port. Demo Software on Disc includes a diary/planner application. £29(d)

# SPARE PART

| BBC B/B+                        | THE RES     | MASTER 128                                                                                                    | 41 115 16 |
|---------------------------------|-------------|----------------------------------------------------------------------------------------------------|-----------|
| Power Supply                    | £52(b)      | Power Supply                                                                                                    | £65(b)    |
| Keyboard                        | £52(b)      | Keyboard                                                                                                    | £65(b)    |
| Keyboard Connector              | £5(d)       | Keyboard Connector                                                                                                    |           |
| Video ULA                       | £18(d)      | CF30060 ULA                                                                                                    | £10(d)    |
| Serial ULA                      | £14(d)      |                                                                                                    | £15.25(d) |
| Keyswitch (B/B+/M) ( ARCHIMEDES | pse specify |                                                                                                    | £1.75(d)  |
| Keyboard Assy                   | £85(b)      | Mouse                                                                                                    | £45(c)    |
| Power Supply                    | £65(b)      | Keyboard Curly Cable                                                                                                    |           |
| D . O                           |             | STATE OF THE STATE OF THE STATE |           |

£5(d) 41464 RAMIC

We carry a full range of parts in stock.

Drive Cable

# **ECHNOMATIC**

Techno House 468 Church Lane, London NW9 8TQ. Tel: 01-205 9558 Fax: 01-205 0190

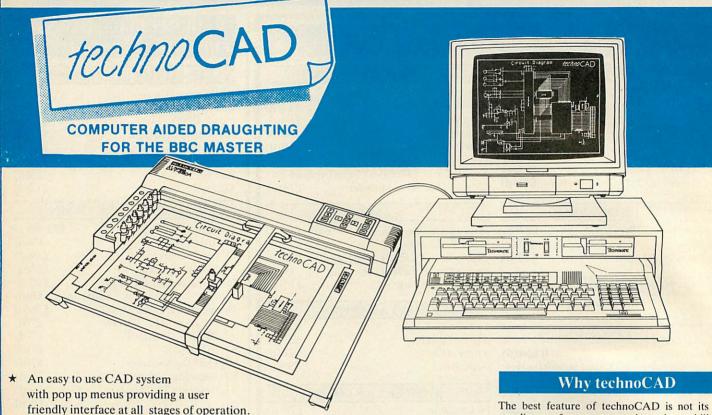

- Input can be configured for keyboard, mouse or tracker ball. Only three keys to input all commands if input from keyboard.
- Virtually no limit to the size or complexity of the drawing that can be created. Powerful zoom facility allows a A0 size drawing to be viewed from single screen or a single screen can be enlarged to A0 size. Continuous panning across a drawing by specifying coordinates.
- Lines, arcs and circles can be drawn with ease and in user defined colour and thickness. These can be modified at any stage of drawing.
- User definable grid and scale, together with on screen display of dimensions, and coordinates enable easy and accurate drawings.
- Multi layering capability with 8 levels allows superimposition of drawings.
- Powerful icon utility allows any shape or drawing to be saved to a library as an icon. Icons can be recalled from the library and placed anywhere on the screen drawing at required scale and orientation.
- Toolkit program allows customisation of files, utilities and peripherals.

\* Drawings can be scaled on screen to suit the plotter or printer in use. A maximum resolution of 0.01mm is available. Preconfigured drivers for many popular plotters and a driver generator for any BBC compatible plotter is included. Printer drivers for Epson 9 pin and 24 pin printers are included as standard as is the facility for installing drivers for other printers. Printers will output in landscape or portrait format.

The best feature of technoCAD is not its outstanding performance, not its unique ability to allow creation of complex icons, not the quality of output from printers or plotters. The best feature is the unprecedented ease with which it can be mastered. With easy to use single key commands limited to three keys, pull down menus and a clear and concise, easy to read manual, technoCAD is truly the system any one can use.

technoCAD will meet the needs of most professional applications and is an ideal tool for teaching CAD in technical schools, CDT departments and colleges.

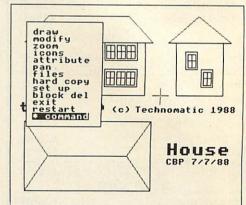

# **BOOKS**

| No VAT Carriage Code (c)      | ARCHIMEDES                             |      |
|-------------------------------|----------------------------------------|------|
| LANGUAGES                     | Archimedes Reference Manual £2         | 9.95 |
| 6502 Assy Lang Prog£10        | Arc. Assy. Lang. Prog£1                | 4.95 |
| 6502 Programming£8            | Inside Autosketch                      | £12  |
| 8086 Book£23.95               |                                        |      |
| Acorn FORTH£8                 | PROGRAMMING/UTILITY                    |      |
| Acorn LISP£8                  | Advanced Sideways Ram User Guide       | £8   |
| Acorn ISO Pascal Ref Manual£8 | Advanced User Guide (BBC)£1            |      |
| BASIC ROM User Guide£9.95     | New Advanced User Guide£1              |      |
| 30Hr BASIC£7.50               | Assy. Lang. Prog. BBC£1                |      |
| Intro to COMAL£8              | Mastering Assembly Code£               |      |
| Master Reference Manual I£14  | Mastering Interpreters & Compilers £1  |      |
| Master Reference Manual II£14 | Master Operating System£               |      |
| Micro Prolog Ref Manual£8     | Mastering View, Viewsheet & Viewstore£ |      |
| BBC MICRO GUIDE BOOKS         | View by B. Smith Dabhand£              |      |
| Inside Information£8.95       | View 3.0 Manual£                       |      |
| Maths Prog in BBC Basic £5.95 | Viewstore Manual£                      |      |

| Viewsheet User Guide                 | £8.00  |
|--------------------------------------|--------|
| Wordwise Plus                        |        |
| Understanding Interword              |        |
| SOUND & GRAPHICS                     |        |
| Computer Graphics & CAD Fundamentals | £5.00  |
| Mastering Music                      | £5.00  |
| DISC DRIVE SYSTEMS                   |        |
| Advanced Disc User Guide             | £15.00 |
| Disc Programming Techniques          | £7.00  |
| File Handling on the BBC             |        |
| Practical Disc File Techniques       |        |
| Mastering the Disc Drive             |        |
| Mastering DOS plus                   |        |

APPLICATIONS The Software Business.....£2.50

# ECHNOMATIC

MAIL ORDER & RETAIL **Techno House** 468 Church Lane London NW9 8TQ Tel: 01-205 9558 Fax: 01-205 0190

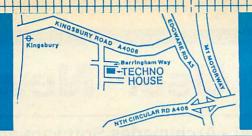

For fast delivery telephone your order on 01-205 9558 using VISA/Access Card

educational establishments

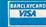

Orders welcome from government depts &

All prices ex VAT Prices are subject to change without notice Please add carriage (a) £8.00 (Courier)

(b) £2.50

(c) £1.50

(d) £1.00

# PC COMPATIBLE BOOKS

| Using SMART                                               | £21.45   |
|-----------------------------------------------------------|----------|
| Using Symphony 2nd Ed                                     | £24.95   |
| Advanced Techniques dBASE III +                           | £21.95   |
| dBASE III + Handbook 2nd Ed                               | £20.95   |
| dBASE III+ Progrmg Tips & Techniques Mastering dBASE III+ | £16.95   |
| Mastering dBASE III+                                      | £19.95   |
| Understanding dBASE III Plus                              | £20.95   |
| 123 Tips Tricks & Traps                                   | £19.95   |
| ABC's of 123                                              | £16.95   |
| Mastering 123 (2nd Ed.)                                   | £19.95   |
| Using 123 Special Edition                                 | £21.95   |
| Mastering Supercalc 4                                     | £19.95   |
| Advanced Techniques Wordperfect                           | £18.95   |
| Using Wordperfect W/Book & Disc                           | £27.45   |
| Wordperfect Tips Tricks Traps                             | £16.95   |
| ABC's of Word Perfect 5                                   | £10.95   |
| Mastering wordperfect 5                                   | £19.95   |
| Using Wordperfect 5                                       | £17.05   |
| Wordstar Prompt                                           | £17.95   |
| Introduction to Wordstar 2000                             | £16 05   |
| Wordstar Prof Complete Reference                          | £24 05   |
| ABC's of Autocad                                          | £20.05   |
| Inside Autocad                                            | £27 95   |
| Inside Autosketch IBM                                     |          |
| Mastering Ventura                                         | £21 95   |
| Mastering Ventura Publishing Power with Ventura           | £22 95   |
| Ventura Tips and Tricks                                   | £18 95   |
| Advance C Techniques and Applications                     | £19.95   |
| Advanced C Programming                                    | £19.10   |
| C At A Glance                                             | £8.95    |
| C Programming Lang 2nd Ed                                 | £24.95   |
| C The Complete Reference                                  | £21.95   |
| Solutions in C                                            | £17.25   |
| Turbo C Complete Reference                                | £24.95   |
| Using Turbo C                                             | £19.95   |
| Advanced Turbo Prolog                                     | £19.95   |
| Introduction to Turbo Prolog                              | £19.95   |
| Advanced MS DOS (Microsoft)                               | £19.95   |
| DOS Instant Reference                                     | £9.95    |
| DOS The Complete Reference                                | £21.95   |
| Mastering DOS Vers to 3.3                                 | £19.95   |
| MS DOS Encyclopedia to 3.2                                | £95.00   |
| MS DOS Encyclopedia to 3.2                                | £18.95   |
| MS DOS Quick Reference (3.2)                              | £8.95    |
| PC Magazine DOS Power Tools                               | £39.95   |
| DOS Plus Reference Guide                                  | £12.95   |
| Understanding Unix 2nd Ed                                 | £19.45   |
| UNIX Programming Environment                              | £21.70   |
| Unix The Complete Reference                               | . £22.95 |
| Programmer's Guide to Windows                             | . £23.95 |
| Using Sidekick Plus                                       | . £21.95 |
|                                                           |          |

# **Professional Software Developers Tools for BBC Universal Development System**

A set of three packages to meet the needs of any software developer for assembling, disassembling and emulating codes for over 30 processors. Packages are structured to work with new processors.

Full details on request. This is what Acorn User had to say about the assembler.

"All the good features you would expect to find in a good source code editor are present ... Meta assembler lives in a different world. It is structured to work with any new processor ... as new instruction sets can be added ... as needed ... has a well featured editor with colour highlighting, a sound modular approach." Acorn User October 1986

# **NOVACAD Computer Aided Draughting** System

Novacad can drive a plotter to produce drawings of highest quality...
Novacad is excellent. It is flexible, genuinely easy to operate without much practice, and a pleasure to use.

A sophisticated CAD package with unique facilities. Thousands of Novacad packages are being used in widely differing fields ranging from industries for producing engineering drawings to accountants offices for producing flow charts. Architects, engineers, plumbers, kitchen planners and many other professions requiring easy to use facilities for producing high quality output are making extensive use of Novacad's unique features. Novacad is proving to be an invaluable teaching aid in technical schools simply because of the ease with which it can be used

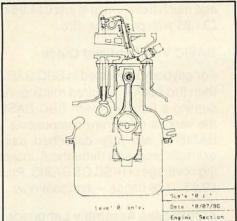

Novacad is compatible with all models fitted with Acorn DFS. Hardware requirements can be minimum; single drive and FX80 compatible printer are enough to get started though its performance is enhanced considerably by use of 6502 2nd processor, dual drive and to a degree with B+ and Master's shadow ram.

The major features offered are:

- ★ Simple and easy to use with logical command
- A large drawing area (approx 15 screens)
- Unique ability to create complex icons made up of upto 500 lines instead of the usual 15 to 20 pixels, store them in a library and recall them at different scales and orientations.
- Zoom facility.
- Create multi level drawings.
- Text entry at any 90° orientation anywhere on
- Grid scaling and locking, displacement measurements.
- Printer routine for FX80/100 compatible
- Cursor control from keyboard/tracker ball/

Plotter driver generator available as an optional utility, configures a routine for any BBC coompatible plotter. Pre configured routines for popular plotters like Epson HI80, Hitachi, Plotmate are included. Drawings can be scaled to maximumm plotter size.

NOVACAD T/M Version NOVACAD T/M + Plotter DG Plotter Driver Generator

All prices of VAT and a bireful to be a series of the series of the seri

£49(d) £61(c) £15(d)

# **EpromRyter**

\*Highly sophisticated & Advanced Programmer

\*All current single rail eproms handled

\*State of the Art Programming Algorithms

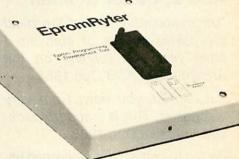

EpromRyter is a powerful eprom programmer designed for use with the BBC Master Computer. It takes full advantage of the latest developments in the eprom technology and the extra facilities on the Master to provide fast, simple and efficient programming and editing facilities.

The software is totally menu driven and on screen help messages make the programming simple for both specialists and novices alike.

The EPROMRYTER interfaces with the Master through 1MHz bus. It is mains powered with its own psu. 3M Textool zif socket has been fitted to ensure consistent and reliable service over long periods.

The single rail eproms handled by the EpromRyter are:

- 2716 2732 2764 27128 27256 27512 27513 27011 2516 2532 2564 (NMOS & CMOS)
  - One time eproms P27XXX, 87CXXX etc.
  - Also A suffix eproms such as 27XXXA

£89(b) + VAT

# **EPROMER II**

A proven Eprom programmer for BBC Model B and B+ with thousands in use in industry, educational and R&D establishments. It offers many of the powerful features of the EpromRyter and can program all single rail eproms upto 27256. Full details on request.

| 1111 | This advertisement can only show an example of the range of products stocked by Technomatic. So send for our latest BBC catalogue providing detailed information and prices on BBC Computer Systems, Peripherals, Software and Books. To obtain |
|------|----------------------------------------------------------------------------------------------------|
| -    | your free copy please complete and return the coupon below.                                                                                                    |
| 1    | Technomatic is an authorised BBC                                                                                                    |
| 1    | Computer and Econet Referral Centre providing a professional and reliable service to the BBC user.                                                                                                    |
| -    | NAME                                                                                                    |
|      | ADDRESS                                                                                                    |
| -    |                                                                                                    |
| 1    | Post Code                                                                                                    |
|      | 6/89                                                                                                    |
| 1    | Return to Technomatic Ltd, Techno House,                                                                                                    |

468 Church Lane, London NW9 8TQ

# **Dabhand User News**

Hardware and Software Offers! • Archimedes Software and Support
ABC 2 • OS Guide • BASIC V Guide • Master 512 Guide • Games • Shareware

# ABC 2: Better & Faster

"Unquestionably one of the most impressive pieces of software I have yet seen running on the Archimedes." A&B Dec 1988

"...I can tell you now, I am very impressed. This is a superb package." Archive Dec 1988

Repton 3 – written and developed using ABC. Watch out for more products utailising the power of ABC. Also being used by Acorn.

ABC-the Archimedes Basic Compiler – Version 2 is even better and even faster than before! Version 2 allows use of double and extended precision floating point, multiple exits from procedures and functions, RETURN parameter passing, new compiler directives and very much more.

ABC makes writing machine code programs and relocatable modules easy. ABC is supplied with 2 manuals – over 200 pages of documentation.

Demo Disc: Just £2 – fully refundable against purchase! Phone for full specification. Price just £99.95.

# Phone for free Catalogue

# **Archimedes Guides**

# Archimedes Operating System: A Dabhand Guide

"The PRM is not the place to start; this book is....wholeheartedly recommend it..." Archive March 89.

Essential reading for every user of the Operating System including Arthur and RISC OS. 320 pages are packed with vital information and covers topics such as VIDC, MEMC, IOC, Sound, SWIs, and much more. Price is just £14.95 or £21.95 with programs disc.

# BASIC V: A Dabhand Guide

For anybody interested in BBC BASIC then this book is required reading. Assuming a familiarity with BBC BASIC the various many new components of BASIC V are fully described using example programs throughout. Including coverage of RISC OS BASIC. Price £9.95 –128 pages – available now.

# **Archimedes Assembly Language**

Archimedes Assembly Language: 368 pages now in 2nd Edition and the only guide to programming the ARM. Includes coverage of RISC OS. Price £14.95 or £21.95 with programs disc.

# **BBC** and Master

# Interpreters and Compilers

A superb book from Bruce Smith – shows you the inner most secrets of how Interpreters and Compilers work. Practical examples in 320 pages with FREE programs disc – just £14.95. Covers B, B+, Master.

# Master 512 User Guide

The 224 pages cover all the DOS Plus commands in detail with examples of use throughout. Important topics such as file handling, software compatibility, ED and PIP, covered. Price: £9.95 (£14.95 with programs disc (£16.95 for 3.5").

# PC Shareware for the Archie & Master 512: Volumes 1 & 2!

Over 4Mbs (5 discs full) of PC software tested to ensure compatibility.

Volume 1: Wordprocessor, spreadsheet, games, flowchart designer, printer utilities, and very much more.

**Volume 2**: Database, text editor, typing tutor, astronomy package and very much more..

Prices: Archimedes £34.95. Master 512 just £29.95 – Please specify.

# **Dabhand Computing**

If you want expert advice coupled with the best deals around then look no further. We have a full range of all Archimedes products at the best prices – phone for details. £130 worth of software/books FREE with each Archimedes! Phone or call now!

# Master 512's

Missed out on a Master 512? Want a PC for under £400? Phone us now!

# Archimedes Deals!

Buy your Archie from us and we'll give you totally FREE an Archimedes BASIC Compiler, OS Book and an Arcendium game – Worth £130!

| System           | 310   | 310M  |
|------------------|-------|-------|
| Base: (Ex-VAT)   | .£835 | £895  |
| Mono: (Ex-VAT)   |       | £945  |
| Colour: (Ex-VAT) |       | £1120 |

# System 440M

| Base: (Ex-VAT)   | £2199 |
|------------------|-------|
| Mono: (Ex-VAT)   |       |
| Colour: (Ex-VAT) |       |

# PC Emulator with FREE Shareware

Turn your Archie into a PC clone and we'll thrown in nearly 4Mbs of Shareware software for free—worth £35. Price £113.85 inc VAT.

# ANSI C with FREE Dabhand Guide to C

Purchase ANSI C and we'll throw in our top-selling C Guide. 512 pages and worth £14.95. Price £113.85 inc VAT

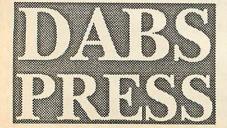

5 Victoria Lane (AUJ), Whitefield, Manchester M25 6AL Tel: 061-766 8423 BT Gold: 72:MAG11596 Prestel: 942876210

Prices include VAT and P&P (UK/BFPO/CI) unless stated. ACCESS/VISA accepted by post/phone/Mailbox/in person. Cheques and POs to address above. Dabs Press products available from all good dealers. Add £2.50 (£12 air) if outside UK. Official orders welcome.

MINIMUM ORDER VALUE £7.50

BUY DIRECT FROM DISTRIBUTORS AND IMPORTERS.

PRICES FULLY INCLUSIVE OF VAT & DELIVERY (UK ONLY)

**CREDIT CARD HOTLINE (0533) 877733** (24 hours)

PERSONAL CALLERS WELCOME 9.30-5.00 pm

# TOP QUALITY BULK DISKS CERTIFIED AND GUARANTEED

**DSDD 40/48 TPI DSDD 80/96 TPI** DSHD AT DISK COLURED DSDD 40/48 TPI

£23.50 £24.90 £49.50 £30.50 RED, BLUE, GREEN, YELLOW, WHITE.

£31.50 £ 60.00 £33.50 £95.00 £55.00

Supplied with Envelopes, Labels and Write Protectors

50

£ 65.00 £180.00 £100.00

100

200

£128.00 £440.00 £240.00

500

£149.00

£800.00 £450.00

1000

£290.00

£250.00

DSDD 135 TPI COLOURED DSDD 135 TPI

25 £29.50 £39.50

£49.00 £ 89.90 £140.00 £74.50

200 £175.00

500 £375.00

£260.00 £550.00 Quality Disks supplied with Labels

# PRINTER RIBBONS

Amstrad 8256/LQ3500 £3.90 **NEC P2200** £4.50 Amstrad DMP 2000/3160 £2.75 Panasonic KXP 1081 £4.50 Amstrad DMP 4000 £4.50 Star NL10 £3.90 £4.25 Star LC10 Citizen 120D £3.90 Canon PW 1080 £4.25 Star LC10 Colour £7.90 Epson LQ 800 £3.90 Star LC24-10 £4.50 Epson LX 80/86 £2.90 Shinwa CP 80 MS £4.50 Epson MX/FX/RX80/FX/LX800 £2.90

Most other makes of Printers Ribbons available, please call for prices Dust covers for above £4.50

100 CAP LOCKABLE DISK BOX WITH EVERY

**ORDER** 

# DATA SWITCH BOX

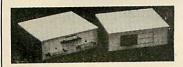

Available in RS232 or Centronics 2-Way £19.50 4-Way £25.50 3-Way £22.50 Cross Over £27.50

# **DISK STORAGE BOXES**

DISK HEAD CLEANER WITH FLUID

31/2"

£3.50

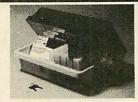

51/4" £6.90 51/4" 100 £7.90 51/4" £9.90 140 31/2" £6.75 50 100 £8.90 31/2" All Storage Boxes are with Lock and come with 2 Keys

# DOT MATRIX PRINTERS (FREE CABLE)

Citizen 120D £139.00 £179.00 Panasonic KXP 1081 Panasonic KXP 1124 £339.00 Star LC10 £199.00 Star LC10 Col £259.00

Star LC10-24 £349.00 Epson FX850 £370.00 Epson LX800 £199.00 £329.00 **NEC P2200** 

# **COMPUTER PAPER**

PLAIN FANFOLD PERF. EDGES 11×9½" 60 gsm 2000 £16.90 A4 11%×9%" 85 gsm 1000 £14.90

# **COMPUTER LABELS**

SELF ADHESIVE, CONTINUOUS PACKED 2000 1, 2 or 3 across £10.90 31/2 × 17/16" £11.90 4 × 11/16

£2.75

# PRINTER STANDS

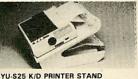

Made of molded plastic. Feeds and refolds paper underneath the printer, takes up hardly more space than the printer itself

YU-S25A: for 80 col. printer. £27.90 YU-S25B: for 132 col. printer. £32.50

# YU-S23

# YU-S23 PRINTER STAND

Securely holds any printers wide or small. Made of molded plastic. £10.50

## COPY HOLDERS

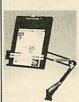

£4.50

With adjustable arm 80 Column £14.50 32 Column £19.50 Desk Top

£8.90

# PRINTER CABLES

IBM PC/Amstrad/Compatible 25 PIN-36 PIN £7.50 RS232M/M £8.50 RS232M/F £8.50 CENTRONICS/CENTRONICS £8.50

# SUPER MOUSE PAD

11" × 9" HIGH QUALITY MOUSE PAD WITH NON SLIP RUBBERISED BACKING £4.90

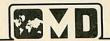

OVERSEAS MEDIA DISTRIBUTORS LTD

OM HOUSE, 139-141 DOMINION ROAD GLENFIELD, LEICESTER LE3 8JB TEL: (0533) 877733 (24 hours)

FAX: (0533) 873999 ORDER BEFORE 12 noon FOR SAME DAY DESPATCH

EDUCATIONAL, GOVERNMENT AND PLC ORDERS ACCEPTED. TRADE AND EXPORT ENQUIRIES WELCOME

MINIMUM ACCOUNT ORDER £25.00

# **MOBILE PRINTER STAND**

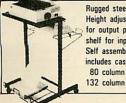

Rugged steel frame Height adjustable basket for output paper & base shelf for input paper Self assembly includes castors 80 column £57.50

£74.50

# PRINTER BUFFERS

Parallel printer buffer memory with copy bypass and

£ 75.00 PB 64K 1 IN 1 OUT £ 95.00 PB 64K 2 IN 1 OUT PB 256K 1 IN 1 OUT £145.00 PB 256K 1/2 IN 2/1 OUT £169.00

# **Watford Electroni**

Jessa House, 250 Lower High Street, Watford WD1 2AN, England

Tel: Watford (0923) 37774

Interword

Interchart

Tix: 8956095

Fax: 01 950 8989

Acorn The choice of Experience

Shop Hours: 9am to 6pm (Mon.-Sat.) Thursdays 9am to 8pm All prices exclusive of VAT; subject to change without notice & available on request.

Credit Card Orders (ACCESS & VISA) Tel (0923) 33383 or 50234 (24 Hours)

The choice before and after the experience

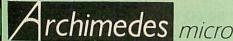

# Now supplied with the New RISC OS

| System | Basic | Mono  | Colour | Multiscan |
|--------|-------|-------|--------|-----------|
| 305    | £725  | £785  | £924   | £1869     |
| 310    | £899  | £859  | £1098  | £1318     |
| 310M   | £959  | £1019 | £1158  | £1379     |
| 410    | £1199 | £1259 | 1398   | £1619     |
| 420    | £1699 | £1759 | £1898  | £2119     |
| 440    | £2529 | £2589 | £2728  | £2948     |

(Securicor carr. £10 on Archimedes)

# SPECIAL OFFER

Buy an Archimedes micro from us at above prices and we will conbtribute 10% of the money you spend, towards the purchase of printer, disc drive or any Hardware or Software of your choice.

# **ACCESSORIES**

| <ul> <li>NEW Multitasking RISC OS</li> </ul>           | £39  |
|--------------------------------------------------------|------|
| ● 0.5 Mb RAM for 305                                   | £139 |
| ROM Podule Acorn                                       | £56  |
|                                                        |      |
|                                                        | £45  |
| ROM Podule (C C) with Battery Backup                   | £59  |
| <ul> <li>2 Podule Backplane + Fan (Acorn)</li> </ul>   | £37  |
| <ul> <li>2 Podule Backplane (Watford)</li> </ul>       | £25  |
| 4 Podule Backplane (Watford)                           | £38  |
| <ul> <li>Backplane FAN only (for Hard Disc)</li> </ul> | £9   |
| <ul> <li>2nd 800K Floppy Drive (305/310)</li> </ul>    | £118 |
| 1/0 Podulo (with Analogue and House                    | LIIO |
| I/O Podule (with Analogue port, User p                 |      |
| & 1MHz bus)                                            | £80  |
| MIDI add-on to I/O Podule                              | £37  |
| MIDI Expansion Card                                    | £65  |
| <ul> <li>Sound Sampler (Armadillo)</li> </ul>          | £129 |
| Chromalock Podule                                      | £280 |
| 20 Mb Hard Disc & Controller Card                      | £469 |
| Motford's Istort 20 Managenta Hand Dia                 | L403 |
| Watford's latest 20 Megabyte Hard Dis                  |      |
| Controller Card & Utilities Software                   | £379 |
| <ul> <li>Econet Network Board</li> </ul>               | £49  |
| Archimedes IEEE Interface Adaptor                      | £269 |
| Dual RS232 Podule                                      | £195 |
| 16 bit parallel I/O Card                               | £195 |
| PC Emulation Pack incl. MSDOS 3.21                     | £65  |
| Archimedes Reference Manual                            |      |
| A A TO A TO A TO A TO A TO A TO A TO A                 | £29  |
| <ul> <li>Arm Assembly Lang. Prog. Manual</li> </ul>    | £15  |
|                                                        |      |

RISC OS Now available from stock

# WORDPROCESSORS

| Wordwise +          | £18 | Pipedream       | £89 |
|---------------------|-----|-----------------|-----|
| Image Writer        | £25 | P. Spellchecker | £40 |
| Interword ROM       | £35 | View            | £49 |
| 1st Word Plus       | £75 | Viewspell       | £32 |
| Archie Spell Master | £39 | ViewIndex       | £12 |

# **DATABASES**

| AlphaBase | £39 | Flying Start II | £80 |
|-----------|-----|-----------------|-----|
| Viewstore | £49 | System's Delta+ | £60 |

# SPREADSHEETS

| OT THE THE OTHER TO          |     |           |            |
|------------------------------|-----|-----------|------------|
| Intersheet ROM<br>Sigmasheet | £35 | Viewsheet | £49<br>£59 |

# **BUSINESS GRAPHICS**

GammaPlot Interchart ROM £25

# INTEGRATED PACKAGES

Logistix - Database, Spreadsheet, Time Management & Business Graphics

By popular demand, we are now supplying refurbished and fully guaranteed BBC Micros with Disc Filing System

(Please telephone for price & availability)

# Computer Concept's Software for Archimedes on Disc

Spell-Master

|                  |      | mitoronicat      |      |
|------------------|------|------------------|------|
| GRAPHICS,        | ART, | DESIGN & GAN     | /IES |
| Artisan          | £31  | Gamma Plus       | £60  |
| Pro Artisan      | £140 | Graphic Writer   | £23  |
| Support Disc     | £16  | Autosketch       | £69  |
| Toolkit (Bookug) | £22  | Toolkit (Clares) | £21  |

| Support Disc     | £16 | Autosketch       | £69 |
|------------------|-----|------------------|-----|
| Toolkit (Beebug) | £32 | Toolkit (Clares) | £31 |
| Arc Termulator   | £56 | Zarch            | £16 |
| Alerian          | £12 | Conquerer        | £20 |
| Minotaur         | £11 | Missile Control  | £13 |
| Kermit           | £46 | Enthar Seven     | £29 |
| Archeffect       | £20 | Archeffect       | £20 |
| ArcTFS           | £25 | Lingenuity       |     |
| Render Bender    | £66 | Presenter        | £24 |
|                  |     |                  |     |

# MINERVA's Archimedes Software

| Sigmasheet        | £57    | Gammaplot     | £57 |
|-------------------|--------|---------------|-----|
| Deltabase         | £24    | System Delta+ | £69 |
| System Delta + R  | eferen | ce Manual     | £25 |
| Order Processing* | £53    | Sales Ledger* | £53 |
| Stock Manager*    | £53    |               |     |
| Nominal Ledger*   | £53    | Reporter      | £20 |
| * Requires System |        | a             | £66 |

# Archimedes to BBC SERIAL LINK

Using this simple data link, it is possible to solve all your BBC to Archimedes data transfer problems. The kit is supplied with a disk, and the necessary cable to connect the two computers. Using this package it is possible to transfer any data from the BBC to Archimedes at upto 19200 baud.

# Archimedes 51/4"/31/2" Disc drive Interface

With this interface it is possible to connect almost any 5¼"/3½" disc drive with its own power supply to the Archimedes. NO SOLDERING is involved. Supplied complete with necessary lead.

Note: This is not simply a lead. Attempting to connect an external disc drive by direct connection may result in damage to your Micro.

# Watford's 20Meg & 40Meg **Archimedes Hard Disc**

Watford Electronics' 20Meg & 40Meg hard disc fits internally into the Winchester slot provided. It is fully compatible with Acorn's hard disc upgrade, (the only difference is our low price). Price includes the Hard Disc Drive, Controller Padulo & fitting internations. Podule & fitting instructions.
P.S. This upgrade requires a backplane and a

| £379 |
|------|
| £425 |
| £25  |
| £38  |
| £9   |
|      |

CREDIT TERMS now available. In these days of expensive borrowing, we have negotiated a special deal for our customers, which allows us to offer you, low cost finance scheme at 12.5% interest rate. (24.5% APR). For further details please telephone or write in.

# LANGUAGES (Archimedes)

| ANSI 'C'; ISO-PASCAL; FORTRAN | 77;       |
|-------------------------------|-----------|
| all Release II.               | £94 each  |
| Cambridge LISP; PROLOG X      | £181 each |
| LOGOTRON LOGO                 | £55       |
| BASIC Compiler                | £89       |
| Archimedes Assembler          | £189      |
| TWIN EDITOR                   | £27       |

# **BBC MASTER**

MASTER 128K Micro incl. Acorn's: View, Viewsheet, ADFS, BASIC Editor & TERMINAL plus £35 worth of FREE OFFER (see below) £439

# FREE . . . £50 worth of Software

Gemini's OFFICE MATE & OFFICE MASTER packages on Disc consisting of: Database, Spreadsheet, Beebplot graphics. Accounts packs: Cashbook, Final Accounts, Mailist, Easyledger, Invoice & Statements, Stock Control, and the popular, Master Advanced Reference Manual. With every BBC Master purchased from us this month.

# BBC Master with Turbo Board + above SPECIAL OFFER £549

Securicor Carriage on Micros £7

# **ADD-ONs & ACCESSORIES**

| Turbo 65C102 Add-on Module          | £118         |
|-------------------------------------|--------------|
| Econet Module for the Master        | £49          |
| Twin ROM Cartridge for Master       | £8           |
| Quad ROM Cartridge for Master       | £12          |
| Universal Processor Adaptor         | £75          |
| Master Reference Manual I           | (No VAT) £14 |
| Master Reference Manual II          | (No VAT) £14 |
| Master Advance Ref. Manual          | (No VAT)£18  |
| 64K Upgrade Kit for B+              | £32          |
| Acorn 1770 DFS Kit complete         | £49          |
| ECONET Upgrade Kit for BBC          | £42          |
| ALL ECONET UPGRADES Available       |              |
| ARIES' Professional IEEE Interface  | £238         |
| Morley Teletext Adaptor with ATS Re |              |
| Filestore E01S £899 Filestore E     |              |
| Filestore E60S £1080 Ecolink        | £270         |

# BRC MASTER COMPACT

| DDO          | MASTER COMPAC                  |      |
|--------------|--------------------------------|------|
| System 1     | Standard Package               | £305 |
| System 1A    | System 1 + TV Modulator        | £329 |
| System 2     | System 1 + Green Hires Monitor |      |
|              |                                | £359 |
| System 3     | System 1 + Medium Res Colour   |      |
|              | Monitor                        | £469 |
| RS232 Kit fo | or BBC Compact                 | £25  |
| Additional 3 | 31/2" Drive for BBC Compact    | £90  |
|              | (Securicor carriage £10)       |      |

# 65C102 2nd PROCESSOR

This amazing package consists of the Acorn 65C102 'Turbo' Board, the Watford Co-Pro Adaptor and Acorn 1.2 DNFS ROM. The 'Turbo' board, running at 4MHz with 64k of additional RAM will increase the speed by between 50 and 200% depending on the application running, and allow a BASIC program of upto 44k in any screen mode. Simply by plugging in the Co-Pro and the DNFS ROM with its special Tube host code and you massively increase the power of any Model B. This is a complete package, with its own power supply, ready to interface with your BBC Micro.

£159

# **CO-PRO Adaptor**

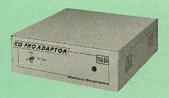

With this Watford's Co-pro Adaptor unit, you can now attach any BBC Master's coprocessors to your original BBC B.
Use the super fast Turbo Board with your BBC B, it is much faster than the 6502 2nd processor supersoling it.

it is much faster than the 6502 2nd processor superseding it. With the 512K addon your standard BBC machine achieves IBM PC compatibility at a realistic price running GEM, Lotus 123 and many other programs. Included with the 512k package is a high precision mouse and the Digital Research GEM suite of software; GEM Desktop, GEM Write GEM Paint. This requires both the 1770 DFS and the ADFS to be fitted to your computer.

To use other co-processors you require a BBC B with DNFS 1.20 or higher, or BBC B+ fitted with 1770 DFS 2.20 or greater. Co-processors work exactly like a second processor.

Master owners may use Co-Pro Adaptor to add a second Co-processor externally.

Watford, brings power to your BBC at only:

£35 (carr £5)

# **REPLICA 3**

This new improved REPLICA 3 from Clares is a very powerful disc based TAPE to DISC Utility. It now transfers even more programs than ever before. Replica 3 will not work with all programs but then neither will anything else. 30,000 Replicas have been sold to date. It has to be good.

£15 (40 or 80 track)

Acorn's Speech Synthesiser package, complete Special Offer £15 **BBC B Micro only** 

# Versatile BEEB SPEECH SYNTHESISER Unit

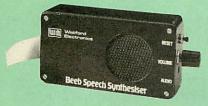

The Watford Speech Synthesiser is a very flexible speech synthesis unit based upon the powerful phonemes system. This system stores the building blocks of speech (called phonemes) and allows you to combine them quickly and easily to form virtually any word imaginable.

Supplied with an advanced ROM, you are provided with a 500 word dictionary to get you started. These can easily be added to by following the notes given in the comprehensive

SPECIAL PRICE £32 (carr £2)

# **VOLTMACE JOYSTICKS**

| Delta 3B Single Joystick      | £10 |
|-------------------------------|-----|
| Delta 3B Twin Joysticks       | £15 |
| Delta 3C Joystick for Compact | £10 |
| Delta 14B Single Joystick     | £11 |
| Delta 14B/1 Adaptor Module    | £12 |
| Transfer Software Disc-Tape   | £7  |

# The Complete Mouse User Guide to BBC Micro

This manual has been written to reveal the secrets of the mouse. It explains all the principles secrets of the mouse. It explains all the principles required by the hardware and associated software, and also example listings for inclusion into custom programs. The manual first details the basic principles of the mouse and a simple program which uses these principles. This information should be adequate for most applications. However, it is possible to improve the performance of the mouse by expanding on the principles already used in the software. This is again fully explained and an example program given.

given. It is possible to gain a full understanding of the mouse from this manual. For those not interested in exactly how the mouse functions, complete example programs are also included. These may be typed directly into the micro, without the need for any understanding of the hardware or software involved, enabling the mouse to be used for custom applications. custom applications.

£5.95 (No VAT) Price £4.95

Example programs on Disc

# **Archimedes Real-Time Digitiser**

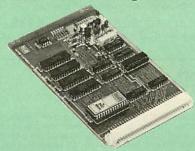

Watfords' Archimedes Video Digitiser is the most sophisticated wattords Archimedes video Digitiser is the most sophisticated digitiser ever designed for a micro. It provides a fast and flexible means of capturing images from a video camera or recorder for display and manipulation on the Archimedes range of Micros. Off-air television signals may also be digitised via a video recorder or TV tuner.

Once captured, Video images can be stretched, squahsed, rotated, stored on disk, printed, or used by applications

Applications include desktop publishing, graphics, animation, image analysis and recognition, medical imaging, automatic inspection and measurement, databases, interactive video, remote transmission of pictures via a modem, movement detection ... or anything else you can think of!

All driver software for the digitiser is contained in a ROM on the podule. Software facilities are accessed via operating system star (\*) commands and SWI calls. A Utility Disk is included containing sample pictures, examples and Utility

# RESOLUTION

RESOLUTION
Images are digitised to 512 (h) x 256 (v) pixels, and then scaled to fit the Archimedes' screen. It is possible to digitise to 512 x 512 pixels if the picture is stationary for about 0.1 second. 512 x 512 images can either be displayed on a MultiSync monitor, or on a normal monitor using interlacing.

Pictures are digitised to 64 levels of grey (6 bits). Note, however, that it is only possible to display all 64 levels on a monochrome monitor, or a colour monitor which has a composite (CVBS) input. For this reason, the Philips CM8533 monitor is recommended instead of the standard Archimedes monitor. It is also possible to connect both a colour and a monochrome monitor at the same time.

monochrome monitor at the same time.

Any 2,16 or 256 colour graphics mode can be used to display digitised pictures. In two colour modes, grey levels are represented using dot patterns, which may be redefined if required (a pattern editor is supplied).

# SPEED

Video fields are captured in real time (1/50th sec.), and then transferred to Archimedes' memory or the screen. The grab/display rate is dependant on the screen mode and picture size, up to 25 fields per second for quarter screen images, or 12.5 per second for fullscreen (Mode 9).

# HARDWARE

The digitiser is a single width podule, with a BNC socket on the rear panel for the video input, which may optionally be terminated via a link. There is 128K of on-board memory to store the digitised image, and a 32K ROM on the podule contains all the driver software.

Price £249

# Disc Drives DP35-800S

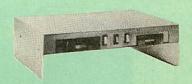

A Double disc drive - with a difference! Times A Double disc drive – with a difference! Times are changing fast for the floppy disk, and whilst the current standard for the BBC B and Master Series is the 5.25 inch disk, the standard for the future will most certainly be the smaller; faster and more reliable 3.5 inch disks – now a standard feature of both the Master Compact and the Archimades Series and the Archimedes Series.

To support the present disc drive users, and

To support the present disc drive users, and cope with the future, we have designed our own plinth-mounted disk system — called the DP35 800S, it contains both the 5.25 inch and the 3.5 inch drive formats as well as offer a firm and rigid support for a monitor on top. With the BBC Micro underneath, the plinth makes a surprisingly small footprint on the desk — leaving you more space to work with.

The 5.25" disc drive is 40/80 track switchable. For ease of access, the switches are front mounted. DP35-800S has its own power supply, independent of the BBC Micro.

Watford's new plinth enables users to read.

Watford's new plinth enables users to read, write and format disks both in DFS and ADFS write and format disks both in Drs and ADrs format – currently the accepted standard for the Master Compact and the Archimedes, it also enables the user to read disks written for the Archimedes. Ideal for both BBC & Master.

Launch Offer: £165 (carr. £7)

# Z88 Sinclair's Portable Micro

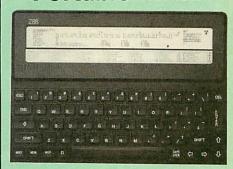

The worlds first, truly portable Micro. It is A4 size, only an inch thick and weighs under 2lbs. Ideal for use when travelling or as a personal organiser.

Only: £199

# FREE

With every Z88 purchased from us this month, we are giving away absolutely FREE, a Z88 to BBC Interface Link, 4 rechargeable batteries and a compact Mains Battery Charger worth £38.

# **ACCESSORIES**

|                                           | 3.65 |
|-------------------------------------------|------|
| Mains Adaptor £8                          | 0.00 |
| 32K RAM Pack or 32K EPROM Pack £17        | 7.35 |
| 128K RAM Pack or 128K EPROM Pack £43      | 3.40 |
|                                           | 169  |
|                                           | £51  |
| Z88 to BBC Link £22                       | LUI  |
|                                           |      |
| Z88 to PC Link II £30                     |      |
| Z88 to                                    |      |
| Macintosh £49                             |      |
| ● Z BASE £56                              |      |
| © ZTAPE £42                               |      |
| © Z TERM £42                              |      |
| Z88 EPROM ERASER £34                      | 1.75 |
|                                           | 3.65 |
|                                           | 1.00 |
|                                           | 145  |
|                                           |      |
|                                           | 3.50 |
|                                           | 9.95 |
|                                           | 1.50 |
| Battery Charger, Compact & Fast (3 Hours) | £6   |

Continued-

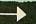

# MONITORS

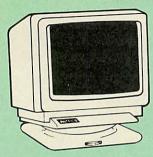

All Monitors are supplied complete with BBC connecting leads FREE.

# MICROVITEC 14"

- 1431 Standard resolution as used on the BBC television computer programme
- 1451 Medium resolution, suitable for word £219 processing in mode 0
- 1441 High res, exceeds the capabilities of the BBC micro £359
- 1431AP RGB + PAL and AUDIO £199 1451AP RGB + PAL and AUDIO £255
- 2030 CS 20" Med Res £380 2040 CS 20" Hi Res £675
- f5.50 Dust Cover for Microvitecs
- **Touchtec 501 Touch Screen**

# 14" MULTISCAN COLOUR

- £439
- TAXAN Multisync 770 Plus
  EIZO 8060H For technical info. read the review in Micro User, Jan. '89 £439

# EIZO 9060S .28 resolution

# **TAXAN 12"**

- Super Vision 2 Type 620 Hi-res RGB Colour, Green/Colour Switch £265 Super Vision 3 Type 625 Super Hi-res RGB Colour, Green/Colour Switch £315

Taxan High Resolution MONOCHROME

Monitors with long persistence tube to reduce flicker.

KX117 Green
KX119 Amber

# **PHILLIPS**

 BM7502 12" Hi-res Green Monitor
 CM8833 14" Med. Res Colour Monitor £219

# STAR BUY

PHILLIPS 14" Medium Res, dark glass, attractively finished Colour Monitor – supplied complete with RGB, SKART and Audio/Phono Inputs. A push-button switch toggles between Hi-Res monochrome green text mode and full colour display. (Please state the type of Connecting Lead you require).

**ONLY £199** 

**Dust Cover for Phillips Monitors** 

£6

SPARE LEADS

BNC Lead for Zenith or Philips Skart Monitor Lead RGB lead for TAXAN Monitors £3 £5 Archimedes Colour Monitor Lead £7.50

# SWIVEL BASES

By simply placing your monitor on one of our front adjustable professional swivel bases (see drawing at the top), you can easily adjust the monitor viewing angle.

> for 12" Monitors £8 (carr. £2.50) for 14" Monitors £12 (carr. £2.50)

# **TAXAN KP-815 PRINTER** Offer Price £155

| Taxan KP915 132 Column          | £275 |
|---------------------------------|------|
| RS232 Interface                 | £49  |
| RS232 Interface with 2K Buffer  | £69  |
| RS232 Interface with 16K Buffer | £89  |

# Panasonic KX-P1081

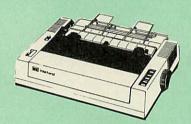

UK's most popular printer.

(Price inludes, FREE a 4ft Printer Lead, and a Dump Out 3, Screen Dump ROM worth £35 with every printer purchased from us).

SPRING SALE OFFER only: £139 Optional RS232 Interface:

£239

# Panasonic KX-P1124

Watford Electronics, your authorised Panasonic Premier Dealer, brings you from the prodigious Panasonic Stables, this fabulous 24-pin printer. Available NOW at a superbly realistic price, KX-P1124 perfectly balances features, quality of construction and Value for Money to produce the printer of tomorrow, because to day to the printer of tomorrow, here today, ready sweep the current generation of machines

At less than 53dB, this is perhaps the guietest dot matrix printer on the market.

Watford's Launch Offer: £269

# Panasonic Printers

| KX-P1180 9pin 80col. 192/38 CPS   | £169 |
|-----------------------------------|------|
| KX-P1540 24pin 136col. 240/80 CPS | £435 |
| KX-P1592 9pin 136col. 216/45 CPS  | £275 |
| KX-P1595 9pin 136col. 288/61 CPS  | £355 |

Panasonic KX-P4450 LASER PRINTER Latest technology at Watford's special

offer price £1.499 Spare Toner £29 A4 Feeder

# Panasonic Accessories

# **Cut Sheet Feeders**

KX-P1592/1595 (P32) £175; KX-P1540 (P35) KX-P1124 (P36) £88; KX-P1180 (P37) **BUFFERS** 

P12 4K Buffer Board for 1081 £55 P42 32K Buffer Chip for 1592/1595 £49

P43 32K Buffer Chip for 1540 £49

Serial Interfaces £32 P19 P1124/1180 P17 P1081/1592 £55

# **PLOTTERS**

Plotmate A4S £379
 Plotmate A3M £549

# **Roland Plotters**

DXY 1100DXY 1300

# INTEGREX COLOUR JET

| Colour Jet 132 Printer                           | £515  |
|--------------------------------------------------|-------|
| Paper Roll                                       | £6.50 |
| <ul> <li>Screen Dump Software</li> </ul>         | £10   |
| <ul> <li>Colour Cartridge</li> </ul>             | £14   |
| Black Cartridge                                  | £8    |
| <ul> <li>100 A4 OHP transparencies</li> </ul>    | £55   |
| <ul> <li>8K Serial Interface Optional</li> </ul> | £123  |

NEW – Intergrex COLOURCEL NPQ Ink Jet Colour Printer

£2,695

# **NEC P2200 PINWRITER**

24 pin; 80 column; 168CPS – 56CPS LO; Epson LO compatible, 7K Buffer; 7 resident FONTS, Friction & Tractor feed, front load single sheet £269

Pinwriter Serial Interface (optional) P2200 Cut Sheet Feeder £55 £59 Additional Font Cartridge NEC P2200 Pinwriter Ribbon £25

# **NEC PINWRITER P6/P7 Plus**

| NEC P6+ 80 columns<br>Colour Option<br>Cut Sheet Feeder | £439<br>£74<br>£125 | NEC P7+ 136 columns<br>Serial Interface | £575<br>£73 |
|---------------------------------------------------------|---------------------|-----------------------------------------|-------------|
| Cut Sneet Feeder                                        | 1125                |                                         |             |

# Star Printers

| Star LC10         | £169        | LC10 Colour      | £215 |
|-------------------|-------------|------------------|------|
| Star LC24-10      | £279        | NB24-10          | £449 |
| LC10 Colour Ribbo | n <b>£6</b> | Cut Sheet Feeder | £65  |

**Brother HR20 DaisyWheel Printer** 

£339

# **EPSON PRINTERS**

| EX800        | £405  | LQ850   | £430 |
|--------------|-------|---------|------|
| EX1000       | £564  | LQ1050  | £570 |
| FX850        | £315  | LQ2550  | £925 |
| FX1000       | £425  | LQ2500+ | £839 |
| FX1050       | £439  | LX800   | £169 |
| LQ500        | £275  | SQ2500  | £975 |
| GQ3500 Laser | £1150 |         |      |
|              |       |         |      |

CUT SHEET FEEDERS for EX800 £149; EX1000/LQ2550 £210; FX800 £149; FX1000 £179; LQ/LX800 £139; LQ500 £75; LQ850 £135; LQ1050 £175.

TRACTOR FEED for EX800/1000 £85; LQ800 £44; LQ850 £69; LQ1050 £85; LQ2500 £195

ACCESSORIES EX800/1000 Colour Option EX800/1000 Colour Ribbon £55 £18 LQ2500 Colour Option £65

(Securicor Carriage on Printers £7

# **EPSON PRINTER INTERFACES**

All these interfaces fit inside the printer. RS232 + 2K Buffer RS232 + 8K Buffer RS232 IEEE 488 £40 £79

# PRINTER LEADS

| BBC Centronics 4' long                 | £5     |
|----------------------------------------|--------|
| BBC Centronics 6' extra long           | £7     |
| Compact's Special Centronics Lead      | £7     |
| Archimedes Printer Lead 1 meter        | £6     |
| Nimbus Centronics Lead                 | £12    |
| IBM Parallel Lead 1 meter              | £6     |
| Double Ended 36 way Centronic Lead 4'  | £7     |
| Double Ended 36 way Centronics Lead 6' | £9     |
| MSX Centronics Parallel Lead 4'        | £12    |
| RS232 Leads (Various)                  | P.O.A. |

# RS-232 GENDER CHANGERS

| Male to Female              | £4.95 |
|-----------------------------|-------|
| Male to Male                | £4.95 |
| Female to Female            | £4.95 |
| 25 way Male to 9 way Female | £4.90 |

# Listing Paper (Perforated)

| ● 1,000 Sheets 91/2" × 11" Fanfold Paper     | £7  |
|----------------------------------------------|-----|
| ● 2,000 Sheets 91/2" × 11" Fanfold Paper     | £12 |
| • 1000 Sheets 91/2" x 11" NCR 2 Part Fanfold | £19 |
| • 1,000 Sheets 15" × 11" Fanfold Paper       | £9  |
| • 1000 Sheets true A4 Fanfold Paper 70gms    | £11 |
| • 2000 Sheets true A4 Fanfold Paper 70gms    | £19 |
| ● Teleprinter Roll (Econo paper)             | f4  |

(All our Fanfold paper is Micro perforated leaving a smooth clean edge when the tractor feed strips are detached).

Carriage 1K Sheets £2.50. 2K Sheets £3.00

# PRINTER LABELS

# (On continuous fanfold backing sheet)

| 1,000 90 × 36mm (Single Row)   | £5.00 |
|--------------------------------|-------|
| 1,000 90 × 36mm (Twin Row)     | £4.90 |
| 1,000 90 × 49mm (Twin Row)     | £7.50 |
| 1,000 102 × 36mm (Twin Row)    | £6.25 |
| Carriage on 1,000 Labels £1.00 |       |

# Perspex Printer Stand

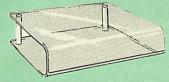

Give your Computer System a touch of Class with our elegant, smoke finished Perspex Printer stand. The printer sits on top and the fanfold paper rests neatly underneath, thus occupying the same space as the printer footprint.

Only: £16 (carr. £3)

# **Professional Printer Stand**

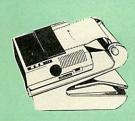

This new professional printer stand takes hardly more space than your printer. Due to the positioning of the paper feed and re-fold compartments ie. one above the other, the desk space required for

space required for your printer functions is effectively halved. Additional facilities include: Easy access to paper from both sides, used with both top and bottom feed paper and with its dial controlled paper feed system with adjustable deflector plates it ensures smooth paper flow and automatic refolding.

80 Column version £23 (carr. £3) 132 Column version £26 (carr. £3)

# **PRINTER RIBBONS &** VARIOUS DUST COVERS

| Type                  | Ribbons | <b>Dust Covers</b> |
|-----------------------|---------|--------------------|
| Brother HR15/20       | £3.00   | 2                  |
| BBC Micro             |         | £3.50              |
| BBC Master            |         | £4.00              |
| Archimedes Micro pair |         | £9.00              |
| IBM PCs pair          |         | £6.00              |
| RX/FX80/MX80          | £3.00   | 20.00              |
| DMP2000               | £3.75   | £4.75              |
| EX/LQ800              | £4.50   | £4.50              |
| EX/LQ1000             | £7.50   | £5.00              |
| RX/FX80/85/800/MX80   | £3.90   | 15.00              |
| RX/FX100/1000         | £5.75   |                    |
|                       |         | C4 00              |
| Kaga/Taxan KP810/815  | £4.90   | £4.00              |
| LC10 (Black)          | £4.25   | £5.00              |
| LQ500/800             | £3.75   | £5.00              |
| LQ1050/LQ2500         | £8.50   | £5.50              |
| LX80/86/800           | £3.80   | £4.50              |
| M1009/GLP             | £3.80   | £3.75              |
| Panasonic KX1080/81   | £4.00   | £4.75              |
| SQ2500                | £23.00  | £5.50              |
| Star NL10             | £3.75   | £4.50              |
| Olivetti Ink Jet      | 13.75   | 14.50              |
| Cartridges (set of 4) | £9      |                    |

Our attractive Dust Covers are manufactured from translucent PVC. The seams are stitched and edges are taped to prevent splitting due to continuous use.

# Universal Printer Sharers/Changers

Connect upto 5 Micros to 1 printer or 5 Printers to 1 Micro with our combined, Sharer/Changer. These Units are made to a very high standard. For extreme reliability, they all have Printed Circuit Boards mounted inside the case, (not a Spagetti Junction of wires). Internal connection is made via high quality ribbon cables. (Ideal for School environments.)

| Connects | Serial | Centronics |
|----------|--------|------------|
| 2 to 1   | £20    | £22        |
| 3 to 1   | £27    | £30        |
| 5 to 1   | £36    | £39        |

(Cables extra at £6 each. Please specify type required when ordering)

# PLINTHS FOR BBC MICRO, **MASTER & PRINTERS**

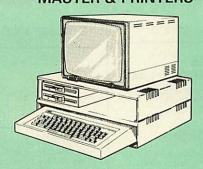

Protect your computer from the heat of your VDU. Our micro plinths have slots for maximum ventilation. The single plinth is suitable for a BBC and VDU, whilst the double height version provides enough room for our stacked disc drive and other peripherals like, Eprom programmer, music unit or simply discs & stationary. The computer slides neatly in the lower section allowing easy access to remove the lid.

The single printer stand is equally sturdy but instead of cooling slots it has elegant cutouts on the sides. This allows easy access to paper from all sides. Colour: BBC Beige.

Single BBC Plinth 420 x 310 x 105mm £12 Double BBC Plinth 420 x 310 x 210mm £20 **Printer Plinth** 420 x 310 x 105mm £12 Single Master Plinth 490 x 310 x 105mm £13 Double Master Plinth 490 x 310 x 210mm £24 (Carr. Single plinth 12; double plinth £3)

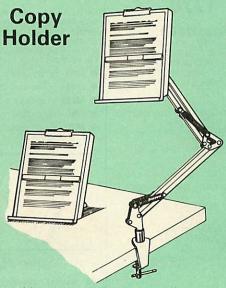

Whether you want to type in your latest program or the draft of a new trilogy, Watford's manuscript holders are superb for holding your paper at the ideal height and angle to allow you to read and type in ease and comfort.

Available in 2 full A4 versions, desk resting and shelf clamping. Paper is held firmly by means of a plastic retaining ruler and a clip grip. (for resting books or magazines, the desk top version is recommended).

Desk Top £7 (carr. £3) Angle poise £12 (carr. £3)

# Handy 2 Way **Printer Switch**

A handy two way compact printer switch that enables you to connect 2 Micros to 1 printer, or 2 printers to 1 Micro. Attaches easily to your printer, monitor, etc. A low cost solution for educational establishments. Ideal for those wishing to use a dot matrix and a laser printer. Available in

£20

£19

Compact AB Switch Centronics Compact AB Switch RS232

(Cables extra at £6 each)

# **MEGABUFFER 256**

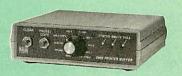

The Smallest 256K Printer Buffer Unit in the world 38mm x 130mm x 134mm.

This new Megabuffer 256 from Watford is a full featured 256K Printer Buffer. The features are:

- Improves efficiency by making more efficient
- use of computer and printer.

  Compatible with any computer and printer that uses Centronics Parallel connections including all BBCs, IBM PCs, etc.

  Total compatibility with all software.

  Cheaper phone bills when using your

- Modems.

  Ideal for those doing large graphics screen dumps that are slow to print.

  Multi-Copy facility allows you to print several copies via Megabuffer without going through your computer
- Data Dump facility is included. Built in test unit for both the buffer & your printer.

Only £149 (carr £5)

# THE EPSON RX-FX-KAGA PRINTER COMMANDS REVEALED

So you bought yourself a new printer, because the salesman in the shop showed you how clever it is and impressed you with all sorts of printouts to show its capabilities – he may even have offered you a special price.

However, now that you have got it home and connected it to your BBC microcomputer, you are wondering how to make it perform these magical tasks. The manual seems to give no clues, and when you type in the example programs, the

when you type in the example programs, the computer throws the LPRINT statements back in

Now what do you do, when this £400 piece of high technology refuses even to move its head, and you have stayed up until 2 in the morning with copious supplies of coffee, desperately trying to print something out. Once again, Watford Electronics comes to your help with our new book entitled 'THE EPSON FX-KAGA PRINTER COMMANDS REVEALED'.

This book describes in plain, easy to understand English, how to use and make the most of your KP810, PW1080A or any other Epson FX80 compatible Printers like Panasonic KX-P1080/1, etc., with the BBC Micro, both from BASIC and Wordwise. Now what do you do, when this £400 piece of

Wordwise.

It describes in detail how to obtain the maximum in graphics capability from your printer and includes full indexes allowing you to cross index the numerous commands. Every command is explained in detail, with an accompanying BBC Basic program and an example of its use from Wordwise.

£5.95 (No VAT)

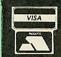

**CREDIT CARD 24 HOUR Ansaphone Hot Lines** (0923) 50234 or 33383

Continued -

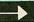

# **DISC DRIVE SHARER**

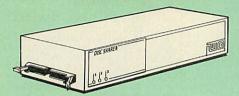

# (Ideal for educational establishments)

At last, a low cost alternative to the Econet system. Watford's Intelligent Disc Drive Sharer allows you to connect 3 BBC micros (model B, B+ and Master series) to a single or double disc drive. Running under any DFS or DDFS, this intelligent unit will automatically queue the computers. Each computer has a status light dedicated to it. If it is green you will get immediate access to the disk, and red means that you are next in line. The unit plugs directly into the disc drive socket on each computer and is powered by the mains. (N.B. Not for use with ADFS.)

Launch Price: £65

Price includes 3 Cables

# **NOW WITH EXTRA FEATURES** AT NO EXTRA COST – Watford's latest DFS 1.44

- Incorporates Acorn's Official Tube Host Code so that those with 2nd processors no longer need to waste a ROM socket on the DNFS.
   Option to DOUBLE the speed of BPUT and BGET.

# WATFORD's & ACORN's DFSs

Watford's popular and widely acclaimed DFS has now been available for six years and has gained a large following amongst serious and educational users of the BBC Micro. Owners of Acorn or any other standard DFS can upgrade to our "Ultimate" DFS merely by replacing their DFS ROM. See below for this upgrade. (P.S. Watford's highly sophisticated DFS is fully compatible with Acorn standard DFS). (while Acorn's 1770 DFS is fully compatible with Watford's Mk II DDFS)

Watford's sophisticated DFS ROM only £16
We will exchange your existing DFS ROM for
Watford's Ultimate DFS ROM for only £12
DFS Manual (Comprehensive) (no VAT) £6.95
DNFS ROM only £17 ● ADFS ROM only £25

(P.S. Our DFS manual is the only comprehensive Manual available for the BBC micro and covers both Acorn & Watford DFSs).

(The Single Density DFS system is now old technology. Like Acorn, Watford too have decided to replace it with their more up-to-date 1770 DDFS interface. We have informed most of the software houses of this decision in order that they can ensure compatibility with our highly sophisticated and fully Acorn compatible DDFS).

# Watford's MkII 1770 **Double Density DFS Interface**

Many of our customers have wanted to use our superior DDFS and Acorn ADFS together. Now our Mk II DDFS Board with its 1770 Disc Controller, has been adapted to allow the use of Acorn ADFS as well. It also has all the commands of the Acorn's 1770 DFS, plus the added features:

Added features include:

Adorn ADFS compatible – Use ADFS on our DDFS board.

Tube host Code – No longer any need to have the DNFS in your machine to use Co-Processors, even the CoPro and Master 512.

Auto 40-80 Track sensing – no need to fuss with 40/80 track switches (even works with protected disks).

An extremely powerful 8271 emulation – ensuring compatibility with almost all software.

New low profile – small footprint board.

Fits with all third party ROM boards.

Option to double the speed of file handling operations – BPUT and BGET.

Operates in both single and double density modes.

OSGBPB has been recoded, increasing still further the speed of file handling.

Please note that not all DDFS's are capable of providing either the full 80% storage increase or of allowing a file the full size of the disk – Ours allows both of these! If you already have a DDFS (any manufacturer), and wish to upgrade to our MkII version, then simply return your existing ROM and DDFS board and we will supply the new DDFS for only £30.00.

Special introductory offer

£39.00

**DDFS Manual** 

(No VAT) £6.95

 We will exchange your existing DFS Kit for our sophisticated DDFS for only £25.00

Please note, as the MkII DDFS is a hardware and software upgrade, it is not possible for existing Watford DDFS users to simply exchange their ROM for the new version.

# **DUST COVERS** (For our Disc Drives)

Single CLS (without PSU) £3.20 Twin CLD (without PSU) £3.85 Single CS (with PSU) £3.95 Twin CD (with PSU) £3.90

# Special 40/80 Disc Drive/DDFS Mk II Offer

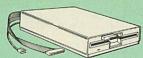

The popular 40/80 track 400K single Disc Drive, Double Sided, cased with Cables. Plugs directly to your Micro.
 Watford's extremely popular DDFS Disc Interface (allows 720K storage). Will run in both, Single & Double Density modes.
 A comprehensive User Friendly Manual.

A Bargain at Only £123 (£7 carr) (Offer valid while stocks last)

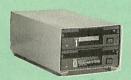

# 31/2" DISC DRIVE OFFER

These top quality 3½" Double sided, 80 track, 1 Megabyte (unformatted each Disc Drives), are attractively finished in BBC beige. They are supplied complete with all cables and a Utilities Disc. They run directly from the BBC B/Master's own

CLS35 400K Unit £69
 CLD35 800K Unit £125

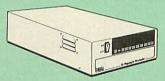

# WATFORD's WINCHESTER DRIVES

Undoubtedly the best value for money Winchester Hard disc available anywhere for the BBC Micro.

This 30 Megabyte hard disc is completely compatible with the Acorn ADFS – that's why we have bundled it with each Winchester drive, along with a Utilities Disc.

with a Utilities Disc.
Finished in rugged metal and fetching BBC beige, the Winchester has an internal fan, so quiet you won't even hear it! A switched mode power supply and a neon-lit on/off switch are there along with a light on the hard disc to tell you when it is working – just compare the price with our competitors' 20 or 28 Mbyte discs!
Compatible with the Master, and the BBc B (with 17 X disc interface).

30 Megabyte BBC Hard Disc £405 (carr £9)

# FLOPPY HEAD CLEANER KIT

The heads in floppy drives are precision made and very sensitive to dirt. The use of a cleaner Kit is a sensible precaution against losing valuable data. It is recommended to clean the drive head once a week. It is very simple to use. Available in 3½" & 5¼", please specify.

f4

# ANTISTATIC LOCKABLE DISC STORAGE UNITS

Gives double protection – Strong plastic case that affords real protection to your discs. Antistatic helps avoid data corruption whilst in storage. The smoked top locks down. Dividers and adhesive title strips are supplied for efficient filing of discs.

M35 - holds upto 50 5¼" discs

M85 - holds upto 95 51/4" discs £6 95 M25\* - holds upto 25 3 ½" Discs £4.95

M50 - holds 50 31/2" Discs £6.50 M10 - holds upto 10 Data Cartridges £15

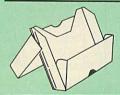

# **PLASTIC** LIBRARY CASES

Holds up to 10 51/4" Discs.

\* Not lockable

Only £2.00

# DISC PLONKER RACK

When using ones micro, there is a tendancy to have more than one Disc on the desk. This exposes them to the hazards of fingerprints, scratches, dust, coffee and an untidy desk

Why not protect your valuable data from all these hazards with the help of our extremely handy and low cost DISC PLONKER RACK. Holds upto eight 5¼" discs.

Protection at Only: £2

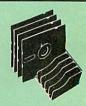

DISC ALBUMS
Attractively finished in black leather look vinyl. Stores upto 20 Discs. Each disc can be seen through the clear view pocket.

# Quality Disc Drives from Watford

To help you decide which drive is the most suitable for your needs (and your pocket!), we have produced the table below.

The first capacity given in the first column indicates capacity in single density mode. That within the brackets is the capacity in double density mode. All disc drive type numbers start with the prefix "C".

The tinting on some of the boxes is used to indicate which Drives are 40 track (non-tinted) and which are 80 track (tinted). All our 80 track drives are already fitted with a 40-80 select switch.

All our Disc Drives are Double Sided and will operate in both Single and Double Density modes. Extensive experience of the usage of disc drives suggests that the JAPANESE drives currently represent about the best in terms of speed, reliability and overall "elegance" available for the BBC

Various UK "manufacturers" of disc drives for the BBC micro (more accurately, "packages" label other manufacturers drives with their own name). We buy the high quality NEC and Mitsubishi drives in large quantities directly from the manufacturers, package them and sell them at "dealer" prices direct to the public.

If you look around the popular BBC micro press, you will find that the prices we quote for the top quality, new slimline disc drives are, virtually without exception, some of the best around. These prices, coupled with the backup of one of the country's largest distributors of BBC peripherals provides a superb deal.

unless you anticipate using dual drives in a fully expanded BBC system for long periods of time with little ventilation, then we suggest that our range of "CL" disc drives without the PSU (Power Supply Unit) would be quite adequate (extensive tests within our workshops have confirmed this). All drives are supplied complete with a SPECIAL UTILITIES Disc, Cables and Plugs. The Drives with power supply have a mains moulded plug for safety purposes. Ideal for Schools & Colleges. We are now able to supply all single disc drives with Power Supply, in either single or dual case. (Dual case has a twin data cable and a power supply capable of driving two disc drives) allows easy expansion to a dual drive unit, at a later date. Prices stated in the pricing boxes below are for single drives in standard single cases. Single drives in a dual case cost an extra £10. (At Watford we anticipate your needs of tomorrow, not just today)!

When using a BBC Micro, most people find themselves short of desk space. The Watford's BBC Micro plinths form an ideal way of recovering some of this precious space) your BBC, Disc Drive and Monitor can all occupy the same vertical footprint and still be comfortably situated. With the Watford Double plinth, your Disc Drive is mounted vertically at one side, leaving a very valuable area directly in front of you for such useful items as spare discs, pen, paper, reference manuals, etc. Follow the trend with Watford plinth. (Turn to the 4th page of our advert for the Plinths).

P.S. All our 5½" Disc Drives with PSU are compatible with the Compact Micro. All you require is the special Compact Disc Drive Cables designed by us.

# Our Disc Drives conform to BS415

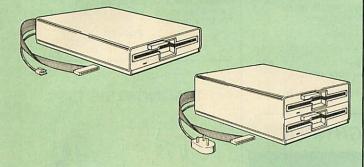

# "Test Bureau Approved for Use in Education"

| Capacity Drives witho |                | out P.S.U.       | Orives with P.S.U. |                 |
|-----------------------|----------------|------------------|--------------------|-----------------|
| Capacity              | Single         | Twin             | Single             | Twin            |
| 400K<br>-(720K)       | CLS400S<br>£79 | CLD 400<br>£168  | CS 400S<br>£89     | CD400<br>£188   |
| 800K<br>(1.44M)       |                | CLD 800S<br>£159 |                    | CD 800S<br>£169 |

TWIN Disc Drive Case, complete with Power Supply & Cables £43 Securicor carriage on Disc Drives £5 to £6

Prefix C = Cased Drive L = Less PSU S = Single D = Double

Suffix S = 40-80 Switchable

CLS400S = Cased Disc Drive, Less power supply unit, single 5¼" 400K, (720K in double density); Double sided; 40/80 track switchable.

Cable to connect 51/4" Disc Drives to BBC Compact Single £9 Twin £12
Special Cable to connect both 3½" and 5¼" Disc
Drives simultaneously to the BBC Compact £13

# Mysteries of Disc Drives & DFS Revealed

Are you tired of faulty cassettes, and lengthy loading times? Do you want to upgrade your BBC micro to take discs but you get tied up in the plethora of jargon surrounding the choice and use of these systems.

Then The Mysteries of Disc Drives and DFS Revealed is the book for you. It explains in detail the different types of systems available, how they are installed and how to use them. Many examples are given including prewritten programs to call various functions of the DFS available only through Operating System calls. Different types of disc, 40/80 tracks etc. are all explained. This book is ideal for the beginner confused by the plethora of choice available in the marketplace. choice available in the marketplace.

£5.95 (Book No VAT)

# 3M - DISKETTES

3M - SCOTCH Diskettes with Lifetime warranty from Watford Electronics your 3M Appointed Distributor.

| 10 × 5.25" S/S D/D 40 Track Diskettes (744)    | £6.00  |
|------------------------------------------------|--------|
| 10 × 5.25" D/S D/D 40 Track Diskettes (745)    | £7.00  |
| 10 × 5.25" S/S D/D 80 Track Diskettes (746)    | £11.50 |
| 10 × 5.25" D/S D/D 80 Track Diskettes (747)    | £11.00 |
| 10 × 5.25" 1.6M D/S D/D High Density Discs for | or IBM |
| XT and AT                                      | £16    |
| 10 × 3.5" S/S D/D 40/80 track Discs            | £10.00 |
| 10 × 3.5" D/S D/D 40/80 track Discs            | £11.75 |
| 10 × 3.5" High Density Diskettes               | £25    |

FREE Designer Watch **OFFER** 

Purchase any 5 packs of the above 3M Diskettes from us during the months of May & June '89, and qualify for a FREE 3M's attractive Black Designer's watch. (Offer subject to availability)

# TOP QUALITY 3.5" & 5.25" DISKETTES

To complement our range of Quality Discs and Disc Drives, WE are now supplying SPECIAL OFFER packs of 10 Lifetime guaranteed discs. Each disc has a reinforced hub ring. Supplied complete with selfstick labels and a Plastic Library Disc Box.

| • | 10  | ×  | M3 3.5" D/S D/D 80 Track Discs    | £10        |
|---|-----|----|-----------------------------------|------------|
|   | 10  | ×  | M9 3.5" Double Side High Density  | £25        |
|   | 10  | X  | M4 5.25" S/S D/D 40 Track Discs   | £5         |
|   | 10  | ×  | M5 5.25" D/S D/D 40 Track Discs   | £7         |
|   | 10  | ×  | M7 5.25" D/S D/D 80 Track Discs   | £9         |
|   | 10  | ×  | M8 5.25" D/S H/D Hi-Density Discs | £14        |
|   | 3"1 | Do | uble Sided Discs                  | £2.50 each |

# Special BULK OFFER on 51/4" DISCS

(Supplied packed in Anti-Static Lockable Storage Units) (Lifetime warranty on Discs)

# **BULK PACK DISCS in lots of 100**

Type S-S 40T
Without Sleeves £35 S-S 40T D-S 40T £39 £45 With Sleeves £38 £42 £48

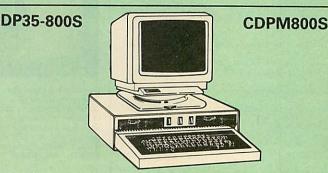

Twin 800K Double sided 40-80 track switchable disc drives mounted in an attractively finished Beige colour plinth for the BBC Micro. Supplied complete with integral power supply, cables and Utilities disc. The mains switch with neon On/Off light indicator, and the two 40/80 track switches are mounted on the front panel for ease of use.

# CDPM 800S for the BBC & Master £182 DP35-800 for BBC/Master £165

(For DP35-800S spec. see Page 2 of our advert) (Securicor Carr. £7)

(The above drive units are 2 Megabytes unformatted)

Continued.

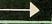

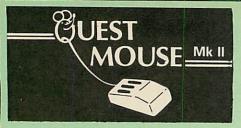

The ultimate in Mouse technology, the Watford Electronics Quest Mouse must be the most powerful Mouse package yet produced for the BBC Micro. Featuring state of the art 32K ROM software the Quest Mouse package is filled with features essential to the budding artist. The Quest Mouse is a high precision, low profile and large footprint mouse. It has three large comfortable buttons and its RUBBER COATED STEEL BALL is smooth and easy to use on virtually any work surface. This also eliminates any directional bias that one encounters on the most well-known mouse for the BBC. The Ouest Mouse is FULLY HARDWARE COMPATIBLE with the AMX MOUSE so that it will work with any of the AMX range of software.

The two parts of the Quest package are available separately so that existing Mouse owners can upgrade to the Watford's sophisticated Quest Paint software or replace their existing worn out mice for a minimum

# QUEST PAINT

The software is used to draw high resolution Mode 1 pictures in full colour. All menu selection and control of the drawing process is performed with the mouse so that you will hardly ever touch the keyboard

# SOFTWARE FEATURES

The software is far too powerful for us to describe it fully in such a small space. Below is a list of the various features. Please write to us for a fully descriptive leaflet.

Disk interface not required. Utilities disk has facility to create and print big screens. Colours applied can be solid, either pattern of user defined pattern. Drawing can use brush or airbrush. Brush shapes can be defined and stored. Airbrush sprays colour/pattern randomly with four jet sizes and even or center spread. Colour cycles. Colour protection to stop particular colours from being overwritten by selected drawing actions. All standard drawing facilities like: rubber, straight pencil lines, triangles, circles, ellipses, rectangles, parallelograms, polygons, etc are provided. All shapes can be solid or just a boundary line. Once a shape has been set up it can be repeated anywhere on the screen. Global colour replace in a rectangle. Powerful fill facility for areas and vertical/horizontal lines. Full cut and paste of rectangular areas with rotation and size with screens from Watford Beeb Video digitiser. Load and Save screens with colour pallet information, save brush and pattern definitions

| Quest Mouse II & Quest Paint                                                            |     |
|-----------------------------------------------------------------------------------------|-----|
| <ul> <li>Quest Mouse II, Quest Paint, AMX</li> <li>Stop Press &amp; Pagefont</li> </ul> | £89 |
| Quest Mouse II only                                                                     | £26 |
| Quest Paint Software only                                                               | £34 |
| Quest Font Disc                                                                         | £15 |
| 0.0                                                                                     |     |

|    | Quest Mouse   | Mat thed or Blue or Green |
|----|---------------|---------------------------|
| pl | ease specify) |                           |
| -  |               |                           |

 Part Exchange your unreliable AMX Mouse for a Quest Mouse for only £22

£3

 GXR ROM for the BBC Micro £22

(P.S. Quest Paint is not compatible with BBC Compact)

- Quest Paint supplied complete with Software in a 32K ROM, Comprehensive User Guide and a Utility Disc
- Quest Font Disc has 22 text FONTS for use within Quest Mouse.

Watford's Quest package is an extremely powerful and flexible drawing package, with very wide and unusual features. However, since its launch various suggestions for even more advanced & powerful facilities were received from the Quest users. ConQuest allows you these more advanced facilities, like, distortion of a cutout to any shape and a full font designer. If you also have a GXR ROM in your machine or you are using a BBC Master then ConQuest will take advantage of this to give ellipses at any angle, sectors and arcs, etc. Quest combined with ConQuest and Acornsoft GXR ROM make up THE MOST POWERFUL drawing packages available for the BBC range. Quest Paint is able to take advantage of almost any additions to your machine, such as Shadow or Sideways RAM. ConQuest takes this principal even further, by utilising the otherwise normally incompatible Sideways RAM facility by holding pictures in them.

Some of the features are:

- Pick filenames off the screen for loading and saving
- Rotate a cutout to any angle and Distort it to any four sided shape.
- Has Built in Font editor.
- Default brushes and patterns on startup.
- 16 x 16 font available on start up.
- Ability to reset patterns, fonts and brushes to default at any time.
- ROM based enhanced Epson and compatible
- ROM based enhanced extended picture
- Ability to create and abort extended pictures.
- Improved disk access speed for extended
- User definable sideways RAM driver tor incompatible sideways RAM systems.
- Ellipses at any angle on Master 128 (or B with GXR ROM).

ConQuest ROM Package

£30

(Price includes software in ROM and a comprehensive Manual). (Not Compatible with BBC Compact)

# MARK II LIGHT PEN

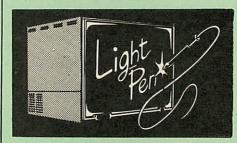

Our Mark II Light Pen is the very latest in light pen technology. It is totally insensitive to local lighting conditions and works with many different monitors. The pen only responds to the High Frequency light produced by your monitor/TV. An LED indicates when valid video data is being produced. A conveniently located switch is also fitted.

Price Only £21

# FLEET STREET EDITOR

| Software pack for BBC Micro   | £33 |
|-------------------------------|-----|
| Software pack for the Master  | £39 |
| Software Pack for Compact     | £40 |
| Admin Xtra Disc Utility       | £13 |
| Walt Disney Disc Utility      | £13 |
| Fonts N Graphics Disc Utility | £13 |

# **RB2** Marconi TRACKER BALL

RB2 (AMX/Quest compatible) RB2 including Quest Paint

# THE NEW Mk III AMX MOUSE

ONLY: £59 Inc. Super Art package (Carr £3)
(Please specify for BBC, Master or Compact)

| MOUSE MAT                                                 | £3  |
|-----------------------------------------------------------|-----|
| AMX MOUSE ONLY                                            | £29 |
| AMX UTILITY Package                                       | £13 |
| AMX SUPERART Package                                      | £34 |
| AMX STOP PRESS – A Desktop publising software. Works with |     |
| Keyboard, Joystick or a mouse                             | £32 |

## PAGE-FONTS - Over 20 Fonts for use with AMX Pagemaker £13

| AMX DESIGN (ROM)         | £55 |
|--------------------------|-----|
| AMX XAM Educational      | £15 |
| AMX EXTRA EXTRA          | £16 |
| AMX MAX A gem of desktop | 1   |
| ROM)                     | £15 |

# WE MOUSE HOUSE

Treat your mouse to a cosy Mouse House. This handy little gadget solves the problem of where to store your mouse when it is having a rest. Made of sturdy plastic, the WE Mouse House attaches to the side of your computer, Monitor, died this per deal.

disc drive or desk.

It protects it from damage when not in use, yet within easy reach when you need it again.

There is also a second compartment for your pens and pencils – and at £4 it doesn't cost a roden'ts reason. rodent's ransom.

Price £4

# **DIAGNOSTICS DISC**

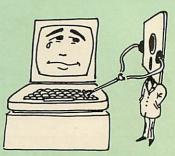

The BBC Micro is a very complex machine and thus diagnosing a fault can be very difficult. At Watford Electronics, we realise how difficult it can be when faced with a problem, finding it can be when faced with a problem, finding yourself a long way from your nearest dealer, or even just uncertain about your Beeb's health, but not wanting to waste time and money taking it to be looked at.

The solution to these problems is here now, in the form of the Watford's Diagnostics Disc. This excellent utility is specially designed to test out the following areas of your Beeb:

RAMs, ROMs, ULAs, Sound, Keyboard, Disc, RS423, ADC, User Port, Printer Port, Cassette, Joysticks, Speech, Disc Drives, 6502 and Z80 2nd Processors.

2nd Processors

This utility is an invaluable aid for all those who take the reliability of their system seriously. A comprehensive manual provides full operating details and a list of possible causes and remedies for any faults that you may find along the way. The package also enables a permanent equipment and service record to be maintained.

Only £20.00

# BEEB VIDEO DIGITISER

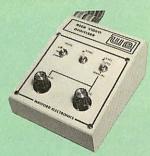

# "Test Bureau Approved for Use in Education"

Using any source of composite video (colour or monochrome) and the Watford Beeb Video Digitiser, you can convert an image from your camera into a graphics screen on the BBC

This uses the full graphics capacity of the BBC micro in modes 0, 1 or 2. The video source may be a camera, video recorder or television, and is connected via the video output socket.

Images produced can be compressed, stored to disc, printed on an Epson compatible printer, directly used to generate graphics, analysed for scientific and educational use or converted to other formats e.g. Slow Scan TV or receiving a picture from a remote camera using a modem.

The output from the digitiser exactly matches the graphics capability in each mode, with up to 8 levels of grey in mode 2. The unit connects into the User Port and automatically scans a complete picture in 1.6 seconds.

Both the black and white levels can be adjusted manually for the optimum picture, or switched to automatic for unattended use. The image produced can be reversed if necessary.

Full controlling software is supplied on a normal sideways ROM and this is easily accessed via additional \* commands. The package i designed to allow easy input of complex screens and give full access of the data to the user. Once on the screen, the image can be used as a normal graphics screen, allowing any of the usual graphics commands in BASIC or other ROMs to work on it.

A special print dump routine is included with the driver programs. This is specially designed to produce a fast, correctly proportioned picture, with reduced "contouring", resulting in an accurate reproduction of the original image.

Detailed examples of driving this unit from BASIC or other languages are all provided in the extensive manual supplied.

£109 (Carr. £5)

(Price includes) Digitiser Unit, Software in ROM & a Comprehensive Manual)
(BBC B+ and Master compatible, except Master with Econet)

# Magazine Maker

(As seen on TV)
A combination of the Pagemaker and Watford's
Beeb Video Digitiser.
Using any video that provides a composite
signal and the digitiser, images from a camera
or TV can be converted into a graphics screen
on the BBC Micro.

They can then be used within Stop Press to illustrate magazines or newsletters – in fact anything that needs to be created on A4 size

paper. With Stop Press's many features, a variety of pictures can be composed – the only limit being

the imagination.
Pictures can be doctored using Stop Press's graphics option to produce any number of effects.

Text can be formatted around the digitised photo on screen using the facilities available, which include 16 typefaces, character and pattern definer, text formatting and the ability to load in wordwise and viewfiles plus much

more.

Once created the picture can be printed out.
The Magazine Maker is suitable for any use that requires illustrated documents.

Complete Package £135.00 (carr. £3)

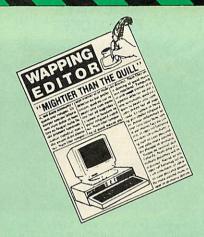

Watford Electronics bring professional quality Desktop Publishing to the Beeb. The Wapping Editor is a totally self contained mouse-driven desktop publishing package designed to run on the BBC B, B+ and Master computers. The massive 64K Rom contains ALL the software you need to do your own publishing. It 'Brings the Freedom of Press' to your fingertip. The software has a word processor, a graphics package, a page layout section and a font designer. Although very sophisticated, Wapping Editor is simplicity itself to use. Anyone already familiar with Quest Paint will immediately feel at home.

# GRAPHICS PACKAGE

Imagine Quest Paint re-written to take advantage of the high resolution of Mode 0, well this is it. The Wapping Editor could well be worth buying for this facility alone. This must surely be the graphics

# WORD PROCESSOR

This section is a fully functional word processor specially tailored to suit the Desktop Publishing environment. Gone are all the unnecessary and cumbersome text formatting commands – these are dealt with in the 'Page-Layout' section. The features of this word processor include wordwrap, wordcount, insert/overwrite, move block, copy block, delete block, search and replace, browse, etc, many of these features being mouse controlled. Text input can of course be taken from existing word processor course be taken from existing word processor files like Wordwise, View, etc, but it is not necessary to have a separate word processor in order to use this package.

# PAGE-LAYOUT SECTION

Page Layout becomes easy using these mouse-driven routines. The user simply 'pulls' a rectangle onto the page and states which text document or graphic is required to fill the space – it's as simple as that! Text can be automatically printed in a pre-set number of columns, left justified and/or right justified, or centered. Several different typefaces can be held in memory at one time. Graphics may be held in memory at one time. Graphics may be stretched, squahsed or cropped to fit any size rectangle. Graphics input can be from the software provided in the package or, using the mode convert, from any graphics mode screen

# THE FONT EDITOR

This is an enhanced version of the font editor contained in the Con-Quest ROM and allows the editing of ALL 95 characters. As well as being able to design your own typefaces, fonts from other DTP packages or from Quest Pain may be loaded into the editor and converted for use with the Wapping Editor. This sophisticated editor has numerous functions including slide, flip, invert and rotate individual characters or the whole font. Individual characters can be mirrored or copied and a mask feature allows you to superimpose two characters. Lines and columns can be inserted or deleted allowing the character to be stretched or squashed. This font editor will also allow 'font' and 'brush' files to be designed for use with Quest Paint.

This package is the latest in the line of integrated professional quality mouse-driven software from Watford Electronics, the company that adds power to Beeb. company that adds power to Beeb.

Wapping Editor Launch Offer: £69 Wapping Editor with Quest Mouse

**DUMPOUT 3** 

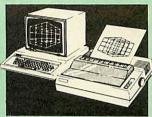

A highly sophisticated screen dump ROM. This has to be the most flexible and powerful screen dump ROM yet produced for the BBC micro. It will put on paper anything you see on the screen, including full Mode 7 graphics.
Also provided are window setting utilities and OSWORD calls to plot and read Mode 7 graphics pixels.

Facilities:

- Vertical and horizontal scaling in all graphics modes and mode 7
   Rotation of image by 90, 180 or 270 degrees Left hand margin setting
   Screen dump window setting
   Colours appear as grey scale
   Two tone fast dump
   Colour mask
   Mode 7 contrast expansion
   Mode 7 contiguous dump
   For use with the following printers:

  GLP. GP80/100/250. CANNON STAR KAGA/

GLP, GP80/100/250, CANNON, STAR, KAGA/ TAXAN, NEC, SHINWA CP80, GEMINI, EPSON MX/RX/FX, M1009, NEC PC8023, DMP100/200/ 400, Panasonic KX1081/82, Mannesman Tally and compatibles.

Only: £25

# **OFFICE** MASTER

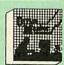

CASHBOOK – A complete "Stand Alone" accounting software package for the cash based sole trader/partnership business. It is designed to replace your existing cashbook system and will provide you with a computerised system complete to trail balance.

FINAL ACCOUNTS – Will take data prepared by the Cashbook module and produce a complete set of accounts as following: Trial Balance with inbuilt rounding routine; Notes to the accounts; VAT Summary; Profit & Loss A/C; Balance

MAILIST – A very versatile program. Enables you to keep records of names and addresses and then print, examine, sort and find them, all with special selection techniques.

EASILEDGER - A management aid software tool designed to run alongside an existing accounting system. Essentially a Debit/Credit ledger system which can handle sales, purchase and nominal ledger routines to provide instant management information.

INVOICES & STATEMENTS - Greatly reduces the time and cost of preparing Invoices and Statements by storing essential information like customer names, addresses and account numbers. Has VAT routines and footer messages facility.

STOCK CONTROL – Allows you to enter stock received, stock out, summary of stock items and current holdings together with details of total cost, total stock to minimum level, units in stock ordering, quantity and supplier detail.

All this for only £21 (Disc)

# **OFFICE** MATE

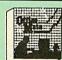

- DATABASEBEEBCALC SPREADSHEETBEEBPLOT GRAPHICS

**DATABASE** – Set up a computerised card index system with powerful search facilities. SPREADSHEET - Offers many calculation and,

editing features. **BEEBPLOT** – Provides visual representation from Spreadsheet data.

OFFICE MATE Only £10 (Disc)

Continued -

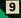

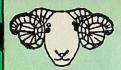

# ARIES CORNER

# **B-32 Shadow RAM Card**

Like the BBC B+, the B32 provides 20k of shadow screen RAM and 12k of sideways RAM. Unlike the B+, the B32 has simple software commands which allow the user to reconfigure the RAM as 16k of shadow RAM and 16k of sideways RAM, or all 32k as sideways RAM.

With the B32, the programmer gets up to 28k of RAM available for Basic, Logo, Comal, Forth, Lisp and BCPL programs in any screen mode. The business user gets extra memory for View, ViewSheet, Wordwise Plus, Interword and many other applications. For advanced applications, the scientific user gets access to a massive 47k of data storage using the Acorn approved \*FX call. Sideways RAM enables you to load sideways ROM images from disc, allowing you to have a large library of sideways ROMs (subject to the copyright holder's permission) stored on disc. The B32's sideways RAM can also be used to extend any operating system buffer (such as the printer buffer) or to load tape programs into a disc system.

disc system.

The B32 simply plugs into the 6502 processor socket on your BBC micro – no flying leads to connect and no soldering. Provision of the onboard ROM socket means that the Aries-B32 control ROM does not use up one of your existing ROM sockets.

Recommended by Computer Concepts for use with their Inter series of ROMs.

Price: £80 (carr. £2)

# Aries B-12 Sideways ROM Board

This board is extremely well made, simple to install, reliable when fully loaded and compatible with the Aries-B20 and the Aries-B32

The B12 provides a total of twelve sideways ROM sockets (the four in the original machine are replaced by the twelve on the board), all fully accessible by the MOS sideways ROM system. In addition, there are two sockets for sideways RAM, giving up to 16k of RAM using 6264 static RAM chips.

The B12 system consists of two parts: a large detachable "mother board" which carries the extension ROM sockets and a small "base board" on a short ribbon cable, which plugs into the existing sideways ROM sockets. This two-board design eliminates the reliability problems previously associated with some other ribbon-cable based systems.

If you do not have a B32 or B20, a small adaptor module (the Arise B120) is published as a session.

If you do not have a B32 or B20, a small adaptor module (the Aries-B12C) is available at a nominal

Price: Aries B-12 Aries B-12C £40

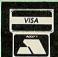

**CREDIT CARD 24 HOUR Ansaphone Hot Lines** (0923) 50234 or 33383

# ARIES B-488 **IEEE-488 INTERFACE UNIT**

The Aries-B488 is an interface unit to enable the BBC micro to control and monitor IEEE-488 bus systems. The IEEE-488 bus (also known as the 'GPIB' or 'HP-IB') is the standard method of interconnecting programmable laboratory instruments and control equipment. Using the B488, up to 15 devices may be connected in a single high-speed data network.

£238 (Carr £3)

# **EXTERNAL ROM BOARD** for BBC MASTER

This external Beige finished, free standing cased unit with its own Power Supply allows you to plug-in upto 12 ROMs and 16K Sideways RAM.

Only £78

# **SIDEWAYS** ZIF SOCKET

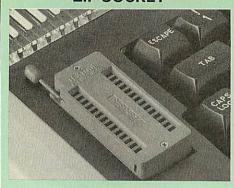

Allows you to change your ROMs quickly and efficiently, without opening the lid. The ZERO INSERTION FORCE (ZIF) socket is located into the ROM Cartridge's position.

- Very simple to install. NO SOLDERING required. The ZIF (Zero Insertion Force) elimi-nates the possibility of damage to your ROM pins when inserting & extracting.
- The low profile of the socket allows unrestricted access to the Keyboard.
- All data and address lines are correctly termiand data and address lines are correctly terminated to ensure correct operation of suitable ROMs with the BBC micro. We also supply a purpose designed see-through storage container with anti-static lining, allowing you to store up to 12 ROMs, protecting them from mechanical and static damage.
- This versatile hardware solves the problem of running out of socket space. Simply lift the ROM from the ZIF & insert a different one (No pulling or pushing of Cartridges. It is a must for all professionals and Hobbyists alike.)
- BBC, B+ and Master compatible.

ONLY £18 (carr £3)

# **Low Profile** CARTRIDGE SYSTEM

Complete System consists of: Low profile ROM Cartridge, Socket housing, Cable assembly, 5 labels and a library storage rack for the BBC B.

Complete System

Spare Cartridges

£2.50

Spare Rack

£1.50

**ROM Cartridges for the BBC Master** Quad £12 Twin £8:

# 16K DISC RAM

Complete with such features as read and write Complete with such readures as read and write protection, these new modules from Watford Electronics are ideal for the hobbyist, software developer and ROM collector.

Key points to note about this new addition to the

Watford range of products are:

- Write protection (useful in a variety of circum-

- stances).
  Compact construction.
  Supplied complete with Battery Backup.
  No overheating or overloading problems.
  Free utilities disc supplied.
  Can be used as a 16K PRINTER BUFFER.
  Ideal for professional software development.
  Supplied with utilities software disc.

Only: £35 (carr £2)

P.S. 16K Disc Ram Board is not designed to work in conjunction with a Sideways ROM Board.

# **SOLDERLESS** SIDEWAYS ROM SOCKET BOARD

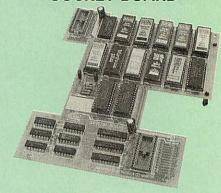

In the May 1986 Micro User's independent review, the writer concludes, "The board has been well laid out. Its position is much better than others – not over the HOT RAM chips and further away from the disc controller area". "I give the solderless ROM board the thumbs up and wish it

This brand new board from Watford Electronics is designed specifically for those wishing to add a ROM board to their own BBC without the need to perform any soldering.

This new board expands the total possible number of ROMs in a BBC from 4 to 16.

Unlike our competitors inferior boards, the ONLY upgrade required for fitting battery backup to the Watford Solderless ROM board (all Watford ROM boards, actually) is the fitting of the battery itself. (No other expensive components are required.)

- The key features of this new, no fuss, easy to install quality product from BBC leaders Watford Electronics are as follows:
- Increase your BBCs capacity for ROMs from 4

- No soldering required.
  Very low power consumption.
  Minimal space required.
  Compatible with Torch, DDFS, RAM Card, 2nd
- Processor, etc.
  Socket 14 takes two 6264 RAM chips.
  Read protect to make RAM "Vanish") allows recovery from ROM crashes.
- Battery backup option for RAM chips.
  Supplied ready to fit with comprehensive instructions.

# Price: Only £35 Battery backup fitted £39 Battery Backup only £3 (carriage £2)

Sideways RAM Utilities Disc for Solderless ROM Board. Includes the options to load and save ROM Images and the facility to use Side-ways RAM as Printer Buffer.

Only: £8

# **USER PORT** SPLITTER UNIT

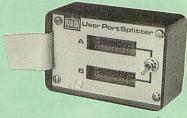

Gone are the days when you had to plug and unplug devices from the User Port. This extremely useful little device allows two units to be connected to the User Port simultaniously, and select between them simply by toggling a switch. This device is particularly useful for those people using Quest Mouse and the Watford Video Digitiser or any similar combination. people using Quest Mouse and the W. Video Digitiser or any similar combination.

Excellent Value at £22 (carr £2)

# ROM/RAM CARD

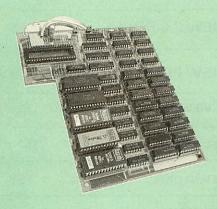

Watford Electronics announced the first ever commercial ROM board for the BBC micro, the Watford Electronics 13 ROM Socket Board 3 years ago. Following the success of this board, we have designed what probably represents the ultimate in expansion boards, the new Watford Electronics ROM/RAM board. This highly versatile and sophisticated board represents the latest in "2nd generation" sideways ROM technology for the BBC micro, designed to satisfy the serious BBC user.

- NO SOLDERING required to fit the board.
- NO overheating problems.
- No User Port corruption (avoids problems with the mouse, modems, Eprom Programmers, etc.)
- Fully buffered for peace of mind.
   Firm mounting in BBC micro.
- Firm mounting in BBC micro.
   Compatible with all BBC micros (not BBC+ or Master)
- Total number of ROMs increased from 4 to 8.
   Up to 8 banks of sideways RAM (dynamic).

- Up to 8 banks of sideways RAM (dynamic).
   Option for 16k of Battery backed CMOS RAM (CMOS RAM needs one ROM socket).
   Software Write protect for ALL RAM.
   Read protect for CMOS RAM (ALLEVIATES crashes during ROM development).
- Separate RAM write register (&FF30 to &FF3F).
- Automatic write to currently selected RAM socket for convenience.

- Accepts any ROM.
   FREE utilities disc packed with software.
   Compatible with our DDFS board, 32k RAM Card, Delta Card, sideways ZIF, etc.
- Large printer buffer.
- UNIQUE Fully implemented RAM FILING SYSTEM (similar to the popular Watford DFS).
- ROM to RAM load and save facilities

The SFS (Silicon Filing System) can utilise up to the full 128k of RAM (with the SFS in any paged RAM) as a SILICON DISC. This behaves as a disc drive, with all the normal Watford DFS features (including OSWORD &7F for ROM-SPELL, etc.) to provide an environment that looks like a disc but loads and saves MUCH faster.

The ROM-RAM Board plugs into the 6502 CPU socket. This leaves free all the existing ROM sockets, which can still be used normally.

Any ROM that can be plugged into the BBC micro's own ROM sockets may be used in the ROM-RAM Board.

The ROM-RAM Board is supplied with all ordered options fitted as standard. Upgrade kits (with full instructions) are available for all of the options, for later:

Please write in for further details.

# INTRODUCTORY PRICES:

- ROM/RAM card with 32k dynamic RAM .....£48 ROM/RAM card with 64k dynamic RAM ......£65
   ROM/RAM card with a massive 128k dynamic ROM/RAM card with a massive 128k dynamic
  - (carriage on ROM-RAM Card £3)

# OPTIONAL EXTRAS:

16k plug-in Static RAM kit..... 16k Dynamic RAM for Upgrade.....£17.50 Battery backup.....£3 Read and Write protect switches.......£2 each
Complete ROM-RAM board
All options installed .....£115

Is your existing ROM Board overflowing with ROMs? Do you need more Sideways RAM? Is your Board unreliable? Then upgrade to Watford ROM/RAM Board and pay £5 less

# 32K

# SHADOW RAM-**Printer Buffer Expansion Board**

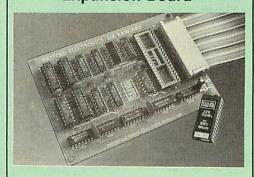

# A MUST FOR WORD PROCESSING

Watford Electronics now brings you the latest state-of-the-art MEMORY EXPANSION BOARD for your BBC microcomputer. Don't throw away your BBC B for a BBC B Plus or BBC Master. Just plug the ribbon cable into the 6502 processor socket, and fit the compact board inside the computer. Immediately you will gain not 16K or even 20K, but a massive 32K of extra RAM!!!

- IMPROVE your WORD PROCESSING system, whether disc or cassette based. Don't wait for a slow printer type in text while printing. TWO JOBS DONE SIMULTANEOUSLY and £100+
  saved on a printer huffer. saved on a printer buffer.
- "VIEW" Wordprocessor users can now type in letters in 80 columns and have up to 28,000 bytes free - 5 times as much as normal.
- In WORDWISE (or WORDWISE-PLUS) preview in 80 columns with the full 24K of text in memory. This product is recommended as an ideal complement by Computer Concepts.
- Combine GOOD GRAPHICS and LONG PROGRAMS. Use the top 20K of the expansion RAM as the screen display memory, leaving all the standard BBC RAM free for programs. Benefit from MODE 0/1/2 graphics and 28K of
- Use the FULL 32K or the bottom 12K of the expansion RAM as a PRINTER buffer for PARALLEL or SERIAL printers, sound channels, RS423 etc. Print large text files while running long graphics programs, and have all your buffer options available as well (\*FX15,21,138,145,ADVAL etc). Please note only a 12K printer buffer can be used with Wordwise or Wordwise-Plus, due to the way they are written.
- Unique facility to turn ROMs off and on again. Unlike all other ROM managers, this feature does not use 'unofficial' memory. Two bytes of normally user-inaccessible memory on the RAM card are used to ensure ROMs are disabled WHERE OTHER ROMS FAIL.
- Recommended by Computer Concepts for use with their Inter series of ROMs.

# Only £59 (carr £2)

(Price includes a comprehensive manual and the ROM)

# INCREDIBLE WORDPROCESSING DEAL

Watford's 32K SHADOW RAM CARD and Computer Concept's INTERWORD Wordprocessor package.

at Only £89 (carr £2)

# **BBC SOFTWARE'S** Popular Educational Software

- Maths with a Story 1 (Disc). 4 primary level maths programs £11.25
- Maths with a Story 2 (Disc) 4 further maths programs
   £11.25
- programs
  Picture Craft (Disc) 6 14 age group. Pack consists of flexible geometrical design & £17 colouring programs
- WAVES: Science Topics (Disc) CSC O Level Physics program. £14.95
- Physics program.

  RELATIONSHIP: Science (Disc) O Level £20.00
- BONDING: Science (Disc) O Level Chemistry program.
- ELECTROMAGNETIC SPECTRUM (8 Discs) O
- ELECTRONICS IN ACTION (Disc) O Level pro-
- NEWTON & THE SPACE SHUTTLE (Disc) O Level program.
- ECOLOGY (Disc) O Level program. £20 POLYMERS (Disc) O Level program. £20
- Clasification & Periodic Table O Level. The suite is supplied with its own database of chemical elements which can be classified according to your own rule.
- according to your own raise.

  FOOD & POPULATION (Disc) O Level pro-
- MICROTECHNOLOGY (Cassette) O Level program. £11.25
- A VOUS LA FRANCE (2 Cassettes) A language home study aid.

  DEUTSCH DIREKT! (Disc & French £21.70
- Audio £19.95 Cassette)
- Modem Master (Disc) £11.25 ADVANCED TELETEXT SYSTEM **f8 65**
- PERIOD TABLE SOFTWARE £20 Astronomy - Primary (Disc) £12
- Computers at Work Primary £17.35 Introducing Geography - Primary £17
- Introducing Geography 11-17yrs £17.50 Electric Fields 6-14 years £11.25
- BlackQueen Contract Bridge £13
- Espana Viva 3 Discs £19.95 A Vous La France Disc £21.50

# APOLLO

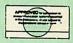

# The NEW Modem from Watford

Following numerous requests from you, our dis-cerning customers for an APPROVED, Low Cost & High Performance modem with Auto Dial & Auto High Performance modem with Auto Dial & Auto Answer facilities as standard) we bring you the versatile APOLLO Modem. Just compare the features and look at the price (which incidentally includes the cost of the Software, manual and BBC connecting cable). We are sure you will agree that Watford Electronics in their traditional way are giving you a super 'value for money' deal.

- Just look at these features:

  V21 for Bulletin boards, Microlink, Telecom V21 fo Gold, etc.
- V23 for Prestel, Home Banking, and other
- Reverse V23 allows User run Viewdata service.
- 1200-1200 half duplex for communications.
- XMODEM, HEX and ASCII file transmission.
- Auto Dial of given 'phone number.
- Auto Answer for User's Bulletin Board.
- 80 column terminal with split screen facility.
- Prestel text screen dump.
- Fully BABT approved.
- FREE Registration to MicroLink.
- £6.50 off annual Membership to Micronet, Prestel and Telecom Gold.

Sale Offer: **£64** (Carr £5)

Price includes, the Modem, Comm Software Cables & Operating Manual). (Write in for full specification)

Continued.

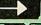

# **COMPUTER CONCEPT'S** ROMS

| ACCELERATOR             | £30 |
|-------------------------|-----|
| CARETAKER Basic Utility | £23 |
| DISC DOCTOR             | £28 |
| Graphics ROM            | £29 |
| TERMI                   | £25 |
| COMMUNICATOR            | £49 |
| Printmaster             | £24 |

# Wordwise

£26

# Wordwise plus

We are giving away absolutely **FREE**, the superb Word-Aid ROM worth £24, with every WORDWISE PLUS package bought from us.

# Word-Rid

# The most comprehensive utilities ROM for Wordwise-Plus

Extend the power of your Wordwise Plus word Extend the power of your Wordwise Plus word processor with this most advanced ROM from Watford. By utilising the powerful Wordwise Plus programming language, WordAid provides a whole host of extra features, all accessed via a special new menu option. This ROM has been personally approved by Mr Charles Moir, the author of WORDWISE PLUS.

- Alphabetical sorting of names and
- Text transfer options.
- Chapter marker
- Epson printer codes function key option.
- Search and display in preview mode. Embedded command removal.
- Print Multiple copies of a document. Multiple file options for print and preview. Address finder. Label printer.

- Mail-merger. Number/delete/renumber.
- Clear text-segment area. BBC B, B+ and Master compatible.

Only £24

f5

(N.B. Word Aid requires a Disc Interface in your Micro)

HI-WORDWISE-PLUS DISC:

SPELL MASTER £42

Inter SHEET ONLY £37

ONLY: £25

Inter-WORD

£36

# MEGA-3 ROM

Interword, Intersheet & Interchart – 3 in one ROM

£76

# £49 INTERBASE

All Prices Exclusive of VAT

# MINI OFFICE II

DISC Version for BBC B & B+ £14.00 DISC Version for BBC Master £16.50 Disc Version for the Compact £18.00

(When ordering please specify for which Micro & 40 or 80 track Disc).

# **Advanced Computer Products**

| Advanced Disc Toolkit      | £30    |
|----------------------------|--------|
| Advanced Disc Investigator | £25    |
| Advanced 1770 DFS BBC      | £29    |
| Advanced 1770 DFS Master   | £30    |
| Advanced File Manager      | £25.00 |
| Advanced Control Panel     | £30.00 |

# VIEW PRINTER DRIVER ROM

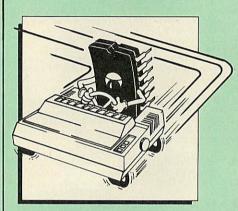

View is a powerful word processor, but until now has seriously lacked in terms of printer support. With the launch of our Printer Driver ROM, which includes an extremely powerful and easy to use Printer Driver Generator, View users can find themselves in the realms of advanced word processing only at a small advanced word processing only at a small

The VPD extends View's printer command with a series of mnemonic commands. All standard highlight sequences are also supported. A large range of printers are supported by drivers contained within the ROM (the drivers can be downloaded and supported). Printers supported include: customised). Printers supported include: Epson's MX, RX, FX, FX, LX, JX80 range, HI80, KP810/910, PW1080, JP101, HR15, M1009, GLP, Panasonic KX-P1081/2, JUKI 6100, etc.

Other printers are readily supported by defining a Printer Driver using the built in Printer Driver Generator. The features mentioned below are available to both the built in Printer Drivers and user defined drivers (assuming the printer supports the features).

NLQ control, Underline, Bold, Proportional NLQ control, Underline, Bold, Proportional Spacing, Microspacing, Italic, Superscript, Subscript, Condensed, Enlarged, Double Strike, Set lines per inch numerically (e.g. LPI 6), Set characters per inch numerically (e.g. CPI 5), Select printer font, Select printer ribbon colour, Translation sequences, Emulation of BBC Character Set, Simple numeric expressions for certain operations, Full printer setup, Send control codes, Print prompt on screen, Redefinable Pad character, Pause for key press, Prompt to change daisywheel, and Execute \* command when printing.

Command when printing.

Other features include a very powerful on screen preview, with bold, italic, underline, super/subscript, enlarged highlights, and a special printer driver to allow memory based text to be previewed by View 1.4. Of course, View 1.4, 2.1 and 3.0 are all supported, as is Shadow RAM and 6502 Second Processors. The BBC B series and Master series of micros are supported. A comprehensive manual is supplied. All in all, a very professional product for the discerning user who wants power at their finger tips. (Write in for a detailed leaflet).

Price: Only £33

# VIEW

£35 VIEW WORDPROCESSOR 2.1

VIEW 3.0 ROM £48

VIEW PROFESSIONAL £59

HI-VIEW (for 6502 2nd Processor) £36

VIEWSHEET (Acornsoft) £36

VIEWSTORE £36

VIEWSPELL with 80 track disc £29

VIEWPLOT Disc £20 (Please specify for Master 128 or Compact)

VIEW-INDEX £12

£69

**OVERVIEW Packs 1 & 2** 

Watford's own Sophisticated VIEW PRINTER DRIVERS

Epson FX80 & Kaga KP (Disc) Juki & Brother HR15 (Disc) Silver Reed Printers (Disc) £8 f8 £8

# THE COMPLETE BBC COMPUTER USER HANDBOOK

"Why has no-one written a book like this before? It's long overdue". If you own a BBC-B, BBC B+, Electron, Master 128, Master Compact or Archimedes then this book is for you. It shows you how to get the book is for you. It shows you how to get the most from your computer, and how to make the computer work for you. Although some sections are machine specific, most of the information, programs, hints and good solid experience are for the whole range of BBC machines. The general style and level means that both beginner and expert will feel satisfied with the quality and quantity of the material.

GENERAL - Uses and abuses of computers.

HARDWARE – How to design your own work station. Hardware additions (disc drives, ROMs, printers, 2nd processors, etc). DIY alterations.

HARDWARE RUNNING BBC-BASIC machines are described with their differences. Compatibility between the various BBC machines. Networks. The Archimedes and its

**GETTING ORGANISED** – so that you keep track of your programs and control of your software. Setting up for easier programming sessions.

NEAT PROGRAMMING - Good style. Writing structured programs. Getting the best from BBC-BASIC, Graphics and screen displays. Speeding up programs. Saving space

GENERAL PROGRAMMING TIPS AND HINTS — with a multitude of examples (eg input vetting, dealing with dates, blanking out function key messages, error trapping, disabling ESCAPE and BREAK, use of EOR with colour, etc).

**DEBUGGING** – Specific errors and how to handle them. How to test programs fully.

STANDARD PROGRAMS - Assessing wordprocessors, spread-sheets, databases, graphics packages, communications etc. How to customise them to your own requirements

COMPUTERS AT HOME AND IN THE OFFICE -COMPUTERS AT HOME AND IN THE OFFICE – Introducing the computer to the office. Program protection. Computers and the law.
Communications. Selling your own programs.
28 FULL CHAPTERS, elegantly written and extensively indexed. To dip into, consult, or read from cover to cover, again... and again... and again... £14.95 (Book No VAT)

| 15HrWordprocessing BBC/Wiew 15HrWordprocessing BBC/WW & WW+ 15HrWordprocessing BBC/WW & WW+ 15HrWordprocessing BBC/WW & WW+ 15HrWordprocessing BBC/WW & WW+ 15D8 (12.95 1502 Assembly Language 151.95 1502 Assembly Language 151.95 1502 Pergarmming the 1502 Pergarmming the 1502 Pergarmming the 1502 Pergarmming the 1503 Pergarmming the 1503 Pergarmming the 1504 Pergarmming the 1504 Pergarmming the 1505 Pergarmming the 1505 Pergarm | BOOKS (No VAT on Bo                                              | oks)                                                                                                    |
|----------------------------------------------------------------------------------------------------|------------------------------------------------------------------|----------------------------------------------------------------------------------------------------|
| 30 Hour BASIC (BBC Micro)         £12.95           6502 Assembly Language         Frogramming         £19.95           6502 Application         £13.95           6502 Programming the         £16.95           6502 Programming the         £16.95           6502 Reference Guide         £10.95           68000 Assembly Language Prog.         £10.95           68000 Assembly Language Techniques         £24.95           68000 Machine Code Programming         £13.00           68000 Morgramming the         £28.95           68000 Orgramming the         £18.95           68000 Programming the         £18.95           6800 Programming the         £18.95           Adv. Sideways RAM User Guide         £19.95           Adv. Sideways RAM User Guide         £19.95           Artof Microcomputer Graphics         £16.95           Artof Microcomputer Graphics         £16.95           Assembly Language Prog. for the BBC         £10.95           Artof Microcomputer Graphics with the         £12.95           BBC Advanced Graphics with the         £12.95           Assembly Language Prog. for the BBC         £10.95           Artof Microcomputer Graphics         £15.95           BBC Advanced Graphics with the         £10.95 <tr< td=""><td>15HrWordprocessing BBC/View</td><td>£5.95</td></tr<>                                                                                                    | 15HrWordprocessing BBC/View                                      | £5.95                                                                                                    |
| Frogramming         £19.95           6502 Development Package         £7.50           6502 Programming the         £16.95           6502 Programming the         £16.95           6502 Reference Guide         £10.95           68000 Assembly Language Prog.         £10.95           68000 Macsembly Language Techniques         £24.95           68000 Machine Code Programming         £13.00           68000 Microprocessor Handbook         £14.95           68000 Programming the         £2.95           68000 Programming the         £8.95           68000 Programming the         £8.95           68000 Programming the         £8.95           Adv. Sideways RAM User Guide         £9.95           Adv. Sideways RAM User Guide         £19.95           Advanced User Guide of BBC         £10.95           Artof Microcomputer Graphics         £16.95           Artof Microcomputer Graphics with the         £16.95           BBC Advanced Programming         £2           Techniques for         £8.95           BBC Advanced Graphics with the         £11.75           BBC Advanced Programming         £2           Techniques for         £8.95           BBC Micro & the small Business         £5.75                                                                                                    | 30 Hour BASIC (BBC Micro)                                        | £5.95<br>£12.95                                                                                                    |
| 6502 Application         £13.95           6502 Development Package         £15.95           6502 Reference Guide         £10.95           68000 Assembly Language Prog.         £10.95           68000 Assembly Language Prog.         £10.95           68000 Assembly Language Techniques         £24.95           68000 Machine Code Programming         £24.95           68000 Microprocessor Handbook         £14.95           68000 User Guide         £8.95           68000 User Guide         £8.95           68000 User Guide of BBC         £10.95           Adv. Sideways RAM User Guide         £9.95           Adv. Sideways RAM User Guide         £19.95           Adv. Sideways RAM User Guide         £19.95           Adv. Sideways RAM User Guide         £19.95           Adv. Sideways RAM User Guide         £19.95           Arto Microcomputer Graphics         £16.95           Atto Microcomputer Graphics         £16.95           Assembly Language Prog. for the BBC         £10.95           Arto Microcomputer Graphics with the         £11.75           BBC Master Guide         £2.95           BBC Master Guide         £2.95           BBC Micro Saxembly Code         £8.95           BBC Micro Saxembly Code <td< td=""><td>6502 Assembly Language</td><td>£10.05</td></td<>                                                                                                    | 6502 Assembly Language                                           | £10.05                                                                                                    |
| 6502 Programming the         £16.95           6502 Reference Guide         £10.95           68000 Assembly Language Prog.         £15.95           68000 Assembly Language Techniques         £24.95           68000 Machine Code Programming         £13.00           68000 Microprocessor Handbook         £14.95           68000 Programming the         £22.95           68000 Programming the         £22.95           6809, Programming the         £18.95           Adv. Sideways RAM User Guide         £19.95           Advanced User Guide for BBC         £10.95           Amiga Hardware Ref Manual         £13.95           Artof Microcomputer Graphics         £16.95           Artof Microcomputer Graphics         £10.95           Artof Microcomputer Graphics         £10.95           Artof Microcomputer Graphics         £10.95           Artof Microcomputer Graphics         £10.95           Artof Microcomputer Graphics         £10.95           BBC —Advanced Graphics with the         £11.75           BBC — Advanced Graphics with the         £10.95           BBC Micro & Streen all Business         £5.75           BBC Micro & Streen all Business         £5.75           BBC Micro & Streen all Business         £5.75                                                                                                    | 6502 Application                                                 | £13.95                                                                                                    |
| 68000 Assembly Language Prog.         £15.95           68000 Assembly Language Techniques         £24.95           68000 Machine Code Programming         £13.06           68000 Microprocessor Handbook         £14.95           68000 Programming the         £2.95           68000 Programming the         £8.95           68000 Programming the         £18.95           6800 Programming the         £19.95           Adv. Sideways RAM User Guide         £9.95           Advanced User Guide for BBC         £10.95           Amiga Hardware Ref Manual         £23.70           Amiga Hardware Ref Manual         £23.70           Art of Microcomputer Graphics         £16.95           Art of Microcomputer Graphics         £16.95           Art of Microcomputer Graphics         £16.95           Art of Microcomputer Graphics         £16.95           Assembly Language Prog. for the BBC         £10.95           Ay3-8910 Programming         £2           BBC Advanced Graphics with the         £11.75           BBC Advanced Programming         £8.95           BBC Marco & the small Business         £5.75           BBC Micro & the small Business         £5.75           BBC Micro & the small Business         £5.75           BBC Mi                                                                                                    | 6502 Programming the                                             | £7.50<br>£16.95                                                                                                    |
| 68000 Assembly Language Techniques         £24.95           68000 Maschine Code Programming         £10.95           68000 Microprocessor Handbook         £14.95           68000 Programming the         £22.95           68000 User Guide         £8.95           68009, Programming the         £18.95           6809, Programming the         £18.95           Advanced User Guide of BBC         £10.95           Advanced User Guide of E19.95         £16.95           Amiga Machine Lang, Guide         £19.95           Artof Microcomputer Graphics         £16.95           Ay3-8910 Programmable Sound Generator         £10.95           Data Manual         £3           BASIC Z – User Guide         £2           BBC – Advanced Graphics with the         £11.75           BBC – Advanced Programming         £3.95           Techniques for         £8.95           BBC – Mastering Assembly Code         £8.95           BBC Master 128 for High Flyer         £10.95           BBC Micro – Within the         £13.95           BBC Micro – Within the         £13.95           BC Micro – Within the         £13.95           BCPL User Guide         £1           BC Master 128 for High Flyer         £10.95                                                                                                    | 6502 Reference Guide<br>68000 Assembly Language                  | £10.95                                                                                                    |
| 68000 Machine Code Programming         £13.00           68000 Microprocessor Handbook         £14.95           68000 User Guide         £8.95           68009, Programming the         £8.95           6809, Programming the         £18.95           6809, Programming the         £18.95           Adv. Sideways RAM User Guide         £19.95           Advanced User Guide for BBC         £10.95           Amiga Hardware Ref Manual         £23.70           Art of Microcomputer Graphics         £16.95           Assembly Language Prog. for the BBC         £10.95           Art of Microcomputer Graphics with the         £17.55           BASIC 2 – User Guide         £2           BBC – Advanced Graphics with the         £11.75           BBC – Advanced Programming         £1.75           BBC – Advanced Programming         £8.95           BBC Micro – Within the         £13.95           BBC Micro – Within the         £13.95           BBC Micro – Within the         £13.95           BBC Micro – File Handling On         £8.50           BBC Micro – File Handling On         £8.50           BCPL User Guide         £14.95           CPT-Quarming Lang         £23.95           CPT-Quarming Lang         £23.95                                                                                                    | 68000 Assembly Language Prog.                                    | £10.95                                                                                                    |
| 68000 Programming the         £2.95           68000 User Guide         £8.95           6809, Programming the         £18.95           Adv. Sideways RAM User Guide         £9.95           Advanced User Guide for BBC         £10.95           Amiga Hardware Ref Manual         £23.70           Amiga Machine Lang, Guide         £19.95           Art of Microcomputer Graphics         £16.95           Assembly Language Prog. forthe BBC         £10.95           AY3-8910 Programmable Sound Generator         £3           Data Manual         £3           BSC Advanced Graphics with the         £1           BBC Advanced Programming         £2           Techniques for         £8.95           BBC Mastering Assembly Code         £8.95           BBC Micro - Withinthe         £13.95           BBC Micro - Withinthe         £13.95           BBC Micro - Withinthe         £13.95           BBC Micro - Withinthe         £13.95           BBC Micro - Withinthe         £13.95           BBC Micro - Withinthe         £13.95           BBC Micro - Withinthe         £13.95           BCPL User Guide         £14.95           CPT Language & With Cro         £14.95           CPT Language & With Cro <td>68000 Machine Code Programming</td> <td></td>                                                                                                    | 68000 Machine Code Programming                                   |                                                                                                    |
| 68000 User Guide         £8.95           6809, Programming the         £18.95           Adv. Sideways RAM User Guide         £19.95           Advanced User Guide for BBC         £10.95           Amiga Hardware Ref Manual         £23.70           Amiga Hardware Ref Manual         £19.95           Artof Microcomputer Graphics         £10.95           Assembly Language Prog. for the BBC         £10.95           Ay3-8910 Programmable Sound Generator         £3           Data Manual         £3           BASIC 2 – User Guide         £2           BBC – Advanced Programming         £3           Techniques for         £8.95           BBC – Mastering Assembly Code         £8.95           BBC Micro – Eile Handling On         £8.50           BBC Micro – Withinthe         £13.95           BBC Micro – Withinthe         £13.95           BBC Micro – Withinthe         £13.95           BCPL User Guide         £14.95           BCPL User Guide         £14.95           CPLUSEr Guide         £14.95           CPC Jayabhand Guidet to         £14.95           C A Dabhand Guidet         £14.95           C For Programming         £2.95           C Programming Lang         £2.395 <td>68000 Microprocessor Handbook</td> <td></td>                                                                                                    | 68000 Microprocessor Handbook                                    |                                                                                                    |
| Advanced User Guide for BBC Advanced User Guide for BBC Amiga Hardware Ref Manual Amiga Machine Lang. Guide Artof Microcomputer Graphics Assembly Language Prog. for the BBC AY-3-8910 Programmable Sound Generator Data Manual BASIC 2- User Guide BBC – Advanced Graphics with the BBC – Advanced Programming Techniques for BBC – Mastering Assembly Code BBC Mastering Assembly Code BBC Micro & the small Business BBC Micro - File Handling On BBC Micro – Within the BBC Micro – Within the BBC Master 128 for High Flyer BBC Master 128 for High Flyer BBC LUser Guide BCPL User Guide BCPL User Guide | 68000 User Guide                                                 | £8.95                                                                                                    |
| Advanced User Guide for BBC Amiga Hardware Ref Manual Amiga Machine Lang. Guide Artof Microcomputer Graphics Assembly Language Prog. for the BBC AY3-8910 Programmable Sound Generator Data Manual BASIC 2 – User Guide BBC – Advanced Graphics with the BBC – Advanced Programming Techniques for BBC – Mastering Assembly Code BBC Micro & the small Business BBC – Mastering Assembly Code BBC Micro – File Handling On BBC Micro – Within the BBC Micro – Within the BBC Handling On BBC Micro – Within the BCPL The Language & its Compiler CBig Rad Book of C-ADabhand Guide to Cfor Programmers CProgramming Lang. CFORTH – Computer Graphics & CAD fundamentals Deutsch Direkti (Book only) DNFS Instruction Booklet DBC STILING SYSTEM (DFS) Operating Manual for BBC FIEH Andling on BBC Micro FORTH – Advanced FORTH – Advanced FORTH – BBC Micro FORTH – Advanced FORTH – BBC Micro FORTH – BBC Micro FORTH – BBC Micro FORTH – Advanced FORTH – BBC Micro FORTH – BBC Micro FORTH – BBC Micro FORTH – BBC Micro FORTH – BBC Micro FORTH – BBC Micro FORTH – Advanced FORTH – Advanced FORTH – Advanced FORTH – FORTH – FORT |                                                                  |                                                                                                    |
| Amiga Machine Lang. Guide Artof Microcomputer Graphics Assembly Language Prog. for the BBC AY-3-8910 Programmable Sound Generator Data Manual BASIC2 – User Guide BBC – Advanced Graphics with the BBC – Advanced Programming Techniques for BBC – Mastering Assembly Code BBC – Mastering Assembly Code BBC Micro – File Handling On BBC Micro – File Handling On BBC Micro |                                                                  | £10.95                                                                                                    |
| AY3-8910 Programmable Sound Generator  Data Manual  BASIC2—User Guide  BBC—Advanced Graphics with the  BBC—Advanced Programming  Techniques for  BBC—Mastering Assembly Code  BBC Micro Abtensamil Business  BBC Micro—File Handling On  BBC Micro—File Handling On  BBC Micro—File Handling On  BBC Micro—File Handling On  BBC Micro—File Handling On  BBC Micro—Within the  BBC Master 128 for High Flyer  BBCP User Guide  BCPL User Guide  CF-50  C-ADabhand Guide to  Cfor Programmers  Cfor Programmers  Cfor Programmers  Cromputer Graphics & CAD fundamentals  Deutsch Direkti (Book only)  DNFS Instruction Booklet  DISC FILING SYSTEM (DFS)  Operating Manual for BBC  File Handling on BBC Micro  FORTH—Advanced  FORTH—Advanced  FORTH—Advanced  FORTH—Advanced  FORTH—Advanced  FORTH—Advanced  FORTH—Advanced  FORTH—Advanced  FORTH—Advanced  FORTH—Advanced  FORTH—BBC Micro  Hitch-Hikers Guide to A.I.  Inside Information, Computers & Coms.  150-PASCAL Reference Manual  LISP the Language of  Artificial Intelligence  Logo on the BBC Micro  Mysteries of DISC DRIVES and DFS  REVEALED  Mastering Assembly Code  Mastering Mastering System  Mastering Interpreters &  Compilers  Mastering Masembly Code  Mastering Master Manual  LISP the Language of  Artificial Intelligence  Logo on the BBC Micro  Mysteries of DISC DRIVES and DFS  REVEALED  Mastering Masembly Code  Mastering Master Manual Part 1  Master Reference Manual Part 2  Master Reference Manual Part 2  Master Reference Manual Part 3  Master Reference Manual Part 3  Master Reference Man | Amiga Machine Lang. Guide                                        | £19.95                                                                                                    |
| AY3-8910 Programmable Sound Generator         £3           BASIC2—User Guide         £2           BBC—Advanced Graphics with the BBC — Advanced Programming Techniques for BBC—Mastering Assembly Code         £8.95           BBC Mastering Assembly Code         £8.95           BBC Micro—File Handling On         £8.50           BBC Micro—File Handling On         £8.50           BBC Micro—Within the         £13.95           BBC Master 128 for High Flyer         £10.95           BCPL User Guide         £14           BCPL User Guide         £14           BCPL The Language & its Compiler         £8.50           CBig Red Book of         £7.50           C-ADabhand Guide to         £14.95           Cfor Programmers         £9.95           CProgramming Lang.         £23.95           Complete FORTH         £6.95           Complete FORTH         £6.95           Complete FORTH         £6.95           Complete FORTH         £6.95           Complete FORTH         £6.95           Complete FORTH         £6.95           Complete FORTH         £6.95           Complete FORTH         £6.95           Complete FORTH         £6.95           Complete FORTH         £6.95 <td>Artof Microcomputer Graphics Assembly Language Prog. for the BBC</td> <td></td>                                                                                                    | Artof Microcomputer Graphics Assembly Language Prog. for the BBC |                                                                                                    |
| BASIC 2—User Guide BBC—Advanced Graphics with the BBC—Advanced Programming Techniques for BBC—Mastering Assembly Code BBC Micro—Kithe Small Business BBC Micro—File Handling On BBC Micro—File Handling On BBC Master 128 for High Flyer BBC Micro—Within the BCPLUser Guide BCPLUser Guide BCPLUser Guide BCPLUser Guide BCPLUser Guide BCPLThe Language & its Compiler CF Gig Red Book of C-ADabhand Guide to Cfor Programmers CF Orgramming Lang. CF Orgramming Lang. CF Orgramming Lang. COMAL—Introduction to Complete FORTH Computer Graphics & CAD fundamentals Deutsch Direkti (Book only) DNFS Instruction Booklet DISC FILING SYSTEM (DFS) Operating Manual for BBC FIIE Handling on BBC Micro FORTH—Advanced FORTH—Advanced FORTHOn the BBC Micro Hackers Handbook-New Hitch-Hikers Guide to A.I. Inside Information, Computers & Coms. ISO-PASCAL Reference Manual LISP the Language of Artificial Intelligence Logo on the BBC Micro Mysteries of DISC DRIVES and DFS REVEALED Mastering Massembly Code Mastering Assembly Code Mastering Assembly Code Mastering Music Master Reference Manual Part 1 Master Reference Manual Part 2 Master Reference Manual Part 2 Master Reference Manual Part 3 Master Reference Manual Part 3 Master Reference Manual Part 4 Master Reference Manual Part 5 Master Reference Manual Part 6 Master Reference Manual Part 6 Master Reference Manual Part 9 Master Reference Manual Part 9 Master Reference Manual Part 9 Master Reference Manual Part 9 Master Reference Manual Part 9 Master Reference Manual Part 9 Master Reference Manual Part 9 Master Reference Manual Part 9 Master Reference Manual Part 9 Master Re | AY-3-8910 Programmable Sound General                             | ator                                                                                                    |
| BBC - Advanced Programming                                                                                                    | BASIC2-User Guide                                                |                                                                                                    |
| Techniques for BBC                                                                                                    |                                                                  | £11.75                                                                                                    |
| BBC Micro & the small Business         £5.75           BBC Micro — File Handling On         £8.50           BBC Micro — within the         £13.95           BBC Master 128 for High Flyer         £10.95           BCPL User Guide         £14           BCPL The Language & its Compiler         £8.50           C Big Red Book of         £7.50           C - ADabhand Guide to         £14.95           C Frogrammers         £9.95           C Programming Lang.         £23.95           C CMAL — Introduction to         £6.95           Computer Graphics & CAD fundamentals         £9.95           C Computer Graphics & CAD fundamentals         £9.95           Deutsch Direkti (Book only)         £5.95           DNFS Instruction Booklet         £2           DISC FILING SYSTEM (DFS)         £9.95           Operating Manual for BBC         £6.95           File Handling on BBC Micro         £8.95           FORTH — Advanced         £9.95           FORTH — Advanced         £9.95           FILE Handling on BBC Micro         £9.95           Hitch-Hikers Guideto A.I.         £8.95           Interfacing and Robotics         £15.95           Interfacing and Robotics         £15.95           In                                                                                                    | Techniquesfor                                                    |                                                                                                    |
| BBC Micro—File Handling On         £8.50           BBC Micro—within the         £13.95           BBC Master 128 for High Flyer         £10.95           BCPL User Guide         £14           BCPL The Language & its Compiler         £8.50           C Big Red Book of         £7.50           C - ADabhand Guide to         £14.95           C-Programmers         £9.95           CProgramming Lang         £23.95           COMAL—Introduction to         £9.50           Complete FORTH         £6.95           Computer Graphics & CAD fundamentals         £9.95           Deutsch Direkti (Book only)         £5.95           DISC FILING SYSTEM (DFS)         £9.95           Operating Manual for BBC         £6.95           File Handling on BBC Micro         £8.50           FORTH—Advanced         £9.95           FORTH—Advanced         £9.95           Hackers Handbook - New         £6.95           Hitch-Hikers Guideto A.I.         £8.95           Interfacing and Robotics         £15.95           Introduction to COMAL         £9.95           Inside Information, Computers & Coms.         £9.95           Introduction to COMAL         £9.95           Inside Information, Computers & Coms. <td></td> <td></td>                                                                                                    |                                                                  |                                                                                                    |
| BBC Master 128 for High Flyer         £10,95           BCPL User Guide         £14           BCPL The Language & its Compiler         £7.50           C-Big Red Book of         £7.50           C-ADabhand Guide to         £14,95           Cfor Programmers         £9.95           CProgramming Lang.         £23,95           COMAL—Introduction to         £9.50           Computer Graphics & CAD fundamentals         £9.95           Computer Graphics & CAD fundamentals         £9.95           Deutsch Direkti (Book only)         £5.95           DNFS Instruction Booklet         £2           DISC FILING SYSTEM (DFS)         £9.95           Operating Manual for BBC         £6.95           File Handling on BBC Micro         £8.50           FORTH - Advanced         £9.95           FORTH - Advanced         £9.95           FORTH - Advanced         £9.95           Hitch-Hikers Guide to A.I.         £8.95           Introduction to COMAL         £8.95           Inside Information, Computers & Coms.         £9.95           Introduction to COMAL         £9.95           Inside Information, Computers & Coms.         £9.95           Introduction to COMAL         £9.95           Inside Inf                                                                                                    |                                                                  | £8.50                                                                                                    |
| BCPL The Language & its Compiler                                                                                                    | BBC Master 128 for High Flyer                                    |                                                                                                    |
| CBigRed Book of         £7.50           C-ADabhand Guide to         £14.95           Cfor Programmers         £9.95           CProgramming Lang.         £23.95           COMAL—Introduction to         £9.50           Complete FORTH         £6.95           Computer Graphics & CAD fundamentals         £9.95           Deutsch Direkti (Book only)         £5.95           DNFS Instruction Booklet         £2.95           DISC FILING SYSTEM (DFS)         £6.95           Operating Manual for BBC         £6.95           File Handling on BBC Micro         £9.95           FORTH-Advanced         £9.95           FORTH-Advanced         £9.95           Hitch-Hikers Guideto A.I.         £8.95           Introduction to COMAL         £8.95           Introduction to COMAL         £9.95           Inside Information, Computers & Coms.         £9.95           ISO-PASCAL Reference Manual         £9.95           Logo on the BBC Micro         £7.95           Mysteries of DISC DRIVES and DFS         £7.50           Mysteries of DISC DRIVES and DFS         £7.95           Mastering Assembly Code         £8.95           Mastering Music         £6.95           Mastering Music         £0                                                                                                    |                                                                  |                                                                                                    |
| Cfor Programmers         £9.95           CProgramming Lang.         £23.95           COMAL—Introduction to         £9.50           Complete FORTH         £6.95           Computer Graphics & CAD fundamentals         £9.95           Deutsch Direkti (Book only)         £5.95           DNFS Instruction Booklet         £2           DISC FILING SYSTEM (DFS)         £6.95           Operating Manual for BBC         £6.95           File Handling on BBC Micro         £8.50           FORTH—Advanced         £9.95           FORTH—Advanced         £9.95           Hitch-Hikers Guide to A.I.         £8.95           Hitch-Hikers Guide to A.I.         £8.95           Interfacing and Robotics         £15.95           Introduction to COMAL         £9.50           Inside Information, Computers & Coms.         £9.95           ISO-PASCAL Reference Manual         £9.95           LISP the Language of         £13.95           Artificial Intelligence         £13.95           Logo on the BBC Micro         £7.50           Mysteries of DISC DRIVES and DFS         £5.95           REVEALED         £5.95           Mastering Assembly Code         £8.95           Mastering Music         £6.                                                                                                    | C Big Red Book of                                                | £7.50 !                                                                                                    |
| COMAL—Introduction to         £9.50           Complete FORTH         £6.95           Computer Graphics & CAD fundamentals         £9.95           Deutsch Direkti (Book only)         £5.95           DNFS Instruction Booklet         £2           DISC FILING SYSTEM (DFS)         6.95           Operating Manual for BBC         £6.95           File Handling on BBC Micro         £9.95           FORTH – Advanced         £9.95           FORTH on the BBC Micro         £9.95           Hackers Handbook - New         £6.95           Hitch-Hikers Guide to A.I.         £8.95           Introduction to COMAL         £9.95           Inside Information, Computers & Coms.         £9.95           Introduction to COMAL         £9.95           Inside Information, Computers & Coms.         £9.95           ILSP the Language of         £13.95           Artificial Intelligence         £13.95           Logo on the BBC Micro         £7.50           Mysteries of DISC DRIVES and DFS         £5.95           Mastering Assembly Code         £8.95           Mastering Interpreters &         £17.95           Compilers         £14.95           Mastering Music         £6.95           Master Reference M                                                                                                    | CforProgrammers                                                  |                                                                                                    |
| Complete FORTH         £6.95           Computer Graphics & CAD fundamentals         £9.95           Deutsch Direkti (Book only)         £5.95           DNFS Instruction Booklet         £2           DISC FILING SYSTEM (DFS)         £6.95           Operating Manual for BBC         £6.95           File Handling on BBC Micro         £9.95           FORTH—Advanced         £9.95           FORTH-On the BBC Micro         £9.95           Hackers Handbook - New         £6.95           Hitch-Hikers Guide to A.I.         £8.95           Introduction to COMAL         £9.95           Inside Information, Computers & Coms.         £9.95           ISO-PASCAL Reference Manual         £9.95           LISP the Language of         £13.95           Artificial Intelligence         £13.95           Logo on the BBC Micro         £7.50           Mysteries of DISC DRIVES and DFS         £17.95           Mastering Assembly Code         £8.95           Mastering Music         £6.95           Mastering Music         £6.95           Mastering Music         £6.95           Master Reference Manual Part 1         £14.00           Master Reference Manual Part 2         £14.00           Master Refere                                                                                                    | CProgramming Lang.                                               |                                                                                                    |
| Deutsch Direkti (Book only)                                                                                                    | Complete FORTH                                                   | £6.95                                                                                                    |
| DISC FILING SYSTEM (DFS)                                                                                                    | Deutsch Direkti (Book only)                                      |                                                                                                    |
| Operating Manual for BBC         £6.95           File Handling on BBC Micro         £8.50           FORTH – Advanced         £9.95           FORTH on the BBC Micro         £9.95           FORTH on the BBC Micro         £9.95           Hitch-Hikers Guide to A.I.         £8.95           Introduction to COMAL         £9.50           Inside Information, Computers & Coms.         £9.95           ISO-PASCAL Reference Manual         £9.95           LISP the Language of Artificial Intelligence         £13.95           Logo on the BBC Micro         £7.50           Mysteries of DISC DRIVES and DFS REVEALED         £5.95           Mastering Assembly Code         £8.95           Mastering CP-M         £17.95           Mastering Music         £6.95           Mastering Music         £6.95           Master Operating System         £12.95           Master Reference Manual Part 1         £14.00           Master Reference Manual Part 2         £14.00           Master Reference Manual Part 2         £14.95           Master Reference Manual Part 2         £14.00           Mathematical Prog. in BBC Basic         £7.95           MINIOFFICE II – A Dabhand Guide         £9.95           PASCAL – Introduction to                                                                                                    | DNFS Instruction Booklet DISC FILING SYSTEM (DES)                | £2                                                                                                    |
| FORTH—Advanced FORTHOnthe BBC Micro FORTHOnthe BBC Micro Hackers Handbook - New Hitch-Hikers Guideto A.I. Inside Information, Computers & Coms. Iso-PASCAL—Intriduction to COMAL Inside Information, Computers & Coms. ISO-PASCAL Reference Manual LISP the Language of Artificial Intelligence Logo on the BBC Micro Mysteries of DISC DRIVES and DFS REVEALED Mastering Assembly Code Mastering CP-M Mastering Interpreters & Compilers Mastering Music Master Reference Manual Part 1 Master Reference Manual Part 2 Master Reference Manual Part 2 Mathematical Prog. in BBC Basic MiniOFFICE II—A Dabhand Guide PASCAL—Introduction to PASCAL—Introduction to  | Operating Manual for BBC                                         |                                                                                                    |
| FORTH on the BBC Micro                                                                                                    | FORTH-Advanced                                                   |                                                                                                    |
| Hitch-Hikers Guide to A.I.                                                                                                    |                                                                  | £9.95                                                                                                    |
| Introduction to COMAL                                                                                                    | Hitch-Hikers Guide to A.I.                                       | The second second                                                                                                    |
| Inside Information, Computers & Coms.   F9.95     ISO-PASCAL Reference Manual   F9.95     ISO-PASCAL Reference Manual   F9.95     ISO PASCAL Reference Manual   F9.95     ISO PASCAL Reference Manual   F9.95     ISO PASCAL Reference Manual   F7.50     Mattering Interpreters & F7.50     Mastering Assembly Code   F8.95     Mastering CP-M   F1.95     Mastering Interpreters & F14.95     Mastering Music   F6.95     Mastering Music   F7.95     Master Reference Manual Part 1   F1.400     Master Reference Manual Part 2   F1.400     Master Reference Manual Part 2   F1.400     Master Reference Manual Part 2   F1.400     Mathematical Prog. in BBC Basic   F7.95     MiNIOFFICE II – A Dabhand Guide   F9.95     PASCAL Introduction to   F1.95     PASCAL Programming   F9.45     Practical Disc File Techniques   F5.95     The Epson FX-KAGA PRINTER   F9.95     The Software Business   F5.50     Towers Int. Transistor Selectors   F1.95     Understanding Interword –   A Beginners Guide   F6.50     Using DOS+ on the 1512   F9.95     View Guide (View 2.1)   F4.50     View Sheet & Viewstore Dabhand Guide   F1.95     Mastering View, Viewsheet & Viewstore Dabhand Guide   F1.95     Mastering View, Viewsheet & Viewstore Dabhand Guide   F1.95     Mastering View, Viewsheet & Viewstore Dabhand Guide   F1.95     Mastering View, Viewsheet & Viewstore Dabhand Guide   F1.95     Mastering View, Viewsheet & Viewstore Dabhand Guide   F1.95     Mastering View, Viewsheet & Viewstore Dabhand Guide   F1.95     Mastering View, Viewsheet & Viewstore Dabhand Guide   F1.95     Mastering View, Viewsheet & Viewstore Dabhand Guide   F1.95     Mastering View, Viewsheet & Viewstore Dabhand Guide   F1.95     Mastering View, Viewsheet & Viewstore Dabhand Guide   F1.95     Mastering View, Viewsheet & Viewstore Dabhand Guide   F1.95     Mastering View Viewsheet & Viewstore Dabhand Guide   F1.95     Mastering View Viewsheet & Viewstore Dabhand Guide   F1.95     Mastering View Viewsheet & Viewstore Dabhand Guide   F1.95     Mastering View Viewsheet & Viewstore Dabhand    | Introduction to COMAL                                            |                                                                                                    |
| LISP the Language of                                                                                                    | Inside Information, Computers & Coms.                            | £9.95                                                                                                    |
| Logo on the BBC Micro                                                                                                    | LISP the Language of                                             | 19.95                                                                                                    |
| Mysteries of DISC DRIVES and DFS REVEALED         £5.95           Mastering Assembly Code         £8.95           Mastering CP-M         £17.95           Mastering Interpreters & Compilers         £14.95           Mastering Music         £6.95           Mastering He Disc Drive         £7.95           Master Operating System         £12.95           Master Reference Manual Part 1         £14.00           Master Reference Manual Part 2         £14.00           Master Reference Manual Part 2         £14.00           Master Reference Manual Part 2         £14.00           Mathematical Prog. in BBC Basic         £7.95           MINIOFFICE III – A Dabhand Guide         £9.95           PASCAL – Introduction to         £17.95           PASCAL – Introduction to         £17.95           PASCAL Programming         £9.45           Practical Disc File Techniques         £5.95           The Epson FX-KAGA PRINTER         £5.95           The Software Business         £5.50           Towers Int. Transistor Selectors         £14.95           Understanding Interword –         A Beginners Guide         £6.50           Using DOS+ on the 1512         £9.50           (195% Okfor 512 Bd)         £9.50           Wi                                                                                                    |                                                                  |                                                                                                    |
| Mastering Assembly Code         £8.95           Mastering CP-M         £17.95           Mastering Interpreters &         £14.95           Compilers         £6.95           Mastering Music         £6.95           Mastering the Disc Drive         £7.95           Master Operating System         £12.95           Master Reference Manual Part 1         £14.00           Master Reference Manual Part 2         £14.00           Master Reference Manual Part 2         £14.00           Mathematical Prog. in BBC Basic         £7.95           MINIOFFICE II — A Dabhand Guide         £9.95           PASCAL – Introduction to         £17.95           PASCAL Programming         £9.95           The Epson FX-KAGA PRINTER         £5.95           The Epson FX-KAGA PRINTER         £5.95           Towers Int. Transistor Selectors         £14.95           Understanding Interword —         ABeginners Guide         £6.50           Using DOS+ on the 1512         £9.95           (95% Okfor512 Bd)         £9.95           View Guide (View 2.1)         £4.50           Viewsheet & Viewstore Dabhand Guide         £12.95                                                                                                    | Mysteries of DISC DRIVES and DFS                                 |                                                                                                    |
| Mastering Interpreters & Compilers         £14.95           Mastering Music         £6.95           Mastering the Disc Drive         £7.95           Master Operating System         £12.95           Master Reference Manual Part 1         £14.00           Master Reference Manual Part 2         £14.00           Master Reference Manual Part 2         £14.00           Master Reference Manual Part 2         £14.00           Mathematical Prog. in BBC Basic         £7.95           MINIOFFICE II – A Dabhand Guide         £9.95           PASCAL – Introduction to         £17.95           PASCAL Programming         £9.45           Practical Disc File Techniques         £5.95           The Epson FX-KAGA PRINTER         £5.95           Commands REVEALED         £5.95           The Software Business         £5.50           Towers Int. Transistor Selectors         £14.95           Understanding Interword –         A Beginners Guide         £6.50           Using DOS+ on the 1512         £9.95           (95% Okfor 512 Bd)         £9.95           View Guide (View 2.1)         £4.50           View Squide (View 2.1)         £4.50           Viewsheet & Viewstore Dabhand Guide         £12.95                                                                                                    | Mastering Assembly Code                                          |                                                                                                    |
| Compilers         £14.95           Mastering Music         £6.95           Mastering the Disc Drive         £7.95           Master Operating System         £12.95           Master Reference Manual Part 1         £14.00           Master Reference Manual Part 2         £14.00           Master Reference Manual Part 2         £14.00           Master Reference Manual Part 2         £14.00           Mathematical Prog. in BBC Basic         £7.95           MINIOFFICE II – A Dabhand Guide         £9.95           PASCAL – Introduction to         £17.95           PASCAL Programming         £9.45           Practical Disc File Techniques         £5.95           The Epson FX-KAGA PRINTER         £5.95           Commands REVEALED         £5.95           The Software Business         £5.50           Towers Int. Transistor Selectors         £14.95           Understanding Interword –         A Beginners Guide         £6.50           Using DOS+ on the 1512         £9.95           (95% Okfor 512 Bd)         £9.95           View Guide (View 2.1)         £4.50           View Squide (View 2.1)         £4.50           Viewsheet & Viewstore Dabhand Guide         £12.95                                                                                                    |                                                                  | £17.95                                                                                                    |
| Mastering the Disc Drive         £7.95           Master Operating System         £12.95           Master Reference Manual Part 1         £14.00           Master Reference Manual Part 2         £14.00           Master Reference Manual Part 2         £14.00           Master Reference Manual Part 2         £14.00           Master Reference Manual Part 2         £19           Master Reference Manual Part 2         £19           Master Reference Manual Part 2         £19           Mathematical Prog. in BBC Basic         £7.95           MINIOFFICE II — A Dabhand Guide         £9.95           PASCAL – Introduction to         £17.95           PASCAL – Introduction to         £17.95           PASCAL Programming         £9.45           Practical Disc File Techniques         £5.95           The Epson FX-KAGA PRINTER         £5.95           Towers Int. Transistor Selectors         £14.95           Understanding Interword —         A Beginners Guide         £6.50           Using DOS+ on the 1512         £9.95           View Guide (View 2.1)         £4.50           View Soulde (View 2.1)         £4.50           Viewsheet & Viewstore Dabhand Guide         £12.95                                                                                                    | Compilers                                                        |                                                                                                    |
| Master Operating System         £12.95           Master Reference Manual Part 1         £14.00           Master Reference Manual Part 2         £14.00           Master Reference Manual Part 2         £19           Master Reference Manual Part 2         £19           Master Reference Manual Part 2         £19           Master Reference Manual Part 2         £19           Master Reference Manual Part 2         £7.95           Master Reference Manual Part 2         £7.95           MINIOFFICE II – A Dabhand Guide         £9.95           PASCAL – Introduction to 2         £17.95           PASCAL – Introduction to 2         £5.95           The Epson FX-KAGA PRINTER Commands REVEALED         £5.95           The Software Business                                                                                                    | Mastering the Disc Drive                                         |                                                                                                    |
| Master Reference Manual Part 2         £14.00           Master Reference Manual – Advanced         £19           Mathematical Prog. in BBC Basic         £7.95           MINIOFFICE II – A Dabhand Guide         £9.95           PASCAL – Introduction to         £17.95           PASCAL Programming         £9.45           Practical Disc File Techniques         £5.95           The Epson FX-KAGA PRINTER         £5.95           Commands REVEALED         £5.95           The Software Business         £14.95           Understanding Interword –         A Beginners Guide         £6.50           Using DOS+ on the 1512         £9.95           (95% Okfor512 Bd)         £9.95           View Guide (View 2.1)         £4.50           View Guide (View 2.1)         £4.50           Viewsheet & Viewstore Dabhand Guide         £12.95                                                                                                    | Master Operating System Master Reference Manual Part 1           | £12.95                                                                                                    |
| Mathematical Prog. in BBC Basic         £7.95           MINIOFFICE II – A Dabhand Guide         £9.95           PASCAL – Introduction to         £17.95           PASCAL – Introduction to         £9.45           PASCAL Programming         £9.45           Practical Disc File Techniques         £5.95           The Epson FX-KAGA PRINTER         £5.95           Commands REVEALED         £5.50           The Software Business         £5.50           Towers Int. Transistor Selectors         £14.95           Understanding Interword –         A Beginners Guide         £6.50           Using DOS+ on the 1512         £9.95           (95% Okfor 512 Bd)         £9.95           View Guide (View 2.1)         £4.50           View Squide (View 2.1)         £4.50           Viewsheet & Viewstore Dabhand Guide         £12.95           Mastering View, Viewsheet &         A.50                                                                                                    | Master Reference Manual Part 2                                   |                                                                                                    |
| MINIOFFICE   A Dabhand Guide                                                                                                    | Mathematical Prog. in BBC Basic                                  |                                                                                                    |
| PASCAL Programming         £9.45           Practical Disc File Techniques         £5.95           The Epson FX-KAGA PRINTER         £5.95           Commands REVEALED         £5.95           The Software Business         £5.50           TowersInt Transistor Selectors         £14.95           Understanding Interword –         A Beginners Guide         £6.50           Using DOS+ on the 1512         (95% Okfor512 Bd)         £9.95           View 3.0 User Guide         £10           View Guide (View 2.1)         £4.50           Viewsheet & Viewstore Dabhand Guide         £12.95           Mastering View, Viewsheet &         Augustore Dabhand Guide                                                                                                    | MINIOFFICE II – A Dabhand Guide                                  | £9.95                                                                                                    |
| The Epson FX-KAGA PRINTER         £5.95           Commands REVEALED         £5.95           The Software Business         £5.50           Towers Int. Transistor Selectors         £14.95           Understanding Interword –         A Beginners Guide         £6.50           Using DOS+ on the 1512         £9.95           (95% Okfor 512 Bd)         £9.95           View 3.0 User Guide         £10           View Guide (View 2.1)         £4.50           Viewsheet & Viewstore Dabhand Guide         £12.95           Mastering View, Viewsheet &         August Viewsheet &                                                                                                    | PASCALProgramming                                                |                                                                                                    |
| Commands REVEALED         £5.95           The Software Business         £5.50           Towers Int. Transistor Selectors         £14.95           Understanding Interword –         A Beginners Guide         £6.50           Using DOS+ on the 1512         £9.95           (95% Okfor 512 Bd)         £9.95           View 3.0 User Guide         £10           View Guide (View 2.1)         £4.50           Viewsheet & Viewstore Dabhand Guide         £12.95           Mastering View, Viewsheet &                                                                                                    | Practical Disc File Techniques The Epson FX-KAGA PRINTER         | £5.95                                                                                                    |
| TowersInt.Transistor Selectors £14.95 Understanding Interword — A Beginners Guide £6.50 Using DOS+ on the 1512 (95% Okfor 512 Bd) £9.95 View 3.0 User Guide £10 View Guide (View 2.1) £4.50 Viewsheet & Viewstore Dabhand Guide Mastering View, Viewsheet &                                                                                                    | Commands REVEALED                                                | STANDY MANAGES                                                                                                    |
| A Beginners Guide £6.50  Using DOS+ on the 1512 (95% Okfor 512 Bd) £9.95  View 3.0 User Guide £10  View Guide (View 2.1) £4.50  Viewsheet & Viewstore Dabhand Guide £12.95  Mastering View, Viewsheet &                                                                                                    | Towers Int. Transistor Selectors                                 |                                                                                                    |
| Using DOS+ on the 1512         £9.95           (95% Okfor512 Bd)         £9.95           View3.0 User Guide         £10           View Guide (View 2.1)         £4.50           Viewsheet & Viewstore Dabhand Guide         £12.95           Mastering View, Viewsheet &         **                                                                                                    | Understanding Interword – ABeginners Guide                       | f6 50                                                                                                    |
| View3.0 User Guide £10 View Guide (View 2.1) £4.50 Viewsheet & Viewstore Dabhand Guide £12.95 Mastering View, Viewsheet &                                                                                                    | Using DOS+ on the 1512                                           |                                                                                                    |
| ViewGuide(View 2.1) £4.50 Viewsheet & Viewstore Dabhand Guide £12.95 Mastering View, Viewsheet &                                                                                                    | View3.0UserGuide                                                 |                                                                                                    |
| Mastering View, Viewsheet &                                                                                                    | ViewSheet & Viewstore Dabband Guido                              | £4.50                                                                                                    |
|                                                                                                    | Mastering View, Viewsheet & Viewstore                            |                                                                                                    |
| VIEW Dabhand Guide £12.95                                                                                                    | VIEW Dabhand Guide                                               | £12.95<br>£12.95                                                                                                    |
| ViewsheetUserGuide £10                                                                                                    | viewsheet User Guide                                             | ATTRIBUTE CONTROL OF THE PARTY OF THE PARTY |

| Viewstore User Guide             | £10   |
|----------------------------------|-------|
| Writing Interactive Interpreters |       |
| & Compilers                      | £8.45 |
| Wordwise + A User Guide          | £9.95 |
| Z88 Computing                    | £9.95 |
| Z88 Using Your                   | £9.95 |
|                                  |       |

Carriage on Books vary between £1 to £3.50, depending on their weight.

# BOOKS for BM PC & Compatibles

| IBM PC & Compatib                                                  | les              |
|--------------------------------------------------------------------|------------------|
| 1-2-3 For Business 2nd Edition                                     | £20.95           |
| 1-2-3 Command Language                                             | £19.95           |
| 1-2-3 Special Edition (QUE) – Using                                | £21.95           |
| 8086/8088 Assembly Language Prog.<br>8086/8088 Programming the     | £12.45<br>£17.95 |
| Ability-Using                                                      | £12.95           |
| Accountancy software in Business -                                 |                  |
| Using Advance CTech & Application                                  | £12.95           |
| Advanced Tech. in Turbo Pascal                                     | £19.95           |
| Aldus Pagemaker – Using                                            | £21.45           |
| Amstrad Basic 2 Manuals                                            | £12.95           |
| Amstrad Technical Manuals<br>(Please specify 1512 or 1640 when or  | £19.95           |
| Amstrad PC Programmers Ref Guide                                   | £7.50            |
| Amstrad PC1512-1640 Step by Step -                                 |                  |
| Using<br>Autocad-Using Release 10                                  | £8.50<br>£26.95  |
| Business companion on the 1640                                     | £12.95           |
| CP-M Handbook with MPM                                             | £9.95            |
| CP-M Plus Handbook<br>CP-M Soul of                                 | £13.95<br>£16.50 |
| dBase II & III – Understanding                                     | £7.95            |
| dBase II - Working with                                            | £9.95            |
| dBaseIII-Mastering<br>dBaseIIIPlus                                 | £21.95           |
| dBaseIII Plus-Mastering                                            | £21.95           |
| dBase III Plus Handbook 2nd Edition                                | £20.95           |
| dBase III Plus – tips, tricks and traps<br>(QUE)                   | C10.0F           |
| dBase III Plus – Quick Ref. Guide                                  | £19.95<br>£4.95  |
| dBase III Plus - Quick Prog. Guide                                 | £8.95            |
| dBase 4 – Understanding DOS Instant Reference (up to 3.3)          | £22.95           |
| DOS/Mastering for Versions up to 3.3                               | £10.95<br>£19.95 |
| DOS Power Tools (includes a disk)                                  | £39.95           |
| DOS Plus Manual/Amstrad PC                                         | £10.95           |
| DOS Plus – Mastering<br>Excel IBM Version – Using the              | £12.50<br>£22.95 |
| Hard Disk Manage IBM PC XTAT                                       | £17.35           |
| Hard Disc – Managing your 2nd Ed.                                  | £20.95           |
| IBM PS/2 Handbook<br>IBM PC AT – Inside the                        | £19.95<br>£20.95 |
| Local Area Networks 2nd Generation                                 | £19.95           |
| Lotus 1-2-3 Desktop Companion Soft/B                               | £24.95           |
| Lotus 1-2-3 – Illustrated<br>Mastering 1-2-32nd Edition            | £18.45<br>£19.95 |
| MS-DOS-ABC's of                                                    | £16.95           |
| MS-DOS Advanced Programming                                        | £20.95           |
| MS-DOS Handbook 3rd Edition MS-DOS Instant Reference Guide         | £18.95<br>£10.95 |
| MS/PCDOS3.3-Illustrated                                            | £18.45           |
| MS-DOS Masters-Tricks of                                           | £22.50           |
| MS-DOS Performance Programming<br>Under                            | £18.95           |
| MS-DOS Quick Prog Ref Guide                                        | £8.95            |
| MS-DOS Quick Reference Guide                                       | £4.95            |
| MS-DOS-Running 3rd edition<br>MS-DOS-Supercharging                 | £21.95           |
| MS-DOS Users Guide 3rd Edition                                     | £17.95<br>£20.95 |
| MS-DOS-Using                                                       | £19.95           |
| Operating the IBM PC Network Pagemaker – Desktop Publishing        | £18.45<br>£15.95 |
| Pagemaker IBM PC - Mastering                                       | £18.95           |
| Pagemaker-Illustrated                                              | £18.45           |
| Programming Guide to EGA & VGA<br>Cards                            | C20.05           |
| Prog. Guideto IBM – P. Norton's                                    | £20.95<br>£19.95 |
| Quattro-Mastering                                                  | £21.95           |
| Smart-Using<br>Smart-tips, tricks and traps (QUE)                  | £21.45           |
| SuperCalc4-Mastering                                               | £22.45<br>£19.95 |
| SuperCalc4-Using                                                   | £19.95           |
| Symphony 4th Edition – Mastering<br>Turbo Pascal Complete Ver. 4.0 | £24.95<br>£21.45 |
| urbo Pascal Program Library                                        | £14.95           |
| Jpgrading & Repairing PC's                                         | £22.95           |
| Jsing DOS+ on the 1512<br>(95% OKfor512Ed)                         | £9.95            |
|                                                                    | 13.35            |

| Using Microsoft WORD 2nd Edition       | £19.95 |
|----------------------------------------|--------|
| Using PC-DOS 2nd Edition Ver. 3.3      | £20,45 |
| Using Pagemaker on the IBM PC          | £22.45 |
| Ventura-Mastering                      | £21.95 |
| Ventura Publishing - Instantincl. DISC | £34.75 |
| Ventura Tips + Tricks                  | £18.95 |
| Wordperfect5-Using                     | £22.95 |
| Wordperfect Desktop Companion          | £20.95 |
| Wordperfect-Illustrated                | £18.45 |
| Wordperfect3rdEd-Using                 | £19.95 |
| Wordperfect Made Easy                  | £15.95 |
| Wordperfect5-Using                     | £22.95 |
| Wordstar & CP/M made easy              | £10.95 |
| WordStarRelease 5.0 - Mastering        | £19.95 |
| WordStar 1512/1640 – Using             | £9.95  |
| WordStar User's Ref. manual            | £12.50 |
| Wordstar-Quick program Ref. Guide      | £8.95  |
| WordStar4.0-Using 2nd Edition          | £18.45 |
| Xerox Ventura - Desktop Publishing     | £14.50 |
| Xerox Ventura Publishing – Inside      | £18.45 |
|                                        |        |

NEW

# The Advanced Reference Manual for the BBC Master

At last Acorn's long awaited Advance Reference Manual for the BBC Master Series of Microcomputers has now been published. Watford Electronics' own authors have edited and added missing sections to the original script and produced a very high quality publication.

It features information about:

- Memory Organisation
- Slow data bus
- Detailed circuit description
- Keyboard controller
- Screen display
- User port
- Serial Processor
- Peripheral bus controller
- 1 Mhz Bus
- Machine operating System
- Second processors Internal, Z80 and 80186
- Disc Filing Systems
- ANFS
- Terminal Emulator & Editor
- View internal format
- Detailed differences between Model B, B+, Master 128K and Compact
- Comprehensive appendix on 65C12 instruction set

At the rear of the manual there are pull out circuit diagrams for the Master 128K.

A worth-while addition to any Master owner's library.

All this for just £17 (NO VAT)

# The Complete Mouse User Guide to BBC Micro

This manual has been written to reveal the secrets of the mouse. It explains all the principles required by the hardware and associated software, and also example listings for inclusion into custom programs. The manual first details the basic principles of the mouse and a simple program which uses these principles. This information should be adequate for most applications. However, it is possible to improve the performance of the mouse by expanding on the principles already used in the software. This is again fully explained and an example program given. It is possible to gain a full understanding of the

software. This is again fully explained and an example program given. It is possible to gain a full understanding of the mouse from this manual. For those not interested in exactly how the mouse functions, complete example programs are also included. These may be typed directly into the micro, without the need for any understanding of the hardware or software involved, enabling the mouse to be used for custom applications.

Price £5.95
Example programs on Disc £4.95

Continued-

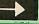

# ROM MANAGER

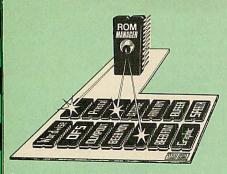

Take control of your Sideways ROMs with ROM Manager. This powerful utility ROM gives you power over your sideways ROMs. Disable whole ROMs, send commands directly to named ROMs and many other powerful facilities.

"Provides comprehensive management of all your installed ROMs". (BEEBUG November '84.)

ONLY £20

# ADDER

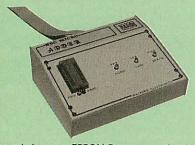

The only low cost EPROM Programmer for the BBC Micro that will program both the standard 21V and the new 12V5, 27128 EPROMS. Adder is the ultimate EPROM programmer for the BBC Micro. It will program many different EPROMs up to the very latest 27256 32K devices.

The Adder unit connects to the User Port and draws its power from there too. The EPROM is mounted in a top quality ZIF socket. There are no switches or controls as Adder is entirely

The Adder software provides sophisticated facilities for programming EPROMs from a RAM image produced by loading disc files. The software is menu driven and designed for ease of use:

Features:

of use:
Features:
Two ultra fast programming algorithms or standard slow algorithm.
Supports standard 21V programming and newer 12.5 volt EPROMs. (Software switched).
The RAM image to be programmed can be built up in many ways. Sections of image can be loaded separately. Part programming. Read EPROM. Edit data in memory.
Automatic processing to handle a list of files to program into the EPROM.
Automatic disc buffering to allow programming of 32K 27256 devices from a 32K file without extra effort.
Verification gives detailed error list and checksums are maintained. There is also a blank check facility.
Works with all standard filling systems. Generates header code for RFS ROMs to allow Basic programs etc. to be stored in EPROM. More than one file per ROM permitted.
Programs the following EPROMs:
From 2K to 32K: 2516, 2716, 2532, 2732, 2764, 2764A, 27128, 27128A, 27256 (Both 12.5V and 21V).

£72 (£5 Carr)

# TEX EPROM ERASERS

EPROMs need careful treatment if they are to survive their expected lifetime. Over erasure of EPROMs very rapidly turns them into ROMs! The TEX erasers operate following the manufacturers specifications to give the maximum possible working life by not erasing too fast. We use these erasers for all our own erasing work

ERASER EB - Standard version erases up to

● ERASER GT – Deluxe version erases up to 18 chips. Has automatic safety cut-off to switch off the UV lamp when opened.
Spare UV tubes. £30 (carr £2)

# Servisol Foam Cleaner

This 415MI, king size multi-purpose foam cleaner spray is ideal for cleaning the Keyboard, Monitor, Disc Drive and your computer furniture surfaces. Simply spray on the surface to clean and wipe off with a clean cloth.

£2.50

# **SPARES for BBC Micro**

BBC Keyboard Master Keyboard UHF Modulator Speaker Keyswitch 16MHz Crystal 32.768MHz Xtal Master PSU £1.50 £62 £4 £1 Speaker Grill Power Supply £1.00 £56 £59 **BBC Casing** 

# Replacement FLEXIBLE 17 way **Keyboard Connector £3**

# Antistatic Aerosol Spray

Ideal for cleaning and preventing static build-up on TV/Monitor Screens.

# Aerosol Dust Spray

Aerosol Dust Spray This simple to use aerosol spray is ideal for removing Dust and Dirt deposits from the Keyboards and similar inaccessible places £3

# SURGE PROTECTOR Plug

Fitted in place of your normal mains plug, this device protects your equipment against mains surges. Nearby lightning strikes, thermostats switching and many other sources which put high voltage transient spikes on to the mains. This can lead to data corruption in memory and on disc and can result in spuriously crashing machines. A must for every computer user.

Protection for only £7.50

# **4 WAY MAINS** DISTRIBUTION SOCKET

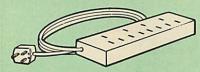

way top quality mains trailing sockets Supplied wired up with mains plug ready for use. Can be screwed to floor or wall if required. Very useful for tidying up all the mains leads from your peripherals.

£7.95 (carr £1.50)

# SPIKES CLEANER UNIT

A 4 way mains distribution unit as above with a built-in Surge Arrester, providing protection for your complete computer system

£13.00 (carr. £1.50)

# ROM EXTRACTION TOOL

This extremely useful tool allows you trouble rine chip insertion and removal from your computer by distributing the removal force over the whole body of any 24 or 28 pin chip.

# 28pin DIL HEADER PLUG

SOLDER type £1.50; IDC CRIMP type £1.95

# **8 WAY DIP SWITCH**

Increase the speed of your Disc Drives by soldering this switch to your BBC B or B+ Keyboard.

Only £1.00

28 pin ZIF SOCKET (Textool)

# Watford DATA DUCK

Convert two single Disc Drives into one Dual Drive with this simple external unit (Suitable for Disc Drives with PSU. For Disc Drives without PSU, you will also require Watford Power Duck, see below).

Watford POWER DUCK

£14 £8

# CONNECTING LEADS

(All ready made and tested)
CASSETTE LEADS 7 pin DIN Plug
to 5 pin DIN Plug + 1 Jack Plug
to 3 pin DIN Plug + 1 Jack Plug
to 7 pin DIN Plug
to 3 Jack Plugs
6 pin DIN to 6 pin DIN Plug (RGP) £2.00 £2.00 £2.50 £2.00 6 pin DIN to 6 pin DIN Plug (RGB)

DISC DRIVE POWER LEADS
Supply from BBC power supply to standard
Disc Drive connector.
Single £3.00 Dual £3.75

DISC DRIVE INTERFACE LEADS BBC to Disc Drives Ribbon Cable Single £4 Twin £6

# Miscellaneous Connectors

|                       | Plugs | Sockets |
|-----------------------|-------|---------|
| RGB (6 PIN DIN)       | 30p   | 45p     |
| RS423 (5 pin Domino)  | 40p   | 50p     |
| Cassette (7 pin DIN)  | 25p   | 65p     |
| ECONET (5 pin DIN)    | 20p   | 30p     |
| Paddles (15 pin 'D')  | 80p   | 200p    |
| Disc Drive Plug 4 way | 75p   | -       |
| 6 way Power Connector | 80p   | 95p     |
|                       |       |         |

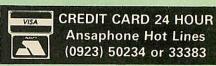

# CHIP SHOP

|                 | 125    |                    | 4    |
|-----------------|--------|--------------------|------|
| DS3691          | £4.50  | ACORN ADFS         | £25  |
| DS88LS120       | £5.25  | ACORN BASIC 2 pl   | us   |
| LM324           | £0.45  | User Guide         | £22  |
| SN76489         | £5.50  | Acorn BCPL         | £42  |
| SAA5050         | £8.75  | Acorn COMAL        | £38  |
|                 | £6.00  |                    |      |
| UPD7002         |        | ACORN DNFS         | £17  |
| 2764-250nS      | £2.80  | Acorn FORTH        | £32  |
| 27128A-250nS    |        | Acorn Graphics     | £25  |
| (12V5)          | £3.00  | Acornsoft C        | £52  |
| 27128-250nS     |        | Acorn LISP         | £19  |
| (21V)           | £5.25  | Acorn LOGO         | £42  |
| 27256-2         | £3.99  | Acorn OS B+        | £25  |
|                 |        |                    |      |
| 27512-2         | £7.99  | Acorn OS 1.2       | £14  |
| 27C101G (1 Meg) | £13.95 | Basic Editor       | £24  |
| 4013            | 60p    | BBC PCB Designer   | £49  |
| 4020            | £0.90  | Beebfont           | £25  |
| 4164-15         | £3.25  | Beebmon            | £22  |
| 4464-12         | £8.95  | BROM Plus          | £32  |
| 4464-15         | £8.25  |                    | £20  |
|                 |        | Buffer & Backup    |      |
| 4816 RAM        | £2.00  | Communicator       | £49  |
| 41256-15        | £8.25  | Commstar II        | £28  |
| 41256-12        | £9.75  | EPSON NLQ ROM      | £25  |
| 6264LP-8K       | £6.00  | Graphics Extension | Rom  |
| 6502A CPU       | £4.50  | GXR-B              | £21  |
| 65C02 3M        | £9.75  | GXR-B+             | £22  |
| 65C12           | £9.00  |                    | £27  |
|                 |        | Help II            |      |
| 6512A           | £10.00 | ISO Pascal         | £51  |
| 6522            | £3.40  | ISO-Pascal Stand   |      |
| 6522A           | £4.50  | Alone Generator    | £30  |
| 62256ALS-15     | £12.50 | ICON Master        | £28  |
| 6818            | £4.00  | Logotron LOGO      | £39  |
| 6845SP          | £6.00  | Master OS ROM      | £38  |
| 68B50           | £2.95  | Master Termulator  | £32  |
|                 | £7.50  |                    |      |
| 68B54           |        | Micro Prolog       | £62  |
| 7438            | 40p    | Microtext Disc     | £46  |
| 74LS00          | 25p    |                    | £199 |
| 74LS04          | 25p    | Mini Office II ROM | £43  |
| 74LS10          | 25p    | MUROM              | £21  |
| 74LS123         | 80p    | NLQ DESIGNER       | £25  |
| 74LS163         | 70p    | Pendown ROM        | £29  |
| 74LS244         | 80p    |                    |      |
|                 | Canon  | ROMIT              | £29  |
| 74LS245         | £1.00  | Serial ULA         | £13  |
| 74ALS245        | £2.75  | TED                | £35  |
| 74LS373         | £1.00  | Termulator B, B+   | £25  |
| 74LS393         | £1.00  | Termulator Master  | £32  |
| 75453           | 70p    | Toolkit Plus B, B+ | £31  |
| 75159           | £2.00  | Video ULA          | £14  |
| 8271            | £39    | ULTRACALC II       | £26  |
| 9637            | £2.00  | 1Mb OS ROM         | £39  |
| ICL7673PA       | £2.00  | IND OP HOM         | E39  |
| ICL/0/SFA       | 12.00  |                    |      |

£6.95

# Now for a touch of FINESSE when you choose an Aries PC from Watford

# ... £300 worth of FREE Hardware and Software with every Aries PC System purchased from us

The Aries IBM PC-XT 88 and Aries PC AT286 compatibles are now supplied with Digital Research's GEM, the powerful Finesse 1.1, Desk Top Publishing package and Multiwriter WORDPROCESSING software, (in addition to PC Organiser, MSDOS and 12 months on site maintenance warranty). So not only you get the best all round value in PC compatibles, but you also get a complete and powerful WYSIWYG DTP software package that takes you from typewritten text onto typeset quality layouts. LOGITEK MOUSE too is included with the package.

WATFORD GIVES YOU MORE FOR YOUR MONEY.

P.S. To operate Finesse DTP, you require a Hard disc system.

# **ARIES PC-XT 88**

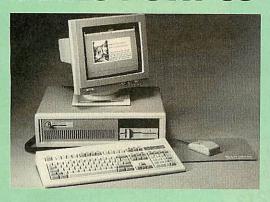

# Specification:

- 16 Bit Intel 8088-2 or NEC V20 78108 microprocessor, running at 8MHz or 4.77MHz. (3 times faster than IBM PC/XT).
- 8087-2 maths co-processor, optional.
- 640K minimum expandable to 1024K on system board, extra 384K RAMDISK available.
- 360K Single Floppy (optional 2nd Floppy/3.5"/20MB Winny/T.
- CLOCK on System board, gives non stop DATE & TIME. 102 keys keyboard.
   150W pays.
- 8 expansion slots.
- RS232 with two ports. Microsoft MS DOS 3.30.
- Mono graphics/parallel card.
- - Legal BIOS and built in games port and clock.

# **ARIES PC AT286**

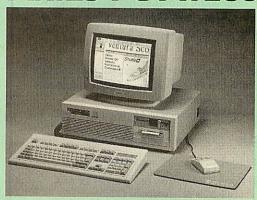

# Specification:

- 80286 microprocessor.
- Optional 80287 Maths co-processor
- 640K RAM standard expandable on-board to 4MB.
- 1.2M Single Floppy (optional 2nd Floppy/3.5"/Winny/T. Streamer)
  CLOCK on System board, gives non stop DATE & TIME.
  8 expansion slots.

   102 key keyboard.

- Serial/Parallel Card.
- Switchable Speed 8/12M
- Landmark test at 16MHz.
- Microsoft MS DOS 3.30.
- 200W power supply.
- GW-BASIC 3.21.

HDD/FDD Card

- Mono graphics/parallel card (Herc. Compt.) Slide in metal case with function display
- Legal BIOS and built in games port and clock.

# FREE 12 month On-site Maintenance warranty (UK mainland) included in the price

Available in the following configurations:

● System 1 – Aries PC-XT 88 Basic System including FREE Bundled Software & Hardware

150W power supply.

GW-BASIC 3.21

- System 2 Aries PC-XT 88 system 1 as above plus 14" hi-res monochrome Flat Screen monitor
- System 3 Aries PC-XT 88 System 2 as above plus a 720K 3.5" Disc Drive fitted £579
- System 4 Aries PC-XT 88 System 2 plus a 20MB Hard Disk fitted £799
- System 5 Aries PC-XT 88 System 2 plus a 40MB Hard Disk fitted £849
- System 6 Aries PC-XT 88/EGA hi-res Colour System, Aries EGA Monitor/EGA Card and 40MB Hard Drive fitted. £999
- System 7 Aries PC-XT 88 System 5 plus Ultra High Res VGA/Multisync Colour Monitor & Card plus 40MB Hard Disc Drive fitted £1149

Available in the following configurations:

- System 1 Aries PC-AT 286 Basic System including FREE Bundled Software & Hardware
- System 2 Aries PC-AT 286 system 1 as above plus 14" hi-res monochrome Flat Screen monitor £799
- System 3 Aries PC-AT 286 System 2 as above plus a 720K 3.5" Disc Drive fitted £889
- System 4 Aries PC-AT 286 System 2 plus a 20MB Hard Disk fitted £995
- System 5 Aries PC-AT 286 System 2 plus a 40MB Hard Disk fitted £1199
- System 6 Aries PC-AT 286 / EGA hi-res Colour System, Aries EGA Monitor/EGA Card & 40MB Hard Drive fitted. £1399
- System 7 Aries PC-AT 286, Ultra High Res VGA/ Multisync Colour Monitor & Card plus 40MB Hard Disc Drive fitted £1499

FREE £300 worth of Hardware & Software with every Aries PC puchase from us this month.

Prices subject to change without notice and available on request. ALL OFFERS subject to availibility.

Mail Order and RETAIL SHOP. Trade and Export inquiries welcome. Government and Educational Establishments' OFFICIAL ORDERS Accepted.

Shop Hours: 9.00am to 6.00pm. Monday to Saturday. Thursdays 9am to 8pm. (Free Customer's Car Park)

VAT: UK customers please add 15% VAT to cost incl. Carriage. CARRIAGE: Unless stated otherwise, minimum £1 on all orders. £3 on Larger items. On bulkier items, £7 Securicor charge applies (UK mainland only). Overseas orders, carriage is charged at cost.

Specifications of all products are given in good faith but is subject to change without notice. Some items vary in their availability. Please ring for latest delivery situation.

# Watford Electronics

JESSA HOUSE, 250 Lower High Street, WATFORD WD1 2AN, ENGLAND

Telephone: (0923) 37774; Telex: 8956095

FAX: 01 950 8989

MicroLink

Ace Computing

# Euclid

The 3-D modelling and animation system for the Acorn Archimedes.

Latest version includes NEW lighting effects and help menu, plus easier ways of colouring and viewing scenes.

Here's what the reviewers say:

...even half an hour spent with Euclid will suggest many uses in education, professional design, mathematics, programming, and CAD applications: buy it...and you won't be disappointed." Micronet

"Children enjoy the immediacy of this program and its ability to capture the imagination of even reluctant learners is quite extraordinary."

The Times Educational Supplement 11 November 1988

**EUCLID - Explore a new dimension!** 

Price: £45 (inc VAT and P&P).

Coming Soon: Orders now being taken for new RISCOS only version-£70.

Available by mail order from:

Ace Computing, 27 Victoria Road, Cambridge CB4 3BW. Or from your local dealer.

Ce Computing

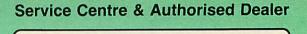

# **ALSYSTEMS**

# HAMPSHIRE

Archimedes .

Master @

Econet •

REPAIRS

computers disc drives monitors

Second -user **BBCs** 

**Technical** Support

Training Courses

**GET REAL SUPPORT** - CALL US

ALTON (0420)87213

SCHOOL SUPPLIERS

65 SALISBURY CLOSE, ALTON, HAMPSHIRE GU34 2TF, UK

**EXPORT & BFPO ORDERS** 

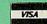

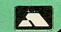

# ALL PRICES INC. OF DELIVERY AND VAT - ALL PRICES INC. OF DELIVERY AND VAT

# **Unbranded Discs**

| Price per    | 25    | 50    | 100   | 250    |
|--------------|-------|-------|-------|--------|
| SS/DD        | 8.90  | 14.90 | 26.88 | 61.90  |
| DS/40T       | 9.90  | 15.90 | 27.88 | 63.00  |
| DS/80T       | 10.90 | 17.90 | 32.96 | 73.50  |
| DS/HD PCAT's | 23.90 | 39.90 | 73.88 | 173.20 |

51/4 Colour Discs (5 colours) 12.45 23.56 38.92 89.20 13.45 25.94 46.20 97.50 **DS/80T** 

# 51/4 Reversible

14.50 26.94 49.48 107.20 Price per 10 20

## 31/2 DS 10.90 20.94 46.15 86.00 51/4 MICRO MEDIA Brand Discs

SS/DD 5.75 10.90 12.74 **DS/40T** 6.75 15.96 DS/80T 27.90 66.50 127.20 DS/HD PCAT's 14.50 15.96 36.25 8.50 All discs supplied are with labels 51/4" write protects, envelopes & hub rings, 100% certified error free.

31/2 MICRO MEDIA Brand Discs

27.30 64.80 124.00 70.60 167.95 311.50 36.90

MD100

# **Printer Ribbons**

| Price each Ribbon           | 2        | 6        | 12   |
|-----------------------------|----------|----------|------|
| Canon 1080/1156             | 2.99     | 2.85     | 2.60 |
| R. BL. GR. BR. Y            | 3.99     | 3.85     | 3.70 |
| Centronics GLP              | 3.65     | 3.45     | 3.15 |
| R, BL, GR, BR, Y            | 4.65     | 4.40     | 4.00 |
| Ciffzen 120D/LSP10          | 3.60     | 3.40     | 3.25 |
| Epson M.F & RX80, F & LX800 | 2.99     | 2.75     | 2.55 |
| R, BL, GR, BR               | 4.35     | 4.20     | 4.05 |
| Epson LX80/86 GX80          | 2.80     | 2.65     | 2.40 |
| R, BL, GR, BR, Y            | 3.80     | 3.65     | 3.40 |
| Juki 6100 MS                | 2.85     | 2.70     | 2.60 |
| R, BL, BR                   | 2.95     | 2.80     | 2.70 |
| Kaga KP810/910              | 2.99     | 2.85     | 2.60 |
| R.BL, GR, BR, Y             | 3.99     | 3.85     | 3.70 |
| NEC P2200                   | 4.95     | 4.60     | 4.25 |
| Panasonic KXP1080/1/2/3     | 3.99     | 3.80     | 3.60 |
| R. BL, GR, BR               | 6.50     | 6.20     | 5.85 |
| Shinwa CP80MS               | 3.99     | 3.80     | 3.60 |
| Star NL10                   | 4.95     | 4.60     | 4.25 |
| R, BL, GR, BR               | 6.15     | 5.85     | 5.55 |
| StarLC10                    | 3.50     | 3.10     |      |
| R, BL, GR, BR               | 4.90     | 4.60     | 4.25 |
| StartC24-10                 | 3.99     | 3.80     | 3.60 |
| Please mix colours and typ  | es for l | oest pri | ces. |

If the ribbon you require is not listed

# Computer Paper

1000 14.25

# Computer Labels

Continuous fanfold, sprocket fed Price per 1000 1000 3

# Disc Storage Boxes

| Price each        |       | 3+    | 6+    |
|-------------------|-------|-------|-------|
| MD 120 51/4 x 120 | 9.95  | 8.95  | 7.60  |
| MD 100 51/4 x 100 | 8.90  | 7.99  | 7.40  |
| MD 50 51/4 x 50   | 6.10  | 5.65  | 4.80  |
| MD 80 3½ x 80     | 8.90  | 7.99  | 7.40  |
| MD 180 51/4 x 180 | 19.90 | 18.90 | 17.95 |
| MD 150 31/2 x 150 | 20.95 | 19.25 | 18.90 |
|                   |       |       |       |

Printer Stands PS 10 80 col Wire 80 col

# **Swivel Bases**

# **HOW TO ORDER**

BY PHONE

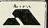

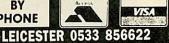

BY POST MICRO MEDIA, DEPT. AU, FREEPOST, UNIT 3, CUTTERS CLOSE, NARBOROUGH, LEICESTER LE9 5FZ (NO STAMP RESURE)

PERSONAL

BY FAX LEICESTER 0533 858932 LEICESTER - SORRY NO PERSONAL CALLERS CALLERS

POTTERS BAR - PERSONAL CALLERS WELCOME - MICRO MEDIA, Rydal Mount, Baker St., Potters Bar, Herts. Mon to Fri 10.00am - 4.00pm

OFFICE HOURS Leic. Mon to Fri 8:30am + 6:30pm

DESPATCH WITHIN 24 HRS

PLEASE ALLOW 5 DAYS

For guaranteed next day delivery please phone from £2.50 EXTRA. Postage covers UK only.

# MINIMUM ORDER VALUE

FOR PAYMENT WITH ORDER MIN VALUE £8.90 or £1.50 HANDLING CHARGE FOR ACCOUNT CUSTOMERS MIN VALUE £15.00 or £3.00 HANDLING CHARC

SPRING CATALOGUE OUT NOW PLEASE RING OR WRITE FOR YOUR FREE COPY

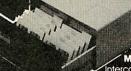

MD180

MD180 51/4 x 180 

MD120

OFFERS

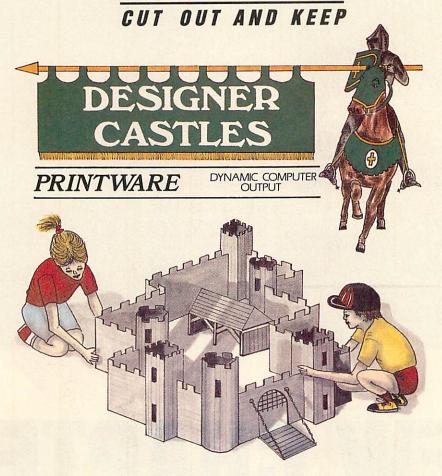

# Design it - build it

Every so often *BBC Acorn User* finds something a little bit special, something which opens new dimensions for your micro. *Designer Castles* from Data Design is one such discovery. We are delighted to offer our readers the opportunity to be among the first with this innovative software.

So, why is *Designer Castles* so special? Because you build what you design! Designing could not be easier. A mouse or cursor keys give you complete control over icons and pull-down menus.

You can assemble walls on-screen from the wide range of sections and towers offered. Edit them at will, then place them in your plan and move on to your next wall. Just continue erecting your walls and turrets and all the other possible components until your castle is complete.

You can make your designs as simple or as complicated as you please. Extra buildings and working models of siege weapons are included for added realism and entertainment.

When you are sure you're satisfied with your design, simply switch on your Epson-compatible printer then sit back and watch while it produces your plan — and every component necessary to construct your model. Now all that's left to do is to cut out the pieces then fold and glue everything together. The software even puts glue tabs in all the right places and provides strengtheners to ensure a sturdy and usable model. When you tire of your castle simply screw it up and design another — as many as you like.

The *Designer Castles* package contains a Printware support ROM, the *Designer Castles* system disc (two discs for 40-track users), comprehensive User Guide/Manual and a hardbacked full colour binder.

Designer Castles is supplied for the BBC B/B+, Master 128 and Master Compact. It requires an Epson-compatible printer of quad density graphics. We feel that *Designer Castles* is the perfect addition to all our reader's software libraries. "It is providing a design and discovery environment, the like of which has not been seen on a BBC micro..., BBC Acorn User, March '89.

| Please send | me the following copies of Design                               | ner Castles                                                     |
|-------------|-----------------------------------------------------------------|-----------------------------------------------------------------|
|             | _ 40-track disc format at £36.                                  | 34                                                              |
|             | _ 80-track disc format at £36.                                  | 34                                                              |
|             | _ 3.5-inch disc format at £39.                                  | 79                                                              |
| I enclose m | y cheque/post order for £                                       | made payable to <b>Data Design</b>                              |
| SIGNED      |                                                                 |                                                                 |
| NAME        |                                                                 |                                                                 |
| ADDRESS _   |                                                                 |                                                                 |
|             | POST                                                            | CODE                                                            |
|             | coupon with your remittance to ublishing Ltd, 20-26 Brunswick F | Designer Castles Offer, BBC Acorn User<br>Place, London N1 6DJ. |

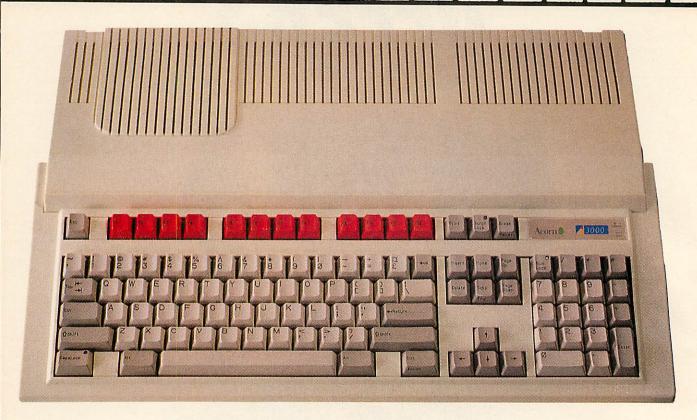

# NEW CHAPTER

Acorn has built the new A3000 to be smaller, faster, more affordable - and a real contender

Graham Bell

fter six months of speculation, the truth isn't hard to guess: the latest BBC micro is an even faster and more affordable Archimedes. The new A3000 keeps all the world-beating technology of the Arcs and even improved on it. At £745 it's a third of the price of its competition - the Mac or 80386 PC. Your first chance to get your hands on an A3000 will be at the BBC Acorn User show in July at Alexandra Palace.

The new machine has all the power of The new machine has all the power of (and is compatible with) the existing Archimedes 310. It carries an ARM Risc chip, the same memory, display and input/output controllers (MEMC, VIDC and IOC) and uses the same range of other major chips as the 310. All of these run at exactly the same speed too (8MHz) so the machine has the same 4MIPS performance as the current Archimedes. In fact, because it uses the revised MEMC1a memory management chip, it works out around 10 percent faster than the existing Arcs. This is because the new MEMC makes more efficient use of the abilitities of the memory chips.

The Risc OS operating system is held in the same 512k set of ROM chips, and the keyboard, disc drive and built-in interfaces are all completely compatible with the existing Arcs.

All this means there should be no problem with software compatibility you can run all existing Arc packages, plus a great deal of software written for the original BBC model B. The latter

running under either of the two 6502 emulators supplied with Risc OS.

What makes the A3000 different is a neat single box instead of the business-like but bulky design of the Archimedes 310. The main circuit board and power supply are hidden underneath and behind the keyboard, in much the same way as the Master or the original BBC model B, and to the right hand side, there's a built-in 3.5-inch disc drive.

The current 310 and 305 models will very soon disappear from the shops and the A3000 will become the standard 'domestic' 32-bit micro from Acorn.

The current Archimedes A440 model will also be discontinued in July but the model will be replaced by the outwardly identical 440/1 - essentially an A440 with PEREPEREPER BBC A3000

a 50Mb hard disc instead of the existing 20Mb unit. The 400 series is being augmented by the addition of two new models, the 410/1 and the 420/1, respectively one and two megabyte versions of the 440/1. Each is upgradeable to 440/1 specification by simply adding extra memory chips and the big disc drive.

What happens to the Master? Acorn group product manager David Bell stresses that Acorn 'will continue to both build and sell the Master 128 into the forseeable future – at least until the end of 1990'. The demand for the Master won't go away overnight and while there is a demand, Acorn will make the machines. So the four product ranges here to stay are the Master, BBC Arc 3000, Arc 440 and the Unix workstations.

# The new machine in detail

The biggest difference between the A3000 and earlier Archimedes micros is that the whole machine is in a single box — so it will be neater on your desk than any previous BBC micro. The keyboard, processor and the disc drive are in a single unit slightly smaller than the Master 128 and a single mains lead powers it all.

The ARM chip in the new Arc runs at a clock speed of 8MHz, the same as the old A310 and even the R140 Unix workstation. The ARM is backed up by the three special memory, video and input/output chips. It gives the A3000 much better performance than the other micros aimed at home and education—the Atari ST, the Commodore Amiga, Research Machines Nimbus and even Apple's Macintosh SE.

These are all built around 16-bit chips, so the Archimedes deals with data in chunks twice the size. All this makes the Arc the fastest micro in its class.

The A3000 is fitted with 1Mb of random access memory (RAM) as standard. There is no half megabyte version but it's possible to upgrade the memory to a total of 2Mb of RAM by fitting extra chips inside the case on a small plug-in circuit board. There's also half a megabyte of ROM, containing the same Risc OS operating system used in the rest of the Archimedes range, and a tiny amount of CMOS static RAM to hold the configuration details. The real-time clock and static RAM are powered by a nickel-cadium rechargeable battery, which is continually 'topped up' while the micro is switched on.

# What is Risc?

The heart of the BBC A3000 is the ARM processor, the 32-bit Risc chip designed by Acorn and fitted to all Archimedes micros.

A reduced instruction set computer (Risc) chip like the ARM (Acorn Risc Machine) is unlike a traditional microcomputer chip. The central processor which does all the calculation work is designed using radically different ideas. Normal processor chips are described as Cisc — complex instruction set computers. They have single instructions that do a lot, often as much as a whole line of a program in C or Pascal. Some chips are even tailored for specific programming languages.

Risc is more generalised. It's specially stripped down for speed and each instruction a programmer can use is very simple but very fast. Other chips use more complicated instructions which take longer, so a RISC chip can do several of its own simpler instructions in the same time.

The ARM is cheaper to make than Cisc and other Risc chips and uses cheap RAM so the Arc is cheaper than other computers with the same performance. The ARM chip has three siblings, MEMC, VIDC and IOC. These have been specially designed to control the memory, video and sound, and input and output functions. Together with the ARM, the necessary memory and chips to control the disc drive, they make up a complete computer.

For the full story on the ARM, read about its development in December 1988 and the technical details in the June 1987 issues of *Acorn User*.

Risc OS and the applications already available work well with 1Mb of memory but 2Mb will give you much more scope for multi-tasking – that is, having several programs in memory at once and swapping data directly between them. Similar windowed multi-tasking systems like Multi-finder on the Apple Macintosh or OS/2 on the IBM PCs often require 2 or 4Mb to run at all.

The keyboard looks identical to the rest of the Archimedes range, though it is built differently and has a quite different feel. The key layout follows the IBM PC-AT standard, with the 12 red function keys you would expect on the latest BBC micro. The usual Archimedes

three-button mouse plugs in underneath the keyboard.

Permanent storage on the A3000 is handled by the 3.5-inch disc drive. This is built into the right side of the case. Risc OS allows you to read 640k ADFS discs from the Compact, the Electron or a BBC micro fitted with ADFS, or use the new Arc-only format which stores 800k of data on each disc.

Thoughtfully, the light that shows you when the drive is active is duplicated on the top of the case, so you don't have to peer awkwardly round the side to see it.

Less thoughtful is the reset switch. This is uncomfortably close to the disc eject button. It is set back into the case a little, but you could easily press the wrong one by accident.

One wonderful 'gimmick' on the new model is stereo sound. The existing Arcs have this, but only through the headphone socket. The A3000 has two speakers, one each end of the keyboard, so game sounds, music and even ordinary beeps can be in glorious living stereo.

The A3000 is the first home micro to make use of a new electronic construction technique known as 'surface mounting'. It's expensive to start with but becomes cheaper if you make huge numbers of circuit boards. Traditional resistors and capacitors are packaged in a plastic casing with wires soldered to the ends. These wires are then soldered to the circuit board. Surface mounting can almost do away with the casing and the tiny component can be put directly onto the circuit board. The whole circuit board can be manufactured as a smaller, neater and more reliable unit.

The latest IBM PS/2 PCs use this construction technique but there are very few factories in Britain which can handle surface mounting. Like earlier BBC micros, the A3000 is being built in South Wales by AB Electronics.

# Expansion

Getting inside the case of an A3000 is easy. There are two springy plastic clips on the back which are secured by tiny screws and a single large screw through the middle of the underside. However, the power supply inside isn't safely cased like that in a Master, so you shouldn't do this yourself. All the internal upgrades, including extra RAM and Econet, are 'dealer only' because of this.

The A<sub>3</sub>10 and A<sub>4</sub>40 can take two or four expansion podules inside the case.

# ANNOUNCING A MAJOR NEW ARCHIMEDES SOFTWARE RELEASE

# Premier /

Circle Software are proud to announce a major new software release for the Archimedes. Premier is so new, there is as yet no defined category for it. Is it a word processor? Is it a report generator? Is it a spreadsheet or a data base? Premier fits none of these categories, rather it spans them all. Premier is a major advance in capability from a single program. These are just some of its features -

- \* Powerful command language
- ★ User definable command macros
- \* All key actions user definable
- \* Dynamic Text feature
- ★ Fully multi-tasking under RISC-OS
- \* Compiled command files for speed
- \* Flexible printer support
- \* Totally user configurable

The ability to read and execute commands from files allows any text processing to be carried out just by typing a 'star' command, or picking from the desk-top. Further, the ability to define 'macro' commands, and to assign these to ANY key, allows complete 'applications' to be built, including customised spreadsheets, and simple data bases. A command file defining a full featured word processor, with matching key-strip, is included with Premier, and more applications are being developed.

This word processor alone justifies the purchase of Premier. It allows text to be moved between any number of files open at once, searches to be made forwards or backwards using powerful pattern matching, document headers and footers to be defined, has on screen formatting and other features too numerous to list here. The command file defining this may be edited to tailor the features to your own requirements, a feature not found in any other word processor, on any machine.

DYNAMIC TEXT is a new concept which allows the inclusion of variable items within any document. Such items may show today's date or time, the current value of VAT, or a name and address. The actual text displayed may be computed, defined at the keyboard, or read from a data file. This system facilitates the production of statements and invoices, financial reports, or personalised mail shots.

Premier's powerful command language, which includes maths and string functions, repeat loops and 'if - then' constructs, may be included in the definition of a DYNAMIC TEXT item, allowing full spread-sheet type facilities anywhere on the page, not just in neat rows and columns. This also allows printer codes to be sent, providing the simplest method yet devised to control printer functions from embeded commands.

Premier's pre-release has already created quite a stir and demand is increasing, so act now. Write or phone for full details, a refundable demo disc, or the full version of this exciting new product. Price including 160 page manual, word processor application, key strips, and free updates during 1989, £96 + VAT, post free.

| Please supply -  Full details of Premier  A £5 refundable demonstration disc  Premier with 160 page manual | Name:-<br>Address:- |                                                                    |
|----------------------------------------------------------------------------------------------------|---------------------|--------------------------------------------------------------------|
| I enclose my cheque for the full amount Please debit my credit card account  SIGNED:-                      |                     | Circle Software                                                    |
| VISA  GARD NO:  Accooss  Accooss                                                                           |                     | 33, Restrop View, Purton, Swindon, Wilts. SN5 9DG Tel: 0793 770021 |

# 2222222222 BBC A3000

They can be video digitisers, extra input and output ports or even the forthcoming floating point co-processor card to speed up calculations (400-series only). With the smaller case, something has to go and only a single mini-podule can be fitted inside the new Arc.

Acorn is supplying the first board to fit – a User/MIDI mini-podule. The Master-compatible user port is vital for education, because it's widely used for devices like turtles and buggies, Concept keyboards and even 'buffer boxes' to allow you to control Lego models, lights, electric motors and so on.

Existing podules like the Watford video digitiser or the Armadillo sound samplers would have to be redesigned to fit the smaller space but the hardware changes should be simple and podule software can remain identical.

The external podule bus can take any one existing Archimedes podule, but it sticks out the back of the machine in an ungainly way like Spectrum RAM packs in years gone by. Acorn is developing a slim plastic box to protect the podule boards. The other option is to use a cable to link the podule output to a separate expansion box, but this idea hasn't been fully developed yet.

Both the internal and external podule connectors are '16-bit only'. That is, they can accept existing Arc podules but won't be able to make use of the floating-point add on. This is a 32-bit card that can only be fitted to the A400 and R140 machines. However, the floating point card is aimed at a very different market. It's likely to cost about as much as the A3000 itself.

The other routes to expansion are more familiar. Like the rest of the Acorn range, the A3000 can happily accept the standard Econet card. A simple plug-in module allows you immediate access to a network – all the necessary software is already in Risc OS.

The serial port socket is also fitted but you have to fit two optional chips in the sockets provided on the main board to make use of it. Again these are simple to plug in. The serial port is connected up in the standard way like the IBM PC-AT and the existing Archimedes so it is easy to get cables for it. There have been problems with the serial chips in current Arcs. All new machines will use the error-free version of the comms chip.

The rest of the rear panel is taken up with the parallel printer port, a hi-fi

# Risc OS

Risc OS is the new operating system for all Archimedes micros. It comes standard on the A3000 and the new 400/1 range, and is available as an upgrade for existing Arc owners for about £33, although it's best to upgrade a 305 to 1Mb of memory first.

Although Risc OS itself runs on a half-megabyte machine, many of the applications designed for Risc OS don't, and you can't make real use of the multi-tasking features of Risc OS with less than a megabyte of RAM. Using Risc OS on an A310 is practical, but for more demanding applications, 2Mb of memory is preferable.

Risc OS gives you a full Wimp interface like that of the Macintosh or Microsoft Windows on IBM PCs. The programs present their data in windows on screen. Windows are moveable and you can adjust their size with the mouse. Menus and icons make it simpler to get used to a new application.

Unlike the earlier Archimedes operating system, Arthur, Risc OS also allows you to use more than one application at once and you can take data from one program to another simply by moving the icon representing the data across the screen from one window to another.

This multi-tasking and message passing is at least as sophisticated as any operating system on any other micro under £5000. You can even adjust the amount of memory allocated to each program with the mouse, or change the colours on screen while another program is running.

Within the Risc OS ROMs, there's also the latest version of BBC Basic 5, which is compatible with the Basic in the first BBC micro. So the new Arc can run most home software written for the model B or the Master 128. On the Risc OS welcome discs, there are two 6502 BBC micro emulators, one for 'Tube-compatible' programs that run on a Master Turbo and one to emulate the original BBC model B.

Also on the discs is !Draw, a drawing program, !Paint, a sprite editor and !Edit. This is for typing in small amounts of text, but it also allows you to 'multi-task' Basic programs.

For further details, see the description of Risc OS in the February 1989 issue of BBC Acorn User.

stereo sound socket that takes Walkmantype headphones and the same RGB colour and composite monochrome video connectors as the A<sub>3</sub>10.

Acorn isn't offering a version of the new Arc bundled with a mono monitor but all dealers should be able to supply a suitable unit. Like the 310, the A3000 isn't capable of driving a large high-resolution mono monitor (1152 x 896 pixels). Only the 400-series micros have the extra chips to do this.

Nor can you connect any Archimedes to a domestic television but you can connect a normal mono or colour monitor, a colour multisync monitor or even an IBM VGA-type monitor. The final connector on the back is for the external podule bus.

# **New 400 series**

The Archimedes 440 is being replaced by three new machines, the new 1Mb 410/1 and 2Mb 420/1 straight away, and the 440/1 in July.

There are no outward differences between the new machines and the old 440, apart from a minor change to the fascia of the disc drive. Internally, there is a new circuit board (though it isn't surface mounted like that of the A3000) and the 420/1 has a 20Mb hard disc. A new, larger capacity hard disc will be fitted to the 440/1. This is the same 50Mb disc that is fitted to the R140 workstation. Despite the larger hard disc, the price of the 440/1 will be lower than that of the original 440.

The main circuit board has been redesigned but is fully compatible with the original Archimedes board. In addition, it offers the opportunity to expand the memory of the 1 and 2Mb models to 2 or 4Mb in total. The upgrade is simple – consists only of plugging in eight or 16 RAM chips.

Adding a hard disc to the 410/1 is also simple, as the hard disc controller chips are already fitted to the board so you don't need to fit a podule as you do with the Archimedes 310. A four-slot backplane is also standard and, as with the 440, both new models can accept 32-bit podules like the floating point coprocessor when this is released.

# The bottom line

The new 400-series machines are what many Acorn enthusiasts have been waiting for. The 2Mb model in particular looks to be right – particularly so if you

# A LOW COST DISC BASED

# **PROFESSIONAL ACCOUNTING PROGRAM**

# "MICRO-TRADER"

INTEGRATED SALES PURCHASE AND NOMINAL LEDGERS

Turn any BBC Computer from the humble Model B to the latest Archimedes into a fast, powerful business tool. 'Micro-Trader' can provide easy to use and timesaving computer accounts for businesses with a turnover up to £21 million per year.

Designed for business use by a business man. "Micro-Trader" offers full Sales and Purchase Ledger facilities including SALES INVOICE and STATEMENT PRINTING with a capacity of up to 1,000 accounts and 5,000 transactions per month

al Ledger featurea quick and easy entry of everyday transactions. Up to 6 Bank Accounts, full V.A.T. facilities, Journal Posting. Full Reporting for individual accounts, Audit Trail, Trial Balance, Profit & Loss and Balance Sheet.

# "MICRO-STOCK"

Stock Control program, fully integrated with "Micro-Trader", 4,000 Stock Items with user defined Codes Invoice and Credit Notes and Cash Sales routine. Full Stock Held Reports

£75.00 + V.A.T.

# "EXTENDED PAYROLL"

Micro-Aid Full Feature Extended Payroll. For use stand alone or integrated with "Micro-Trader". £49.95 + V.A.T.

## **ARCHIMEDES**

Improved program for RISC OS features faster searches, larger capacity and improved analysis facilities.

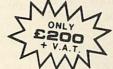

# "MICRO-MAILER"

A Mailmerge program, fully integrated with "Micro-Trader". With a user Database.

rchimedes

PHONE TODAY FOR A FREE FACT SHEET

# 340(0)00 (0(0)111211113(4)

11, LONDON STREET, WHITCHURCH, HAMPSHIRE, RG28 7LH

Telephone: Whitchurch (0256) 892008

BANK MANAGER for disc systems only

The most advanced and versatile personal bank account management program available for all BBC computers. Consistently acclaimed!

all BBC computers. Consistently acclaimed!

"data entry is a delight...professional...excellent product" – Micro User April '86

Enter cheques and receipts. Standing orders any frequency. Automatic date sequencing.
Reconcile statements. Search, amend and delete. Unreconcile. Move forwards or backwards.
Analyse expenditure. Forward cash flow forecast. Up to 36 simultaneous 'bank accounts'
online, inter-account transfers. 9999 standing orders. 99 analysis categories. 12 actual and 12
budgets per category, over 4,000 postings on an 80tk disc. Reports to screen or printer.
Graphics. Foreign currency support. Password. File recovery. Auto exec file. Field editing.
Itemised look ahead. Programmable report writer.

Standard Bank Manager for the BBC B, B + £17.50

# BANK MANAGER MASTER for disc systems only

Version 2 now available. Includes all of the facilities of the Standard Bank Manager plus ADFS file system support, shadow screens, uses sideways RAM, 40 or 80 column screen reports, improved graphics, m/c windows, function key support and onscreen labels, additional functions added to the already extensive report facilities.

Bank Manager Master for the MASTER and MASTER COMPACT £22.50

# **ARCHIMEDES BANK MANAGER**

All facilities of Master version plus high speed 'native' mode, wild card analysis enquiry, analysis code sort and other enhancements.

"Impressed, ideal, easy to use" - Micro User, March '88

# ARCHIMEDES BANK MANAGER £25.00 BANK MANAGER BUSINESS UTILITIES for disc systems only

For the 'professional' who also uses the BANK MANAGER to control the business accounts the BUSINESS UTILITIES add double entry trial balance and programmable spreadsheet analysis reports. Generated from cheque and cash transactions keyed into BANK MANAGER. Just pass the reports to your accountant! Available for all Bank Manager versions, state which.

Bank Manager Business Utility Pack 1 £12.00

Quickly learn to touch type. Over 90 smoothly graded lessons graduate you from the basic home keys to complete keyboard mastery. Unique word scan line checking. Target WPM and percentage correct. You may revice the targets or lessons as required. Audio key click for positive key depression. Establish a typing rhythm using the automatic metronome. Free format option. Disc version includes several enhancements eg. on screen keyboard, exact mode, on screen parameters. Recommended.

Cassette £12.50, Disc for BBC B, B+, MASTER and COMPACT £12.50
Disc for ARCHIMEDES (all models) £15.00

ALL PRICES FULLY INCLUSIVE FREE POSTAGE WITHIN UK.

Enquiries and Access Credit Card orders telephone 0234 838347

Please state: cassette, 3½" disc, 5¼" 40tk disc, or 5¼" 80tk disc and computer type (B, Compact, Master or Archimedes).

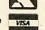

# CONTEX COMPUTING

15 WOODLANDS CLOSE, COPLE, BEDFORD MK44 3UE

# HRAAA

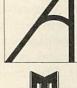

with every computer we sell...

# ...our expertise!

If you are buying a new Archimedes or Master Series computer, you don't expect to know all about it from day one. That's where we come in. We don't leave our customers high and dry with their problems — they know they can rely on us to get them out of trouble. Whether it's hardware or software, we're the people who know.

# THE DATA STORE

6 Chatterton Road, Bromley, Kent Tel: 01 460 8991 Fax: 01 313 0400

An old-fashioned *specialist* computer shop

# **Sciways for Scientists**

- Over 350 defined characters accessible with simple 2-key codes
- All characters printable on both screen and printer
- User defined characters can be stored on disc
- All facilities can be used with word processors or with BASIC
- Tested with BASIC I & II, Wordwise, Wordwise Plus, View 2.1, View 3.0, on the Master 128, B+ & Model B, and with Epson /compatible printers

GREEK ALPHABET: Upper and lower case, upright and italic

ABFAEZHOIKAMNEOMPETroxTQ

SCIENTIFIC CHARACTERS: Mainly mathematical but also chemical symbols

See Review in April 1988 Acorn User "first class product - nobody should be without it"

Orders accepted from schools, colleges, establishments, etc. Private orders - cheque with order, please

> PRICE £39.95 inc. VAT, p & p 16k ROM, 40/80 disc & manual (not compatible with Inter-Word)

Mayhew Telonics, 376a Ringwood Road, Poole, Dorset BH12 3LT TEI: (0202) 747 695

# PREPARE BECA3000

want to make real use of your micro for desktop publishing, design, graphical work and so on.

Acorn claims that around one and a half megabytes of RAM are 'optimum', to make the best use of the multi-tasking allowed by Risc OS without paying too much for your memory chips. The ready expansion and reasonable price, when compared with machines of similar performance (like the latest PCs or the latest Apple Macintosh) make the 400-series an excellent choice.

The A3000 invites comparisons too. First to mind are Acorn's earlier 'second generation' machines, the Electron and Compact. These were both viewed as technically proficient machines but were much less successful than their predecessors. Their failure was ascribed to too high a price, lack of essential interface ports and possibly lower than expected software compatibility.

Viewed as a development of the A<sub>3</sub>10, the A<sub>3</sub>000 appears to have avoided these pitfalls. Software compatibility shouldn't present any problem and all the main interfaces of the A<sub>3</sub>10 are built-in or available with simple add-ons. The mono video, colour video, parallel port, sound, and serial interfaces are all there (though you have to plug in two extra serial chips) along with the ability to add the Econet network and extra 1Mb memory expansion boards.

The biggest potential problem is the lack of straightforward podule expansion. This is an important feature of the 310, as the thriving trade in backplanes proves. Most podules will have to be redesigned to fit into the smaller case and only one can be fitted. Otherwise the external podule bus must be used.

Viewed as a Master replacement for education, one has to ask where are the other interfaces — the analogue and 1MHz ports. The model B and Master set some kind of standard in education and the 1MHz bus in particular is important for the Hybrid Music 5000. Acorn has no plans for producing a minipodule with these interfaces — only the combined user port and MIDI unit. Luckily, Pres has stepped in — see page 7.

Recent speculation has centred around the machine's value in primary education, where the price of the Archimedes has proved restrictive. The initial price of £649 plus VAT is, still too expensive, but Acorn's product manager David Bell indicated that volume educational dis-

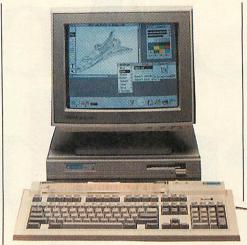

Risc OS allows full Wimp capability

| S | pec | ifi | ca | tic | ons  |
|---|-----|-----|----|-----|------|
| U | 200 | ш   | vu |     | 9119 |

|                | A3000   | 410/1   | 420/1   | 440/1   |
|----------------|---------|---------|---------|---------|
| Price (ex VAT) | £649    | £1199   | £1699   | £2499   |
| (no monitor)   |         |         |         |         |
| RAM            | ıMb     | тMb     | 2Mb     | 4Mb     |
| Upgradeable to | 2Mb     | 4Mb     | 4Mb     | -       |
| ROM            | 0.5Mb   | 0.5Mb   | o.5Mb   | 0.5Mb   |
|                |         |         |         |         |
| Floppy disc    | 8ook    | 8ook    | 8ook    | 8ook    |
| Hard disc      | -       | option  | 20Mb    | 50Mb    |
| Econet         | option  | option  | option  | option  |
| Podules        | ı mini  | 4 slots | 4 slots | 4 slots |
|                | int.and |         |         |         |
|                | ı ext.  |         |         |         |
| Serial i/f     | option  | fitted  | fitted  | fitted  |
| Badged         | BBC     | Acorn   | Acorn   | Acorn   |
| Delivery       | July    | Now     | Now     | July    |

All models share the 8Mhz ARM chipset, Risc OS in 512k of ROM, 3.5-inch 800k floppy disc drive, parallel, sound and video interfaces, 103-key keyboard and three-button mouse.

counts could bring the real cost down to around £500 – only a little more than education pays for a Master 128 and disc drive. The software compatibility factor is eased by the provision of the two 6502 emulators with the Risc OS welcome discs.

# The home market

For the home, the major competition must be the Atari ST and Commodore Amiga games machines. These seem cheaper but the base models have only half a megabyte of RAM and use only a 16-bit processor (the 68000).

The Amiga 500 is expandable to 1Mb of RAM. In raw performance terms, the Arc should be perhaps five times faster than the Amiga, although it has less of an advantage with graphics because of the Amiga's special graphics co-processor chip. Video and sound standards are very

similar (640 x 256 or 512 pixels with 16 colours from a 4096-colour palette) and the A3000 has a slight edge, but some of the frills of the A3000, like a real-time clock, are missing from the Amiga. An Amiga 500 costs £400, but with the extra 0.5Mb of memory, the total tots up to a not-so-bargain £550.

The Atari ST range covers both half and one megabyte models, at prices well below the A3000. But neither the processing speed, the graphics nor the sound are

quite up to the standard of the Archimedes range: using just the 68000 chip limits the machine to perhaps a fifth of the

speed of the Arc.

The biggest difference between the three machines is Risc OS itself. This is a far more developed multi-tasking Wimp system than the Amiga's Workbench operating system and is a serious rival to the Macintosh system. The MEMC chip in the Arc allows Risc OS to physically protect each program from the others that are running at the same time so if one crashes, the others can usually continue. The Amiga has no equivalent hardware protection so the system is less reliable. The ST's operating system is single-tasking only.

Looked at from the point of view of the young home games player, the A3000 still looks a tad expensive because a 512k machine is adequate. However, if you want to make more serious use of your micro, and particularly if you want multitasking, then you'd want to upgrade an Amiga or ST to at least 1Mb. That immediately makes the Arc a whole lot more attractive. You still pay extra but you get real 32-bit performance and the major advantages of Risc OS. A cost of £649 plus VAT looks expensive, but so did the original model B in 1982 at £399. Taking inflation over the seven years into account, and the inclusion of a disc drive, there's almost no difference in the two prices.

The BBC model B was the state of the art in 1982, and the A3000 is state of the art for 1989. The BBC B was a 'Vic20 basher' in its day and the A3000 looks capable of doing the same for the Atari ST and Amiga 500.

Once again, Acorn has produced the Rolls-Royce of home computers. It has the Arc's great graphics and processing speed, the right amount of memory, full software compatibility and only a minor worry on expansion. Full marks.

# COIM

BBC ACORN USER, with the backing of the BBC and the enthusiastic support of Acorn Computers, have together planned what could be the most exciting

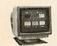

computing event of the year.

The new, all-action BBC

ACORN USER SHOW is back,

at the first home of BBC TV

-Alexandra Palace

featuring:-

- new product launches
- new software

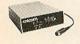

- informative seminars
- technical clinics

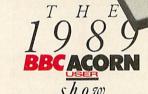

workshops

demonstrations

massive computing exhibition

All this and more will make the new BBC ACORN USER SHOW a real must for everyone interested in computers and their applications.

There are daily competitions, free draws with fabulous prizes to be won and celebrity guest appearances.

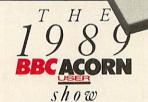

ALEXANDRA PALACE · LONDON

Friday July 21st 3pm-9pm Saturday July 22nd 10am-6pm

Sunday July 23rd 10am-6pm

Facilities at the tastefully restored

Alexandra Palace are simply

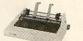

superb and it's so easy to get

to by road, rail or tube. If you're driving

you'll be glad to know there are 2000 free

car parking spaces. So why not make a

day of it? Apart from the beautiful

grounds you'll find something

interesting and exciting

around every corner.

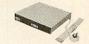

Why not save time and money by

booking your ticket in advance?

Cut the coupon now and ensure your

priority booking.

| B | 0 | 0 | K | N | 0 | W | A ] | N D | S | AI | V E |
|---|---|---|---|---|---|---|-----|-----|---|----|-----|
|---|---|---|---|---|---|---|-----|-----|---|----|-----|

| Please send me             | _Adult Tickets at £2.50 each                                         |
|----------------------------|----------------------------------------------------------------------|
| Please send me             | _Under 16s Tickets at £1.50 each.                                    |
| I enclose cheque/PO for £  | payable to SAFESELL Ltd., Market House, Cross Road. DON'T SEND CASH. |
| Tadworth, Surrey KT20 5SR. | DON'T SEND CASH                                                      |

Address\_\_\_

# GOPING WITH CHAOS

A simple accounting package for schools to handle their own resources

Joe Telford

av you live in interesting times,' is a comment originally assumed to come from the Orient. I for one feel the past few years of the Acorn user revolution (well alright, Information revolution) have been extremely interesting. One of the problems, however, has been the need here at Telford Towers to regularly resurface the drive, because the post-lady has worn tracks into it with her regular visits. The Towers mail bag has been filled with 'please write-me's' recently, mainly from schools, because I am led to believe that they are in one L of a mess.

LFMS or Local Financial Management of Schools is looming large on the horizon of many schools. One or two seem to be very much involved in it, but the one message reaching the Towers is that no-one has a complete answer to the management and admin problems involved. If your local school is moving into this new type of management, where the head has responsibility for the total financial spending of the school, then the chances are that a little support from someone with a background in Acorn using would not come amiss.

To be honest, if the school has the opportunity to join with a local county scheme then that is probably the best way forward. Small micros linked to a mainframe can provide the most flexible way of sharing data between an LEA and several schools, allowing staff to work on information off-line and then log on for data transmission and powerful processing facilities. We should, however, remember that the state of most mainframe software is a great way behind that

DISC BACKUPS

O. O.

Computerising a school's administration system puts a tremendous responsibility on the data storage discs. As the data is difficult or impossible to replace, it should be well protected with backups. Of course, top quality discs should also be used but even then accidents can, and eventually will, happen.

A backup is essentially just a second copy of data so that in the event of operator error or the loss or damage to a disc, a copy exists to take its place.

Of course, it is not always possible to have the very last item of data copied for security. The aim is to maintain a backup with as recent a copy as is convenient to produce.

The usual recommended technique is the 'grandfather-father-son' backup method. This involves two sets of data in addition to the current version. This may seem wasteful of discs but the media is of low value compared to the data itself.

When a backup is made, the datafiles are copied onto just one of the discs and these are then rotated next time they are to be used. In this way, at any time there is the current version of the data (the son) the most recent backup (the father) and the backup before that (the grandfather).

The current data is backed up onto the grandfather disc and this is then used for updating. The father disc becomes the oldest (grandfather) and the son becomes the most recent backup (the father).

A recent backup is then always available and should something go wrong during the backup process itself, the previous backup is always there. It will require more updating but it is a useful longstop.

In addition, this rotation of discs ensures even wear and new replacement discs should be introduced into the process regularly. For highly sensitive data, a new disc can be introduced as the son at each and every backup.

How often this backup and rotation is carried out depends on the task generating the data. If data is changing constantly then backups could be made as often as hourly. If the data is readily repeatable and it changes only sporadically then a backup each time the system is used will be sufficient.

31/2

|                              | KAO                                              | BENG                         | CHMARK                                              | UNBI                         | RANDED                                              |
|------------------------------|--------------------------------------------------|------------------------------|-----------------------------------------------------|------------------------------|-----------------------------------------------------|
| 10<br>20<br>50<br>100<br>200 | £13.80<br>£26.45<br>£63.25<br>£114.43<br>£217.35 | 10<br>20<br>50<br>100<br>200 | £ 12.00<br>£ 20.00<br>£ 44.00<br>£ 84.00<br>£160.00 | 10<br>20<br>50<br>100<br>200 | £ 10.00<br>£ 17.00<br>£ 40.00<br>£ 78.00<br>£152.00 |
| 500                          | £514.63                                          | 500                          | £398.00                                             | 500                          | £375.00                                             |
|                              |                                                  |                              |                                                     |                              |                                                     |

ALL DS/DD 96/48TP1

100% Certified

Lifetime Guarantee

51″

|     | KAO     | BENC | CHMARK  | UNBI | RANDED  |
|-----|---------|------|---------|------|---------|
| 10  | £10.93  | 25   | £11.00  | 20   | £ 8.00  |
| 20  | £17.25  | 50   | £20.00  | 30   | £ 12.00 |
| 50  | £39.96  | 100  | £36.00  | 50   | £ 18.00 |
| 100 | £75.90  | 200  | £70.00  | 100  | £35.00  |
| 200 | £142.60 | 500  | £170.00 | 200  | £ 60.00 |
| 500 | £339.25 | 1000 | £300.00 | 500  | £135.00 |
|     |         |      |         | 1000 | £267.00 |

ALL DS/DD 96/48TPI

100% Certified

Lifetime Guarantee

# DISK STORAGE BOXES (LOCKABLE WITH DIVIDERS)

3½" 100 CAPACITY £8.25 80 CAPACITY £7.25 40 CAPACITY £6.25

51/4 140 CAPACITY £8.25 100 CAPACITY £7.25 50 CAPACITY £6.25

| 31 BOX AND | BENCHMARK | DISKS | OFFER |
|------------|-----------|-------|-------|
|------------|-----------|-------|-------|

# 54" BOX AND BENCHMARK DISKS OFFER

| 20 3.5" DS/DD Disks plus 40 capacity box | .£24.00 |
|------------------------------------------|---------|
| 40 3.5" DS/DD Disks plus 40 capacity box | .£38.00 |
| 50 3.5" DS/DD Disks plus 80 capacity box | £48.00  |

25 5.25" DS96 TPI Disks plus 100 capacity box ..£16.00 50 5.25" DS96 TPI Disks plus 100 capacity box ..£24.00 100 5.25" DS96 TPI Disks plus 100 capacity box ..£40.00

# 31 BOX AND UNBRANDED DISKS OFFER

# 54" BOX AND UNBRANDED DISK OFFER

| 20 3.5" DS/DD Disks plus 40 capacity | box | .£21.00 |
|--------------------------------------|-----|---------|
| 40 3.5" DS/DD Disks plus 40 capacity | box | £36.00  |
| 50 3.5" DS/DD Disks plus 80 capacity | box | .£44.00 |

30 5.25" DS96 TPI Disks plus 100 capacity box ..£16.00 50 5.25" DS96 TPI Disks plus 100 capacity box ..£22.00 100 5.25" DS96 TPI Disks 100 capacity box .......£38.00

# **PRINTER CABLES**

# **DATA SWITCH BOXES (SPECIAL OFFER)**

| BBC 2mtr ribbon                     | £4.50 |
|-------------------------------------|-------|
| Archimedes – 2mr screened           | £7.95 |
| PRINTER STANDS                      |       |
| YU.S18 2 piece fits 80/132 col      | £6.99 |
| YU.S28 1 piece plastic 80 col£      | 11.99 |
| YU.S25A space saver 80 col£         | 25.00 |
| YU.S25B space saver 132 col£        | 29.00 |
| DISK DRIVE HEAD CLEANERS WITH FLUID |       |
| 3½"                                 | 23.50 |

| 2 Way serial or parallel      | £19.00  |
|-------------------------------|---------|
| 3 Way serial or parallel      | £21.00  |
| 4 Way serial or parallel      | £23.00  |
| X Over serial or parallel     | £23.00  |
| OTHER ACCESSORIES             |         |
| All angle poise copy holder   | .£13.70 |
| All desk top copy holder      | £8.75   |
| Rigid mouse mat               | £ 4.50  |
| Tilt & turn monitor stand 12" | 610.75  |

# ALL PRICES INCLUDE VAT & P&P. UK & BFPO ORDERS ONLY

5½".....£2.50 Tilt & turn monitor stand 14".....£12.50

Cheques and Postal Orders to:-

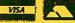

24 HOUR ORDERLINE - 0597 87784

M C

Manor Court Supplies Ltd

Telephone: 0597 87 792

DEPT AU, GLEN CELYN HOUSE, PENYBONT, LLANDRINDOD WELS, POWYS, LD1 5SY

EDUCATION AND GOVERNMENT ORDERS WELCOME

of micro-computer software.

The most powerful tools are the standard packages, wordprocessor, DTP pack, database and spreadsheet, although I guess presentation packages will become more important as the expectations of parents and governors rise.

Unfortunately, packs like spreadsheets are often too flexible for some people to pick up easily. If the sheet is not preprepared with formulae and text, ready for numbers, or the operator doesn't follow the processes carefully then the chances are that errors will occur which could go unrecognised until some bill is unpaid, or apparently overpriced.

The solution is to have a range of simple applications which introduce people to the sorts of tasks which electronic administration requires. This is eminently suitable for support by Acorn users.

It is logical to assume that any firm, or school, with a number of departments will make shared use of some resources, for example: standard exercise books, phone calls, A4 letter paper and photocopying facilities.

So, why don't we start by introducing the concepts of the electronic admin system by developing a program which monitors the use of one of the above? We should be able to customise the program to handle different items. Remember though, that even the best program in the world can't protect itself or its files from accidental erasure. So we must encourage people to follow two good housekeeping rules: Backup discs at the start of every day, and Save files immediately after making amendments.

You will find our Acorn User Departmental Accounts program in the yellow pages. It's fairly long, so you might benefit from buying the monthly disc to save tears and errors. Because it saves files, I'd recommend that you allocate a whole DFS disc to it although it will function in any directory in all Acorn filing systems. Once the program is entered then save it immediately, and then build a startup boot file as follows:

\*BUILD !BOOT 0001 MODE 129:CH."BILLS" 0002 ESCAPE \*OPT4,3

Start up the program with Shift-Break. A front page will appear with the program title as part of a border, inside which you have the main menu. Pressing Escape will always return you to this menu

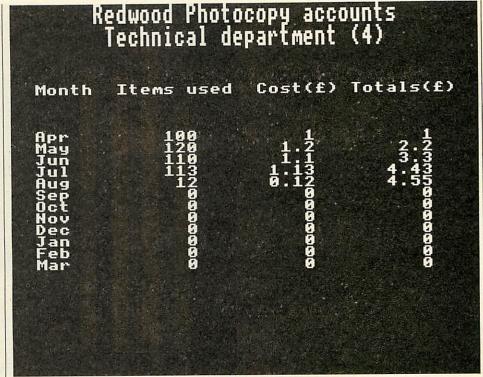

There are four ways of displaying the data, but a table is the simplest

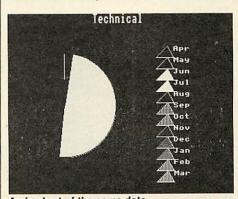

A pie chart of the same data

although sometimes you might have to press it twice, as that key is also used to exit other areas of the program.

The main menu gives the user six options which can be accessed by typing a number 1-6, then pressing Return at the Which prompt. The options are as follows: Files, Edit, Cost per copy, Display, New and Exit.

Option 5 clears memory and re-runs the program while option 6 returns the program back to Basic. They are provided so that incorrect accounts can be erased. They also provide a legal exit route from the program.

# Creating an account

The easiest way of learning how to use the package is to begin monitoring some accounts. We'll start by creating a photocopying package. Start the program with Shift-Break to get the main menu. Now select New by pressing 5 then Return. Now press 2 then Return to select Edit. A new menu appears. Press 1 then Return to select Customise. When that screen appears just type the title 'Redwood Photocopier Accounts' and press Return. Use the Caps Lock and Shift keys to get upper and lower case. Once this is done the Edit menu reappears and the survey title replaces the top of the screen.

Next, still in the Edit menu, select department headings by pressing 2. A screen with up to 20 department headings appears. Use the cursor up and down keys to move to the next blank line, and then press the Tab key.

This lets you type a department heading. Once the heading is typed, press Return and move onto the next blank line with the cursor keys. Again the Caps and Shift keys are available.

When all the headings are typed press Return for the last time and then press Escape to leave this section. Back in the Edit menu again, simply press Return again to move on to the main menu.

At the main menu you select option 3 and this expands into a larger menu from which you can either return to the main menu or move on to set the cost per item. Unlike the care of spreadsheets, altering this value does not change all the accounts. What actually happens is that the new cost is used only when a new entry (or amendment) is made in any department's accounts. This means that the cost of photocopying can rise during

the year, and all the costings can be accurately monitored.

Once the item is selected and the cost per item altered (remember to input in pence) then return to the main menu by simply pressing Escape a couple of times.

# **Completing accounts**

To complete accounts you first select option 2 – the Edit menu. Next select option 3. You now have a list of departments. Move the cursor bar up or down until it is highlighting the department whose accounts you wish to enter. Press Tab and a new screen will appear. This has a table of 12 months by four columns. Look at figure 1.

|        | 0            |          |             |
|--------|--------------|----------|-------------|
| MONTHS | ITEMS        | COST     | TOTAL       |
| APR    | 213          | 416      | 416         |
| MAY    | 240          | 480      | 896         |
| JUN    | 250          | 250      | 1146        |
| JUL    |              |          |             |
| AUG    |              | Schlie   |             |
| SEP    |              |          | - A 180 A   |
| OCT    |              |          |             |
| NOV    |              |          |             |
| DEC    | 114 11/2     |          | es religion |
| JAN    | THE STATE OF |          |             |
| FEB    |              |          |             |
| MAR    | Director.    | FRINGE A | AT UNITED   |

Figure 1. Layout of department account

The only active column is the one marked 'items', which allows you to enter the number of items which in this case is photocopies, which this department has used. Move the highlight bar until you reach the column to be modified and then press Tab. Type in the changes and press Return.

The cost in pounds (£) of those photocopies is now calculated using the cost per photocopy entered previously, and this is entered in the cost column. The final column is updated with the current running total.

Once the data for the current month is entered press Return a final time, then hit Escape to go back to the Edit menu. Now select another department and enter its photocopy usage in the same way. If you need to change some data previously entered just move to it and press Tab to re-enter it.

Once all the categories in the survey have been entered, pressing Escape twice gets back to the main menu.

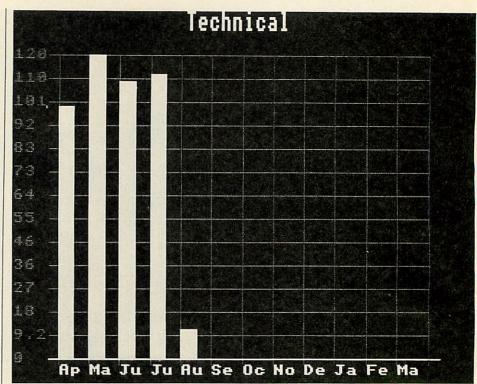

A bar graph is often favoured as it gives instant visual data

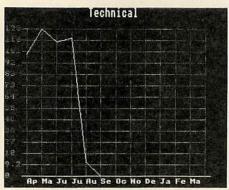

The simple line graph

# Displaying the results

Sometimes it is important to provide graphical display of the accounts to date for each department. This is done through a built-in graphing package. The program is designed to consider only the number of items used. For example, it looks at the photocopies rather than the costings. This is simply because the number of items used is generally of more predictive use than the current cost. To begin you select option 4 in the main menu and then choose one of the display options: these are Table, Pie chart, Bar graph or Line graph.

A department screen is requested and this is entered as indicated previously. Once 'Tab is pressed the departmental account requested is presented in a graphical form. A message gives us the option of exiting from the graph back to the display menu by pressing Space. The letter P can be pressed to start a screen

dump to a black and white Epson-compatible printer. The Basic routine takes about five minutes to complete, and then the display menu appears.

Always setup the printer before starting to print, otherwise you may find the system will hang-up. Although the Escape key will cure this, the graph will vanish and will need to be reselected.

The last options are in the file menu. These allow you to store and retrieve accounts. The options available allow us to: catalogue the disc, open (load) or save a billing file, or delete a file from disc. You can also print a draft copy of the complete accounts.

You can catalogue the disc by selecting the first option. Press the space bar to get back to the main menu.

The next three options include Load (open), Save and Return. After selecting any one of these you must first type a filename and then press Return. The program will open, save or delete a file. Note that if you just press Return by itself, this will always generate a catalogue as a reminder of the filenames available. From this catalogue you will be able to return to the filing routine whether it is Load, Save or Delete.

The idea of printing a draft file allows you to get an overall picture of the whole set of accounts for the full range of departments, on just a few sheets of paper. Please make sure the printer is setup before selecting this option.

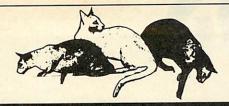

# **CCE CATSOFT LTD**

OFFICIAL ACORN DEALERS in the South West

# **R140-UNIX WORK STATION**

Archimedes, BBC Master, Econet:-Complete support service including repairs

Buy from CCE Catsoft and you're buying over 60 years combined programming experience— we've been working on the BBC Micro since before it came on the market and even developed the LOGO language ourselves! You'll get superb pre-sales advice and after sales service. And anyone who works with computers knows how important that is.

WE WRITE CUSTOMISED SOFTWARE TOO! Whatever your needs our software development department can help you to use your computing potential to the full. We're experts in developing programmes on ARC, BBC, AMSTRAD and versions of our programmes will run on most micros and many mainframes.

> Call (0454) 321088 80 North Road, Yate BRISTOL

(rear of Autospeed)

Fax (0454) 313076

1

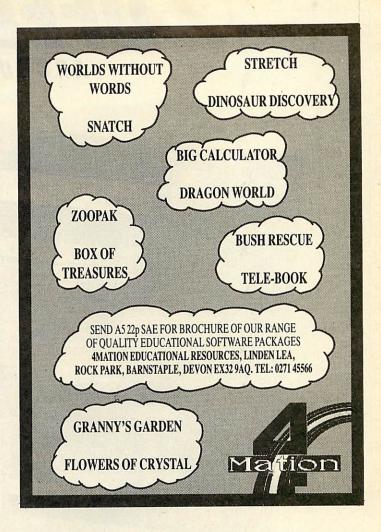

# THIS IS THE BUSINESS

THE ACCOUNT BOOK. The easiest to use accounting system for the BBC/Acorn range. How do we know? Simple, dozens of letters from satisfied customers. Unlimited entries, automatic date order, dozens of reports, full vat facilities. Just £27.95. (see review in Beebug Vol.7, No.5)

And now: THE INVOICE PROGRAM. 700 customer database. Very neat invoices with huge description space (max. approx. 2000 words!), Unpaid or Paid — database or one-offs — on continuous/single paper (for use with your own letterheads if you want - any size). Part/paid invoices. Automatic statements. Credit notes. User specified messages, credit terms, overdue messages, 100 stock description labels. Full vat facilities. Instant customer credit details, full linking with The Account Book and much, much more. Amazing value at £27.95. You will not be disappointed.

Both the above programs can be used independantly or linked together.

Special offer price for both £49.95

VISA

| Order by phone, coupon or send for the fact sheets.                                                                                                    |  |  |
|----------------------------------------------------------------------------------------------------|--|--|
| Please tick: ☐ 5.25" disc ☐ 3.5" disc ☐ ADFS ☐ DFS ☐ 80 track (minimum 1 double sided drive) ☐ 40 track (minimum 2 single drives DFS only) ☐ Account Book £27.95 ☐ Invoice Program £27.95 ☐ Both £49.95  NAME: |  |  |
| ADDRESS:                                                                                                    |  |  |
| POST CODE:                                                                                                    |  |  |
| TELEPHONE:                                                                                                    |  |  |
| ACCESS CARD NO:                                                                                                    |  |  |
| YOUR COMPUTER:                                                                                                    |  |  |
| SIGNATURE                                                                                                    |  |  |
| Please send order to Apricote Studios, 2 Purls Bridge Farm, Manea, Cambs, PE15 OND or telephone 035 478 432 with your ACCESS card number/enquiry.  All orders sent by return of post.                          |  |  |

# **UFFERS**

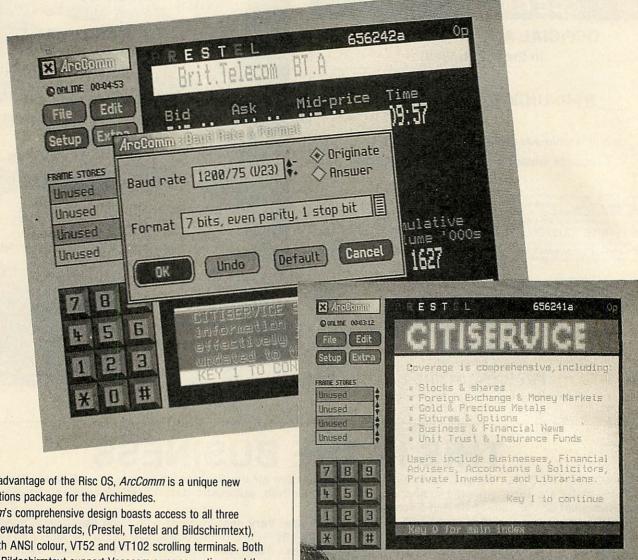

Taking full advantage of the Risc OS, ArcComm is a unique new communications package for the Archimedes.

ArcComm's comprehensive design boasts access to all three European viewdata standards, (Prestel, Teletel and Bildschirmtext), together with ANSI colour, VT52 and VT102 scrolling terminals. Both Prestel and Bildschirmtext support Vasscom error correction, and the VT102 terminal offers 132 columns, and smooth scrolling. Full coverage of international character sets is included.

The package has been produced with ease of use as a priority. All screen displays are clear and uncluttered, with pop-up menus and dialogue boxes making control as simple as possible.

You won't have to remember strings of numbers! Its telephone number list allows you to dial and log-on automatically. You can store viewdata frames while on line, edit and upload mailboxes, and load/save frames or screens onto disc.

While communicating, it makes use of the full screen, rather than running in a desktop window. But you can return to the desktop at any time, and ArcComm remains running as an icon on the icon bar. You can use other desktop software while ArcComm stays on-line but inactive. And clicking on the icon brings back full-screen communication.

You can automate the log-on sequence for any comms service, by using ArcComm's own procedure language. This allows you to log-on, set up the correct terminal emulation and all your preferences through a single menu selection.

ArcComm supports Hayes, DTI and manual modems, with details of how to write drivers for other modems in the User Guide provided. You will need Risc OS to use the package, and 1 Mbyte or more of memory. The package costs £29.95.

# Communicate with Risc OS!

| Please send me                                                                                                 | copies of ArcComm at £29.95                               |
|----------------------------------------------------------------------------------------------------|-----------------------------------------------------------|
| I enclose my cheque/postal order for<br>made payable to BBC Enterprises L<br>Orders must be accommpanied by cl | td                                                        |
| NAME                                                                                                    |                                                           |
| ADDRESS                                                                                                    |                                                           |
|                                                                                                    | POSTCODE                                                  |
| SIGNED                                                                                                    | DATE                                                      |
|                                                                                                    |                                                           |
| Send this coupon with your cheque                                                                              | to ArcComm Offer, BBC Acorn User, Redwood Publishing Ltd, |

# THE MOST ABSORBING ANIMATION PACKAGE MONEY CAN BUY.

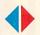

Imagine-3 Dimensional Graphics coming to life before your eyes.

Imagine—quality so high that every reflection is so perfectly calculated, it is exactly as you would see it in real life.

*Imagine*—a graphics manipulation package that will *transform* your *computer*.

Allow us to introduce *Render Bender*, a breakthrough in the Computer Animation Market, enabling you to construct 3-D scenes and objects using *Ray Tracing* Methods.

It's easy! First, you create a ray traced scene. Each pixel on the screen then takes all relevant light sources and reflections into account. The scene is then absolutely correct according to the laws of physics and optics.

So when animated, any surface you include will represent the scene around it, whether reflective or non-reflective, and will contain any light source, colour or shade with complete accuracy.

Movement is also achieved *quite simply*. Once a picture is created, variables can easily be included which will in turn produce a sequence of scenes. They are then processed in the *Delta Animator* which creates a moving sequence in a *highly compact form* which can then be viewed. The animation can also run independently using a simple program which even allows you to add your own sounds. *It's stunning!* 

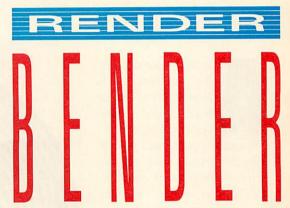

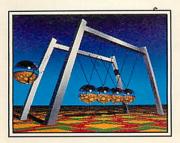

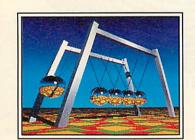

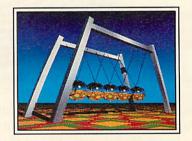

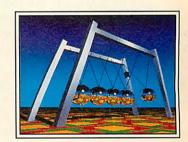

So with Render Bender there's no limit to your creativity, from your own computer graphics to your very own motion picture.

Imagine-you could be sitting in a director's chair next.

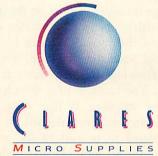

98 Middlewich Road, Rudheath, Northwich, CHESHIRE CW9 7DA.
Telephone: 0606 48511 Fax No: 0606 48512

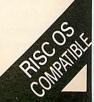

David Atherton

nyone considering the purchase of a laser printer these days will have come across the term Post-script and noticed that a printer with this feature tends to cost twice as much as a standard laser printer, or 10 times as much as a dot-matrix machine. What, then is Postscript and what benefits can it offer which cost so much?

Postscript is a programming language to control printer output. It is a true programming language, just like Basic or C, rather than the simple stream of Escape codes which are commonly used with dotmatrix printers.

Loops, conditional statements, variables and arithmetic

are all supported. If you want a comparison, the most similar language is Forth. Postscript is a 'Threaded Interpretive stack-based' language and Reverse Polish Notation (RPN) is used throughout. For example Basic's PRINT 5+7 is represented as 5 7 + . in Forth, and as 5 7 add == in Postscript.

Being a threaded interpreter, Postscript is almost as fast as it is when executing user-defined keywords with core commands. There isn't room here to cover RPN and stack-based languages in full, but briefly they work by placing all parameters to a command onto a last-in first-out (LIFO) stack.

It is essential that every command has a fixed number of parameters; each command takes its required parameters off the stack, and places any values it

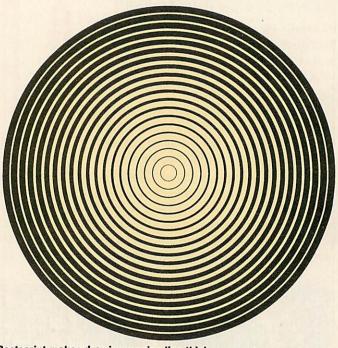

Postscript makes drawing varying line thicknesses easy

generates back onto it. User routines are defined and again have fixed numbers of entry and exit parameters, which are also taken from, and are then placed back on the stack.

Arithmetic is always done on the stack and operators exist to add, subtract, multiply and so on using the top two stack items. There are also commands to change the order of items on the stack.

Variables do exist, but once defined, altering their values is done by placing the old value on the stack, altering it, and reloading the new value from the stack. The strength of a threaded interpretive language is that once a new procedure has been defined, it can be considered to be part of the language. There are no local/global variable considerations, and the procedure is invoked

simply by typing its name.

To enable libraries of procedures to be used with a number of programs, they can be defined as Postscript 'dictionaries' which are preloaded before your program. Quite complex graphics commands can be defined in this way.

This level of complexity means that all Postscript printers are in fact, fully fledged computer systems, with processor (which is usually a Motorola 68000), RAM and ROM. Although they have no keyboard or screen the computer port of the printer is considerably more powerful than the BBC micro itself.

You can quite happily write programs other than for printing purposes, and it is even

possible to use Postscript in immediate mode and direct output back to the host computer's serial port, rather than to the printed page.

Of course, Postscript devices are rather expensive for this purpose. The main use of Postscript is to manipulate text and graphics on the printed page. The commands to do so are very similar to those used on a screen, for example:

o o moveto
100 200 moveto
200 100 moveto
0 o moveto
stroke
showpage

will draw a triangle with endpoints 0, 0 100, 200 and 200, 100. There are no separate Draw and Move commands in

Postscript. The imaginary graphics cursor moves along leaving a line behind it until either 'closepath' (draw a line back to where you started) or 'newpath' (start again at 0, 0) is issued.

The Moveto command is roughly equivalent to the Draw command in BBC Basic, except that nothing is drawn until either the Stroke or a Closepath command is issued. All lines are drawn with either this command or Curveto, a command which draws an arc with start and end points and radius specifications. Procedures can easily be built up to draw boxes, circles, and so on, and graphics can be filled with the 'fill' command.

The Postscript specification does support colour but this is not implemented

on many printers at the moment. Monochrome Postscript printers achieve shading, either on the lines, or the fill pattern, with the Setgray command, which takes arguments between o (black) and 1 (white).

Commands also exist to move the origin point (translate) which by default starts at the bottom left hand corner of the page. There are also commands to rotate all output by a given number of degrees. These are shown to good effect in the example listing.

The final command in the short example above is Showpage meaning 'print the page'. Until this point, all output is stored in the printer's memory, in a 'virtual' page, roughly equivalent to screen memory.

Obviously an 8x11-inch page at 300 dots per inch has a resolution of 2400x3300 pixels, requiring just under eight million bits, or 1Mb. For this reason, Postscript printers always have a minimum of one, and as much as 16Mb of on-board memory.

There is no other way of achieving high resolution page printing, as laser printers, typesetting machines and other page-oriented non-impact systems can only print the whole page in one go, rather as photocopiers can.

It follows that Postscript printers are much faster at printing repeat copies of one page than multiple different pages and it is the repeat copy rate that is usually quoted by manufacturers in their pages-per-minute claims.

A common rated speed for the cheaper laser printers is six pages per minute. If there are 5600 (80x70) characters on an A4 page, this means a nominal speed of 560 characters per second. The true rate, with, say, six different pages of normal text is about half this, still favourable in comparison to dot-matrix machines.

Text handling in Postscript is very flexible. The language includes a specific format for fonts and hundreds of industry-standard typefaces are available. Almost all Postscript printers come with at least four typefaces and some come with many more.

The reason Postscript is considered so important is that it is both device-independent and resolution independent.

emented independent and resolution independent. | a ruse | solution | loss | loss | loss | loss | loss | loss | loss | loss | loss | loss | loss | loss | loss | loss | loss | loss | loss | loss | loss | loss | loss | loss | loss | loss | loss | loss | loss | loss | loss | loss | loss | loss | loss | loss | loss | loss | loss | loss | loss | loss | loss | loss | loss | loss | loss | loss | loss | loss | loss | loss | loss | loss | loss | loss | loss | loss | loss | loss | loss | loss | loss | loss | loss | loss | loss | loss | loss | loss | loss | loss | loss | loss | loss | loss | loss | loss | loss | loss | loss | loss | loss | loss | loss | loss | loss | loss | loss | loss | loss | loss | loss | loss | loss | loss | loss | loss | loss | loss | loss | loss | loss | loss | loss | loss | loss | loss | loss | loss | loss | loss | loss | loss | loss | loss | loss | loss | loss | loss | loss | loss | loss | loss | loss | loss | loss | loss | loss | loss | loss | loss | loss | loss | loss | loss | loss | loss | loss | loss | loss | loss | loss | loss | loss | loss | loss | loss | loss | loss | loss | loss | loss | loss | loss | loss | loss | loss | loss | loss | loss | loss | loss | loss | loss | loss | loss | loss | loss | loss | loss | loss | loss | loss | loss | loss | loss | loss | loss | loss | loss | loss | loss | loss | loss | loss | loss | loss | loss | loss | loss | loss | loss | loss | loss | loss | loss | loss | loss | loss | loss | loss | loss | loss | loss | loss | loss | loss | loss | loss | loss | loss | loss | loss | loss | loss | loss | loss | loss | loss | loss | loss | loss | loss | loss | loss | loss | loss | loss | loss | loss | loss | loss | loss | loss | loss | loss | loss | loss | loss | loss | loss | loss | loss | loss | loss | loss | loss | loss | loss | loss | loss | loss | loss | loss | loss | loss | loss | loss | loss | loss | loss | loss | loss | loss | loss | loss | loss | loss | loss | loss | loss | loss | loss | loss | loss | loss | loss | loss | loss | loss | loss | loss | loss | lo

Produced by the sample program in the yellow pages

Device independence means the language is standard, and like the Epson code set for dot-matrix printers, programmers know that by providing Postscript output, their programs can output to a wide range of printers.

Resolution independence means that because Postscript uses vectors rather than bitmaps, the higher the quality of the output device, the better the image is. Postscript is provided on laser printers working at 300 dots per inch (dpi), typesetting machines working at between 1200 and 2400 dpi, photographic slidemaking machines at 4000 dpi, and other devices such as vinyl cutting machines.

This allows high quality typesetting and artwork to be produced on screen,

where the resolution is only about 80 dpi, secure in the knowledge that the printed output will be vastly superior to the screen image.

Postscript files, which are always plain text files, can be sent on disc to companies which own the expensive output machines and transmitted by serial link to the output machines. The only requirement is that the bureau has the relevant font definition files for any fonts that you have used in your document. Graphics will always work.

A smaller scale version of this operation might be where you either write Postscript programs on your own BBC micro or prepare Postscript output using a Risc OS-based Archimedes package,

save it to disc and then take it to work or school and print it out on the Postscript printer there.

Postscript fonts are also vectored, and consist of a series of lines and curves to draw each character, in an internal form, rather than the full long-winded textual description. Some are supplied in the printer's ROM, and others can be downloaded using a special protocol.

The screen representations are done by normal bitmap fonts, but the widths on screen are an exact match of the font metrics, ensuring that, for example, right justification on the screen actually matches the printed output.

It is important when using Postscript to understand the

difference between programs which use vector graphics (often called 'drawing') and bitmap graphics ('painting'). Although the end results of using each can very well be the same on screen, the storage method is very different.

Drawing programs work by storing the co-ordinates of all the lines drawn – a single dot being treated as a line one pixel in length – together with details of whether the line is straight or curved, and for curved lines, the radial angle of the curve. Painting programs use a fixed size of screen. Whatever is drawn, the stored picture is the same size, being the number of bytes required to store all the pixels and colours in the picture.

There are two basic differences between these two approaches. The first is

# PINEAPPLE SOFTWARE

**PCB** Designer

PCB is a powerful Rom based printed circuit board design program suitable for all BBC computers. It's fast high density 1:1 scale print routine allows prototype boards to be made directly from a printout, and a 2:1 scale print may also be used to produce professional quality boards.

A second eprom is optionally available to add a powerful auto-track routing facility to the program. This utilises a 'rats-nest' input routine and allows any component to be 'picked up' and moved around the board without having to respectly component interconnections. The full auto-route facilities are available even on a standard unperspanded model 'B'.

unexpanded model 'B'.

'PCB auto-route is remarkable. No similar software comes near the price.' ACORN

"Although it appears expensive, there is nothing else remotely similar, even on other micros for less." BEESUG April 88
PCB manual track routing
PCB auto-routing
£85.00 P & P
E185.00 free

PCB plotter driver

£85.00 P & P £185.00 free £35.00

### **IBM PCB Designers**

**EASY-PC** EASY-PC is a powerful PCB design program combined with a schematic drawing package. Up to 8 board layers plus upper and lower slik screens. Board size up to 17'x 17'. Powerful zoom and pan features. Sulfable for IBM PC/XT/AT & compatibles with 512k Ram.

**EASY-PC** 

£270.00

PCB TURBO V2
Unbeatable full feature auto-routing IBM PCB designer.
Boards up to 32"x 32" with 6 layers. Output to pen plotter, photoplotter, dot-matrix printer or laser printer. Minimum requirements: IBM XT/AT compatible (286 or 386 processor) with 640k Ram and 10mb hard disc. CGA, EGA or VGA colour graphics adapter.

PCB TURBO V2

£695.00

P& Pfree

#### ROLAND PLOTTERS

New 1000 series plotters at unbeatable prices IAII with A3 paper handling 8 pens and 420mm/sec plotting speed Parallel and serial interfaces and soft pen landing with automatic origin setting on all models. 1200 model has addition of electrostatic paper hold and X-Y coordinate display, 1300 model also has manual pen speed djustment and a 1Mb buffer.

DXY 880A 6840.00 PS-F
DXY 1100 6885.00 210.00

DXY 1200 6885.00

DXY 1800 DXY 1800

£1085.00

Please add 15% VAT to all prices

A brand new program from Pineapple offering the simplest solution to keeping track of all your home accounts. The program is unbelievably simple to use but still offers all the essential features such as automatic standing order handling, statement reconciliation etc. Any number of accounts may be stored on disc and transfers between accounts requires only a single operation.

Available for Model 'B', Master and Compact with disc drive.

Home Accounts

£19.95

P & P free

#### **DIAGRAM II**

Still the only BBC drawing package to allow really large diagrams (Up to 30 mode 0 screens DFS, 80 mode 0 screens ADFS) to be created. The unique scrolling and indexing system allows easy access to any part of the diagram, and the rapid line drawing routines enable diagrams to be produced very rapidly. The print routines provide unequalled flexibility with infinitely variable H & V scales and 90 deg. rotation if required. The smallest scale allows up to 18 mode 0 screens to be printed on an A4 sheet with clearly readable text, and full use can be made of wide carriage printers.

The quality of printing is the last factor which makes Diagram II so outstanding. The package really is capable of producing top quality diagrams. ETI March 88

Diagram II £55.00 P & P free

#### **ADFS Utilities Rom**

ADU is an invaluable utility for all ADFS users. It adds over 22 new "commands to the ADFS liling system as well as providing an extensive Menu facility with over 35 sub commands covering areas such as repeated discrempaction, saving and loading Rom images, auto botting of files and many more. Transferring of files from DFS to ADFS is also made very easy with "DFSADFS.

P & P free

#### €29.00 MARCONI TRACKERBALLS

MARCUNI TRACKERBALLS

We now have an adapter available to link the trackerball to the Archimedes, to enable it to directly replated by the state of the state of

#### MITEYSPICE, SPICE.AGE and ECA-2

Three very powerful circuit analysis packages. Mitryspice is available for the BBC range of computers, and Spice Age and ECA-2 for the IBM and compatibles.

Spice Age and ECA-2 for the IBM and compatibles.

Spice Age is a new product for the IBM range which provides facilities for transient and Fourier analysis as well as D.C. and freq. response performance.

Mitryspice (For BBC and Archimedes)

Spice.Age (IBM PC/XT/AT 512k Ram)

ECA-2 (IBM PC/XT/AT 526k Ram)

ECA-2 (IBM PC/XT/AT 526k Ram)

ECA-2 (IBM PC/XT/AT 526k Ram)

ECA-2 (IBM PC/XT/AT 526k Ram)

ECA-3 (IBM PC/XT/AT 526k Ram)

ECA-3 (IBM PC/XT/AT 526k Ram)

ECA-3 (IBM PC/XT/AT 526k Ram)

ECA-4 (ICA)

ECA-4 (ICA)

ECA-4 (ICA)

ECA-5 (ICA)

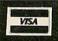

Please address Pineapple Software, Dept. AU, 39 Brownlea Gardens, Seven Kings, Ilford, Essex IG3 9NL all enquiries to:-

Tel 01-599 1476

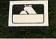

# Mijas Software world to YOUR BBC Micro

New Issue of 'A Book on C' by Berry and Meekings £11 inclusive

Now available on the **ARCHIMEDES** (under emmulation) as well as BBC B and MASTER series

## The Better Software Development System For the BBC B, MASTER 128 and COMPACT

## Assembler, Linker, Debug, Shell and Small 'C' New Code Optimiser also available. (see below)

Professional-style assembler, modular, relocatable, disk to disk. Full Specification Linker giving compact run-files anywhere in memory. Source-Level Debug for rapid and effective testing of 'C' or assembler. Full Library facilities, 'C' and assembler Libraries provided ( with sources ). \*Extended implementation of the original Small C including BBC graphics.
Full Source Code provided for the 'C' compiler, add your own features!
Many times faster than BASIC, 40K+ Program space in stand-alone mode.

★ Original Small 'C' code supplied with the development system at the cost of distribution

All software available in DFS or ADFS format on 5.25 or 3.5in. Discs.

Complete System for MASTER or BBC B with 64K of s/w RAM Archimedes(emmulation) version now available. Manuals included...

£50

+VAT

Included on 80T disk Small 'C', Assembler, Linker, Shell, Source-Level Debug, Libraries and test programs. Optimiser supplied separately.

## **New Code Optimiser**

Revolutionary new Code Optimiser for Small C. Your programs use LESS memory and run up to THREE TIMES faster than before.

Post-sales support, low cost updates.

Forget about assembler code and use Mijas Small C for high-speed graphics, text and word processors and many other programs.

This new optimiser does not change your programs, has no restrictions, and makes them run up to 24 times faster than BBC BASIC. Upgrade from Small C (any issue) £25+vat. Complete system with Small C and optimiser

#### Other Microprocessors

Development system for the Mitubishi 740 series as well as the 6502 and 65C12. Supports all the new addressing modes. Mix C and Assembler. Write software for single board computers and other industrial applications using your BBC Price including computer. optimiser £150+VAT.

### Write for full details or order today from:-

Mijas Software Winchester Rd. Micheldever Winchester Hants SO21 3DG

Tel: 0962 89 352

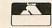

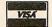

£70+vat.

the picture creation method – drawing programs allow you to draw, say, a rectangle, place another shape on top of it, and then reactivate the rectangle and move it elsewhere or resize it without affecting the other shape.

With painting, once a shape has been placed on screen, it is irrevocably blended with all the other graphics in that area. However, to produce special effects like airbrushing and to cut-and-paste chunks of screen irrespective of the contents is only really possible with the painting approach.

The result is that drawing is good for design, technical drawing, and line art, whereas bitmaps are good for sketching and illustrative art – as indeed they are on a micro's screen.

The second difference is that vector graphics are resolution independent. This means that they can be reproduced with no loss of quality at any size within the mechanical limits of the printer and with any resolution on the output device. The obvious example of this is a circle.

If you write a program to magnify a small screen area, say by four times, and there is a circle drawn in that area, then the magnified result will be jagged and unsightly. If, however, you store the codes required to produce the shape, multiply their values by four, and redraw the circle, the larger circle will be as smooth as the original.

Postscript devices normally use a much higher resolution than that of the screen. In screen terminology, an A4-size 300dpi Postscript printer can print in an area of co-ordinates 3500x2400. With vector graphics, you can get the same quality of reproduction as you see on screen. With bitmap graphics from a BBC micro's screen of say 320x256, you either print a tiny dump in the corner of the paper, or effectively reduce the resolution to an eighth of the normal.

Bitmap graphics are used by virtually all BBC micro and Archimedes art programs and as such, although Postscript printers can reproduce the pictures, they do not improve on the screen quality. However, on the Archimedes, the *Draw* program which is bundled with Risc OS should spawn a host of improved versions using the vector graphics principle such as Janson's *Drawing Board*, one of the first vector or 'object' drawing programs.

At its simplest level, text is printed in Postscript by selecting a font and size (any size is available), and using the Show command preceded by the required text in brackets.

More complex printing options are also available. Text positioning is done by using the Moveto command in a similar way to the 'print at text cursor' (VDU 5) so although each line of text can be printed without an additional made command, moving to a new line must be explicitly clear.

However, this can simply be achieved by defining a 'new line' procedure which performs a moveto operation back to the left margin, and down by the required line spacing. All the graphics operators such as grey settings and line thickness, are available for text just as they are also the necessary Postscript from a given piece of text or graphics.

If you write your own Postscript programs, they would be sent to the printer just like any other text. The simplest way to do this, from either a BBC micro or an Archimedes is to write the program in a wordprocessor, and select the normal print option.

If using Risc OS, select a pure Ascii driver, not the Postscript driver, and don't embed any wordprocessor control codes in your text.

The text will be sent to the Postscript interpreter in the printer, and immediately executed. The last command should always be Showpage. You could even simply \*Type the program, pressing

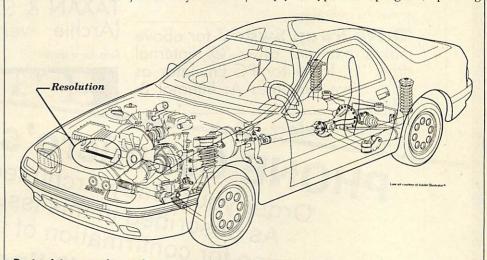

Postscript can produce quite technical diagrams in great detail

for graphics.

Text handling can be much more complex if desired, using the 'kshow' operator which prints a string of text but executes a named procedure between each letter. This allows kerning and tracking (the adjustment of space between letters) and special effects such as sending text round curves. The nice thing about Postscript is that the whole text printing process can be as simple or as complicated as you like.

Postscript programs are plain seven-bit Ascii text files and all printed output must first be converted to a Postscript program before it can be sent. In the Risc OS operating system on the Archimedes, a printer driver is provided which performs this task, when sending text and code output from word-processing programs.

Like much Risc OS system information, the driver interface routines are not yet available, but soon will be, and these will take the hard work out of creating CTRL-B before pressing Return after you've entered the filename.

An interesting method of exploring the stack, and entering commands line by line is to use Postscript's direct mode. For this you will need a Postscript printer with a serial interface and a terminal program – any scrolling terminal will do.

Connect at the baud rate of the printer, and type 'executive' and Return. The word will not be echoed but a message will appear showing the Postscript version number and a prompt, PS>. At this prompt you can type any Postscript command, which will be executed. The == command will display the top stack item on screen and the Showpage command will print out anything which has been written to the current page. To leave executive mode, type CTRL-T.

Postscript is designed to work with vectors but it will also deal with bitmap graphics, so a Postscript screen dump

## THE ACORN SPECIALISTS

The widest range of Archimedes Hardware & Software anywhere!

Drive with link option. Fully buffered. THE BEST £30.00. NB. Not all drives are

Archimedes compatible

'Drive Swap Switch' for above makes external drive 'Ø', internal drive '1'. Ideal for PC Emulator as 51/4" drive becomes A: Internal B: £8.00

'FONTAID' NLQ Font designer CANON/ TAXĂN & STAR NL10/LC10 (Archie version

Ring for a leaflet.

'Drive Cahl-

PHONE CJEmicro's NOW Order your 'Baby Archimedes' As described in this issue (Please ring for confirmation of availability)

(0903) 213361 (3 lines)

Monitor Switch' Plug both a BBC and an Archimedes in to an Acorn Archimedes colour monitor, £10.00

Archimedes ◀ ▶ BBC RS423 link kit including file transfer software, £15.00

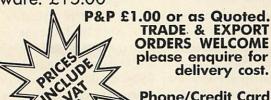

Phone/Credit Card and Official Orders welcome.

C.J.E. MICRO'S (Dept. AU) 78 Brighton Road, Worthing, W. Sussex BN11 2EN (0903) 213361 (3 lines)

PRINTERS Star/Canon/ Panasonic/Juki MONI-**TORS Philips/Microvitec** 

Ring for best prices

## Archimedes

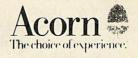

Special offers on ARCHIMEDES & MASTERS. Ring for details.

Officially approved ACORN/ ARCHIMEDES Dealer & Service Centre.

Come to our shop for a demonstration.

program can easily be written. The operator 'image' deals with this, and takes the bitmap data from the stack. As stated above, all Postscript code is sevenbit Ascii so the bitmaps must be sent to the printer in Ascii hex format - 255 (or &FF) is actually sent as two 'F' characters (Ascii 70).

This means all binary data takes twice as long to download as it would otherwise. The language allows you to define how many grey levels there are on the picture, and therefore how many pixels each byte represents.

So, the screen dump programs for, say, different Beeb screen modes are very similar in the data they send from screen memory. Bitmaps may be included as part of a larger vector graphics program and can easily be repeated by normal stack operations.

There are two useful formats which prevail in the world of Postscript and desktop publishing. EPSF (Encapsulated Postscript Format) is a file format which contains both a Postscript program and a bitmap which represents the screen image. Obviously the screen part will be different for each computer (and each screen mode!) So far no EPSF screen portion has been defined for Shading and texture are handled well the Archimedes, although it

should be straightforward to display IBM EPSF. Graphics libraries are usually stored in this format.

The other format, used by many image scanners is TIFF (Tagged Image File Format) which offers a high degree of compression for storing the large bitmaps produced. Forthcoming Archimedes desktop publishing programs such as Computer Concepts' Impression will use the TIFF format for files, ensuring compatibility with a wide range of image-acquisition hardware.

Postscript was invented by an American company called Adobe Systems, which licences the technology to laser printer manufacturers and charges a hefty royalty on each printer. This is reputed to be the reason why Postscript printers are so expensive, although the large amounts of ROM and RAM needed also play a part.

Adobe also produces fonts which are licenced from traditional type libraries (rather than being the inventions of computer engineers) and many of these are supplied as standard in the ROMs of Postscript printers. Further fonts are available from Adobe, which can be downloaded into the printer's RAM.

Regrettably, although the fonts are only data for the Postscript processor and the host computer does not read them as anything other than as a terminal, the discs and downloader program are only supplied for MS-DOS and Macintosh computers.

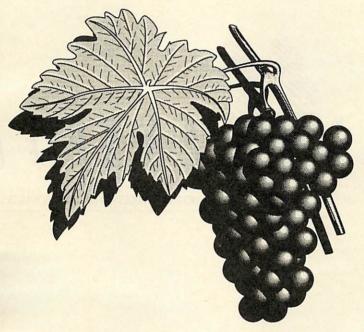

It should not be beyond the wit of some enterprising software house to produce an Archimedes downloader program which can also read the MS-DOS 3.5-inch disc versions of the fonts.

As you might expect with any standard, other people have tried to emulate it. There are a few printers on the market which are 'Postscript-compatible'. This means that they will work with Postscript output from the computer but the language on the printer is not Adobe's version. For example, the Qume CrystalPrint Publisher uses a clone language from Bitstream, a well-known PC font publisher. Bitstream has also had to emulate the standard fonts supplied with the machine, as Adobe fonts have a coding system which can only work with Adobe Postscript implementations. This coding is not difficult to decypher but Adobe also has legal protection in that Adobe fonts are only licenced for use on genuine Postscript interpreters.

Alternative Postscript manufacturers therefore have to replicate all Adobe's work in producing complete type libraries. The major traditional type libraries boast many thousands of fonts and this poses a major problem for the competitors, as Adobe already enjoys the exclusive rights to produce Postscript versions for most of them.

Another problem is font metrics, the space taken up by each letter of each font. This is vital in professional typesetting. If a 30,000 word typescript is

> being set and the tables (or previous setting) show this to run to 120 pages in Century 10 on 11 point (a font name and size) and a 'clone' manufacturer offers a font which looks the same as Century, it must make sure the metrics are also identical, otherwise it could occur that the setting when printed will not be the same length. This can be critical for items like tables running over pages and so on.

The problem is that if the metrics are identical, the size of each character is identical. so some differences must be introduced to avoid making a direct copy of the original.

It is for this copyright reason that fonts produced by alternative manufacturers always have slightly different

names to the originals, for example copies of Helvetica (copyrighted in name and design) are called 'Swiss' or 'Helv', and copies of The Times New Roman (Times) are given names such as 'TmsRmn' or 'Dutch'.

If you are interested in Postscript programming, there are three essential books written by Adobe Systems and published by Addison-Wesley, colloquially known as the blue book, the red book, and the green book, from their jacket colours: Postscript Language: Tutorial and Cookbook ISBN 0-201-10179-3 (blue), Postscript Language: Reference Manual ISBN 0-201-10174-2 (Red) and Postscript Language: Program Design ISBN 0-201-14396-8 (Green).

The books are quite expensive at nearly £20 each. If you can't afford all three, the blue book is the best one to get started with. All the books are available from bookshops or from Computer Manuals on 021-706 1250.

**D**o not buy any DTP program until you have seen...

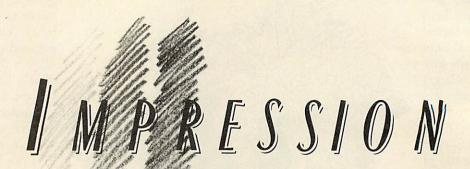

THE DOCUMENT PROCESSOR FOR THE ARCHIMEDES

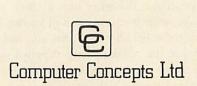

Gaddesden Place Hemel Hempstead Herts HP2 6EX Tel. 0442 63933

Contact us for details of price & availability

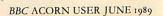

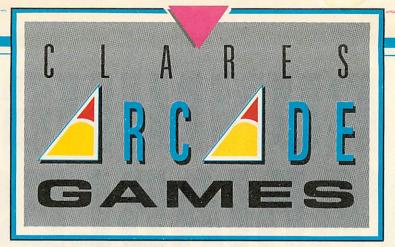

Some real classics from Clares, "Arcade 3" and "Overload". Pit your wits against Mega Monsters, defeat Deadly Invasions, push your playing powers to the limit.

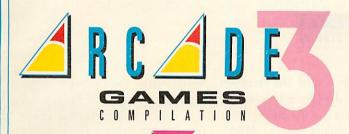

EGA MONSTER ERIENCE

This three-in-one combination will tie you to your computer terminal for hours.

First, there's an invasion by the Evil Aliens (they're always doing that sort of thing). You are a star cadet. Can

you save Zarkon from a grizzly and gruesome fate?

And here's a hungry little game, Mazey Man. He's feeling peckish but so are the guards, it's eat or be eaten in this gastronomic maze game.

Bounce-A-Ball's fun, that is if you're not a brick. Because bricks get broken in this colourful and complex game, smash the colourful bricks, but can you be as quick as the ball?

Arcade Three, three tests of skill and ingenuity from Clares.

It's a mega-monster experience. Why? Well it's all Igor's fault you see. He created a whole host of video nasties after booby trapping Frank 'n' Stein's interstellar cell phone.

As a fitting reward for this dastardly deed, Igor is sentenced

to life imprisonment in a spheroid. But spheroids being the dull places they are, drive Igor to suicide, and the trouble is, the nasties are still on the loose.

Here's where you come in, you are Cheetah, Igor's 11 legged flea. Your job, sort out those evil slime balls! It's not as easy as it looks, however, Frank 'n' Stein's set up a little sabotage of his own and the nasties must now die in the correct order.

And if that isn't bad enough, there's a time limit too. Squash the nasties in the wrong order or exceed the time limit and you could end up... well, it's just too horrible to write about.

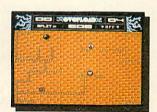

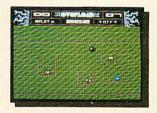

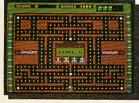

**ZARKON INVASION** 

Clares have done it again.

These games will test your skills, patience and dexterity to the limit.

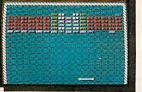

BOUNCE · A · BALL

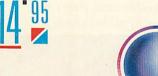

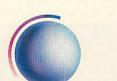

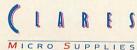

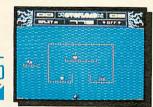

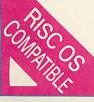

# RUNNING VARIABLES

We explain how BBC Basic stores and keeps track of its variables and how you can pass variables between separate Basic programs

John Stanley

n BBC Basic variables are always stored in a separate list, one for each initial character of the variable name. By extracting one (or more) of these lists from the heap and locating it in another part of RAM, a variable list can be created that is secure from anything but switching off the machine. These Machine Environment Variables (MEVs) may be read from or reassigned as if they had been declared within the currently running program.

This article gives a description of how BBC Basic stores and keeps track of its variables and explains how Basic's pointers may be redirected to locate MEVs in the Econet workspace. In the yellow pages there's a suite of three short programs to demonstrate the technique.

The store of variables on the heap starts at LOMEM (by default LOMEM = TOP) in the area of RAM immediately following the program listing. The heap grows upwards as variables are newly assigned or DIMensioned. If it should meet the Basic stack growing down from HIMEM then the fatal error message 'No Room' is given.

The two-byte pointer at &0002, &0003 (lowbyte, highbyte) points to the first free memory location at the top of the

heap. This will be called the freemem pointer. If no variables have been stored and no procedures or functions have been called it points to LOMEM. Freemem is one of the pointers that will be redirected.

The valid initial characters for a variable name are A - Z, a - z, the pound sterling character and the underline character. BBC Basic has 57 two-byte pointers (one for each of the 57 initial characters) which point to the location in the heap of the first occurrence of a variable of the appropriate initial character. Each variable in the heap is formatted thus:

pilpzlvar nameloolvariable contentl where pilpzl is a two-byte pointer to the location in the heap of the next variable of the same initial character. If there isn't one, it points to zero. The variable name less the first one and including %, \$ or (for integers, strings and arrays respectively is known as lvar namel. The end of 'var name' is marked with a single byte set to zero, lool while lvariable content indicates the formats depending on the variable type.

It is important to remember that the content of string variables and arrays of strings is not necessarily stored contigu-

ously with the variable name. You should also note that variable content is data defining the structure of the string or array of strings and pointers to the location of the variable contents.

The pointer to the start of the 'A' list resides at &0482, &0483 (lowbyte, highbyte) and as each pointer uses two bytes the location of the low byte of the pointer to any valid initial character can be found by typing:

PRINT ~ &0482+(ASC" < char > "-65)\*2.

For our purpose we need to reserve an area of RAM to store the MEVs, then 'fool' Basic into thinking our reserved block is sitting on top of the heap (or at LOMEM if there is no heap yet). Choose one of Basic's variable lists to divert to the MEV storage block by selecting and reserving an appropriate initial letter for MEVs and DIMension or assign all of the MEVs that we are going to use.

As they can be reassigned later, it does not matter what the initial assignment is, except in the case of string variables. We can then stop fooling Basic by pointing it back to the heap.

To make the MEVs available to any subsequently loaded programs, a single

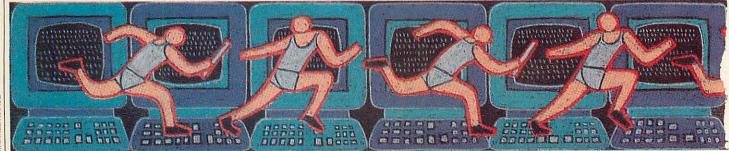

MICHAEL McCABE

line statement in the program to redirect Basic's list pointer for the reserved initial character to the MEV storage block makes the MEVs available to the current program exactly as if they were program variables themselves.

In the normal course of events, if a string is lengthened by reassignment or concatenation to exceed the space allowed for it in its initial location, the string content is relocated at freemem – the top of the heap. So MEV string variables and string arrays must be initially assigned to a maximum length (the actual content is unimportant) which cannot be exceeded later. The storage block for MEVs can be reserved by increasing PAGE or decreasing HIMEM but these locations are not secure from a hard break or from any MODE statements.

If Econet is not being used then its workspace provides a secure block of 512 bytes from &oBoo to &oCFF. If the cassette filing system and the RS423 serial interface are not being used for input then the next page down in RAM from &oAoo to &oAFF is also available providing a single block of 768 bytes. This assumes another program has not bagged the space first, of course.

Having decided where to put the MEVs, we must ensure the allocated storage space is not exceeded. A routine to read the freemem pointer and test it against the upper limit of the storage block would be fairly straightforward but I prefer to \*Save it and then \*Dump it on the screen. By including an end of list marker in the MEVs, a clear picture of how space is being allocated can be gained from the file dump during program development.

So, as an example let's choose Z as the reserved initial character for MEVs, the Econet workspace as the storage block, and then use a perpetual calendar as a demonstration program and rather ludicrously (but it helps for the purpose of demonstration) split it into three separate program listings. Why Z you may ask. I normally use the pound sterling symbol

|       |     | MAY 1: | 989 |     |     |     |
|-------|-----|--------|-----|-----|-----|-----|
| Sun   | Mon | Tue    | Wed | Thu | Fri | Sat |
|       | 1   | 2      | 3   | 4   | 5   | 6   |
| 7     | 8   | 9      | 10  | 11  | 12  | 13  |
| 14    | 15  | 16     | 17  | 18  | 19  | 20  |
| 21    | 22  | 23     | 24  | 25  | 26  | 27  |
| 28    | 29  | 30     | 31  |     |     |     |
| (Q)ui | it  |        |     |     |     |     |
|       |     |        |     |     |     |     |

Our example program, the perpetual calender, consists of three separate listings

but it does not print true on some printers, including mine, and I haven't fixed it yet!

The demonstration programs have the sequence CALCONFIG which declares all the MEVs, stores them in the Econet workspace, restores the freemem pointer and then assigns a meaningful content to the string variables. PC inputs year and month data from the keyboard and PRNTCAL, which reads the MEVs, then calculates the day of the week for the first day of the month (using Singleton's formula for Julian day number) and outputs a calendar for the input year and month to the screen.

Although Singleton's formula gives a valid Julian day number, even as far back as the year dot, Pope Gregory decided to mess about with the calendar in the late 1500s so the PC listing rejects any years prior to 1600.

To demonstrate the solidity of MEVs, type in the listings, save them to disc and then CHAIN "CALCONFIG" to set up the day and month strings. Now perform a hard break and then CHAIN "PC", enter the year and month and you will find the MEVs are still there. Perform another hard break and CHAIN "PRNTCAL" and the selected monthly calendar will be re-screened from the stored MEVs data.

The procedure for setting up MEVs is as follows, with references to the example listings in brackets.

First, decide on an initial character for the MEVs (Z) and the storage block to be reserved for them (the Econet workspace from &oBoo to &oCFF).

Next, assign the value of the freemem pointer to a variable or variables by using the byte indirection operator, ?. (CALCONFIG line 180 stores to pp% and qq% – lowbyte, highbyte – yet it's alright they can be recovered!) Redirect the freemem pointer to MEVstart using ?. (CALCONFIG line 190 points freemem to &oBoo).

Now, dimension or assign all MEVs. These may be real numbers, integers, strings or arrays. You should ensure that

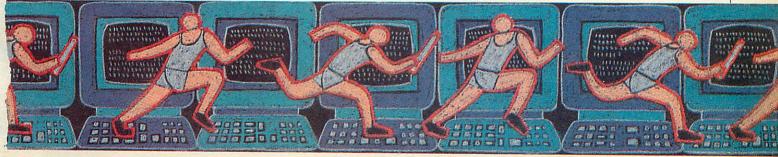

## MORLEY E.L.E.C.T.R.O.N.I.C.S

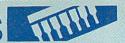

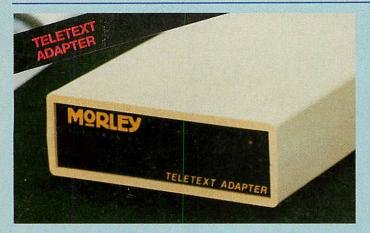

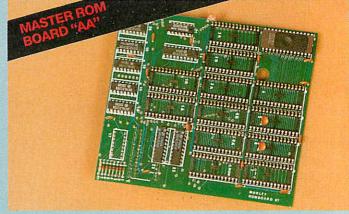

### TURN YOUR BBC INTO A TELETEXT RECEIVER

- State-of-the-art unit.
- ATS (Advanced Teletext Software) supplied on ROM.
- Free Telesoftware. Download and use high quality software.
- Free use of automatically updated massive database.

**BBC/Master** Compact

£120

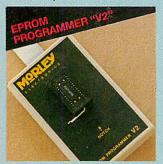

Attractive state-of-the-art unit.

The full range of Care Master

32k NON VOLATILE RAM

Cartridge (ideal for Spellmaster

£9.00

£14.00

£12.00

£33

Cartridges:

Dual 2 x 16k

Quad 4 x 16k

Duet 2 x 32k

Dictionary)

Totally software controlled. Eprom creator utility also available.

- Digital tuning no manual controls.
- Comprehensive user guide.
- Allows standard Teletext pages to be saved and printed.
- World's biggest selling adapter.

RML Nimbus **Optional PSU** 

£9.50

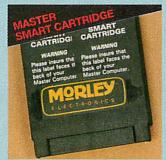

- Programmes 27128/2764/27256 Eproms: 12 and 21 volt.
- Includes full ROM management software with numerous features

£30

### THE ULTIMATE ADD-ON FOR ALL SERIOUS **MASTER USERS**

- No more need to switch your computer off to insert a cartridge containing a required ROM.
- With 2 cartridges and a ROM board, a staggering 32 ROM images installed and accessible at any time
- Fast to install and operate.
- User-friendly menu driven software.
- Built-in features include:

FX calls.

Autosaves computer's entire memory.

Freeze program at any point.

Screen dump (any mode) to printer or disc.

Allows most protected software to be backed up including disc to tape and

tape to disc. Extensive range of useful

£30

£8.60

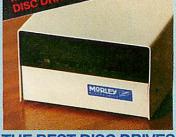

Allows up to an additional 8x16k

and 4x32k ROMS installed inside

Master control ROM which includes

between DFS and ADFS formats or

£40

your computer still leaving your

a clever file transfer program

allowing files to be transferred

cartridge slots free.

vice versa.

## THE BEST DISC DRIVES AT AFFORDABLE PRICES

- Completely compatible with BBCs, B+s and Masters fitted with ADFS.
- High output switched mode power supply.
- Free utility disc incl. Format; Verify; Archive and Park.
- Whisper quiet internal fan.

20meg £370 30meg £420 40meg £500

## COMING SOON...

## Master Speech Cartridge

## TO ORDER...

CARRIAGE: £1 on all orders. £3 on larger items (adapters).

VAT: UK customers please add 15% to cost incl. carriage.

BY POST: Enclose cheque made payable to MORLEY ELECTRONICS LTD.

BY PHONE: By quoting your ACCESS or VISA card number.

Goods usually despatched by return.

Government and Education orders welcome.

## SOFTWARE ... SOFTWARE ... SOFTWARE ...

### M/B SOFTWARE

- DESIGN 7+. Commonly accepted as the brand leader in Teletext screen programs
- DESFAX. Design and run your own Teletext information/ £17.40 display system
- MASTERFAX. Enhanced Desfax program on the Master £26.00 or compact
- MASTERCOPY. A must for any Master or Compact owner. Allows simple, intelligent file transfer between ADFS and DFS systems. You'll wonder how you managed without it £11.20

#### **MORLEY SOFTWARE**

- Teletext utility disc. Includes auto downloader, screendump, etc. £5.20
  - Eprom utility disc. Put all your favourite routines into sideways ROM, €5.20 both basic and machine code

#### **COMPUTER CONCEPTS**

## **CONSUMABLES**

- Spellmaster £51.30 £4.20 27128 Blank Eproms Mega 3 £85.00 €5.00
- 51/4 Floppy Discs x 10 £49.00 £10.00
  - Interword 31/2 Floppy Discs £60.00 Interbase
- €49.00 Intersheet Plus full range.
- **ALSO AVAILABLE FROM ALL GOOD ACORN DEALERS**

The Morley range includes a full range of Amstrad/IBM peripherals. Telephone for details.

string variables are initially assigned at a length that will not be subsequently exceeded and that all the variable names assigned at this stage begin with the selected initial character. (CALCONFIG lines 220 to 360.)

If you are proposing to use the \*Save-\*Dump routine for testing overflow, insert a recognisable end-of-MEV-list marker (CALCONFIG line 390).

Restore the freemem pointer to its original value (CALCONFIG line 430 restores it from pp% to qq%). There is now no restriction on assigning new variables in the normal way, they will be stored on the heap. No further variables' names with the reserved initial character should be declared either within the same program or any other programs which will use the MEVs.

Now test for overflow of the storage block. You can do this either by inserting a discreet routine to test (freemempointer)+(length of variable to be declared) against (MEVend), or, as in the example listings, by dumping the memory block to screen or printer. (If T% is set to -1 before running CALCONFIG then PROCtest dumps the storage block to screen and resets T% to zero). While in the same program that configures the MEVs, they can be reassigned without the need to redirect the list pointer.

If the Basic variables pointers are reset by loading or running another program or by issuing a CLEAR command, then the MEVs are made available again by setting the list pointer for the reserved initial letter to MEVstart (PC line 110 and PRNTCAL line 110).

MEVs may now be reassigned with the one provision that string variables must not exceed their declared length.

If you actually want to use the perpetual calendar, I advise you to rewrite it as a single program, or maybe someone out there would like to rewrite it as a memory resident code – hopefully not resident in the Econet workspace!

PROCin in the PC listings provides a

```
000B00 41
          OB 6D 6F 6E 74 68
                              24 A. month$
000808
       28
          00
              03
                 OD
                    00
                        F2
                           OB
                              11
                              11
000B10 09
          03
              OC
                 11
                    07 14
                           OC
000B18 08
          25
              OC
                11
                    05 36
                           OC
                              11
                                  .%...6..
000B20 05
          47
              OC
                11
                    03 58
                           OC
                                  .G. . . X . .
000B2B 04
          69
              OC 11
                    04 7A
                           OC
                              11
000B30 06 BB
              OC
                    09
                        9C
                           OC
                11
                              11
000B3B
       07
          AD
              OC
                 11
                    08
                        BE
                           OC
000B40 0B
          85
              OB
                 6C
                    65
                        6E
                           4D
                               6F
                                  ...lenMo
000B4B 6E
          74
              68 25
                    28
                        00
                           03
                              OD
                                  nth%( ...
000B50 00 00
              00 00 00
                           00
                       1F
                              00
000B58 00 1C
              00 00
                    00
                       1F
                           00
                              00
000B60 00
          1E 00 00
                    00
                       1F
                           00
                              00
000B68 00 1E
              00 00 00 1F
                              00
                           00
000B70 00
           1F
              00 00
                       1E
                    00
                           00
                              00
000B78 00
          1F
              00
                 00
                    00
                        1E
                           00
                              00
000BB0 00
          1F
              00 00
                    00 B2
                           OB
                              77
000BBB 6B
          64
                 79
                    24 28
              61
                           00
                                  kday$(..
000B90 08
          OO CF OC
                    03 03
                           D2
                              OC
000B98 03
          03 D5 OC
                    03 03
                          D8
                              OC
OOOBAO 03 03 DB OC
                    03 03 DE
                              OC
000BAB 03
          03
              E1
                 OC
                           E4
                    03 03
                              OC
000BB0 03 03 BF
                 OB
                    6D
                           6E
                        6F
                              74
000BB8 68
          25 00 00 00 00
                           00 CB h%.....
000BC0 0B 79 65 61 72 25 00 00
```

Check with the text that you know how to obtain Basic's variable list structure

gentle introduction to recursion. If you are worried about how many times it will reject an unacceptable entry, then type in and run the listing RECUR and see how long it takes for stack to exceed its bounds. Then remove the REM to make line 70 active and run it again.

If you want to use the calendar as it is then once CALCONFIG has been run when the MEVs are resident, CHAIN "PC" will put you into the calendar.

To have a clear picture of Basic's variable list structure, switch off your Beeb for a few seconds to clear the RAM; switch on, put your printer on line and type CHAIN "CALCONFIG" and wait for the 'year and month' prompt. Press Escape and type \*Save MEM 0000 oDoo \*Dump MEM oBoo. The resulting dump will show the MEV storage block &oBoo to &oCFF as in CALCONFIG's test routine but with the

actual RAM address locations. Referring to the outline of Basic's variable storage format given above, you will be in a position to follow up the list pointers to the end-of-list oo.

With a bit of patience you will also be able to see how the string variables point to their various dismembered parts. To help in tracing the string arrays note that after the end of the name marker bo the format is:

2\*DIM+1 dimension of array address bytes allocated bytes used

where 2\*DIM+1 is one byte, dimensions of array gives a two-byte length for each element, address gives the two-byte address of the element, and bytes allocated and bytes used are each a single byte. Oh! And don't forget that the lowbyte always comes first.

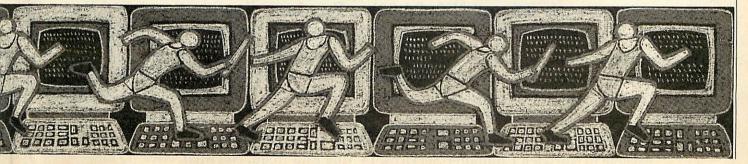

| 7  |                                        |
|----|----------------------------------------|
|    |                                        |
| FL | OPPY DISCS                             |
|    | 100%                                   |
|    | Certified and<br>Error Free Guaranteed |

2 Piece universal printer stand

25 Deg tilt 360 deg swivel

For 12" monitors

For 14" monitors

Metal frame, PC/XT

**MONITOR STANDS** 

**KEYBOARD DRAWERS** 

**FILTER SCREENS** 

12" Monitor - M12 Monochrome £10.05

C12 Colour

C14 Colour

14" Monitor - M14 Monochrome £12.95

**PRINTER STAND** 

## WITH TINTED PLASTIC LIBRARY CASE

|       |                         | Per case of 10 |
|-------|-------------------------|----------------|
| 5.25" | DS/DD 48 TPI            |                |
|       | (40 track)              | £7.50          |
|       | DS/DD 96 TPI            |                |
|       | (80 track)              | €8.50          |
|       | DS/HD 96 TPI            |                |
|       | (80 track)              | £15.50         |
| 3.5"  | DS/DD 135 TPI           |                |
|       | (Archimedes or Compact) | £13.50         |
|       | DS/HD (2MB)             | £32.50         |
|       |                         |                |

DATA SWITCH BOXES

MANUAL

2 Way

4 Wav

Cross

2 Way

4 Way

Cross

AUTO

4 in-1 out

8 in-1 out

2 in-1 out

4 in-1 out

8 in-1 out

## **DISK BANKS**

|       | Capacity |       |
|-------|----------|-------|
| 5.25" | 100      | £7.50 |
|       | 50       | £6.00 |
| 3.5"  | 80       | £7.50 |
|       | 40       | £5.50 |
|       |          |       |

#### **POCKET MODEM**

**DISCOVERY 2400 P** Bell 103/212A, CCITT V.21, V.22, V.22 Bis, 0 300, 1200, and 2400, Internal Monitoring Speaker, LED Indicator Status Display, RS232 Interface, Multiple Tel. No. Storage, Datatalk Software, Not BT approved £199.00

## MOUSE SETS & MATS

| GM-6 PLUS                      |        |
|--------------------------------|--------|
| with software, menu maker,     |        |
| Dr. Halo III, Mouse House, Mat | £39.95 |
| Mouse Mate - 6mm Neonrene      | CA 95  |

## **CLEANING KITS**

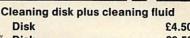

|       | The Water Committee of the Committee of the Committee of |       |
|-------|----------------------------------------------------------------------------------------------------|-------|
| 3"    | Disk                                                                                                    | £4.50 |
| 3.5"  | Disk                                                                                                    | £3.50 |
| 5.25" | Disk                                                                                                    | £2.75 |

All prices include V.A.T. and U.K. Mainland delivery.

All goods subject to availability. Prices subject to change without notice. ΔВ

Serial:

DSA-25-2

DSA-25-4

**DAS-25-X** 

Parallel:

DSA-36-2

DSA-36-4

**DSA-36-X** 

Serial: MS-401

MS-801

Parallel:

MP-201

MP-401

MP-801

£9.59

£10.95

£12.95

£29.95

£12.95

£14.95

COMPUTER SUPPLIES

**4 SHOULDHAM STREET LONDON W1H 5FG** 

£18.95

£25.95

£26.95

£19.95

£26.95

£27.95

£89.95

£74.95

£89.95

£121.95

£121.95

**CREDIT CARD HOTLINE** (01) 224 8320 (24 HOURS)

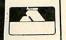

CO

M

P

U

T

E

R

S

U

P

P

L

I

E

S

## Archimedes Shareware D

Shareware Nº 0 - Originally called the "Graphics Demo Disc" – 49 graphics demo programs plus "MenuMaster" a program which allows you to add in your own demos and edit the order in which the programs are run.

Shareware № 1 – MenuMaster with 7 more graphics demo programs plus Life, Mandelbrots, European Geography, Structured Directory Lister.

Shareware № 2 – DFS reader, backup and archiver, 9 graphics demos, 256 colour Sprite Editor, CMOS ram Editor, Disc Copier, LQ printer Font Definer, Matrix Functions, Memory Mappings & Vector Listings, BASIC Fast Screenload, Connect Four, Mastermind, Solitaire and Star Trek. (Cost £4.50)

Shareware Nº 3 - Epson printer setup, Underground map update, CMOS editor update, System Delta to FWPlus mailshot, Audio tape inlay printer / database, Videotape

database, File transfer with a Liberator, Monitor test pattern generator, Contours Demo, Graphics Demo, VTR count-down clock, "ARC" file compressor/decompressor, Flip Game, Night Shooter, Let Drop.

Shareware Nº 4 - BBC font character editor, Bird watcher's database, 3D Mandelbrots (BASIC), Graphical shape transformations, 8 "pretty patterns" programs, Hidden line graph plotting, FWPlus printer driver editor, File transfer and sorting utility, Patience, Golf.

Shareware Disc № 5 – 51 pieces of music, some classical, some modern, for the Music Editor.

Shareware Nº 6 - Full of utilities etc for First Word Plus Shareware № 7 – A disc database of Archive magazine plus data files for Archive, Risc User and Beebug for use with the ArcScan Database available from Beebug.

## Discs £3.50 each (except Nº2: £4.50) - Buy four discs and get one free Special price for Archive subscribers – all discs (including Nº2) are only £3.00 each

The range of discs available grows steadily. To keep up-to-date with the latest in Shareware and with all things Archimedian, why not subscribe to Archive Magazine? Archive is a 56 page magazine costing £14.50 for 12 issues. There is a special back-dated two-year subscription for just £27 including all back issues (while

For more details, contact Bryan Ashton on 0603-507057. For discs or subscriptions, send cheques, made payable to Norwich Computer Services, 18 Mile End Road, Norwich, NR4 7QY.

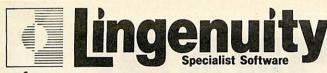

## Archimedes PRODUCTS FOR THE 1990's

#### NEW PRESENTER STORY

The ultimate in Business Presentation software. Turn your Archimedes into a tool to project combined images of Text, Logos, Graphs, Digitized & Video Pictures to illustrate your presentations more clearly. Many special screen features are included such as vertical and smooth scrolling and bouncing, It can be used with most makes of RGB projectors or you can use your Archimedes monitor for smaller Presentations. PRESENTER STORY is available for Business applications now. Education and Media/Video versions will be available soon. RISCOS compatible. £199.00 + VAT

#### PRESENTER

The established presentation package for Archimedes users in schools and businesses alike. Colour 3-D Bar., Line- and Pie- charts and graphs can be made quickly and easily in the Acom WIMP environment. These charts and graphs can be printed on FX-corripatible and integrex colour printers and also on Plotmate plotter. Alternatively, they can be ported into other packages, such as 1st Word Plus, Arusan & Graphic Writer RISCOS compatible. £24.95 + VAT

#### NEW CONTROL PANEL

Confused about the 'Configure comands' With Control Panel there is no need to worry. Use Control Panel to set the right Archimedes' configuration for all your application software. You can then Save and Load the configuration settings of your choice for use at later dates. Control Panel also includes a utility to build configuration files into program boot files. Fully wimp-driven with constant real-time help screen. **£14.95** + **VAT** 

#### NEW COLOUR CONVERTER

Do you want to capture colour images onto your Archimedes screen? The Colour Converter podule running with the Watford Digitiser allows full colour images to be captured and saved as screens or spries. The package also includes new Dithering Software which will give you greatly enhanced near-television quality pictures, using an effective palette of 256,000 colours! The Colour Converter ½ Width Podule and Software

#### NEW A I M (Archimedes Image Manager)

Public Domain Image Processing software from Delft University which will increase the contrast and sharpen blurred images that have been digitised. Many varied uses—in education, industry and the home. A multisync monitor is required in order to give the necessary resolution. See us at the Show on Stand 39

All Lingenuity products are available direct or from good Acom dealers.

VISA VISA and ACCESS accepted. Educational discounts and site-licences are available.

For further details please contact us on 098 685 477 or write to Lingenuity, PO Box 10, Halesworth, Suffolk IP19 0DX.

## EXPANSION CARDS FOR THE ACORN ARCHIMEDES COMPUTER SYSTEM

**IEEE488 INTERFACE** a full implementation of the standard for automatic test and measurement systems

16 BIT PARALLEL I/O two 16 bit input or output ports with handshake lines for digital control applications

**DUAL RS423 SERIAL INTERFACE for** communicating with two additional RS423 or RS232 devices eg printers, plotters, instruments, etc

## 12 BIT ANALOGUE I/O in development

All the above high performance expansion cards are supplied with high level software for ease of use and a comprehensive user guide.

Take advantage of Intelligent Interfaces' expertise and purchase a complete Archimedes Computer System.

Officially appointed Acom Scientific Dealer.

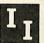

Intelligent Interfaces Ltd

43b Wood Street Stratford-upon-Avon Warwickshire CV37.6JQ

Tel: 0789 415875 Telex: 312242 MIDTLX G

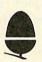

## MAGAZINE

14 issues for the price of 12

#### SUBSCRIPTION ORDER FORM

Please return this from to Caroline Gregory, BBC Acorn User Subscriptions: Redwood Publishing Ltd, Marlborough Road, Aldbourne, Wiltshire SN8 2DD.

Please enclose a cheque/postal order for £18.95 made payable to Redwood Publishing Ltd or quote your Access/Visa number.

| YES! I wish to subscribe to BBC Actions with theissue. | corn User magazine |
|--------------------------------------------------------|--------------------|
| NAME                                                   | el metrodo a colo  |
| ADDRESS                                                |                    |
| POSTCODE                                               |                    |
| Please charge my Access/Barclay Card                   | resident a second  |
| ACCOUNT NO:                                            | EXPIRY DATE        |
|                                                        | UK ONLY            |
| SIGNED                                                 |                    |

## MAGAZINE AND MONTHLY DISCS

Just £55 for 12 magazines and 12 monthly discs

#### SUBSCRIPTION ORDER FORM

Please return this from to Caroline Gregory, BBC Acorn User Subscriptions: Redwood Publishing Ltd, Marlborough Road, Aldbourne, Wiltshire SN8 2DD.

Please enclose a cheque/postal order for £55 made payable to Redwood Publishing Ltd or quote your Access/Visa number.

| YES! I wish to subscribe to<br>and 5.25-inch monthly discs | o BBC Ac | corn User m        | nagazine<br>issue |
|------------------------------------------------------------|----------|--------------------|-------------------|
| NAME                                                       |          | hal III wife       |                   |
| ADDRESS                                                    |          | The American       | ·                 |
|                                                            | CODE _   |                    |                   |
| Please charge my Access/Barcl                              | ay Card  |                    |                   |
| ACCOUNT NO:                                                |          | EXPIR              | YDATE             |
|                                                            |          | UK ONLY            |                   |
| SIGNED                                                     |          | THE REAL PROPERTY. |                   |

one of the most annoying features of the database systems in use in education at the moment is that there isn't enough standardisation in their operation. Indeed, should you want to interrogate a datafile created for Key on a ViewStore system there would be little chance of your succeeding unless you had conversion utilities or sufficient knowledge of the datafile structure to write a convert routine for yourself.

Although this article will not give you any ready made routines for such conversions, it will help you find ways of making the most of the systems you do have and find systems with a certain level of similarity.

The question is: 'What makes an educational database system?' Although simple, the answer is nonetheless important: an educational database system is one designed with children and the curriculum in mind. However on that basis there are few systems which really pass muster. Most are complex to some degree or another with a bewildering array of facilities or, worse still, use an obscure interrogation language which must be learned before it is possible to make even the simplest query. However, we are not trying to evaluate the systems but rather to provide an overview of some of the points they have in common.

Although never designed with education in mind, one of the most consistently used systems is ViewStore from Acornsoft. This is well known for both its power and its obscurity! ViewStore is one of the few systems to employ an index system which allows the displayed records to be presented in a specified order, ready for modification. Moreover, it is probably the easiest system to use when it comes to conversion of datafiles to other systems, the export of data into a wordprocessor and the presentation of information in macros.

Key is the system which has taken the country by storm in providing an exceedingly low-cost system which offers a wide variety of facilities in a compact form. Although it has its drawbacks (mostly to do with disc-swapping on single drive systems) it is nonetheless very simple in its operation.

Quest is the grandaddy of the educational systems. It was there at the beginning and it's still going strong. Its difficult language and dry presentation belie a powerful system underneath. Many auth-

# SWAP

There is little in the way of standardisation in our educational databases. However, knowing what they do have in common can open up new possibilities

Chris Drage and Nick Evans

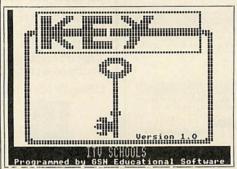

Key: a low cost, compact system

orities have developed a range of datafiles for *Quest* and Advisory Units themselves have based much of their resource material around it. Its new big brother, *Oriel* which runs under MS-DOS and MS Windows attempts to make the whole operation much easier.

Fans of Supastore praise it for the single key selection on its interrogation procedure and the fact that it will run well over Econet. Devotees of Grass and Find, extol their various virtues and certainly each has an excellent educational pedigree with Grass linking to the Grasshopper spreadsheet system, and Find and its relation Junior Find providing high quality graphing and statistics.

If we look at the table it is possible to see two areas of interest. The first is some of the facilities that each system possesses; the second is the file structure of each system.

Many of the databases in the chart have no entry against the field and record separators. This is because fields are of a fixed length and the computer can count! Sorting out the beginnings and ends of fields needs to be done by a simple program which counts the characters and then inserts some type of break between fields or records.

Let us take ViewStore as our base

product since it is on this system that we are really focusing. ViewStore can perform just about every operation which could be reasonably asked of a database system yet its structure is probably the simplest of all. The program does not use fixed length fields or records. For this reason each field is separated from the next by a Tab character which is stored in the memory as &00. Each record is divided from its fellows by a Return character which is &OD. If you take a ViewStore file and read it into View (the wordprocessor) you will see that where the Tab characters appear the text now jumps to the next Tab stop on the screen. This makes the transfer of data from this system very easy.

When creating datafiles we've found that *ViewStore* is the best and most flexible medium for handling data during the creation process.

Fields can be modified during data entry and their names changed at will. Their data type may be modified, their length extended or shortened and their contents easily altered.

Moreover, the choice of screen presentation as card or linear entry, as well as the ability to choose the screen mode, means users can configure the style of presentation to suit their own uses.

One of the more recent releases is *Pipedream* which most users will recognise as being a wordprocessor. It is, however, an even more flexible and dynamic medium for data entry. If you set up *Pipedream* as a linear database with field headings across the screen in separate columns, it is possible to enter data directly and to squirt it straight into *View or View Store*.

Moreover, if one uses the trusty little Z88 from Cambridge Computers as a

transporting medium (don't forget it has *Pipedream* resident), it is possible to take data from a Beeb, for example, and squirt it directly into an Archimedes (or a Nimbus, an IBM or an Apple Macintosh for that matter). No other database format gives the user so much flexibility with such simplicity.

So you already have another datafile in an alien format and you want to convert it. How should you best go about it? Generally speaking, interacting directly with the datafile itself is not a good idea. Some have peculiar control characters throughout them, others do not separate their fields or records at all since they are of a fixed length. This has the effect of making them effectively unreadable in a wordprocessor. However, most database systems have an Ascii output or they may have an output to wordprocessor file.

Do your selection and sorting beforehand unless it is going to be cumbersome, squirt the text out into a file and then load it into *View*. You will need to use the Read rather than the Load command for this operation. It is then a question of finding the appropriate format for your system to read.

You may find that the text version has been sent out with spaces where Tabs should be in the records and that all the lines run into one another. Unfortunately there is no alternative here but to sit down and manually separate the lines into records. Then you can use the search and replace facility to change all relevant spaces to Tab and the file will readily convert into the ViewStore format and away you go!

Some systems are sensible enough to allow an Ascii format to be squirted in as if it were being entered from the keyboard. This 'Execing in' of data is supported by Key and System Delta Plus on the Archimedes (which, incidentally has a wide range of import formats). However, beware! These facilities are susceptible to all sorts of problems. The System Delta Plus importer allows you to see the data being 'typed in' so that when a field entry goes out of sequence it is possible to stop the process. Key on the other hand does not offer such refinements. If it goes wrong you know either as soon as it starts or not until the end a process that can take hours.

As well as importing Ascii Key will also import from ViewStore, and Quest. All its imports are blind so you can never be sure how successful they are until they

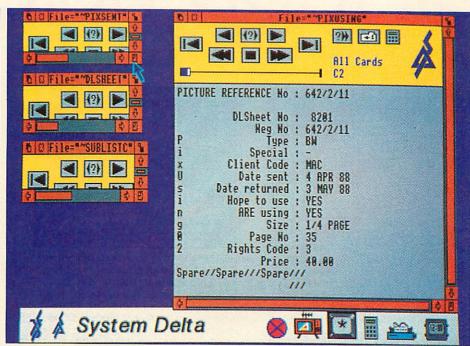

System Delta Plus has a wide variety of import formats

| System                       | Viewstore  | Key         | Grass           | Supastore | Find    | Quest                      |
|------------------------------|------------|-------------|-----------------|-----------|---------|----------------------------|
| Import Utility               | Yes (View) | Yes (QAF)   | Yes (Q)         | Yes (QVG) | Yes (Q) | No                         |
| Max record size              | 60,706     | Disc        | 255             | 3000      | 2000    | 4096                       |
| Max fields                   | 254        | 32          | 18              | 250       | 32      | 20                         |
| Field length                 | 239        | 500         | 60              | 255       | 255     | 31                         |
| Field separator              | &09 Tab    |             |                 |           | -       | &7C                        |
| Record                       | &OD Ret    | _           | -               |           | -       |                            |
| separator                    |            |             |                 |           |         |                            |
| End of file                  | &01        | -           | -               | -         | - 16    | _                          |
| Indexes?                     | Yes        | No          | No              | No        | No      | No                         |
| Macros?                      | Yes        | No          | No              | No        | Yes     | Yes                        |
| Reports?                     | Yes        | No          | No              | Yes       | No      | Yes                        |
| Rebuild?                     | Yes        | Yes         | No              | Yes       | No      | No                         |
| Repeat entry?                | No         | Yes         | No              | No        | No      | No                         |
| Links out?                   | Yes        | Yes         | Yes             | Yes       | No      | No                         |
|                              | (View)     | (Ascii/FIF) | (Quest/<br>Hop) | (Ascii)   |         |                            |
| Tokenised fields             | No         | Yes         | No              | No        | No      | No                         |
| Graphing inbuilt<br>Comments | No         | Yes         | Yes             | No        | Yes     | Yes<br>Records<br>reversed |

Refer to this table for details on what each database does

have finished. Nonetheless, they function fairly efficiently *Supastore* will import from *ViewStore*, *Grass* and *Quest* but not Ascii directly. You should use your wordprocessor to make your file look like a *ViewStore* file.

Find will import Quest and Factfile datafiles. In which case it should be possible to transmit from anything that will convert to Quest.

Grass will import and export Quest format files so it will talk to everything that talks to Quest, whereas Quest will only export to other versions of itself. Its data is stored in reverse order which makes interaction with it confusing.

You might ask why is life so complicated in the first place? There was an

attempt to provide a standard interchange format for all datafiles. This was called File Interchange Format and was developed by the MEP Software Unit at Homerton College. It never really took off because it was still very technical.

In practice, few companies took it on board. Now MESU and NCET together have developed an intelligent file convertor which takes your file, reads it, converts and transmits it without you having to press a key. This will be available shortly from MESU once a few additional features have been added.

This will make life easier but will take all the fun out of sending datafiles through the variety of mincing machines that import your valuable data!

# SILICON VISION

SOFTWARE FOR THE ARCHIMEDES & BBC

### SolidCAD

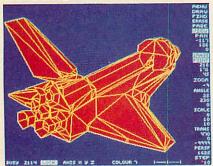

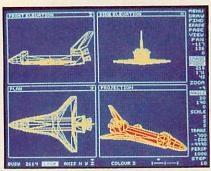

The ultimate 3D Draughting System for Architectural design, Interior design, Engineering Design and Teaching CDT. Allows drawing in plan, front & side elevations and also directly in 3D view. Includes powerful zoom & pan options for precision draughting and surface definition for creating solid colour objects. Also includes Sweep, Extrude & Macro facilities for designing very complex objects easily. Designs created with SolidCAD are compatible with the Realtime Graphics Language for high-speed flicker-free animation. The custom Archimedes version also performs smooth shading for realism. SolidCAD(Arc) users can upgrade to the Realtime Solids Modeller (Arc) for £40.00.

£49.95 (ARC or BBC B/B+/Master), New

#### REALTIME SOLIDS MODELLER

The package includes both the sophisticated design environment of SolidCAD and the high speed animation capability of a Realtime Graphics Language (RGL) module developed in pure ARM Risc code for supercharged performance. The package is ideal for Architectural design, Interior design, Engineering design & teaching CDT. The RGL module can be used to create standalone flicker-free animation of designs from your own programs. Smooth shading is also performed for realistic images. Through our in-house expertise in 3D Design and High-speed techniques, no other package can rival the design environment & animation speed of the Realtime Solids Modeller.

£89.95 (ARC) New

### REALTIME GRAPHICS LANGUAGE

The Realtime Graphics Language rom provides a complete 3D Solids/Wireframe animation system with 52 star commands and 3D Editors for designing objects to animate from your own programs. Includes a 35,000 pixels/sec line generator for fast 3D drawing rates, 3D Rotate, Scale, Orbit, Perspective and Turtlegraphics. Also compatible with designs created with SolidCAD (BBC).

£49.95 (BBC BIB+IMaster)

#### SUPER-DUMP

The ultimate printer driver which takes advantage of the highest resolution capability of ordinary Epson compatible printers to provide 1920×1024 resolution. Images can also be scaled, positioned and previewed before printing. Fully compatible with SolidCAD, Realtime Graphics Language, Gate-Array design system & 3D CAD/Animation system. Your own graphics programs or other CAD packages can be made compatible with Super-Dump by the addition of a few simple commands. An example program is included in the package.

£15.95 (BBC B/B+/Master), £24.95 (ARC) New

#### Presentation System

The package provides an interactive environment to create, edit and play-back computer controlled presentations for lectures and demonstrations. Also handles graph plotting for polynomials & user-defined functions which can be incorporated within the presentations.

£34.95 (BBC B/B+/Master), £49.95 (ARC) New

All Archimedes software run in native mode on A305 - A440

SILICON VISION LTD, SIGNAL HOUSE, LYON ROAD, HARROW MIDDLESEX HA1 2AG. TEL: 01-422 2274 or 01-861 2173 FAX: 01-427 5169. TELEX: 918266 SIGNAL G.

(Access/Mastercard/Eurocard accepted)
All prices include VAT and Carriage (Overseas orders add £4).

ARC-PCB

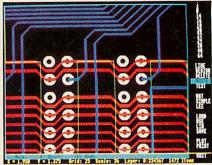

The ultimate PCB design system developed specifically for the Archimedes with a specification that cannot be matched. Includes Automatic routing, Rats-nesting, 8 layers, Surface mount capability, 0.001" resolution, 32" × 32" maximum board size, On-line Help, Fast Zoom/Pan/Redraw, Text & Silkscreen facility, Variable Line/Pad/Text/Grid sizes, Part Libraries, Block Move/Copy/Rotate/Mirror/Erase options, and up to 300,000 components.

For hardcopy, the system supports the industry standard HP-GL, GRAPHTEC, PLOTMATE plotters and printers at their highest resolutions. Also provides automatic drilling information with extensive support from PCB manufacturers for final layout and production, optional 1 year telephone Hotline support (£100) and software maintenance service (£75) is also available.

£195.00 (ARC) New

#### Risc BASIC

The first true BASIC V syntax compiler which will convert your programs into supercharged Risc code for turbo performance leaving the competition standing. Features include Relocatable modules, full cross references, Double precision floating point & Integer support, in-line assembly, Window-based or command line compilation environment, standalone code generator, object code optimiser, full array manipulation and dimensions support, multiple exit structures & full runtime error handler.

£99.95 (ARC) New

### **RiscFORTH**

A new 32-bit implementation of the FORTH-83 standard, designed to take full advantage of the ARM architecture. Features include Multi-tasking, Optimising compiler, built-in ARM assembler with floating point mnemonics, built-in Full screen Editor, File system interface, OS calls support, Floating point & Integer maths, WIMP support, Singlestep debugger, Shadow screen for documentation, Block manipulation, Dictionary & Vocabulary display, Call finding and a standalone code generator.

£99.95 (ARC) New

## COMPATIBILITY

| Program            | Page      | BBC B     | B+/128   | Master<br>128 | Master<br>Compact | Electron | Arc            | 6502SP/<br>Turbo | ADFS        | Econet | Shadow<br>RAM | Monthly<br>Disc |
|--------------------|-----------|-----------|----------|---------------|-------------------|----------|----------------|------------------|-------------|--------|---------------|-----------------|
| Hints & Tips       | 24        |           |          |               | Contract of       |          |                |                  | Sale Island |        |               |                 |
| Listings 1-2       |           |           |          |               |                   |          |                |                  |             |        |               |                 |
| Listing 3(1)       |           |           |          |               |                   |          | <b>(2)</b>     |                  |             |        |               |                 |
| Arc Agora          | 30        |           |          |               |                   |          | Manual Company |                  |             |        | E Weller      |                 |
| Listings 1-3       |           |           | Maddle.  |               | mark the          |          |                |                  |             |        |               |                 |
| Joe's Jottings     | 65        |           | DE THE   |               |                   |          |                | the second       |             |        |               |                 |
| Listing 1          | The State | FI FEEL M |          |               |                   |          | <b>(2)</b>     |                  |             |        |               |                 |
| PostScript         | 72        |           | THE HOLD | H WENT        |                   |          |                |                  |             |        |               |                 |
| Listing 1          |           |           |          |               |                   |          |                |                  |             |        |               |                 |
| Standing Variables | 80        |           |          | 1.00          |                   |          |                |                  |             |        |               |                 |
| Listings 1-3       |           |           |          |               |                   |          |                |                  |             |        |               |                 |

#### Note

- 1. Requires Interword ROM.
- 2. Requires 65EMU.

## HINTS & TIPS

#### See Hints & Tips, page 24

## Listing 1. 9-pin justified and proportional text

10 REM Proportional printing program 20 REM by David Atherton 30 REM for B/B+/E/M/C/A 40 REM (c) BAU June 1989 50 : 60 CLOSE# 0 70 DIM width% 94, paragraph% 2000 80 RESTORE 1190 90 FOR 1%=0 TO 94 100 READ width%?I% 110 NEXT 120 PRINT "ACORN USER Justify/Proporti onal print routine" 130 REPEAT 140 INPUT "Text filename to print : " name\$ 150 C%=OPENIN name\$ 160 IF C% ELSE PRINT"File not found try again" 170 UNTIL C% 180 INPUT "Lines per page (O=cont): " 1pp% 190 INPUT "Left margin 1 m% 200 INPUT "Monospaced width mw% 210 mw%=mw%\*12 220 PRINT "Turn printer on and press S PACE" 230 REPEAT UNTIL GET=32 240 VDU 2,1,27,1,ASC "p",1,1,3 250 spcwid%=12 260 minspc%=6 270 line%=0 280 frac=0 290 : 300 REPEAT 310 PROCgetpara

340 : 350 REPEAT 360 pldptr%=ptr% 370 PROCgetline 380 VDU 2 390 PRINT STRING\$(1m%, CHR\$1+CHR\$32); 400 VDU 3 410 PROCprintline(oldptr%,ptr%-1,wid%, sp%) 420 UNTIL full%=TRUE 430 UNTIL EOF#C% 440 CLOSE# C% 450 END 460 : 470 DEFPROCgetline 480 LOCAL ch%, sptr%, swid% 490 wid%=0:sp%=0 500 REPEAT 510 ch%=paragraph%?ptr% 520 IF ch%=32 sp%=sp%+1:sptr%=ptr%:swi d%=wid% 530 wid%=wid%+FNwidth(ch%) 540 ptr%=ptr%+1 550 UNTIL ch%=13 OR ((wid%+sp%\*spcwid% ) > mw%) 560 full%=(ch%=13) 570 IF full% THEN 660 580 : 590 REPEAT 600 ch%=paragraph%?ptr% 610 wid%=wid%+FNwidth(ch%) 620 ptr%=ptr%+1 630 UNTIL ch%=32 OR ch%=13 640 IF ch%=13 THEN full%=TRUE ELSE ful 1%=FALSE 650 : 660 IF (wid%+sp%\*minspc%)<=mw% THEN EN DPROC 670 ptr%=sptr%+1 680 wid%=swid% **Continued** ▶

320 ptr%=0

330 full%=FALSE

## HINTS & TIPS

```
◄ Hints & Tips Listing 1 continued
```

```
690 sp%=sp%-1
  700 ENDPROC
  710 :
  720 DEF PROCprintline(start%,end%,wid%
, spaces%)
  730 LOCAL i%, ch%
  740 IF full% THEN newspcwid%=spcwid%:G
DTD 790
  750 frac=(mw%-wid%)/spaces%
  760 newspcwid%=INT(frac)
  770 frac=(frac-newspcwid%)*spaces%
  780 fcount%=0
  790 FOR i%=start% TO end%-1
  800 ch%=paragraph%?i%
B10 IF ch%=32 THEN fcount%=fcount%+1:P
ROCspace(newspcwid%) ELSE VDU 2,ch%,3
  820 NEXT
  830 VDU 2:PRINT: VDU 3
  840 IF 1pp% THEN PROClinecount
  850 ENDPROC
  860 :
  870 DEF PROCspace(n%)
  880 LOCAL i%
  890 IF fcount% < frac THEN n%=n%+1
  900 VDU 2,1,27,1,ASC"L",1,n% MOD 256,1
,n% DIV 256,3
  910 FOR i%=1 TO n%
  920 VDU 2,1,0,3
  930 NEXT
  940 VDU 32
  950 ENDPROC
  960:
  970 DEF PROCgetpara
  980 LOCAL ch%, ptr%
```

```
1000 ch%=BGET#C%
 1010 ?(paragraph%+ptr%)=ch%
 1020 ptr%=ptr%+1
 1030 UNTIL ch%=13 OR ch%=254
 1040 ENDPROC
 1050 :
 1060 DEF PROClinecount
 1070 line%=line%+1
1080 IF line%<1pp% THEN ENDPROC
1090 line%=0
1100 VDU 2,1,12,3
1110 PRINT STRING$(mw% DIV 12,"-")
 1120 ENDPROC
1130 :
1140 DEF FNwidth(C%)
1150 IF C%<32 OR C%>126 THEN C%=32
1160 =?(width%+C%-32)
 1170
1180 REM Width data for characters (Sta
r NL10)
 1190 DATA 0,5,8,12,12,12,12,6,6,6,10,12
,6,12,6,10
1200 DATA 12,8,12,12,12,12,12,12,12,12,
6, 6, 10, 12, 10, 12, 12
 1210 DATA 12,12,12,12,12,12,12,12,8,11,
12, 12, 12, 12, 12
 1220 DATA 12,12,12,12,12,12,12,12,10,12
,10
 1230 DATA 8,10,8,12,12,6
 1240 DATA 12,11,11,11,12,10,11,11,8,10,
10,8
 1250 DATA 12,11,12,11,11,11,12,11,12,12
,12,10,12,10
 1260 DATA 9,5,9,12
```

#### Listing 2. View to Wordwise

990 REPEAT

```
170 VDU ch%
180 IF ch%=13 THEN VDU 10
190 ch%=nxt%
200 UNTIL EDF# viewfile%
210 BPUT# wisefile%,ch%
220 CLOSE# viewfile%
230 CLOSE# wisefile%
240 PRINT "Conversion complete"
250 END
260 :
270 DEF PROCendpara(true%)
280 IF NOT true% THEN ch%=32: ENDPROC
290 BPUT# wisefile%,ch%
300 BPUT# wisefile%,nxt%
310 ch%=BGET# viewfile%
320 nxt%=BGET# viewfile%
330 PRINT: PRINT
340 ENDPROC
```

#### Listing 3. Overtype in Interword

10 REM Interword Over
type
20 REM by Isaac Hepwo
rth
30 REM for B/B+/M/C/A
(with 65emu)
40 REM (c) BAU June 1
989
50:
60 code=&900
70 flag=&9FF

160 BPUT# wisefile%,ch%

80 insert=ASC "C" - 6
4
90 overtype=ASC "O" - 64
100 FOR pass=0 TO 3 ST
EP 3
110 P%=code
120 COPT pass
130 SEI
140 LDA #patch MOD 256
150 STA &220

160 LDA #patch DIV 256 170 STA &221 180 CLI 190 LDA #&0E 200 LDX #2 210 JSR &FFF4 220 LDA #0 230 STA flag 240 .finish 250 RTS 260 .patch

Continued >

## ARC AGORA

| ◀ Hints & Tips Listing 3 continued |               |                         |
|------------------------------------|---------------|-------------------------|
| 270 CMP #2                         | 480 BCS pull  | 690 LDA #0              |
| 280 BNE finish                     | 490 LDA #&BA  | 700 STA flag            |
| 290 PHP                            | 500 LDX #0    | 710 JMP pull            |
| 300 PHA                            | 510 JSR &FFF4 | 720 ]:NEXT              |
| 310 TXA                            | 520 LDA #&8A  | 730 com\$="*SAVE OTYPE  |
| 320 PHA                            | 530 LDX #0    | 900+"+STR\$~(P%-&900)   |
| 330 TYA                            | 540 LDY #&8B  | 740 PRINT "Press S to   |
| 340 PHA                            | 550 JSR &FFF4 | : " com\$               |
| 350 CPY #insert                    | 560 .pull     | 750 G%=GET AND &DF      |
| 360 BEQ unset                      | 570 PLA       | 760 IF G%=ASC"S" THEN   |
| 370 CPY #overtype                  | 580 TAY       | PROCoscli(com\$)        |
| 380 BEQ set                        | 590 PLA       | 770 END                 |
| 390 LDA flag                       | 600 TAX       | 780 :                   |
| 400 BMI over                       | 610 PLA       | 790 DEF PROCoscli(\$&70 |
| 410 JMP pull                       | 620 PLP       | 0)                      |
| 420 .over                          | 630 RTS       | 800 LOCAL X%, Y%        |
| 430 TYA                            | 640 .set      | B10 Y%=7                |
| 440 SEC                            | 650 LDA #&FF  | 820 CALL &FFF7          |
| 450 SBC #&20                       | 660 STA flag  | 830 ENDPROC             |
| 460 BCC pull                       | 670 JMP pull  |                         |
| 470 SBC #&5F                       | 680 .unset    |                         |

#### See Arc Agora, page 30

#### **Listing 1. Joystick Emulator**

```
450 CMP R2, #188
   10 REM Agora - listing 1
                                                        460 MOVEQ R1,#0
   20 REM Archimedes Joystick Emulator
   30 REM by Richard Averill
                                                         470 MOVEG R3, #1
   40 REM for Archimedes only
                                                         480 CMP R2, #189
                                                         490 MOVEG R1,#0
   50 REM (c) BAU June 1989
                                                         500 MOVEQ R3, #4
   60 :
   70 DIM code% 2000
                                                         510 CMP R2, #190
  80 XWriteI%=&20100
                                                         520 MOVEG R1,#0
                                                         530 MOVEG R3, #12
  90 FOR opt%=4 TO 6 STEP 2
                                                         540 CMP R2,#128
  100 P%=0
                                                         550 MOVNE PC, R14
  110 0%=code%
                                                         560 CMP R3,#0
  120 [OPT opt%
                                                         570 MOVMI PC, R14
  130 EQUD O
                                                         580 CMP R3,#5
  140 EQUD ptrinit
                                                         590 MOVPL PC, R14
  150 EQUD O
                                                         600 STMFD R13!, (R5-R9, 14)
  160 EQUD ptrservice
                                                         610 STMFD R13!, (R0-R3)
  170 EQUD strtitle
                                                         620 MOV RO, #21
  180 EQUD strhelp
  190 EQUD tblcommands
                                                        630 MOV R1,#9
                                                        640 SWI "XOS_Byte"
650 SWI "XOS_Mouse"
  200 EQUS STRING$ (20, CHR$ (0))
  210 :
                                                        660 MOV R9, R2
  220 .strtitle
  230 FNstr("PseudoJoystick")
                                                         670 MOV R8, R1
                                                        680 MOV R7, R0
  240 :
                                                         690 LDMFD R13!, (RO-R3)
  250 .strhelp
                                                        700 BL dojump
710 MOV R4,R3,LSR #8
720 MOV R1,#0
  260 FNstr("PseudoJoystick"+CHR$(9)+"1.
00 ("+MID$(TIME$,5,11)+") by Richard Ave
ril1")
  270 :
                                                         730 LDMFD R13!, (R5-R9, PC)^
  280 .ptrinit
290 STMFD R13!, (R0, R14)
                                                         740 :
                                                         750 .dojump
                                                         760 ADR R5,tbljump
770 ADD PC,R5,R3,LSL #2
  300 SWI "XOS_WriteS"
  310 FNstr("Pseudo-Joystick v1.00 by Ri
chard Averill, December 1988."+CHR$(13)+
                                                         780 :
                                                         790 .tbljump
CHR$(10))
  320 MOV RO,#2
                                                         800 B fires
  330 STR RO, [R12]
                                                         810 B xstick
                                                         820 B ystick
  340 LDMFD R13!, (RO, PC)^
  350 :
                                                         830 B xstick
  360 .ptrservice
                                                         840 B ystick
  370 LDR R12, [R12]
380 CMP R12, #0
                                                         850 :
                                                         860 .fires
870 AND R3,R9,#%100
  390 MOVEG PC, R14
  400 CMP R1,#7
                                                         880 AND R5, R9, #1
  410 MOVNE PC, R14
                                                         890 MOV R3, R3, LSR #2
                                                         900 MOV R5,R5,LSL #1
910 ORR R3,R3,R5
  420 CMP R2,#16
  430 CMPNE R2, #17
  440 MOVEG R1,#0
                                                         920 MOV PC, R14
```

## ARC AGORA

```
    ■ Arc Agora Listing 1 continued

         930 :
                                                                        1640 BEQ ptroswordspeed
        940 .xstick
950 MOV R5,#1280
                                                                        1650 LDRB RO, [RO]
                                                                        1660 CMP RO, #ASC"0"
1670 MOVLE RO, #2
        960 SUB R5, R5, R7
        970 MDV R6, #51
980 MUL R3, R5, R6
                                                                        1680 CMP RO, #ASC"9"
                                                                        1690 MOVGT RO,#2
1700 SUB R1,R0,#ASC"O"
        990 B checkdigital
       1000:
                                                                        1710 .ptroswordspeed
1720 STMFD R13!, (R0,R1,R2,R14)
       1010 .ystick
       1020 MOV R5,#64
1030 MUL R3,R5,R8
                                                                        1730 MOV RO,#2
                                                                        1740 ADD RO,RO,R1,LSL #8
1750 ADD RO,RO,R1,LSL #16
       1040 B checkdigital
                                                                        1760 STMFD R13!, (RO); pass parameter b
       1050 :
       1060 .checkdigital
                                                                       lock through stack.
       1070 CMP R12,#1
1080 MOVNE PC,R14
                                                                        1770 MDV R1,R13
1780 MOV R0,#&15
1790 SWI "XOS_Word"
       1090 CMP R3, #&8000
                                                                        1800 LDMFD R13!, (RO)
1810 LDMFD R13!, (RO,R1,R2,PC)
       1100 MOVLT R3,#0
       1110 CMP R3, #&8000
       1120 MDVGT R3,#&10000
1130 SUBGT R3,R3,#15
                                                                        1820 :
                                                                        1830 .tblcommands
1840 FNstr("JoystickDigital")
       1140 MOV PC, R14
                                                                        1850 EQUD setdigital
1860 EQUD O
       1150 :
       1160 .setdigital
       1170 MOV RO,#1
1180 STR RO,[R12]
                                                                        1870 EQUD syndigital
                                                                        1880 EQUD hlpdigital
1890 FNstr("JoystickAnalogue")
1900 EQUD setanalogue
1910 EQUD O
       1190 MOVS PC, R14
       1200 :
       1210 .setanalogue
       1220 MOV RO,#2
1230 STR RO,[R12]
                                                                        1920 EQUD synanalogue
                                                                       1930 EQUD hlpanalogue
1940 FNstr("JoystickOff")
1950 EQUD nojoystick
1960 EQUD O
       1240 MOVS PC, R14
       1250 :
       1260 .nojoystick
       1270 MOV RO,#0
1280 STR RO,[R12]
                                                                        1970 EQUD synnojoystick
                                                                        1980 EQUD hlpnojoystick
1990 FNstr("JoystickInfo")
       1290 MOVS PC, R14
                                                                        2000 EQUD joystickinfo
2010 EQUD 0
       1300 :
       1310 .joystickinfo
       1320 STMFD R13!, (R0, R14)
                                                                        2020 EQUD synjoystickinfo
       1330 SWI "XOS_WriteS"
                                                                      2030 EQUD hlpjoystickinfo
2040 FNstr("JoystickSpeed")
       1340 EQUS "Joystick Emulation module. W
                                                                        2050 EGUD joystickspeed
2060 EGUD &10000
      ritten by Richard Averill."
       1350 EQUW &ODOA
       1360 FNstr("Current joystick emulation:
                                                                       2070 EQUD synjoystickspeed
                                                                        2080 EQUD hlpjoystickspeed
       1370 LDR R12,[R12]
1380 CMP R12,#0
                                                                        2090 EQUD 0
                                                                        2100 :
       1390 ADREG RO, infonone
                                                                        2110 .hlpdigital
2120 EGUS "*JoystickDigital enables emu
       1400 CMP R12, #1
       1410 ADREG RO, infodigital
                                                                      lation of a digital joystick.
       1420 CMP R12,#2
                                                                        2130 EQUW &ODOA
       1430 ADREQ RO, infoanalogue
                                                                        2140 .syndigital
2150 FNstr("Syntax: *JoystickDigital")
       1440 SWI "XOS_WriteO"
1450 SWI "XOS_NewLine"
1460 LDMFD R13!, {RO,PC}^
                                                                      2160 .hlpanalogue
2170 EGUS "*JoystickAnalogue enables em
       1470 :
                                                                    ulation of an analogue joystick.
                                                                    ulation of an analogue joystick.
2180 EQUW &ODOA
2190 .synanalogue
2200 FNstr("Syntax: *JoystickAnalogue")
2210 .hlpnojoystick
2220 EQUS "*JoystickOff disables joysti
       1480 .infonone
       1490 FNstr("none (emulation is off).")
       1500 .infodigital
       1510 FNstr("BBC digital.")
       1520 .infoanalogue
       1530 FNstr("BBC proportional (analogue)
                                                                     ck emulation by this module.'
      . ")
                                                                        2230 EQUW &ODOA
       1540 :
                                                                        2240 .synnojoystick
2250 FNstr("Syntax: *JoystickOff")
       1550 .joystickspeed
       1560 STMFD R13!, (R14)
                                                                        2260 .hlpjoystickinfo
       1570 BL ptrsetspeed
                                                                        2270 EQUS "*JoystickInfo gives details
                                                                    of current joystick emulation."
2280 EQUW &ODOA
       1580 LDMFD R13!, (PC)
       1590 :
                                                                      2290 .synjoystickinfo
2300 FNstr("Syntax: *JoystickInfo")
       1600 .ptrsetspeed
       1610 STMFD R13!, (R14)
       1620 CMP R1,#0
                                                                       2310 .hlpjoystickspeed
       1630 MOVED R1,#2
                                                                                                                        Continued >
```

## ARC AGORA

#### ■ Arc Agora Listing 1 continued

```
2320 EQUS "*JoystickSpeed sets the multiplication factor of the joystick positions (the default value is 1 - range 1 to 9)."
2330 EQUW &ODOA
2340 .synjoystickspeed
2350 FNstr("Syntax: *JoystickSpeed [<speed>]")
2360 I
2370 NEXT opt%
2380 SYS "OS_File",&OA, "JSEmulator",&FF
```

```
A,,code%,O%
2390 PRINT "Module saved as 'JSEmulator
)"

2400 END
2410:
2420 DEF FNstr(str$)
2430 COPT opt% AND &E
2440 EQUS str$+CHR$(0)
2450 ALIGN
2450 ALIGN
2460 J
2470 =opt%
```

#### Listing 2. Joystick Tester

```
10 REM Agora - listing 2
  20 REM Archimedes Joystick Emulator t
  30 REM by Richard Averill
  40 REM for Archimedes only
  50 REM (c) Richard Averill, 1988.
  60 :
  70 MODE O
  80 OFF
  90 PROCsetup
  100 REPEAT
  110 PROCqetpos
  120 IF but%<>2 change%=TRUE
  130 IF but%=2 AND change% THEN
  140 change%=FALSE
  150 CASE emul% OF
  160 WHEN 1:emul == (Analogue) ":emul %=2
: *JoystickAnalogue
  170 WHEN 2:emul$=" (Digital) ":emul%=1
:*JoystickDigital
  180 ENDCASE
  190 ENDIF
  200 IF but%<>obut% OR but%>0 THEN PRIN
T TAB(0,3) "Buttons :";but%;emul$
  210 PROCpointer
  220 IF but %=1 THEN LINE ojsx%, ojsy%, js
x%, jsy%
  230 obut%=but%
  240 ojsx%=jsx%
  250 ojsy%=jsy%
  260 UNTIL FALSE
  270 :
  280 DEF PROCpointer
  290 GCOL 3,15
  300 PROChairs(jsx%, jsy%)
```

```
310 WAIT
320 WAIT
330 PROChairs(jsx%,jsy%)
340 ENDPROC
350 :
360 DEF PROChairs (x%, y%)
370 CIRCLE x%, y%, 128
380 CIRCLE x%, y%, 138
390 LINE x%-96, y%, x%+96, y%
400 LINE x%, y%-96, x%, y%+96
410 ENDPROC
420 :
430 DEF PROCgetpos
440 jsx%=1279-(ADVAL(1)/51.2)
450 jsy%=ADVAL(2) DIV 64
460 but%=ADVAL (0)
470 ENDPROC
480 :
490 DEF PROCsetup
500 *RMLoad JSEmulator
510 *POINTER
520 MOUSE ON 1
530 MOUSE TO 640,512
540 MOUSE COLDUR 1,&FO,&FO,&FO
550 MOUSE COLOUR 2,800,800,800
560 ojsx%=640
570 ojsy%=512
580 obut%=-1
590 emul$=" (Analogue)"
600 emul %=2
610 *JoystickSpeed 2
620 *JoystickAnalogue
630 change%=TRUE
640 ENDPROC
```

#### Listing 3. Multi-column listings

```
10 REM Agora - listing 3
  20 REM MPlist/MPblist source
   30 REM by Dave Acton
   40 REM for Archimedes only
  50 REM (c) BAU June 1989
   60 :
   70 columns%=3
  80 topmargin%=4
   90 outtersize%=3
 100 colwidth%=(120-(columns%-1)*gutter
size%) DIV columns%
  110 linesperpage%=58
  120 lastline%=linesperpage%*columns%
  130 s%=(columns%*colwidth%*linesperpag
e%+&FF) AND &FF00
  140 vbit=1<<28
  150 DIM code% &1000
160 PROCass("MPlist",FALSE)
170 PROCass("MPblist",TRUE)
  180 END
```

```
190 :
200 DEF PROCass(u$,balflag%)
210 subline=2
220 line=3
230 xpos=4
240 bufbase=5
250 filehand=6
260 count=7
270 base=8
280 count2=9
290 temp=10
300 temp2=11
310 last=12
320 sp=13:link=14:pc=15
330 FOR pass%=4 TO 6 STEP 2
340 P%=0:0%=code%
350 COPT pass%
360 .mplist
370 STMFD (sp)!,{link}
380 MOV RO, #&40
```

## ARC AGORA

#### ◀ Arc Agora Listing 3 continued

```
390 SWIS "XOS Find"
  400 LDMVSFD (sp)!, (pc)
  410 CMP RO, #0
  420 ADREG RO, nosuchfile
430 LDMEGFD (sp)!, (link)
  440 ORREOS pc, link, #vbit
  450 MOV filehand, RO
  460 ADR bufbase, buffer
  470 SWI &100+2
  480 SWI &100+1
  490 SWI &100+27
  500 SWI &100+1
  510 SWI &100+15
  520 BL clearpage
  530 .mplistloop
  540 MOV R1, filehand
550 SWI "OS_BGet"
  560 BCS donefile
  570 CMP RO, #13
  580 BNE notret
  590 .isret
  600 BL doret
  610 B mplistloop
  620 .notret
  630 CMP RO, #32
  640 BLT mplistloop
  650 CMP RO, #127
  660 BGE mplistloop
  670 CMP xpos, #colwidth%
  680 BLEG doret
  690 MOV temp, #colwidth%
  700 MLA temp2, temp, line, xpos
  710 STRB RO, [bufbase, temp2]
  720 ADD xpos, xpos, #1
  730 B mplistloop
  740 .donefile
  750 CMP xpos, #0
  760 CMPEQ line, #0
  770 BLNE sendpage
  780 SWI &100+1
  790 SWI &100+27
  800 SWI &100+1
  810 SWI &100+18
  820 SWI &100+3
  830 MOV RO, #0
  840 MOV R1, filehand
  850 SWI "OS Find"
  860 LDMFD (sp)!, {pc}
 870 :
  880 .nosuchfile
  890 EQUD 214
  900 EQUS "No such file"
  910 EQUB 0
  920 ALIGN
  930 :
  940 .doret
  950 MOV xpos, #0
  960 ADD line, line, #1
  970 CMP line, #lastline%
  980 MOVNE pc,link
  990 .sendpage
 1000 STMFD (sp)!, (RO, link)
 1010
1020 IF NOT balflag% [OPT pass%: MOV lin
e, #lastline%: ]
 1030 COPT pass%
 1040 ADD line, line, #columns%-1
 1050 MOV last, #0
1060 .divide
1070 SUBS line,line,#columns%
 1080 ADDPL last, last, #1
 1090 BPL divide
 1100 MOV count, #topmargin%
```

```
1120 BL crlf
 1130 SUBS count, count, #1
 1140 BNE dotopmarg
 1150 MOV line, #0
 1160 .sendloop0
 1170 MOV subline, line
 1180 MOV count2, #columns%
 1190 .sendloop1
 1200 MOV xpos, #0
 1210 .sendloop2
1220 MOV temp,#colwidth%
 1230 MLA temp2, temp, subline, xpos
 1240 SWI &100+1
 1250 LDRB RO, [bufbase, temp2]
 1260 SWI "OS_WriteC"
1270 ADD xpos,xpos,#1
 1280 CMP xpos, #colwidth%
 1290 BNE sendloop2
 1300 CMP count2.#1
 1310 BEG nogutter
 1320 MOV count, #guttersize%
 1330 .dogutter
 1340 SWI &100+1
 1350 SWI &100+32
 1360 SUBS count, count, #1
1370 BNE dogutter
 1380 .nogutter
 1390 ADD subline, subline, last
 1400 SUBS count2, count2, #1
 1410 BNE sendloop1
1420 BL cr1f
1430 ADD line, line, #1
1440 CMP line, last
1450 BLT sendloop0
 1460 SWI &100+1
1470 SWI &100+12
1480 BL clearpage
1490 LDMFD (sp)!, (RO, pc)
1500 :
1510 .crlf
1520 STMFD (sp)!, {link}
1530 SWI &100+1
1540 SWI &100+13
1550 SWI &100+1
1560 SWI &100+10
1570 LDMFD (sp)!, {pc}
1580 :
1590 .clearpage
1600 MOV xpos, #0
1610 MOV line, #0
1620 MOV count, #s%
1630 MDV temp, #32
1640 .clearpageloop
1650 SUBS count, count, #1
1660 MOVMÌ pc,link
1670 STRB temp,[bufbase,count]
1680 B clearpageloop
1690 ]
1700 buffer=P%
1710 0%+=5%
1710 DXT-5%
1720 NEXT pass%
1730 SYS "DS_File",10,u$,&FFC,,code%,0%
1740 PRINT"Utility '"u$"' saved"
1750 ENDPROC
```

An enhanced version of listing 3 is included on this month's disc. It supports a variety of extra features, including the printing out of spooled files across two to five columns and in several styles of print. Individual variables (such as page length, number of columns etc) may be specified.

1110 .dotopmarg

## JOE'S JOTTINGS

See Joe's Jottings, page 65

```
Listing 1. Billing
      10 REM Monthly Billing
20 REM by Joe Telford
      30 REM for M/C
      40 REM (c) BAU June 1989
      50 :
      60 MODE 129
      70 ptr=0:col=0:m=1:z%=&90A
      80 PROCsetup
      90 ON ERROR PROCETT
     100 REPEAT
     110 PROCscreen(O)
     120 IF erflag<>2 THEN choice=FNchoose(
     130 erflag=0
     140 IF choice=1 THEN PROCfiles
     150 IF choice=2 THEN PROCedit
160 IF choice=3 THEN PROCcostcop
     170 IF choice=4 THEN PROCdisplay
     180 IF choice=5 THEN RUN
     190 UNTIL choice=6
      200 MODE 7
     210 END
      220 :
     230 DEF PROCcat
      240 CLS
     250 *CAT
     260 PRINTTAB(0,0); STRING$(120," ")
      270 PROCdh ("Press SPACE to return.",7,
      280 REPEAT UNTIL GET =32
      290 ENDPROC
      300 :
      310 DEF PROCload
      320 REPEAT
      330 PROCscreen(0)
      340 PROCdh ("Open a Billing File", 11,6)
      350 PROCfilebody
      360 UNTIL F$>""
      370 ch%=OPENUP F$
      380 IF ch%=0 THEN PROCscreen(0):PROCdh
    ("Open a Billing File",11,6):PROCdh(F$+" is not on this disc",6,10):VDU 7:A=INKE
    Y (300) : ENDPROC
      390 T%=BGET# ch%
      400 IF T%<>ASC"B":CLOSE# ch%:PROCscree
   n(0):PROCdh("Open a Billing File",11,6):
PROCdh(F$+" is not a billing file",6,10)
    : VDU 7: A=INKEY (300) : ENDPROC
      410 INPUT# ch%, S$, hd, ca, cost
      420 FOR hdng%=1 TO hd
      430 INPUT# ch%, S$ (hdng%)
      440 FOR categ%=1 TO ca
      450 FOR info%= 0. TO 2
      460 INPUT# ch%,Q(hdng%,categ%,info%)
      470 NEXT: NEXT: NEXT
      480 CLOSE# ch%
      490 ENDPROC
      500 :
      510 DEF PROCdelf
      520 REPEAT
      530 PROCscreen(0)
      540 PROCdh("Delete a File",14,6)
      550 PROCfilebody
      560 UNTIL F$>""
      570 ch%=OPENUP F$: CLOSE# ch%
      580 IF ch%=0 THEN PROCscreen(0):PROCdh
    ("Delete a File",14,6):PROCdh(F$+" is no
    t on this disc", 6,10): VDU 7: A=INKEY(300)
    : ENDPROC
      590 DSCLI("DELETE "+F$)
      600 ENDPROC
      610 :
      620 DEF PROCsave
      630 REPEAT
```

```
640 PROCscreen(0)
   650 PROCdh("Save a billing File", 11,6)
   660 PROCfilebody
   670 UNTIL F$>""
   680 ch%=OPENUP F$: CLOSE# ch%
   690 IF ch%<>O THEN PROCscreen(O):PROCd
h("Save a Billing File", 11,6):PROCdh(F$+
 " already used on this disc", 3,10): VDU 7
 : A=INKEY (300) : ENDPROC
   700 ch%=OPENOUT F$
   710 BPUT# ch%, ASC("B")
   720 PRINT# ch%, S$, hd, ca, cost
   730 FOR hdng%=1 TO hd
   740 PRINT# ch%, S$ (hdng%)
   750 FOR categ%=1 TO ca
   760 FOR info%=0 TO 2
   770 PRINT# ch%,Q(hdng%,categ%,info%)
   780 NEXT: NEXT: NEXT
    790 CLOSE # ch%
   800 ENDPROC
    810 :
    820 DEF PROCpdraft
    830 PROCscreen(0)
   840 PROCdh("To print a draft copy -",9
   850 PROCdh("Setup your printer",11,10)
860 PROCdh("then press RETURN!",11,14)
870 REPEAT UNTIL GET=13
   880 *FX 3,10
890 PRINT "Monthly Accounts: ";S$'
    900 FOR hdng%=1 TO hd
    910 PRINT 'S$ (hdng%)
    920 FOR categ%=1 TO ca
   930 PRINTTAB(10); Q$(categ%),;
   940 PRINT Q(hdng%,categ%,0),Q(hdng%,ca
teg%,1),Q(hdng%,categ%,2)
950 NEXT:NEXT
   960 *FX 3,0
970 ENDPROC
   980 :
   990 DEF PROCfilebody
 1000 PROCdh ("Please type the billing fi
 le-name, ", 2, 10)
  1010 PROCdh ("Or press RETURN alone for
 catalogue", 2, 18)
  1020 F$=FNgpi (7,0,cap$+low$+nos$+".$",1
 7,14,1)
1030 IF F$="." THEN PROCCAT
1040 ENDPROC
  1050 :
   1060 DEF PROChame
  1070 PROCscreen (0)
  1080 PROCdh("This billing file is calle
 d...",2,8)
1090 REPEAT S$=FNgpi (38,0,all$,1,12,1)
  1110 ENDPROC
   1120 :
  1130 DEF PROCheadings(n)
  1140 PROCscreen(0)
  1150 IF n=0 PROCdh ("Departments.", 12,3)
  1160 IF n=1 PROCdh("First select a Dept
 .",9,3)
1170 PROCpsections
  1180 erflag=2
1190 *FX 4,1
  1200 ptr=1:REPEAT
  1210 REPEAT PROChhead
  1220 A=GET
  1230 IF A=138 THEN ptr=ptr+1:PROChhead
1240 IF A=139 THEN ptr=ptr-1:PROChhead
   1250 UNTIL A=9
   1260 IF n=1 THEN UNTIL TRUE: ENDPROC
```

## JOE'S JOTTINGS

```
■ Joe's Jottings, continued
     1270 S$(ptr)=FNgpi(15,0,all$,16,ptr+5,0
     1280 UNTIL 0
     1290 ENDPROC
     1300 :
     1310 DEF PROChhead
    1320 IF ptr<1 ptr=1
1330 IF ptr>hd ptr=hd
     1340 LOCAL 1000%
     1350 FOR loop%= 1 TO hd
1360 IF ptr=loop% THEN COLOUR 131:COLOU
   R O: ELSE COLOUR 128: COLOUR 3
                                                             1940 NEXT
     1370 PRINTTAB(16,100p%+5);S$(100p%);STR
                                                             1950 ENDPROC
    ING$ (15-LENS$ (loop%), ".");
                                                             1960 :
    1380 NEXT
1390 ENDPROC
     1400 :
     1410 DEF PROCesections
     1420 FOR loop%=1 TO hd
   1430 PRINTTAB(5,100p%+5); "Dept ";; IF100 p%<10 THEN PRINT" ";
     1440 PRINT; 100p%;
     1450 NEXT
    1460 IF n=0 PRINTTAB(2,28) "^ & v to mov
                                                             2020 ENDPROC
   e - TAB to enter dept."
1470 IF n=0 PROCdh(" Press Escape when
                                                             2030 :
   you are finished ",2,30)
1480 IF n=1 PROCdh(" ^ & v to move -
                                                            se(1)
    TAB to select
                       ",2,30)
    1490 ENDPROC
     1500 .
    1510 DEF PROCcategs(m)
     1520 PROCheadings(1)
     1530 cflag=ptr
     1540 PROCscreen (cflag)
                                                             2120 ENDPROC
    1550 PROCpcategs
                                                             2130 :
     1560 erflag=2
     1570 *FX 4,1
     1580 ptr=1:col=1:REPEAT
                                                            se(2)
    1590 REPEAT PROChcats
     1600 A=GET
    1610 IF m=0 THEN IF A=138 THEN ptr=ptr+
                                                           2200 ENDPROC
    1620 IF m=0 THEN IF A=139 THEN ptr=ptr-
                                                            2210 :
    1630 REMIFA=136 THEN col=col-1
    1640 REMIFA=137 THEN col=col+1
    1650 PROCcheck: PROChcats
     1660 UNTIL A=9
                                                           per item ",2,8)
    1670 IF m=1 THEN UNTILTRUE:erflag=0:END
                                                             is....",2,12)
   1680 IF col=1 THEN Q(cflag,ptr,0)=VAL(F
Ngpi(10,0,nos$,6,ptr+10,0)):Q(cflag,ptr,
   1)=Q(cflag,ptr,0)*cost:Q(cflag,ptr,2)=FN
    add(1,ptr)
                                                             2280 ENDPROC
    1690 UNTILO
                                                             2290 :
     1700 ENDPROC
                                                             2300 :
    1710 :
    1720 DEF FNadd(s,e)
    1730 LOCAL 100p%
                                                           se(4)
     1740 Q(cflag, e, 2)=0
    1750 FOR loop%= s TO e
     1760 G(cflag, e, 2) = G(cflag, e, 2) + G(cflag,
   1oop%, 1)
     1770 NEXT
                                                             2380 ENDPROC
     1780 = Q(cflag, e, 2)
                                                             2390
     1790 :
     1800 DEF PROCcheck
     1810 IF col<0 col=0
     1820 IF col>1 col=1
    1830 IF ptr>ca ptr=ca
1840 IF ptr<1 ptr=1
                                                             2430 erflag=0
     1850 ENDPROC
                                                             2450 CLS
```

```
1870 DEF PROChcats
 1880 LOCAL 1000%
 1890 FOR loop%=1 TO ca
1900 IF ptr=loop% AND col=0 THEN COLOUR
131:COLOUR 0:ELSE COLOUR 128:COLOUR 3
 1910 PRINTTAB(2,100p%+10); Q$(100p%);
 1920 IF ptr=loop% AND col=1 THEN COLOUR
 131:COLOUR O:ELSE COLOUR 128:COLOUR 3
 1930 PRINTTAB(6, loop%+10)Q(cflag, loop%,
O) INT (Q(cflag, loop%, 1)+.5)/100INT (Q(cflag)
g,loop%,2)+.5)/100
1970 DEF PROCpcategs
1980 PRINTTAB(2,7) "Month Items used Cost(') Totals(')"
 1990 IF m=0 THEN PRINTTAB(8,28)"^ v mov
e - TAB enters data"
 2000 IF m=0 THEN PROCdh(" Press Escape
when you are finished ",2,30)
2010 IF m=1 THEN PROCCH(" < > move - TA
B selects sort column ",2,30)
 2040 DEF PROCfiles
2050 REPEAT PROCscreen(O):choose=FNchoo
 2060 IF choose=1 THEN PROCcat
 2070 IF choose=2 THEN PROCLOAD
 2080 IF choose=3 THEN PROCsave
 2090 IF choose=4 THEN PROCdelf
 2100 IF choose=5 THEN PROCpdraft
2110 UNTIL choose=6
 2140 DEF PROCedit
 2150 REPEAT PROCscreen(0):choose=FNchoo
2160 IF choose=1 THEN PROChame
2170 IF choose=2 THEN PROCheadings(0)
2180 IF choose=3 THEN PROCategs(0)
 2190 UNTIL choose=4
 2220 DEF PROCCOSTCOP
 2230 PROCscreen(0)
2240 PROCdh("Cost was "+STR$(cost)+" p
2250 PROCdh("The new cost in p per item
 2260 REPEATcost=VAL(FNgpi(10,0,nos$,27,
16,1))
2270 UNTIL cost>0
 2310 DEF PROCdisplay
 2320 REPEAT PROCscreen(0):choose=FNchoo
 2330 IF choose=1 THEN PROCtable
 2340 IF choose=2 THEN PROCpie
 2350 IF choose=3 THEN PROCbar
 2360 IF choose=4 THEN PROCline
 2370 UNTIL choose=5
 2400 DEF PROCpie
 2410 PROCheadings(1)
 2420 section=ptr
 2440 VDU 19,0,0;0;
```

1860 :

## JOE'S JOTTINGS

```
■ Joe's Jottings, continued
   2460 PROCdh(S$(section), 20-(LEN(S$(sect
  ion))/2),0)
   2470 number=FNfindblank
   2480 PROCmaxmin
   2490 PROCdrawpiechart(section, number, ma
  x,min)
   2500 PROChase(1)
   2510 ENDPROC
   2520 :
   2530 DEF PROChar
   2540 PROCheadings(1)
   2550 section=ptr
   2560 erflag=0
   2570 VDU 19,0,0;0;
   2580 CLS
   2590 PROCdh(S$(section), 20-(LEN(S$(sect
  ion))/2),0)
    2600 number=FNfindblank
    2610 PROCmaxmin
   2620 PROCdrawbargraf(section, number, max
   , min)
   2630 PROChase(1)
    2640 ENDPROC
   2650 :
   2660 DEF PROCline
   2670 PROCheadings (1)
   2680 section=ptr
    2690 erflag=0
    2700 VDU 19,0,0;0;
    2710 CLS
    2720 PROCdh(S$(section), 20-(LEN(S$(sect
   ion))/2),0)
    2730 number=FNfindblank
    2740 PROCmaxmin
   2750 PROCdrawlinegraf(section, number, ma
  x, min)
   2760 PROChase(1)
   2770 ENDPROC
    2790 DEF PROCmaxmin
   2800 LOCAL 100p%
   2810 min=9999999999 max = -9999999999
    2820 FOR loop%=1 TO number
   2830 IF Q(section, loop%, 0) >max THEN max
  =Q(section,loop%,0)
   2840 IF Q(section, loop%, 0) <min THEN min
   =Q(section, loop%, 0)
    2850 NEXT
    2860 IF min>0 THEN min=0
    2870 IF max<0 THEN max=0
    2880 ENDPROC
    2890 :
    2900 DEF FNfindblank
    2910 LOCAL loop%, number
    2920 number=0
    2930 FOR loop%=1 TO ca
   2940 IFQ$(100p%)="" THEN number=100p%:1
   oop%=ca
    2950 NEXT
    2960 number=number-1
   2970 IF number=-1 THEN number=ca
   2980 =number
   2990 :
   3000 DEF PROChase(b)
   3010 IF b=0 PROCdh("SPACE-BAR exits / P
  to Print screen.",2,30)
3020 IF b=1 PROCdh(" SPA
P to Print screen. ",1,0)
                          SPACE-BAR exits /
   3030 REPEAT A$=GET$:UNTIL A$=" " OR A$= "P" OR A$="p"
    3040 IF A$<>" " THEN PROCdumpout(b)
    3050 ENDPROC
```

```
3080 PROCheadings (1)
   3090 cflag=ptr
   3100 PROCscreen(cflag)
   3110 m=1:PROCpcategs
   3120 ptr=0:PROChcats
3130 VDU 19,0,0;0;
   3140 erflag=0
   3150 PROChase(0)
   3160 ENDPROC
   3170 :
   3180 DEF PROCerr
   3190 *FX 4,0
   3200 COLDUR 128: COLOUR 3: *FX 3,0
   3210 VDU 3:CLOSE# 0:*FX 15,1
   3220 IF ERR=17 THEN ENDPROC
   3230 IF ERR=190 OR ERR=198 THEN PROCSCY
  een(0):PROCdh("This disc is full. Please
   try another.",1,10):VDU 7:A$=INKEY$(300
 ) : ENDPROC
   3240 IF ERR=199 THEN PROCscreen(0):PROC
  dh("I can't read this disc. Try another.
",1,10):VDU 7:A$=INKEY$(300):ENDPROC
   3250 REPORT
   3260 PRINT " at line " ERL
   3270 END
   3280 :
   3290 DEF FNchoose(n)
   3300 COLDUR 2
   3310 LOCAL loop, ch
   3320 FOR 100p=1 TO M%(n)
   3330 PROCdh (STR$loop+". "+M$(n,loop),10
  ,3+1oop*3)
   3340 NEXT
   3350 PROCdh ("Which? ",4,24)
   3360 REPEAT
   3370 ch=VAL(FNgpi(1,0,nos$,11,24,1))
   3380 UNTIL ch>0 AND ch<=M%(n)
   3390 COLOUR 3
   3400 =ch
   3410 :
   3420 DEF PROCsetup
   3430 hd=20:ca=12
   3440 cost = 1
  3450 S$="BAU Monthly Accounts"
   3460 5%=0
   3470 DIM S$(hd)
   3480 DIM Q%(ca)
   3490 DIM Q$(ca)
   3500 DATA Apr, May, Jun, Jul, Aug, Sep, Oct, N
 ov, Dec, Jan, Feb, Mar
   3510 LOCAL month: RESTORE 3500: FOR month
  = 1 TO 12:READ Q$(month):NEXT
   3520 DIM G(hd,ca,2)
   3530 J$="Another one of Joe's Jottings"
   3540 menus=6
   3550 DIM M$(menus, 6), M%(menus)
   3560 :
   3570 DATA 6, Files, Edit, Cost/copy, Displa
  y, New, Exit
   3580 DATA 6, Catalogue Disc, Open file, Sa
  ve File as..., Delete File, Print Draft Co
  py, Main Menu
   3590 DATA 4, Customise, Department Names,
  Enter Copies, Main Menu
   3600 DATA 2, New price per copy, Main Men
u
   3610 DATA 5, Display Table, Display Pie c
  hart, Display Bar Graph, Display Line grap
  h, Main Menu
   3620 DATA 0,0
   3630 :
   3640 LOCAL loop,cats
3650 FOR loop=0 TO menus
   3660 READ M%(100p)
```

3070 DEF PROCtable

## JOE'S JOTTINGS

```
■ Joe's Jottings, continued
    3670 IF M%(100p)>0 THEN FOR cats=1 TO M
   %(loop):READ M$(loop,cats):NEXT
    3680 NEXT
    3690 PROCvalid
    3700 erflag=0
    3710 ENDPROC
    3720 :
    3730 DEF PROCecreen(n)
    3740 CLS
    3750 VDU 19,0,1;0;
    3760 GCOL 0,3:COLOUR 3
    3770 REMPROCrect (0, 32, 1278, 960, 0)
   3780 PROCdh(S$,20-(LEN(S$)/2),0)
3790 n$=S$(n)+" department ("+STR$(n)+"
   3800 IF n>0 THEN PROCdh (n$, 20-(LEN(n$)/
   3810 PROCdh (J$, 20-(LEN(J$)/2),30)
    3820 PRINTTAB(0,0);
    3830 ENDPROC
    3840 :
    3850 DEF FNgpi(len,effect,valid$,x,y,s)
   3860 LOCAL a$, b
   3870 as=""
   3880 IF s=0 THEN PRINTTAB(x,y);STRING$(
  len, ".");:ELSE PROCdh(STRING$(len, "."),x
  ,y)
3890 PRINTTAB(x,y);:*FX 15,1
   3900 b=GET: IF b=13 THEN =a$
3910 IF b=127 AND a$="" THEN 3900
   3920 IF b=127 AND s=1 THEN a$=LEFT$(a$,
  LEN(a$)-1):PRINTCHR$(b);:PROCextend("H",
  ASC"."):PRINTCHR$(8);:GOTO3900
   3930 IF b=127 AND s=0 THEN a$=LEFT$(a$,
  LEN(a$)-1):PRINTCHR$(b);".";CHR$(B);:GOT
  0 3900
   3940 IF effect=0 THEN 3970
   3950 IF effect=1 b=b AND 223 ELSE b=b 0
  R 32
   3960 IF effect=3 AND(RIGHT$(a$,1)=" " D
  R a$="") b=b AND 223
   3970 IF LEN(a$)=len OR INSTR(valid$,CHR
  $6)=0 VDU 7:60T0 3900
   3980 IF s=0 THEN VDU b:ELSE PROCextend(
   3990 a$=a$+CHR$(b):GOTO 3900
    4000 :
   4010 DEF PROCvalid
   4020 cap$=" ABCDEFGHIJKLMNOPGRSTUVWXYZ" 4030 low$=" abcdefghijklmnopqrstuvwxyz"
    4040 nos$="-.0123456789."
   4050 puns=" !#$%&'()=?/*:+;.,<>"+CHR$34
    4060 all$=cap$+low$+nos$+pun$
    4070 ENDPROC
   4090 DEF PROCrect(x,y,1,w,f)
   4100 MOVE x, y: DRAW x+1, y
   4110 IF f=0 DRAW x+1, y+w ELSE PLOT 85, x
   4120 IF f=0 DRAW x,y+w ELSE PLOT 85,x+1
   4130 MOVE x,y+w: IF f=0 DRAW x,y ELSE MD
  VE x, y
   4140 ENDPROC
   4160 DEF PROCdh(t$,x,y)
   4170 PRINTTAB(x,y);
   4180 LOCAL 100p%
    4190 FOR loop%=1 TO LEN (t$)
   4200 PROCextend ("H", ASC (MID$ (t$, loop%, 1
    4210 NEXT
    4220 ENDPROC
   4230 :
```

```
4240 DEF PROCextend(d$,c%)
  4250 X%=&70:Y%=0:?X%=c%:A%=10:CALL &FFF
   4260 IF d$="H" THEN VDU 23,128,X%?1,X%?
  1, X%?2, X%?2, X%?3, X%?3, X%?4, X%?4, 128, 8, 10, 23, 128, X%?5, X%?5, X%?6, X%?6, X%?7, X%?7, X%
  78, X%?8, 128, 11: ENDPROC
  4270 LOCALC%, p%, h%, n%, t%
  4280 FOR c%=1 TO 5 STEP 4
 4290 FOR p%=4 TO 0 STEP -4:VDU 23,128
4300 FOR h%=c% TO c%+3:t%=0
4310 FOR n%=p% TO p%+3:IF (2^n% AND X%?
 h%) THEN t%=t%+3*(4^(n%-p%))
  4320 NEXT: VDU t%, t%: NEXT: VDU 128: NEXT: V
DU 8,8,10:NEXT:VDU 11,11,9,9
  4330 ENDPROC
  4340 :
  4350 DEF PROCHHdw(ts)
  4360 LOCAL 100p%
  4370 FOR loop%=1 TO LEN (t$)
4380 PROCextend("HW", ASC(MID$(t$,loop%,
 1)))
   4390 NEXT
4400 ENDPROC
  4410 :
  4420 DEF PROCdrawbargraf(s,n,mx,mn)
  4430 IF max-min = 0 THEN PROCMESS("Data
  missing for this graph - reselect!"):A$
=INKEY$ (200) : ENDPROC
 4440 PROCaxis
4450 PROCdobar(section, number, max, min)
  4460 ENDPROC
  4470 :
  4480 DEF PROCdobar(s,n,mx,mn)
  4490 COLOUR 2
  4500 GCOL 0,2:LOCAL 100p%
  4510 FOR loop%=OTO number-1
  4520 PROCrect (128+100p%*xscale, 64-mn*ys
 cale,xscale/2,Q(s,loop%+1,0)*yscale,1)
  4530 NEXT: ENDPROC
  4540 :
  4550 DEF PROCdrawlinegraf(s,n,mx,mn)
  4560 IF mx-mn = 0 THEN PROCMESS("Data m
 issing for this graph - reselect!"):A$=I
 NKEY$ (200) : ENDPROC
  4570 PROCaxis
  4580 PROCdoline(s,n,mx,mn)
  4590 ENDPROC
  4600 :
  4610 DEF PROCdoline(s,n,mx,mn)
  4620 COLOUR 2
  4630 GCOL 0,2:LOCAL 100p%
  4640 MOVE 128, (64-mn*yscale)+Q(s,1,0)*y
 scale
  4650 FOR loop%=0 TO number-1
  4660 DRAW 128+loop%*xscale, (64-mn*yscal
 e)+Q(s,loop%+1,0)*yscale
  4670 NEXT: ENDPROC
  4680 :
  4690 DEF PROCdrawpiechart(s,n,mx,mn)
4700 IF mx-mn = 0 THEN PROCMESS("Data m
 issing for this graph - reselect!"):A$=I
 NKEY$ (200) : ENDPROC
  4710 PROCdopie(s,n,mx,mn)
   4720 ENDPROC
  4730 :
  4740 DEF PROCdopie(s,n,mx,mn)
4750 RESTORE 5100
  4760 total=FNtotal(s,n)
  4770 LOCAL loop%, angle, lastangle, centre
  4780 centre=320
   4790 lastangle=90
  4800 FOR 100p%=1 TO n
```

## **YELLOW PAGES** OE'S JOTTINGS

```
■ Joe's Jottings, continued
   4810 MOVE centre, 500: MOVEcentre+290*COS
   (RAD(lastangle)),500+290*SIN(RAD(lastang
   4820 angle=lastangle+ABS(Q(s,loop%,0))*
   360/total
    4830 PROCef (loop%-1)
    4840 PLOT 181, centre+290*COS(RAD(angle)
   ),500+290*SIN(RAD(angle))
    4850 lastangle=angle
   4860 MOVE 904, (1024-(100p%*2+4)*32)
4870 MOVE 840, (1024-(100p%*2+6)*32)
   4880 PLOT 85,940, (1024-(100p%*2+6)*32)
    4890 GCOL 0,3
   4900 MOVE 904, (1024-(100p%*2+4)*32)
4910 DRAW 840, (1024-(100p%*2+6)*32)
    4920 DRAW 940, (1024-(100p%*2+6)*32)
    4930 DRAW 904, (1024-(loop%*2+4)*32)
    4940 VDU 5:PRINT " ";Q$(100p%);:VDU 4
    4950 NEXT
    4960 GCOL 0,1
    4970 MOVE centre,500
4980 PLOT 149,centre,794
    4990 ENDPROC
    5000 :
    5010 DEF PROCef(c)
    5020 IF INT(c/20) *20=c THEN RESTORE 510
    5030 LDCAL 100p%
    5040 VDU 23
    5050 FOR 100p%=0 TO 8
    5060 READ d: VDU d: NEXT
    5070 GCOL 16*(c DIV 4),c MOD 4
    5080 ENDPROC
    5090 :
    5100 DATA 12,0,0,0,0,0,0,0,0
    5110 DATA 12,1,1,1,1,1,1,1,1
5120 DATA 12,2,2,2,2,2,2,2
    5130 DATA 12,3,3,3,3,3,3,3,3
    5140 :
    5150 DATA 12,0,1,0,1,0,1,0,1
    5160 DATA 12,0,2,0,2,0,2,0,2
    5170 DATA 12,0,3,0,3,0,3,0,3
    5180 DATA 12,0,1,1,0,0,1,1,0
    5190 :
    5200 DATA 13,0,2,2,0,0,2,2,0
    5210 DATA 13,0,3,3,0,0,3,3,0
    5220 DATA 13,1,2,1,2,1,2,1,2
    5230 DATA 13,1,3,1,3,1,3,1,3
    5240 :
    5250 DATA 14,1,2,2,1,1,2,2,1
    5260 DATA 14,1,3,3,1,1,3,3,1
    5270 DATA 14,2,3,2,3,2,3,2,3
    5280 DATA 14,2,3,3,2,2,3,3,2
    5290 :
    5300 DATA 15,0,0,1,1,0,0,1,1
    5310 DATA 15,0,0,2,2,0,0,2,2
    5320 DATA 15,0,0,3,3,0,0,3,3
    5330 DATA 15,2,2,1,1,2,2,1,1
    5340 :
    5350 DEF FNtotal (s,n)
```

```
5390 total=total+ABS(Q(s,lp,0))
    5400 NEXT
    5410 =total
    5420 :
    5430 DEF PROCaxis
    5440 GCOL 0,1
    5450 PROCrect (128, 64, 1024, 832, 0)
   5460 IF mn>0 THEN mn=0
   5470 yscale=832/(mx-mn)
   5480 FOR y=64 TO 896 STEP 64
   5490 @%=z%:MOVE 1152, y: DRAW 100, y: MOVE
0, y+16
   5500 yval=INT(((y-64)/yscale)*10+.5+mn*
 10)/10
    5510 VDU 5
  5520 IF yval<10 AND yval>-10 THEN PRINT
 ;yval:ELSE PRINT; INT (yval)
    5530 VDU 4:0%=&20209
   5540 NEXT
    5550 GCDL 0,3:MDVE 100,64-mn*yscale:DRA
  W 1180,64-mn*yscale:GCOL 0,1
    5560 xscale=1024/number
    5570 FOR x=128 TO 1152 STEP xscale
    5580 GCOL 0,2:COLOUR 2
   5590 tval=((x-128) DIV xscale)+1
5600 IF tval<=ca THEN @%=z%:MOVE x,48:V
  DU 5:PRINT LEFT$(Q$(tval),xscale/32);:VD
  U 4: @%=&20209
    5610 GCOL 0,1
    5620 MOVE x, 48: DRAW x, 896
    5630 NEXT
    5640 @%=z%
    5650 GCOL 0,3:COLOUR 3
    5660 ENDPROC
    5670 :
    5680 DEF PROCMess(t$)
    5690 PROCdh (t$, (20-LENt$/2),30)
   5700 ENDPROC
    5710 :
   5720 DEF PROCdumpout (b)
    5730 b=1-b
   5740 PROCdh (STRING$ (36, " "), 2, 6*30)
   5750 PROCdh("Setup printer then press R
ETURN.",4,6*30)
   5760 REPEAT UNTIL GET=13
5770 PROCdh(STRING$(36," "),2,6*30)
    5780 IF b=0 THEN PROCdh(S$(section), 20-
   (LEN(S$(section))/2),0)
    5790 DIM P%3,0%3
    5800 !P%=&03010000: !Q%=&03020100
    5810 MOVE 0,0
    5820 VDU 29,0;0;2,1,27,1,65,1,8,1,10
5830 FOR Y%=1020 TO 12 STEP-16
    5840 VDU 1,27,1,76,1,192,1,3
    5850 FOR X%=0 TO 1276 STEP 4
    5860 A%=0:B%=0
    5870 FOR Z%=0 TO 12 STEP 4
    5880 C%=POINT(X%, Y%-Z%)
5890 A%=A%*4+P%?C%: B%=B%*4+Q%?C%
   5900 NEXT Z%: VDU 1,A%,1,B%,1,A%
5910 NEXT X%: VDU 1,10
5920 NEXT Y%: VDU 1,27,1,64,3
```

5930 ENDPROC

BBC ACORN USER JUNE 1989

5360 LOCAL total 5370 total=0 5380 FOR 1p=1 TO n

# YELLOW PAGES G R A P H I C

#### See Postscript, page 72

#### Listing 1. Fan

```
Acorn User Fan Display by David Atherton
%
/selectfont
                                      % Select Times Italic 24pt
{ /Times-Italic findfont
                                      % Load Times Italic Font
                                      % Select 24 point version
% Make the default
% PROC syntax \\name { \code> } def
     24 scalefont
      setfont
def
%
/printtext
                                      % Print 'Acorn User' in grey
  setgray
                                      % Take argument from call
                                      % MOVE 36,-12
% PRINT "BBC Acorn User"
   36 -12 moveto
   (BBC Acorn User) show
   30 rotate
                                     % Rotate by 30 deg for next call
def
% Main program
270 360 translate
                                      % ORIGIN 270,360
selectfont
                                      % PROCSelectFont
0 0.075 .9
                                      % FOR n=0 TO 0.9 STEP 0.075
{ printtext }
                                      % PROCPrintText(n)
for
                                      % NEXT
showpage
                                      % Execute the program
```

#### Listing 2. Bacon

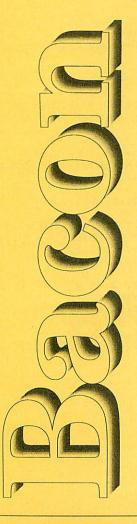

```
% Bacon
% by Dave Lawrence % for B/B+/M/C/E/A
% (c) BAU June 1989
/inch { %def
                                    % define the 'inch' word
 72 mul
) def
/print { %def
/str exch def
                                    % define the 'print' word
                                    % get string to print
% get y position
  /y exch def
  /x exch def
                                    % get x position
  10 -0.5 0 { %for
                                    % start of FOR loop
    /i exch def
                                    % get loop variable
    i 2 mu1 \times add
                                    % calculate x offset
    y i 2 mul sub
                                    % calculate y offset
                                    % move to the point
    moveto
                                    % calculate grey level
    10 i sub 10 div setgray
    str show
                                    % print the string
  } for
  x y moveto
0.5 setlinewidth
                                    % move to 'base' position
                                    % set line width
  str true charpath
                                    % convert string to path
                                    % set colour to black % 'draw' the outline
  0 setgray
  stroke
/NewCenturySchlbk-Bold findfont % set font to use
230 scalefont
                                    % scale it nice'n'big
setfont
                                    % set the font ready for use
                                    % change to 'landscape'
                                    % move to top left hand corner
% rotate by 90 degrees
0.5 inch 11 inch translate
-90 rotate
O inch 4 inch (Bacon) print
                                    % print 'Bacon'
                                    % print the page
showpage
```

#### **Listing 3. Clipping**

ps over the lazy dog

y box with five dozen liqu

ina wizards jumo

% ClipDemo

% by Dave Lawrence

% for BBC B/B+/M/C/E/A

% (C) BAU June 1989

/text ( % def 50 350 moveto (The quick brown fox jumps over the lazy dog) show 50 280 moveto (Pack my box with five dozen liquor jugs) show

50 210 moveto (The five boxing wizards jump quickly) show

} def

/ZapfChancery-MediumItalic

findfont

40 scalefont setfont

0.5 inch 11 inch translate

-90 rotate

0.7 setgray

text

0 setgray

2 1 scale

newpath

170 280 80 0 360 arc

qsave stroke

grestore

clip

0.5 1 scale

text

showpage

% Set up name of font

% select font

% scale font to 40 point

% set up font ready for use

% move to top left hand corner

% rotate by 90 degrees

% select 30% grey % print sample text

% select black

% scale X co-ordinates by 2

% set up an ellipse

% draw the ellipse

% set the clipping path

% restore normal X coordinates

% print sample text

% print page

#### See standing variables, page 80

#### **Listing 1. Configuration**

- 10 REM CALCONFIG
- 20 REM by John Stanley
- 30 REM for B/B+/M/C/E
- 40 REM (c) BAU June 1989
- 50:
- 60 MODE4
- 70 pp%=?&2:qq%=?&3 80 ?&2=0:?&3=&B
- 90 DIM Zmonth\$(12)
- 100 DIM ZlenMonth%(12)
- 110 DIM Zwkday\$(7)

- 120 Zmonth%=0
- 130 Zyear%=0
- 140 Ztitles="Perpetual Calendar"
- 150 :
- 160 FOR Z%=0 TO 12
- 170 Zmonth\$(Z%)=STRING\$(9, "\*")
- 180 NEXTZ%
- 190 FOR Z%=0 TO 7
- 200 Zwkday\$(Z%)=STRING\$(3,"#")
- 210 NEXT Z%
- 220 :

Continued >

## PROGRAMMING

#### ■ Listing 1 continued

```
230 ZEndZvarList%=&FFFFFFFF
240 ?&2=pp%: ?&3=qq%
250 :
260 RESTORE 400
270 FOR m%=1 TO 12
280 READ Zmonth$(m%)
290 READ ZlenMonth%(m%)
300 NEXT m%
310
320 FOR m%=1 TO 7
330 READ Zwkday$(m%)
340 NEXT m%
350 :
360 IF T% THEN PROCtest: T%=0
370 CHAIN"PC"
380 END
390 :
400 DATA JANUARY, 31, FEBRUARY, 28
410 DATA MARCH, 31, APRIL, 30, MAY, 31
420 DATA JUNE, 30, JULY, 31, AUGUST, 31
430 DATA SEPTEMBER, 30, OCTOBER, 31
440 DATA NOVEMBER, 30, DECEMBER, 31
450 DATA Sun, Mon, Tue, Wed, Thu, Fri, Sat
460 :
470 DEF PROCtest
480 VDU14
490 *SAVE TEST BOO DOO
500 *DUMP TEST
510 PRINT'' "Press Key"
520 G=GET
530 CLS
540 ENDPROC
```

#### **Listing 2. Date input**

```
10 REM PC
   20 REM by John Stanley
   30 REM for B/B+/M/C
   40 REM (c) BAU June 1989
   50
   60 ?&4B4=&00: ?&4B5=&0B
   70 *FX 202,32
   80 :
   90 PROCin
 100 CHAIN "PRNTCAL"
 110 END
 120 :
 130 DEF PROCin
 140 Zmonth%=0
 150 CLS
  160 PRINTTAB(10,10)
  170 INPUT "Year and Month
  180 Zyear%=VAL(in$)
 190 IF Zyear%<100 Zyear%=Zyear%+1900
200 IF Zyear%<1600 THEN PROCin
  210 REPEAT
  220 x%=-1
  230 IF ASCin$<65 DR ASCin$>83 THEN in$
=RIGHT*(in*, LEN(in*)-1):x%=0
  240 UNTIL x% OR LEN(in$)=0
250 IF in$="" THEN PROCin
  260 FOR m%=1 TO 12
  270 IF ins=LEFTs(Zmonths(m%), LEN(ins))
 THEN Zmonth%=m%
  280 NEXT m%
  290 IF Zmonth%=0 THEN PROCin
  300 ENDPROC
```

#### Listing 3. Print calendar

```
10 REM PRNTCAL
   20 REM by John Stanley
   30 REM for B/B+/M/C
   40 :
   50 7&4B4=&00: 7&4B5=&0B
   60 CLS
   70 PRINTTAB(2,2)Ztitle$
   80 PRINTTAB(10,5);
   90 PRINTZmonth$(Zmonth%);" "; Zyear%
  100 :
  110 FOR d%=1 TO 7
  120 PRINTTAB(6*(d%-1),7) Zwkday$(d%)
  130 NEXT d%
  140 nod%=ZlenMonth%(Zmonth%)
 150 IF Zmonth%=2 THEN PROCleap
160 PROCwkday(1,Zmonth%,Zyear%)
  170 firstday%=wkday%
  180 line%=9
  190 :
  200 FOR day%=1 TO nod%
  210 wkday%=(day%+firstday%-1) MOD 7
  220 wkday%=wkday%+1
  230 chr%=6*(wkday%-1)
  240 PRINTTAB(chr%,line%)STR$(day%)
  250 IF wkday%=7 THEN line%=line%+2
  260 NEXT day%
  270 :
  280 PRINT''' (Q) uit"
  290 G$=GET$
  300 IF G$="Q" THEN END
  310 CHAIN"PC"
  320 END
  330 :
  340 DEF PROCleap
  350 IF (Zyear% MOD 4)=0 THEN nod%=29
360 IF (Zyear% MOD 100)=0 THEN nod%=28
  370 IF (Zyear% MOD 400)=0 THEN nod%=29
  380 ENDPROC
  390 :
  400 DEF PROCwkday(day%,month%,year%)
410 month%=12*(year%+4800)+month%-3
  420 year%=month%-INT(month%/12)*12
  430 JD=day%+INT(month%/48)+INT((365*mo
nth%+2*year%+7)/12)-32083.5
  440 JD=JD+INT(month%/4800)-INT(month%/
1200)+38
  450 wkday%=(JD+1.5) MOD 7
  460 ENDPROC
```

#### **Listing 4. Recursion**

```
10 REM RECUR
20 REM by John Stanley
30 REM for B/B+/M/C
40 REM (c) BAU June 1989
50:
60 CLS
70 A%=0
80 PROCagain
90 END
100:
110 DEF PROCagain
120 REM LOCAL a,b,c,d
130 A%=A%+1
140 PRINTTAB(20,10)A%
150 PROCagain
```

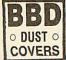

## **PROFESSIONAL COVERS FOR THE BBC MICRO RANGE**

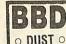

o DUST o

DIRECT FROM THE LEADING MANUFACTURER

·Tailored from the best quality ivory coloured nylon that has been coated with polyurethane to which an anti-static inhibitor has been added. These fabric covers are tastefully finished with brown piping and have the model name hot foil printed over the keyboard. They are washable and can be ironed with a cool iron

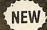

## ARCHIMEDES: £10.50

| Ī | BBC COMPACT SET£10.00                                              |
|---|--------------------------------------------------------------------|
|   | (Please state whether colour or monochrome monitor).               |
|   | BBC MASTER £5.00                                                   |
|   | BBC B/B+£5.00                                                      |
|   | MATCHING COVERS FOR PRINTERS,                                      |
|   | MONITORS AND DISC DRIVERS                                          |
|   | A large range of covers for printers, monitors and disc drives are |
|   | available to match the computer covers.                            |
|   | PRINTERS COVERS FROM£5.50                                          |
|   | MONITOR COVERS FROM£6.50                                           |
|   | DISC DRIVE COVERS FROM£3.30                                        |
|   | Maria barra a appoisit apprisament places de pat bacitate to       |

If you have a specific requirement please do not hesitate to contact us as we will be delighted to help. Prices include VAT and First Class Postage. All our covers are

unconditionally guaranteed. Please make cheques out to:

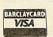

**BBD Computer Dust Covers** Dept. 64 The Standish Centre **Cross Street** Standish, Wigan WN6 0HQ

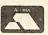

Callers and Dealer inquiries welcome

TEL: 0257 425839 ext 64 FAX: 0257 423909

## STAR DEVICES

- RESCUE THE ADVENTURE
- JUMPING JACK EARLY NUMERACY
- KEY TO THE STARS ASTRONOMY
- TRADER COMMERCIAL SIMULATION
- PROGRAMMERS TOOLKIT SOUND **ENVELOPES & UDCs**

Software for the Star Microterminal Ltd Concept keyboard

OLD SOLENT HOUSE 111/117, FOUNDRY LANE SHIRLEY SOUTHAMPTON SOI 3GB Tel: 0703 701694

## **AMPSOUND**

153a Victoria Street, St. Albans

As pro-audio dealers, we specialise in sound-related products for one of the fastest computers available today - the Archimedes. Its capabilities are endless and we can prove it to you. We even use the system for our own business affairs!

| A305 Entry | A305 Colour | Please ring       |
|------------|-------------|-------------------|
| A310 Entry | A310 Colour | for best          |
| A440 Entry | A440 Colour | Archimedes prices |

So, if you need any advice or information on this, or any other Acorn product call us now. Free bumper catalogue and price list available. Major software/hardware from Clares, Minerva, Computer Concepts etc.

| Armadillo 8 bit sound sampler      | Mono            | 130.00 |
|------------------------------------|-----------------|--------|
|                                    | Stereo          | 160.00 |
|                                    | Stereo and Midi | 190.00 |
| 16 bit sound sampler               |                 |        |
| orders taken now! Pre-launch price |                 | 950.00 |

#### EMR

| Studio 24 plus sequencer          | 99.00  |
|-----------------------------------|--------|
| Midi interface (4 in, 4 out)      | 129.00 |
| Please enquire for other products |        |

Prices exclude VAT Payment by Cheque or Access accepted

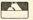

0727 50075

## Quality Products for the BBC Micro

## PRINTER SWITCH-BOXES

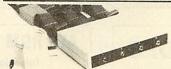

These high quality 3 and 4 way printer switch boxes are ideal for use in schools and colleges. The switch is extremely cost-effective, it will allow up to four micro's to share just one printer by simply pressing a button. Both versions come complete with all cables. The PS4 box has 2 x 3.7m + 2 x 1.7m + 0.4m to the printer, the PS3 has same but only 1 x 3.7m. Data buffers are fitted to the extra long 3.7m cables to give reliable data transfer.

3 BBCs to 1 Printer ...... £59.50 4 BBCs to 1 Printer ...... £69.50

#### **CNC LATHE INTERFACE**

Retrofit to CONECT your Lathe CHC = LATHE SEND for... FREE Infopak

Successful and proven system for teaching CNC. Already in use in over 200 education establishments. Complete with disc software and comprehensive Manual. Only requires BBC B, B+ or Master set-up. ISO standard part-programming. Send for your FREE INFOPAK.

These useful switch boxes are ideal for use in the office or at school. No need to keep swapping cables over just press the button! The cables supplied are 2 x 1.7m + 0.4m with appropiate connectors fitted. Both versions may be used with a plotter if required. Super value.

2 BBCs to 1 Printer .. £31.50 1 BBC to 2 Printers .. £31.50

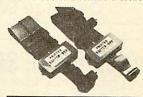

#### **32K RAM MODULE**

Store all your ROMs on disc, then load them into the RAM module as and when required. Plugs into just one sideways ROM slot giving two separate 16K banks. Complete with write switch, software on 40 or 80 track disc plus full documentation.

RM2 32K RAM module .... £19.95

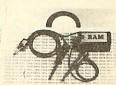

7-B ESSEX GARDENS HORNCHURCH ESSEX RM11 3EH

PLEASE ADD 15% VAT TEL: 040 24 71426 POST & PACKING FREE EDUCATIONAL AND GOVERNMENT ORDERS WELCOME · QUANTITY DISCOUNTS

## Euromicro

# Repairs

## Computers

## Quickly, Professionally, and Economically

Euromicro Ltd will be pleased to undertake the repair of Computers and Computer peripherals from all of the manufacturers listed opposite.

If you have a piece of equipment that requires attention, and is not listed here, then we may still be able to help, please give a call to discuss the

You are welcome to bring your equipment to our workshop at anytime, or of course you can send it in

I am sure you will find our service very prompt and very professional.

Acorn Amstrad Epson Microvitec Cumana **Philips** 

Euromicro also supplies equipment, and below is a short extract from our price list. Please phone and ask for the complete list.

Archimedes 310 Colour £999.00

Master 128 £389.00 Epson LX800 £169.00 £219.00 Cumana CD800 Philips CM8833

£199.00

All prices +VAT.

We also offer part exchange on your BBC B or Master 128 computer, and hence have a range of second user BBC equipment and peripherals, all guaranteed for 9 months. Please call for availability and price.

Euromicro Ltd, Plaza Business Centre Stockingswater Lane, Mollison Avenue, Enfield, EN3 7HD Tel 01-443 3400 Fax 01-443 0615

# SUPER BARGAINS ON HARDWARE

## **BBC B with DFS** £255 inc VAT

Carriage £6.00

height 40 track double sided (200K) £69.95 inc VAT

Carriage £3 extra

## ATS ROM from BBC soft

for Teletext adaptors (now mandatory)

£9.95

## **MASTER ROM CARTRIDGES**

Holds 2 ROMs

€9.95

## DISK DRIVE SPECIAL

## ACORN SPEECH

UPGRADE KITS BBC/B+ **OUR PRICE** 

£19.95

## Acorn Cassette/Datacorder

Supplied with lead and power supply

£24.99 + £2 carriage

## **NEW RELEASE FROM SUPERIOR**

Barbarian 2 £9.50 £11.50

## **ACORN PRESTEL ADAPTORS**

£50 + £3 carriage

## SOFTWARE

We carry a large range, all at least 20% off retail price.

See previous ads or phone.

## TOWERHILL COMPUTERS

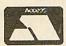

Unit 7, Acacia Close, Cherry Court Way Ind Est, Leighton Buzzard, Bedfordshire Telephone: Leighton Buzzard (0525) 385329/383074 ALL PRICES INCLUDE V.A.T. AND P&P. OVERSEAS ORDERS ADD £2.00

VISA

# ORDER FORM

| 5.25-INCH DISC                                                                                                    | SUBSCR                              | IPTIONS                                                                              |                                                                                                    | CH MONTHL                                                                   |                                                                                   |
|----------------------------------------------------------------------------------------------------|-------------------------------------|--------------------------------------------------------------------------------------|----------------------------------------------------------------------------------------------------|-----------------------------------------------------------------------------|-----------------------------------------------------------------------------------|
| s! Please start my 5.25-inch disc s<br>e page 65 for details                                                                                                    | subscription with                   | the issue.                                                                           | ☐ JAN 0228-3<br>☐ FEB 0229-1<br>☐ MAR 0230-5                                                                                       | ☐ JUL 0234-8 ☐ AUG 0235-6 ☐ SEPT00236-4                                     | 1989<br>☐ JAN 0240-<br>☐ FEB 0241-<br>☐ MAR 0242                                  |
| UK (with BBC Acorn User magazine)                                                                                                    |                                     | £40.00<br>£55.00                                                                     | ☐ APR 0231-3<br>☐ MAY 0232-1<br>☐ JUN 0233-X                                                                                       | ☐ OCT 0237-2<br>☐ NOV 0238-0<br>☐ DEC 0239-9                                | ☐ APR 0243<br>☐ MAY 0244<br>☐ JUN 0245                                            |
| EUROPE (Airmail)<br>OVERSEAS (Surface)                                                                                                    |                                     | £76.00<br>£76.00                                                                     |                                                                                                    |                                                                             | UK = £5.95                                                                        |
| OVERSEAS (Airmail) TAL VALUE £                                                                                                    |                                     | £84.00                                                                               | TOTAL VALUE £_                                                                                                    |                                                                             | Europe = £6.9<br>Overseas = £7                                                    |
|                                                                                                    | AUDOON                              | INTIGUE                                                                              | 0 F 111                                                                                                    | OU SEOUTIU V                                                                | DICOC                                                                             |
| 3.5-INCH DISC                                                                                                    | Subschi                             | PIIUNS                                                                               | 3.5-INC                                                                                                    | CH MONTHLY                                                                  | / різ63                                                                           |
| s! Please start my 3.5-inch disc su<br>e page 65 for details                                                                                                    | ubscription with                    | the issue.                                                                           | AUGUST SEPTEMBER OCTOBER NOVEMBER DECEMBER                                                                                         | 0501-0 ☐ JAN<br>0502-9 ☐ FEI<br>0503-7 ☐ MA<br>0504-5 ☐ API<br>0505-3 ☐ MA  | BRUARY 0507-<br>RCH 0508-<br>RIL 0509-<br>Y 0510-                                 |
|                                                                                                    |                                     |                                                                                      |                                                                                                    |                                                                             | NE 0511-                                                                          |
| EUROPE (Airmail)                                                                                                    |                                     | £55.00<br>£76.00                                                                     | Monthly 3.5-inch dis                                                                                                    |                                                                             |                                                                                   |
| UK EUROPE (Airmail) OVERSEAS (Surface) OVERSEAS (Airmail)                                                                                                    |                                     |                                                                                      | Monthly 3.5-inch dise<br>Archimedes.                                                                                               | cs are suitable for the Ma                                                  | aster Compact and $UK = £6.95$                                                    |
| EUROPE (Airmail)<br>OVERSEAS (Surface)                                                                                                    |                                     | £76.00<br>£76.00                                                                     | Archimedes.                                                                                                    |                                                                             | aster Compact and                                                                 |
| EUROPE (Airmail) OVERSEAS (Surface) OVERSEAS (Airmail) OTAL VALUE £                                                                                                    |                                     | £76.00<br>£76.00<br>£84.00                                                           | Archimedes.  TOTAL VALUE £                                                                                                    | cs are suitable for the Ma                                                  | UK = £6.95<br>Europe = £7.9<br>Overseas = £8                                      |
| EUROPE (Airmail) OVERSEAS (Surface) OVERSEAS (Airmail)                                                                                                    |                                     | £76.00<br>£76.00<br>£84.00                                                           | Archimedes.  TOTAL VALUE £                                                                                                    | cs are suitable for the Ma                                                  | UK = £6.95<br>Europe = £7.0<br>Overseas = £8                                      |
| EUROPE (Airmail) OVERSEAS (Surface) OVERSEAS (Airmail) OTAL VALUE £  MAGAZINE SU                                                                                                    | UBSCRIP'                            | £76.00<br>£76.00<br>£84.00                                                           | Archimedes.  TOTAL VALUE £                                                                                                    | IZINE BACK IS  1988  JAN 0056-6  FEB 0057-4                                 | UK = £6.95 Europe = £7.0 Overseas = £8  SSUES  1989  MAR 0076  APR 007            |
| EUROPE (Airmail) OVERSEAS (Surface) OVERSEAS (Airmail) OTAL VALUE £  MAGAZINE St s! Please start my subscription w                                                                           | UBSCRIP I vith the                  | £76.00<br>£76.00<br>£84.00<br><b>TIONS</b> issue.                                    | MAGA  1987  JAN 0044-2  MAR 0046-9  APR 0047-7  MAY 0048-5                                                                         | IZINE BACK IS  1988    JAN 0056-6    FEB 0057-4    MAR 0058-2    APR 0059-0 | UK = £6.95 Europe = £7.0 Overseas = £8  SSUES  1989  MAR 0076  APR 0075  MAY 0075 |
| EUROPE (Airmail) OVERSEAS (Surface) OVERSEAS (Airmail)  OTAL VALUE £  MAGAZINE SU  s! Please start my subscription w                                                                         | UBSCRIP  vith the  12 issues £18.95 | £76.00<br>£76.00<br>£84.00<br><b>TIONS</b> 27 issues £35.00                          | MAGA  1987  JAN 0044-2  MAG 0046-9  APR 0047-7  MAY 0048-5  JUN 0049-3                                                             | ZINE BACK   1988                                                            | UK = £6.95 Europe = £7.0 Overseas = £8  SSUES  1989  MAR 0076  APR 0075  MAY 0075 |
| EUROPE (Airmail)  OVERSEAS (Surface)  OVERSEAS (Airmail)  OTAL VALUE £  MAGAZINE SU  S! Please start my subscription w  UK  UK WITH 5.25-inch DISC  EUROPE                                   |                                     | £76.00<br>£76.00<br>£84.00<br><b>TIONS</b> 27 issues £35.00 £110.00 £50.00           | MAGA  1987  JAN 0044-2  MAR 0046-9  APR 0047-7  MAY 0048-5                                                                         | IZINE BACK IS  1988    JAN 0056-6    FEB 0057-4    MAR 0058-2    APR 0059-0 | UK = £6.95<br>Europe = £7.0<br>Overseas = £8                                      |
| EUROPE (Airmail)  OVERSEAS (Surface)  OVERSEAS (Airmail)  OTAL VALUE £  MAGAZINE SU  s! Please start my subscription w  UK  UK WITH 5.25-inch DISC  EUROPE  MIDDLE EAST                      |                                     | £76.00<br>£76.00<br>£84.00<br><b>TIONS</b> 27 issues £35.00<br>£110.00 £50.00 £60.00 | MAGA  1987  □ JAN ∞44-2 □ MAR ∞46-9 □ APR ∞47-7 □ MAY ∞48-5 □ JUN ∞49-3 □ JUL ∞50-7 □ AUG ∞51-5 □ SEP ∞52-3                        | SEPT 0064-7                                                                 | UK = £6.95 Europe = £7.0 Overseas = £8  SSUES  1989    MAR 0076   APR 0071        |
| EUROPE (Airmail) OVERSEAS (Surface) OVERSEAS (Airmail) OTAL VALUE £  MAGAZINE SU  S! Please start my subscription w  UK UK WITH 5.25-inch DISC EUROPE MIDDLE EAST THE AMERICAS AND           |                                     | £76.00<br>£76.00<br>£84.00<br><b>TIONS</b> 27 issues £35.00 £110.00 £50.00           | MAGA  1987  □ JAN ∞44-2 □ MAR ∞46-9 □ APR ∞47-7 □ MAY ∞48-5 □ JUN ∞49-3 □ JUL ∞50-7 □ AUG ∞51-5 □ SEP ∞52-3 □ OCT ∞53-1            | SEPT 0064-7   OCT 0065-5                                                    | UK = £6.95 Europe = £7.0 Overseas = £8  SSUES  1989    MAR 0076   APR 0071        |
| EUROPE (Airmail)  OVERSEAS (Surface)  OVERSEAS (Airmail)  OTAL VALUE £  MAGAZINE SU  S! Please start my subscription w  UK  UK WITH 5.25-inch DISC  EUROPE                                   |                                     | £76.00<br>£76.00<br>£84.00<br><b>TIONS</b> 27 issues £35.00<br>£110.00 £50.00 £60.00 | MAGA  1987  □ JAN ∞44-2 □ MAR ∞46-9 □ APR ∞47-7 □ MAY ∞48-5 □ JUN ∞49-3 □ JUL ∞50-7 □ AUG ∞51-5 □ SEP ∞52-3                        | SEPT 0064-7                                                                 | UK = £6.95 Europe = £7.4 Overseas = £8  SSUES  1989  MAR 0076  APR 0075  MAY 0075 |
| EUROPE (Airmail) OVERSEAS (Surface) OVERSEAS (Airmail)  TAL VALUE £  MAGAZINE SU  S! Please start my subscription w  UK UK UK WITH 5.25-inch DISC EUROPE MIDDLE EAST THE AMERICAS AND AFRICA |                                     | £76.00<br>£76.00<br>£84.00<br><b>TIONS</b> 27 issues £35.00<br>£110.00 £50.00 £60.00 | MAGA  1987  JAN 0044-2  MAR 0046-9  APR 0047-7  MAY 0048-5  JUN 0049-3  JUL 0050-7  AUG 0051-5  SEP 0052-3  OCT 0053-1  NOV 0054-X | SEPT 0066-3                                                                 | UK = £6.95 Europe = £7. Overseas = £3  SSUES  1989    MAR 007                     |

24-HOUR TELEPHONE SERVICE (0672) 40825

☐ MAGAZINE BINDER 1201-7

TOTAL VALUE £\_

UK = £4.95Europe = £7.95 Overseas = £14.95

# ORDER FORM

## ACORN USER SPECIAL DISCS AND ROMS

| GRAPHICS UTILITIES DISC<br>40-track 0830-3 □                | UK = £7.95<br>Europe = £8.95<br>Overseas = £9.95    | SIDEWAYS RAM<br>UTILITIES DISC<br>40-track 0825-7 | UK = £9.95<br>Europe = £10.95<br>Overseas = £11.95 |  |
|-------------------------------------------------------------|-----------------------------------------------------|---------------------------------------------------|----------------------------------------------------|--|
| EDUCATION DISC<br>40-track 0815-X                           |                                                     | CALLIGRAPHY<br>40/80-track 0950-4 □               |                                                    |  |
|                                                             |                                                     | PORTFOLIO DISC<br>80-track 0970-9                 |                                                    |  |
| VIEWCHART DISC<br>40-track 0920 □                           | UK = £12.95<br>Europe = £13.95<br>Overseas = £14.95 |                                                   |                                                    |  |
|                                                             |                                                     | NETWORK UTILITIES DISC 80-track 0809-5            | UK = £19.95 $Europe = £20.95$ $Overseas = £21.95$  |  |
| 1987 COMPILATION DISC<br>80-track 0990-3  Double sided      | UK = £6.95<br>Europe = £7.95<br>Overseas = £8.95    |                                                   |                                                    |  |
|                                                             |                                                     | GAMES DISC  80-track, double sided 0610-6         | UK = £8.95<br>Europe = £9.95<br>Overseas = £10.95  |  |
| ☐ USER DUMP 1001-4<br>☐ USER ROM 1002-2<br>☐ AXR ROM 1003-0 | UK = £19.95<br>Europe = £20.95<br>Overseas = £21.95 |                                                   |                                                    |  |
| TOTAL VALUE £                                               |                                                     |                                                   |                                                    |  |
|                                                             |                                                     |                                                   |                                                    |  |
|                                                             |                                                     |                                                   |                                                    |  |
| ☐ I enclose a cheque/postal order fo                        | or a total of                                       | made payable to Red                               | wood Publishing Ltd                                |  |
| ☐ Please debit my ☐ Visa (Barclaye                          | card)  Access (Maste                                | rcard)                                            |                                                    |  |
| Credit card number                                          |                                                     | Expiry date                                       |                                                    |  |
| SIGNED                                                      |                                                     | DATE                                              |                                                    |  |
| MR/MRS/MISS/MS INITIALS SURNAME                             |                                                     |                                                   |                                                    |  |
| ADDRESS                                                     |                                                     |                                                   |                                                    |  |
| Poor                                                        | TCODE                                               |                                                   |                                                    |  |
|                                                             | TCODE<br>ning Ltd. <i>BBC Acorn Use</i>             | TELEPHONE  r Mail Order, Marlborough Rd, Aldbourn | e. Wilts SNS 2DD                                   |  |
|                                                             |                                                     |                                                   |                                                    |  |
|                                                             |                                                     |                                                   |                                                    |  |
|                                                             |                                                     |                                                   |                                                    |  |
| For Office Use Only                                         | 00                                                  |                                                   |                                                    |  |
| For Office Use Only                                         |                                                     |                                                   |                                                    |  |
| For Office Use Only                                         | 2001X 34                                            | IS N Y D P                                        |                                                    |  |
| For Office Use Only                                         |                                                     | IS NY DP                                          |                                                    |  |

# 

# ONTH'S

Administering a school or busy office is not an easy task. Well, this month Joe helps out by providing a program that helps you keep track of your stock and all those unwelcome bills. This facility not only also allows you to choose between bar, line graphs or pie charts.

June's Hints and Tips are a 'type-set' style program on a 9-pin dot-matrix printer; View to Wordwise file converter and an

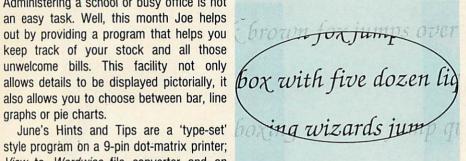

overtype facility for InterWord.

This month's Arc Agora includes an analogue joystick using the mouse, a program that cuts back on some columnwidth restrictions by allowing you to print listings using two or more columns.

There's a program to illustrate the Postscript graphics language. Plus a method for passing variables between programs.

And finally there's a selection of raytraced pictures on the 3.5-inch disc.

# Summer budgeting and printing in style

# GAMES DISC

Ten of the best Acorn User games on one 80-track double-sided 5.25-inch disc.

Whether you're into arcade or adventure type games this new disc has something for everyone. The games included are Warlord, Wizalon, Castle of Nightmares, Run Silent, Run Deep, Polyominoes and Quadline. We have also included three of the most popular one-line games from recent Abusers. Test your knowledge with Mastermind and start

playing Varpon and Lurch to win.

Make sure you get your disc of fun and entertainment and send off for the Games disc today. At only £8.95 it will make the perfect gift.

Games galore for just £8.95

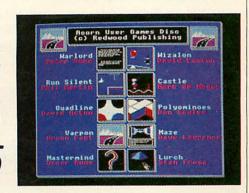

# COMPILATION

BBC Acorn User has put all your favourite programs, routines and utilities from 1987 on one disc.

Featured are: Kiddie Art; Tapestry; PCB by CAD; Autumn and Theme, our music programs from April '87. Also featuring on the disc is Joe Telford's GEM-like front end for the Master including a desktop calendar and year planner.

Other useful utilities include a proportional screen dump, a View printer

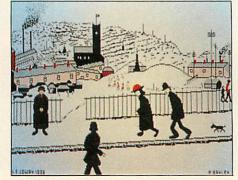

driver generator, a monitor-testing routine and a routine for printing spreadsheets sideways.

The second half of the disc is devoted to graphics, with a video image enhancer and six of the best Graphics Bonuses.

The Acorn User '87 Compilation disc comes in 5.25-inch 80-track format, with a comprehensive manual which includes all function key strips and instructions needed for the programs.

# All the very best of '87 on one disc

ORDER BY TELEPHONE (0672) 40825

# OFFERS

SOFTWARE & GRAPHICS

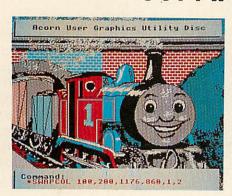

# Great graphics utilities

The 40-track 5.25-inch *Graphics Utilities* disc which is keenly priced at £7.95, features not only 16 stand-alone machine code utilities, an advanced teletext editor and several useful Basic procedures, it also has an easy-to-adapt disc header and index.

Included are: \*Rotate, rotates area through 180 degrees; \*SwapCol, swaps two colours; \*ColFill, a colour-fill routine; \*SvPic, saves a compacted picture; \*LdPic, reloads a compacted picture. There are also many utilities to manipulate graphics.

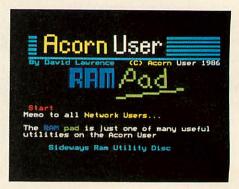

# Sideways RAM made simple

The Acorn User sideways RAM disc gives you many more utilities for your sideways RAM. These include: RAMpad – your computer's answer to the pad and pen; six different on-screen fonts available in all modes; a 15k printer buffer; Screen Swap – store and recall mode 4 or 5 screens; \*RomHead – standard service ROM header; \*RLook – allows you to examine sideways RAM or ROM.

There are many more utilities on this 40/80-track 5.25-inch disc and it's a snip at £9.95.

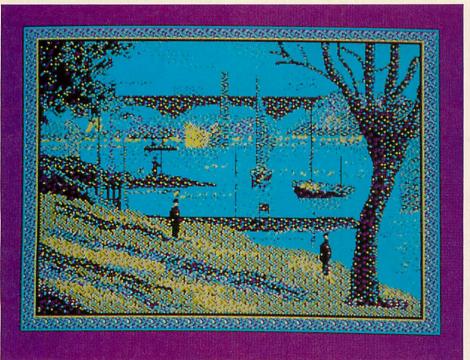

Micro masterpieces on Portfolio for £9.95 Jonathan Inglis, freelance illustrator, has assembled a *Portfolio* of his best work exclusively for *BBC Acorn User*.

The disc contains screens that have been used by national and regional publications. Included are Seurat's *Bathers*, a *Time Out* cover from August 1985, and two familiar *Acorn User* covers, Willow (Nov '86) and Magician (Jan '86), as well as several pictures commissioned by *The Times*.

Three of Jonathan's favourite masterpieces are on the disc; Seurat's *Riverside*, Vermeer's *Lady at the Virginal* and a copy of a famous lithograph by Matisse. Sade fans will probably be more interested in the two stunning portraits of the singer included on the disc.

You can create your own pièce de résistance using the *Pixel Editor* and *Super Painter* programs. *Pixel Editor* allows you to draw in and alter minute detail, while *Super Painter* enables you to draw lines, texture your screen and shade by mixing the eight standard colours.

Portfolio comes in 80-track 5.25-inch format with a comprehensive instruction sheet telling you about the pictures and how the artist created them. This disc can be yours for only £9.95.

**TO ORDER USE THE FORM ON PAGE 114** 

# OFFERS CAMP BEAUMONT

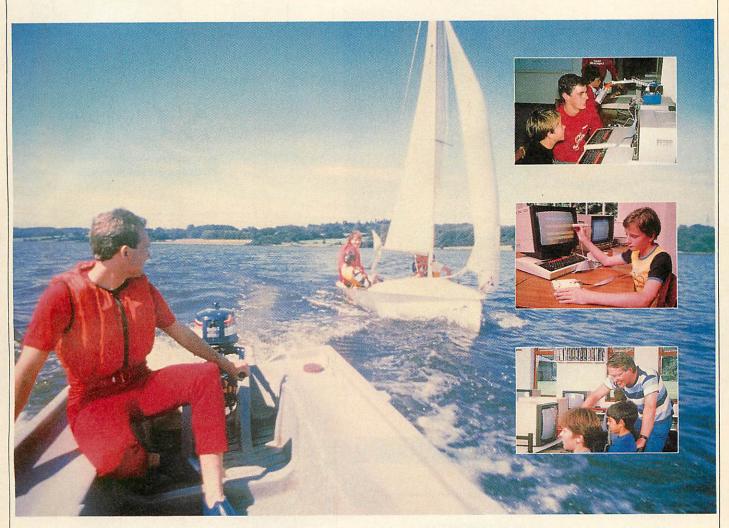

# Bring out the best in the children and save money

are going to prevent them from becoming BORED.

Well all this can quickly change if you take advantage of this chance in a lifetime, save your sanity offer. BBC Acorn User is offering you the answer to all your problems - for just £189, a saving of £29 - Camp Beaumont.

What is Camp Beaumont you may be asking? It's the place to send Kingswood, located just off the M54 on the Staffordshire/Shropshire

Do you dread the approach of the school holidays? When your life is border, and once here your children can learn all about computers. For turned upside down, inside out by your children. Do you worry how you the whole week they will be supervised by trained professionals who will teach them to use computers properly. Whether beginner or genius, Camp Beaumont can cater for all. The fun just starts with the computers, the camp also has swimming, biking, horse riding, go-karting and many more sporting and leisure activities to keep your children occupied but above all happy!

So if you want to help your children have a great holiday then don't your children if you want them to have a great time. The camp is at miss this opportunity. The price of this week's visit to one of the leading activity camps also includes full supervision and three meals a day.

| ☐ Please send me a Camp Beaumont holiday brochure.       | NAME                                                             |
|----------------------------------------------------------|------------------------------------------------------------------|
| ☐ Please send me a BBC Acorn User discount booking form. |                                                                  |
| Send this to Kay Lever, BBC Acorn User offer,            | Camp Beaumont, 9 West Street, Godmanchester, Cambridge PE18 8HG. |

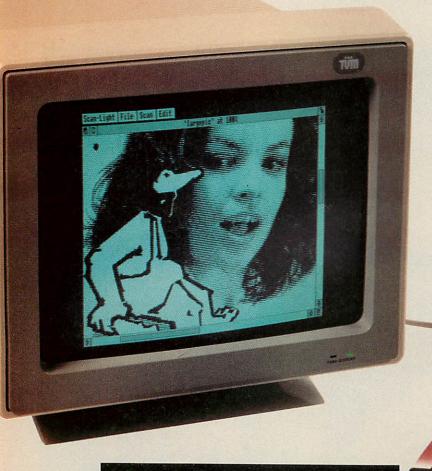

S-CA-N

The scanner, interface & software for the Archimedes

# The Hardware

Scan-Light is based around the scanner interface used for FAX-PACK and provides a low cost way to input high quality scanned or 'digitised' text and pictures into the Archimedes.

Scan-Light consists of a half-width expansion board (that will fit into any Archimedes), on board ROM software and an 8.5 inch 200 dpi scanner.

The hand-held scanner will scan pictures or text from loose pages, photographs and books, and because of its full A4 width it will scan complete A4 pages of text or

Completely compatible with Arthur and the new RISCOS operating systems. It can, for example, run on the RISCOS desktop, where it can create files for direct use in the RISCOS paint or draw programs. These programs would allow the pictures to be edited or altered in an infinite number of ways.

pictures up to

8.5 by 11.5 inches in size.

As such, it is far more flexible and useful than other 'half- width' scanners. The scanner also has a brightness control to cater for a range of document contrasts.

Scanning a picture is simple; the scanner is

placed at the top of the picture, a menu option is chosen and the scanner is just rolled over the page. The scanner interface ensures the picture is scanned accurately at 200 dots per inch, irrespective of the scan speed.

28 days 'no quibble' money back guarantee, in addition to the normal 1 year parts/labour guarantee and free software update service.

# The Software

All the necessary scanner controlling software is included on a ROM as part of the scanner interface — it does not require a disc.

The software is WIMP based which makes it very easy to use, with all features being controlled by menu options. These features include:

- The currently scanned page is viewed within a window, which can be scrolled and re-sized like all windows.
- It is possible to 'zoom in' or 'zoom out' so the scanned image may be viewed at any size or scale from 1% to 999%.

 Pixel editing facilities allow individual 200 dpi pixels to be drawn or 'undrawn'.

- Printer drivers are included to print the image to a variety of dotmatrix, inkjet and laser printers.
- The scan can be either a monochrome scan (best for text) or a 'half-tone' scan (best for pictures).
- The image may be viewed either as a monochrome, or 16 grey level picture.
- The whole image, or any selected part, may be saved in a variety of ways:
  - i) As a compressed data file (saves disc space).
  - ii) As a monochrome black and white sprite.
  - level sprite.

    The latter option is ideal for photographs or pictures

and is designed to allow very high quality pictures to be included in, for example, paint programs, word processors or DTP programs.

Scan-Light is equally suited to capturing photographs from magazines, diagrams or printed text from books, or hand written notes or signatures. An entire A4 page can be scanned into the computer and then filed away on disc to be recalled later (so it can be viewed, subsequently edited or re-printed) and

so could form the basis of an electronic document archiving system. It could also be used to build libraries of pictures or diagrams for future reference.

Scan-Light, in conjunction with the outstanding graphics facilities available on the Archimedes, finally takes computers away from their text only backgrounds, into a world where they can handle text and pictures with equal ease.

Hardware and Software runs on Arthur and RISCOS operating systems, requires 1 MByte machine.

Price £449.00 + VAT for scanner, interface board & software.

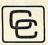

# Computer Concepts Ltd

Gaddesden Place, Hemel Hempstead, Herts HP2 6EX Tel: Hemel Hempstead 0442 63933

# MULTIPLE INPUT/OUTPUT PODULE FOR THE ARCHIMEDES

### FED UP WITH BUYING SEPARATE PODULES?

Using surface mounted components and ultra-miniature technologies, a complete I/O system for the Archimedes has been created to fit into a half-height Eurocard.

It includes the following features:

### **VIDEO DIGITISER**

Video digitiser for use with stationary picture sources (2 second scan in MODE 12 and MODE 15. Ideal for video recorders and cameras. This digitises to 256 levels of grey, colour is provided by an optional breakout box.

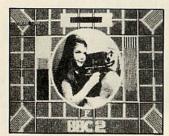

A MODE 12 picture

### **SOUND DIGITISER**

A good quality stereo sound sampler with 8 bit resolution.

### **RS232 INTERFACE**

A full RS232 interface is provided with all modem control lines, onto a standard 25 way D connector.  $+/-10 \, \text{V}$  levels are used to drive the RS232 lines.

### **JOYSTICK INTERFACE**

A single Dual channel joystick can be inserted and used with the standard 15 way D connector.

### **ROM SOCKETS**

Rom sockets are provided which can accept up to 3 roms, each of which can be up to 128k in size. Software provides for a complete ROM filing system.

Software for the above features is provided on the board, this includes a complete range of SWI's, and star commands. Price £107 + VAT.

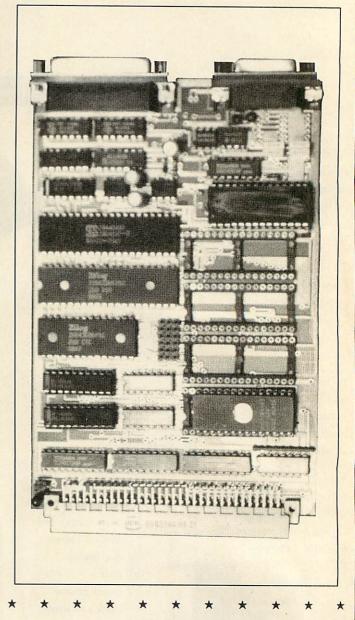

## PODULE BREAK-OUT BOX

A box with the standard phono and video BNC sockets which could not be fitted on to the back of the podule. A composite to RGB decoder is also provided for the video digitiser allowing 16 million colours to be digitised.

Price £55 + VAT.

### **RGB TO COMPOSITE ENCODER**

A product designed to interface the Archimedes RGB output to composite monitors and video recorders. Price £45 + VAT.

### 4-SLOT BALANCED ADVANCED TECHNOLOGY BACKPLANE

Computer optimised and designed for ultra-reliable operation with podules designed to Acorn specifications. Price £55 + VAT. Fan £10 + VAT.

# The Multiple Input/Output Podule is available from Technomatic and local dealers.

Due to the high demand for these products we can not accept credit orders, business is on a first-come first-served basis. Payment is by cheque, P.O. or cash. Please add £3 postage and VAT to all the above prices.

# **BRAINSOFT LTD**

106 Baker Street, London W1M 1DF Telephone: 01-486 0321

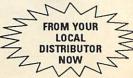

# REVES

# THE GAMES PAGE

# THE BEST YET

Sam Greenhill lets readers take the floor with scores high and low

As the Redwood front doors aren't exactly blocked with new games for the run up to summer, I've managed to dig up the high scores from May last year.

Now of course some of the scores may well be heavily out of date so it's up to you to rectify this by writing to me with a better one. It would also be nice to have a few Archimedes achievements sent in, particularly from the Minerva selection.

Since last year, a great many new games have appeared on the market so obviously they can't be found on the table but don't let this deter you! Please write in with your high score.

A recent letter from Stephen Hunt of Cambridge informs me of an exceedingly high score in Grandslam's *Pacmania* and also inquires into the business of proving the scores – simple but necessary.

We can't accept any scores without some form of proof. You can either take a photo of the high score table on screen (the picture doesn't have to be Academy Award winning, just good enough to show the score!) Alternatively, get someone else (over the age of 18) to witness the score and countersign your letter.

Topologika – responsible for many of the early adventures – has announced plans for its more prominent titles to be ported across to the Archimedes.

Actually, all that programmers Jonathan Partington, Jon Thackray and Peter Killworth have done is to alter the PC versions so they will work under the PC Emulator. A 3.5-inch compilation disc will soon be available and will include games such as Countdown to Doom, Kingdom of Hamil, and Philosopher's Quest.

I understand that the games haven't been enhanced to use the Archimedes extra power but nevertheless the asking price of £20 is reasonable enough.

My favourite game at present is Impact's

| <b>ACORN USERS</b> | HIGH | <b>SCORES</b> |
|--------------------|------|---------------|
|--------------------|------|---------------|

|                                                                                                    |                             | N                                                                                                    |                                                                                                    |                                                                                                    |             |
|----------------------------------------------------------------------------------------------------|-----------------------------|----------------------------------------------------------------------------------------------------|----------------------------------------------------------------------------------------------------|----------------------------------------------------------------------------------------------------|-------------|
| Game                                                                                                    | Score                       | Name                                                                                                    | JCB Digger                                                                                                    | 131,450                                                                                                    | S Concoran  |
| A11 0                                                                                                    | 28 lost                     | F Brown                                                                                                    | Joust                                                                                                    | 19,950                                                                                                    | S Brown     |
| Alien 8                                                                                                    | 20 1000                     | T Hedger                                                                                                    | Karate Combat                                                                                                    | 229,538                                                                                                    | K Stafford  |
| Android Attack                                                                                                    | 149,105                     | N Islam                                                                                                    | Labyrinth                                                                                                    | 348,800                                                                                                    | I Lay       |
| Arcadians                                                                                                    | 98,020                      | A Gorst                                                                                                    | Match Day                                                                                                    | THE STATE OF THE PERSON AND THE                                                                                                    | J Freu      |
| Arkanoid                                                                                                    | 381,820                     | P Hopgood                                                                                                    | Meteors                                                                                                    | 498,500                                                                                                    | P Ludgate   |
| Aviator                                                                                                    | 30,450                      | S Gayler                                                                                                    | Missile                                                                                                    | 469,225                                                                                                    | I Boffin    |
| Battletank                                                                                                    | 117,400                     | P Wallace                                                                                                    | Monsters                                                                                                    | 283,000                                                                                                    | S Concoran  |
| Beach Head (B)                                                                                                    | 806,200                     | I Pierce                                                                                                    | Moonraider                                                                                                    | 642,125                                                                                                    | S Concoran  |
| Beach Head (E)                                                                                                    | 361,000                     |                                                                                                    | Mr Ee!                                                                                                    | 1,415,500                                                                                                    | S Roberts   |
| Boffin                                                                                                    | 582,155                     | I Surman                                                                                                    | Overdrive (B)                                                                                                    | 380,640                                                                                                    | S Gayler    |
| Castle Quest                                                                                                    | 2,240                       | P Simpson<br>C Cochrane                                                                                                    | Overdrive (E)                                                                                                    | 1,130,700                                                                                                    | S James     |
|                                                                                                    | 2,000,010                   | CONTROL OF THE PERSON NAMED IN COLUMN TO SERVICE OF THE PERSON NAMED IN COLUMN TO SERVICE OF THE PERSON NAMED IN COLUMN | Pacmania (A)                                                                                                    | 1,279,140                                                                                                    | S Hunt      |
| 00                                                                                                    | 2,002,640                   | N Wright                                                                                                    | Painter Painter                                                                                                    | 203,690                                                                                                    | N Shaw      |
| Commando                                                                                                    | 443,100                     | P Wallace                                                                                                    | Pengo                                                                                                    | 312,900                                                                                                    | S Killworth |
| Contraption                                                                                                    | 993,200                     | C Cochrane                                                                                                    | Plan B                                                                                                    | 14,090                                                                                                    | S Hewson    |
|                                                                                                    | 1,856,840                   | S Gelder                                                                                                    | Planetoid                                                                                                    | 3,186,450                                                                                                    | S Concoran  |
| Danger UXB!                                                                                                    | 105,710                     | M Gullick                                                                                                    | Pole Position                                                                                                    | 111,750                                                                                                    | S Goodchild |
| Dunjunz                                                                                                    | 5,282                       | R Jackson,                                                                                                    | Repton 2                                                                                                    | 29,064                                                                                                    | S Hewson    |
| Supplied to the second second |                             | S Hickling                                                                                                    | Rocket Raid                                                                                                    | 168,010                                                                                                    | S Gayler    |
|                                                                                                    |                             | R Archer,                                                                                                    | Snake                                                                                                    |                                                                                                    | R O'Conner  |
|                                                                                                    |                             | J Hickling                                                                                                    |                                                                                                    | 1,575                                                                                                    | P Simpson   |
| Eagle's Wing                                                                                                    | 460,400                     | S Greenwood                                                                                                    | Snapper (B)                                                                                                    | 2,187,670 2,429,198                                                                                                    | R Cusworth  |
| Exploding Fist (I                                                                                                    | THE RESIDENCE OF THE PARTY. | C Parsons                                                                                                    | Snapper (E)                                                                                                    | Phillips Control of the Control of the Control of t | M Bradshaw  |
| Exploding Fist (I                                                                                                    |                             | H Moore                                                                                                    | Space Adventure<br>Starship Comma                                                                                                    |                                                                                                    | I Boffin    |
| Firetrack                                                                                                    | 375,900                     | S Gibson                                                                                                    | Stryker's Run                                                                                                    | 36,060                                                                                                    | T Green     |
| Fortress                                                                                                    | 138,720                     | S Gayler                                                                                                    | The support of the last of the last of the | THE RESERVE OF THE PARTY OF THE PARTY OF THE | T Simpson   |
|                                                                                                    | 20,000,200                  | P O'Malley                                                                                                    | Thrust                                                                                                    | 1,054,450                                                                                                    | C Dunn      |
| Free Fall (B)                                                                                                    | 5,024                       |                                                                                                    | Winged Warlord                                                                                                    |                                                                                                    |             |
| Free Fall (E)                                                                                                    | 7,605                       | I Jones                                                                                                    | Yie Ar Kung Fu                                                                                                    |                                                                                                    | I Surman    |
| Frenzy                                                                                                    | 581,399                     |                                                                                                    | Zalaga                                                                                                    | 29,329,420                                                                                                    | S Gayler    |
| Hopper                                                                                                    | 63,104                      | N Brown                                                                                                    | Zarch (A)                                                                                                    | 783,764                                                                                                    | A Norris    |

Holed-Out, an impressive and surprisingly good golf simulation, especially as it came from the author behind the budget-priced Clogger. At present only the BBC micro version is available but this has certainly whetted my appetite.

The game is well thought out and incorporates effects such as wind and slopes. I wouldn't have thought it was possible to get a better simulation out of the beeb, mind you I expect something along those lines was said before *Elite*.

The Archimedes version is due in early May but it will have to face a strong rival being released at the same time. US Gold is dipping its toes into the Arc market and let's hope the company likes the feel of things and sets up permanent camp. Its first release is *Leaderboard*, another golf simulation which has proved popular on machines such as the Atari ST and Amiga. Archie *Leaderboard* is no mere conversion and will feature better sound and graphics than both ST and Amiga versions.

Superior has compiled another bunch of Play it Again Sams (yawn) now into double figures. Pias 10 contains the excellent Zalaga, Repton Thru Time, Blue Ribbon's 3D-Dotty, and a new game called Quack, similar to the old favourite Chuckie Egg.

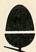

AJL ELECTRONICS (G6FGO) Telex 9312131611 AL G Acorn Approved Dealer for Glos/Worcs

# Wellington Pde. Gloucester. Tel: 0452 20474

Stockists of: ARCHIMEDES 310 and 440 Master 128 Compact 128 BBC Model B/BD/BDE Electron

Price match available with any other APPROVED dealer. Suppliers to Education/Industry/ Health Service etc

- \* Repairs to Acorn products on site
- \* Full technical backup service
- \* Demonstration machines

Software Disc drives Monitors Modems 2nd Processors teletext adaptors

\* Satellite system decoders now in stock. Phone for details \*

Printers Discs Paper Ribbons Connectors
Spares Rom cartridges
BBC B issue 7 Boards £79.95 Limited Offer

AJL EBBS 0452-309125 V21 V22 V23 Scrolling (8n1) & Viewdata

# Now do something really amazing with your Archimedes...

Sample a sound with SAMPLER 8

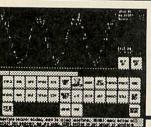

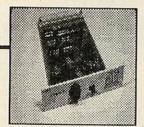

Edit a sound with SOUNDSYNTH

Play your sounds with RHYTHM BOX

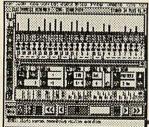

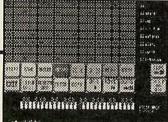

or STUDIO 24 PLUS

- and you'll be using a complete

**EMR** SoundStation!

Write or phone now to find out just how creative you and your Archimedes can be!

EMR LTD 14 Mount Close Wickford Essex SS11 8HG

# THE PUBLISHER

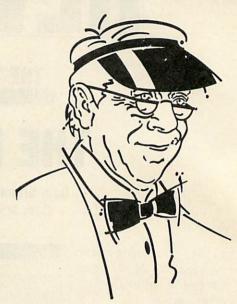

# ODE to The PUBLISHER (from the electronic pen of D McNeil)

From NEW to OLD,
SILLY, SERIOUS or BOLD
From SCIENCE (Y=\(\Tilde{V}\)) 10 ARI

From OUR FONTS you won't part.

From THE EAST to THE WEST, Our PUBLISHER's the best.

If NEW FONTS you seek - Have you tried our αβγδε?

# A UNIQUE DESKTOP PUBLISHING SYSTEM

**★INTEGRATES WITH YOUR EXISTING WORDPROCESSOR ★SIMPLE BUT POWERFUL PAGE DESCRIPTION COMMANDS ★ON-SCREEN PREVIEW FROM WORDWISE, VIEW & INTER-WORD** 

THE PUBLISHER is a single, massive 64K ROM which holds the controlling software and 16 FONTS. Being ROM based, THE PUBLISHER is instantly available, no disc access required. PREPARE, PREVIEW and PRINT all from WITHIN your wordprocessor £39 + £1 P&P + VAT = £46 INC. CONTACT PMS FOR FULL DETAILS, SCREEN-SHOT AND SAMPLE PRINTOUT

# ANOTHER QUALITY PRODUCT FROM PMS

Other PMS products

(Prices inclusive of VAT. Add £2 carriage.)

| (Trees melasive of VAT. Add 22 carriage.) |        |
|-------------------------------------------|--------|
| Battery backed Genie                      | £79.35 |
| Disk/ROM based Genie Jnr                  | £25.00 |
| Genie Utilities Disk                      | £9.95  |
| Genie Real Time Clock                     | £29.90 |
| B2P 65CO2 2nd Processor                   | £89.95 |
| E2P Electron 2nd Processor                | £79.00 |
| Electron Multi-Font NTQ                   | £19.95 |
|                                           |        |

For information sheets — contact Sales Office.

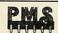

Permanent Memory Systems 38 MOUNT CAMERON DRIVE EAST KILBRIDE G74 2ES SCOTLAND

03552-32796

(24 hour)

# **REVIEWS**

# GAMES

# MONKEY BUSINESS

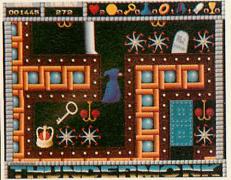

ThunderMonk; Minerva Software Archimedes 3.5-inch disc, £14.95

Set in a ghostly castle, *ThunderMonk* is another game which Minerva designed for the children of those business people who buy its business software.

You take the part of an apparitional monk floating round (and sometimes through) the castle collecting goblets. Three goblets must be obtained for the thundermonk to complete a level but liberally sprinkled around are plenty of other objects such as doughnuts, crowns and gold sovereigns. All these are considered useful for our monk but not everything smells of roses.

Cacti reduce energy levels and so do spiked wagon wheels and rotating pink bolases. Some can be destroyed by hurling a ball of fire or a dagger at them and this also applies to certain blocks which vanish most realistically when hit.

Energy 'pills' reset the monk's power so it is advisable to use them only when the sampled voice says 'energy low', although bunches of grapes and batteries perform much the same task.

This isn't very logical so far but who cares? Without doubt *ThunderMonk* has a 'Minerva-ish' feel to it and the game resembles *Hoverbod* in a variety of ways.

The sprites are large and nicely animated in the usual Minerva fashion and the scrolling is very acceptable. The four levels are of increasing order of difficulty and the fourth is colossal. At least, the authors tell me it's colossal, I've never actually got there. Frankly, unless your brain is up to Mensa standard I wouldn't bother trying!

Seriously though, the so and so's at

Minerva have probably used a fair quantity of Arc memory for the maps and it takes a good hour to get the feel of some of them. The puzzles are well thought out and often become highly frustrating, especially when dextrous keyboard manipulation is required.

Sound has been well done but sadly the sampled noises and voices are not being used in a spot the sound competition (See March Games Page) – this is being saved for *Ibix the Viking*, due soon. Humour now comes as relatively standard in Minerva games and *ThunderMonk* doesn't miss out.

For some completely obscure reason there is a lamb bleating loudly near the start of the second level and I could think of nothing less subtle to silence it than to throw a dagger at the poor thing (Don't tell the RSPCA), to which it responded by promptly vanishing.

Although this game could quite easily have been done on the BBC, graphics, size and possible sound aside, I think I can recommend it, particularly as I now know exactly who it's aimed at. It isn't as good as *Orion* but safely comes second best in my book.

Sam Greenhill

The game is split into four levels, each level consisting of a maze of 26 screens. On each level there are two objects to be collected, for use in the final confrontation with Drax.

Movement between each screen is achieved by moving left or right off the current screen or by entering a cave or doorway which brings you out on to a different screen. One of a variety of monsters will materialise with a cloud of smoke in front of you on each screen and will then do its utmost to kill you, by pecking, stinging, or biting. The method used depends on the speciality of the monster involved.

The monsters are spectacular in size and design, the 'Living Idol' has to be the biggest character I've seen in a game on the Beeb, while the 'Slithering Things' look just like, er... um... slithering things!

Each screen has an interesting background. On the first level this is made up of mountain ranges, complete with volcanoes which billow out black smoke. Also to be seen on some screens is the odd head on a pole, just to add a certain atmosphere to the game.

Some screens also contain pits, into which you fall if you're not careful or if you're pushed by one of the monsters. The effects used for this are good. You either see the Barbarian topple or plummet, depending on whether he slipped or jumped in.

What's surprising about the game, especially considering the size of the sprites, is that it runs at a playable speed.

As with Barbarian I, it's the graphics that make the game. Having said this, the game play is an improvement on Barbarian I – it's more in the realm of an arcade adventure with combat, rather than a pure combat game.

The only thing lost in *Barbarian II* is the quality of the combat. Your opponents have only one style of attack each which can get a little repetitive. This is only partly compensated for by the variety of different monsters (17 in all).

Overall a most impressive and playable game. The worst thing about it is the rendition of Axel.F it contains. Fortunately this is only played between games.

Gavin Gillings

# A CASE OF BARBARISM

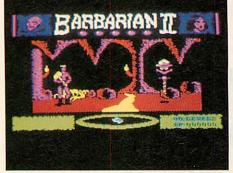

Barbarian II; Superior Software, BBC/Electron cassette £9.95, BBC disc £11.95.

Barbarian II, surprisingly enough is the sequel to Barbarian I. The Barbarian is the same, so is the bad Guy (Drax), the game however, is not.

In *Barbarian I*, the game consisted only of fighting one opponent after another. There is a bit more to it in the sequel.

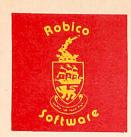

# ENTHAR SEVEN

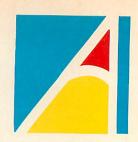

# Now For The Archimedes

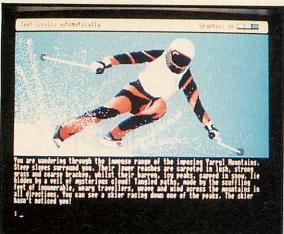

Enthar Seven is a brilliant science fiction adventure for the Acorn Archimedes. It has 450 locations, 80 objects, an extensive vocabulary and over 140K of text - enough for a small novel! Several locations are illustrated with breathtaking, full colour pictures which enhance the atmosphere of the game and show just what your super-computer is really capable of! This game is a must for your Arc software collection!

Enthar Seven, when it was released on the BBC, achieved unrivalled critical acclaim. It was voted Best Overall Adventure in A & B Computing and Computer + Video Games were ecstatic over the game: "Enthar Seven is an absolute knock out! We couldn't have given it more marks if we tried! Cassette owners go out and buy a disc drive. Disc owners read on then buy the game! Personal Rating: 10 doesn't start to say it!"

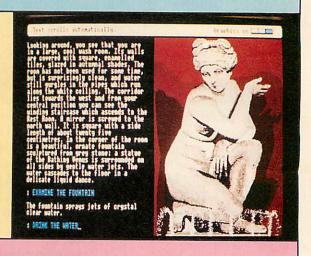

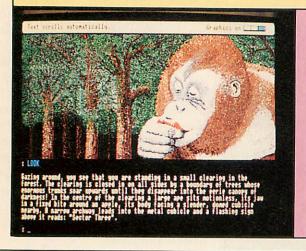

Enthar Seven is available NOW on the Archimedes on 800K disc with full colour graphics. A 130K Mode 7 version without graphics is available for the BBC B / B+ / MASTER and a 130K Mode 6 version also without graphics is available for the Acorn Electron with DFS compatible disc interface.

You can order by telephone using your ACCESS card, or by cutting out the coupon below. All orders are despatched first class by return.

TO: ROBICO, 3 FAIRLAND CLOSE, LLANTRISANT, MID GLAMORGAN, CF7 8QH. PLEASE SEND ME THE FOLLOWING ADVENTURES:

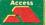

TELEPHONE (0443) 227354

| copies of ENTHAR SEVEN - Archimedes                                   | at £29.95 each.    | TOTAL: £    |         |
|-----------------------------------------------------------------------|--------------------|-------------|---------|
| copies of ENTHAR SEVEN - BBC Micro with DFS                           | at £17.95 each.    | TOTAL: f    |         |
| copies of ENTHAR SEVEN - Electron with DFS                            | at £17.95 each.    | TOTAL: f    |         |
| l enclose a cheque/postal order made payable to Robico for <u>f</u> . | or please debit    |             |         |
| Access Account number                                                 | exp. date:         |             |         |
| Signed:                                                               | 40 TRACK   80 TRAC | K □ 51/4" □ | 31/2" □ |
| My name and address is:                                               |                    |             |         |

# **REVIEWS**

# GAMES

# POOLS OF FUN

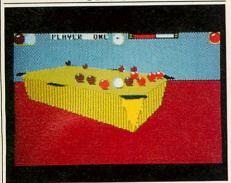

3D-Pool; Firbird, BBC model B/B+/Master/Electron, cassette only, £8.99. Imagine a solid, rectangular plinth with black squares at each of the top corners plus two more on the longer sides. Now add 15 balls neatly arranged in a triangle, and a white ball at the other end.

Drawing all this with an art package; making sure that everything is in perspective is hard enough, but drawing the whole lot in 'real-time' while the table tilts and rotates and the balls bounce realistically according to the laws of physics? Unless you saw this game for yourself, you just wouldn't believe it was possible – let alone on the humble Beeb.

By now you're probably thinking this is just an elaborate graphics demo. Wrong! Not only is 3*D-Pool* graphically stunning, it also plays a mean frame of pool into the bargain.

There are various types of play including Practise (strongly advisable!), Two player (human this is) and Tournament (in which you must progress from quarter finals through to the final to meet 'Maltese Joe' himself. (For those unfamiliar to the international pool circuit, Maltese Joe is the actual European Champion and has endorsed the game).

Standard 8-ball pool rules apply, although the computer's interpretation of these can be a little doubtful at times. There is no downright cheating although the computer tends to bend the rules a little where it might be advantageous.

On the other hand, the computer will sometimes play shots that even Steve Davis (Yes, I know he's a snooker player!) would find near impossible. Doubling (knocking the object ball

against a cushion before pocketing it) seems to be a particular favourite.

All in all, 3D-Pool has to be the best sports simulation ever produced. If you're a Pool addict, this could even qualify as the best game ever.

Rob Miller

# PAR EXCELLENCE

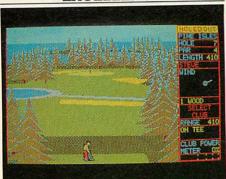

Holed Out!; The Fourth Dimension, BBC model B/B+/Master/Electron on cassette, £12.95, and disc £14.95.

A great many computer games seem to lose touch with reality.

I am tempted to suggest that *Holed Out!* has avoided this denegration – but only tempted because the over-simplification of golfing's handicap system into four playing levels is a fault I would have thought quite easily corrected.

The individual holes on each course are explicitly diagrammed with well-scaled features and hazards, but I would like to have seen more variation in height and density of the tree elements which are dotted around the course, and on occasion fill the screen with nowhere to go from here.

The choice of 10 irons – 1 to 9 – and wedge, and woods 1, 3 and 5 proved to be perceptively accurate allowing for wind and lie and I suspect the fairway gradients are there too, undisclosed.

On the greens the slopes are honestly indicated, and a gentle reminder that a 250 yards drive appears the same as a 12 inch putt (using 1.25 per cent power). It all takes experience.

A good game though, with more than passing reference to the ancient game as long as one can keep one's balls dry.

William Miller

# A BIT OF BOUNCE

Overload; Clares, Archimedes disc £14.95.

An 11-legged flea controlling a metallic spheroid is what your role is in *Overload* – well at least that's what the instructions tell you. In fact you only get to see the sphere itself.

The bare bones of the game is a number of screens on which you can find a number of nasties. Killing these before a timer runs out results in you moving on to the next level.

The nasties are killed by bouncing the sphere on top of them. There is a specific order in which the nasties must be killed, the next one to get is indicated by a small square just above it. If you land on one out of sequence, it may split into two smaller nasties, making life more difficult.

The sphere bounces the whole time. The height of the bounce remains unchanged, unless the user presses Return. If this is done while the sphere is rising, the height of the bounce increases. Conversely, when the ball is falling the bounce height decreases. This system is quite irritating since once the bounce gets too low, you can't judge when to press Return to increase it again.

Pretty patterned backgrounds are used to cover most of the screen, similar to those found in *Arkanoid*. In the foreground there are thin walls on which the nasties wander. Some of the backgrounds are particularly well designed, as indeed are the nasties.

The sphere itself is not a bad representation of a steel ball and it is accompanied by a good 'boing' sound effect.

There are a few nice touches to be found. At the start of each game there is a very effective digitised thunder storm. I also liked the motion of the nasties down the sloping walls.

It would be unfair to say that Overload was a bad game. It is playable but I certainly would not class it as a 'mega game', as the blurb on the packet would have you believe. One thing is for sure, it definitely doesn't overload the Arcs capabilities.

Gavin Gillings

# LOURJET 132

# HIGH PERFORMANCE COLOUR INK JET PRINTER

(compatible with IBM pc, BBC micro, Nimbus etc.)

- PRINTS ALL 64 SCREEN COLOURS FROM CGA AND EGA USING OPTIONAL INTEGREX SOFTWARE
- EMULATES OTHER PRINTERS (A1210, PJ1080A and QUADJET)
- **OVERHEAD TRANSPARENCY PRINTING**
- 80 + 132 COLUMN OPERATION, A4 WIDTH
- UP TO 1280 DOTS/LINE ADDRESSABLE
- **FULL VIDEOTEX CAPABILITY**

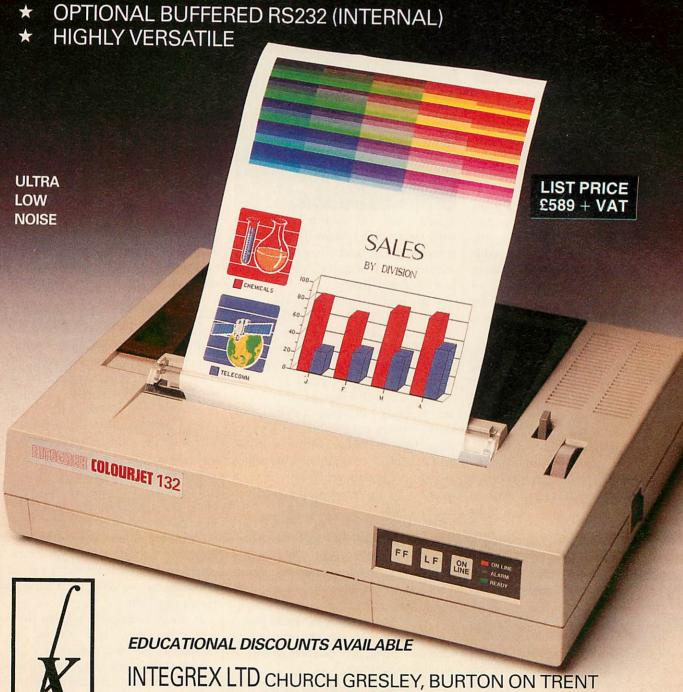

STAFFS DE11 9PT

Telex 341727 INTEGX

Tel (0283) 215432

PUBLIC SECTOR CUSTOMERS:

FOR SPECIAL PRICING CALL 0603 695051

# REVIEWS

# B O O K S

# OPERATION ARCHIE

Archimedes Operating System – a User's Guide by Alex & Nic van Someren; Dabs Press; £14.95

In the introduction to this book, the authors have included a section entitled 'What this Book is Not About'. This section explains that it is not for the inexperienced user, nor is it intended to replace the Acorn Programmer's Reference Manual (PRM).

Instead it is intended to make complex information easier to understand.

After brief introductions to Risc technology, ARM instructions, the Basic Assembler and the OS itself, the book concentrates on the most useful aspects of the operating system for experienced programmers. This includes filing systems, window and font managers, character input/output, interrupts and vectors. There is a comprehensive description of the sound facilities, and some particularly helpful information on writing modules and applications.

All the useful SWI (software interrupt) calls are described clearly and logically, and there are plenty of program listings which illustrate the use of many of the calls. Some of these are useful programs in their own right, for example, a printer buffer, and a supplementary program disc is available which contains them all, together with several extra utilities.

Both authors have worked for Acorn and clearly know their topic well. However, despite the complexity of much of the material, the book is written with a clarity often lacking in such works. For the experienced programmer who wants to explore the exciting facilities of the Archimedes, this book is excellent.

Its scope is neatly summed up: it is a highly readable, in-depth guide to the complexities of the Archimedes Operating System, applicable to both Arthur and Risc OS.

However, there are some aspects which are not covered at all, for example, sprites. I suspect that even if you have the PRM on your shelf, you will always turn to this book first.

# UNIVERSAL TALK

Computer Translation of Natural Language by W Goshawke, I D Kelly, J D Wigg; Sigma Press; £12.95

This is more than just a book about machine translation. It contains a specification and an implementation of the translation system and a full program and sample dictionary listings to run in Basic on a BBC micro-computer. Anyone who wishes to become more involved with machine translation can register as a user of this system and may even assist with further developments.

Part 1 of the book is a readable, informative and amusing overview of machine translation by Kelly. The reader is taken from where machine translation was 30 years ago (making interesting mistakes such as translating 'Hydraulic Ram' into the equivalent of 'Water Goat'!), through the ALPAC report (1966) which virtually killed off all machine translation research for a few years, to the present day.

Part 2 by Goshawke details the 'Spoken Languages Universal Numeric Translation'. SLUNT has been specifically designed to run on any digital computer in the world by using an intermediate language or interlingua which consists entirely of the digits o to 9.

What does become clear in this section is that SLUNT is not yet complete and finalised. The basic framework has been specified but there is still more work to be done for translating to and from English, to and from other languages and for the handling of specialist vocabularies. Future developments will be coordinated and controlled by the authors, care of the Language Translation Group of the British Computer Society.

Part 3, the International Communication System (ICS), by Wigg, is an implementation of a sub-set of SLUNT, designed to run, primarily, on a BBC microcomputer. Some simplifications have been made to allow ICS to work within the limitations of a 32k machine. ICS is written in BBC Basic and a full listing, with comments, is given in the book. With minor modifications, which

are also detailed, the program can also be run on an IBM PC. A checksum listing of the datafiles and programs are available on request or for the modest sum of £10 a BBC or IBM PC format disc can be purchased. For this price the recipient will also receive at least four ICS newsletters, which will detail further developments with SLUNT and ICS, and a more advanced version of the software when it becomes available.

I have tested the software on a BBC microcomputer and within its limitations it works – albeit rather slowly. Loading the program from disc takes around 45 seconds, translating from number language into French in around one minute 15 seconds for two of the short example phrases supplied on the disc, and about one minute 18 seconds for translating the phrase 'George is speaking to the teacher' into number language.

This is, however, a limitation of the BBC rather than the software; a compiled version running on an IBM PC AT runs extremely rapidly and for those of you lucky enough to own an Archimedes 440 (hard disc version) those timings become 2.3 seconds, 4.1 seconds and 6.2 seconds respectively (and that's just interpreted Basic!).

One feature I did find inconvenient was the fact that the program is case sensitive; 'George' cannot be input as 'george' or 'GEORGE'.

I would say that this book is essential reading for anyone involved with or contemplating becoming involved with machine translation. The overview is readable, informative and entertaining! The formal description of SLUNT may be a little heavy going for the average hobbyist, but the listings are well documented and the software worked well.

The implementation is crying out for a more powerful computer to speed things up and to allow for some of the limitations to be relaxed. I would definitely recommend this book and software to anyone exploring this area of computer applications. However, if you don't have access to an Archimedes or IBM PC AT (or compatible) then bear in mind that the implementation is going to be slow to run and limited by memory.

40/80t drive Model 2802 two Model 2802 two
40/80 drives...
Model 2820sc one 40/80t
drive and 20 Mb wini...
Model 2820st one 40/80t
drive and 20 Mb wini.... Model 2840st one 40/80t

OAK WINCHESTER HARD DISCS
The Oak Winchester Hard Disc Subsystems are ready to plug in and use on all OAK and BBC B, B+ and Master series computers. For the BBC B, and B+ models you simply need to fit Acorn ADFS rom, if you require to use floppy disc with the BBC B you will require the Western Digital 1770 Disc controller which works in conjunction with the ADFS. The OAK Winchester hard disc subsystems are 100% compatible with the BBC Winchester and ADFS, the Master 512 board with DOS Plus and the SJ. Research file server. Drive 1 a second Winchester is available for backup or extra storage it comes complete with easy to follow fitting instructions. OAK Winchester hard disc subsystems comprise; the Winchester disc unit, case, power supply, controller and host adaptor cards, all cables, hard disc utilities and user guide, 12 MONTHS WARRANTY. PLEASE SPECIFY WHEN ORDERING FOR AN SJ. RESEARCH FILESERVER.

20 MbOAK Winidr 1. 28 MbOAK Winidr 1. 40 MbOAK Winidr 1. 56 MbOAK Winidr 1. 60 MbOAK Winidr 1. 28 Mb OAK Wini. 40 Mb OAK Wini. 56 Mb OAK Wini P.O.A. 75 Mb OAK Wini.

75 Mb OAK Winidr 1 .£359.00p&p£10.00

POA

### OAK DISC DRIVES FOR THE BBC COMPUTER

Oak disc drive systems comprise; Mitsubishi double sided disc drives, capable of both single and double density, 40/80 track switchable, housed in metal cases, colour matched to the BBC computer and include all cables, manual and utility disc and are covered by our 12 month warranty.

5% INCH DISC DRIVES 

SECONDHAND COMPUTERS Please ring for current stocks. BBC model B, with DFS from. Master 128 from. .£249.00p&p£8.00 .£325.00p&p£8.00

All models carry a 12 month warranty

20 Mb Oak Winchester

BITS AND PIECES

12"Hi Res (0.28" dot pitch) Professional Metal

cased Colour Monitor for BBC/Archimedes £225.00p&p£8.00 £67.00 p&p £5.00 £67.00 p&p £5.00 £8.00 p&p £5.00 £18.00 p&p £2.50 £55.00 p&p £8.00 £8.00 p&p £2.50 £14.00 p&p £2.75 £19.50 p&p £3.25 Oak hard disc host adaptor & software ADFS compatible. Single disc drive case. Single disc drive case . £8.00 p&p £2.50 Dual disc drive case with provision for rear switches . £14.00 p&p £2.75 Dual disc drive case with provision for front switches and power supply . £19.50 p&p £3.25 Hard disc case with provisions for PSU & FAN . £29.00 p&p £3.25 Dual drive power supply for above case . £35.00 p&p £4.00 Winchester hard disc power supply to fit above case . £45.00 p&p £4.00 Oak Professional Software COMPUTER AIDED DESIGN PRODUCTS Oak Professional Software Oak Parametric Design Tool The Worlds First Fully lateractive Parametric CAD System . £295.00 p&p £3.50

Oak Translator interfaces with PDT and allows the user to import and export DXF and HPGL files also allows the export of IGES files. Files may be converted between any of the formats, and files of different formats may be merged. Translator may also be used as a stand

£149.00p&p£3.50 ARCHIMEDES COMPUTERS No Monitor Mono Monitor Colour Monitor Archimedes 310M.,

P.O.A. OAK upgraded ARCHIMEDES — The 440 Plus Workstation

For the professional user we have upgraded the 440 to include a 47M b winchester and the OAK PCM20 multi sync monitor.

\*\*No Monitor\*\*

\*\*Loop Monitor\*\*

\*\*Loop Monitor\*\*

\*\*Loop Monitor\*\*

\*\*Loop Monitor\*\*

\*\*Loop Monitor\*\*

\*\*Loop Monitor\*\*

\*\*Loop Monitor\*\*

\*\*Loop Monitor\*\*

\*\*Loop Monitor\*\*

\*\*Loop Monitor\*\*

\*\*Loop Monitor\*\*

\*\*Loop Monitor\*\*

\*\*Loop Monitor\*\*

\*\*Loop Monitor\*\*

\*\*Loop Monitor\*\*

\*\*Loop Monitor\*\*

\*\*Loop Monitor\*\*

\*\*Loop Monitor\*\*

\*\*Loop Monitor\*\*

\*\*Loop Monitor\*\*

\*\*Loop Monitor\*\*

\*\*Loop Monitor\*\*

\*\*Loop Monitor\*\*

\*\*Loop Monitor\*\*

\*\*Loop Monitor\*\*

\*\*Loop Monitor\*\*

\*\*Loop Monitor\*\*

\*\*Loop Monitor\*\*

\*\*Loop Monitor\*\*

\*\*Loop Monitor\*\*

\*\*Loop Monitor\*\*

\*\*Loop Monitor\*\*

\*\*Loop Monitor\*\*

\*\*Loop Monitor\*\*

\*\*Loop Monitor\*\*

\*\*Loop Monitor\*\*

\*\*Loop Monitor\*\*

\*\*Loop Monitor\*\*

\*\*Loop Monitor\*\*

\*\*Loop Monitor\*\*

\*\*Loop Monitor\*\*

\*\*Loop Monitor\*\*

\*\*Loop Monitor\*\*

\*\*Loop Monitor\*\*

\*\*Loop Monitor\*\*

\*\*Loop Monitor\*\*

\*\*Loop Monitor\*\*

\*\*Loop Monitor\*\*

\*\*Loop Monitor\*\*

\*\*Loop Monitor\*\*

\*\*Loop Monitor\*\*

\*\*Loop Monitor\*\*

\*\*Loop Monitor\*\*

\*\*Loop Monitor\*\*

\*\*Loop Monitor\*\*

\*\*Loop Monitor\*\*

\*\*Loop Monitor\*\*

\*\*Loop Monitor\*\*

\*\*Loop Monitor\*\*

\*\*Loop Monitor\*\*

\*\*Loop Monitor\*\*

\*\*Loop Monitor\*\*

\*\*Loop Monitor\*\*

\*\*Loop Monitor\*\*

\*\*Loop Monitor\*\*

\*\*Loop Monitor\*\*

\*\*Loop Monitor\*\*

\*\*Loop Monitor\*\*

\*\*Loop Monitor\*\*

\*\*Loop Monitor\*\*

\*\*Loop Monitor\*\*

\*\*Loop Monitor\*\*

\*\*Loop Monitor\*\*

\*\*Loop Monitor\*\*

\*\*Loop Monitor\*\*

\*\*Loop Monitor\*\*

\*\*Loop Monitor\*\*

\*\*Loop Monitor\*\*

\*\*Loop Monitor\*\*

\*\*Loop Monitor\*\*

\*\*Loop Monitor\*\*

\*\*Loop Monitor\*\*

\*\*Loop Monitor\*\*

\*\*Loop Monitor\*\*

\*\*Loop Monitor\*\*

\*\*Loop Monitor\*\*

\*\*Loop Monitor\*\*

\*\*Loop Monitor\*\*

\*\*Loop Monitor\*\*

\*\*Loop Monitor\*\*

\*\*Loop Monitor\*\*

\*\*Loop Monitor\*\*

\*\*Loop Monitor\*\*

\*\*Loop Monitor\*\*

\*\*Loop Monitor\*\*

\*\*Loop Monitor\*\*

\*\*Loop Monitor\*\*

\*\*Loop Monitor\*\*

\*\*Loop Monitor\*\*

\*\*Loop Monitor\*\*

\*\*Loop Monitor\*\*

\*\*Loop Monitor\*\*

\*\*Loop Monitor\*\*

\*\*Loop Monitor\*\*

\*\*Loop Monitor\*\*

\*\*Loop Monitor\*\*

\*\* £14.00 £69.00 p&p £3.00 £39.00 p&p £4.50 £59.00 p&p £3.00 £39.00 p&p £3.00 £99.00 p&p £3.00 ROM Exp Card ...... MIDI Addon to I/O .... PC Emulator s/ware I/OExpCard.. .....£85.00p&p£3.00 Arch/Master Econet Module. £43.47 p&pc3.00 POEmulator s/ware. £99.00p
THE OAK SECOND WINCHESTER HARD DISC FOR THE ARCHIMEDES

40 Mb OAK Wini Dr5 64 Mb OAK Wini Dr5.... 440 part exchange 20 Mb Wini for an internal 47 Mb Wini ... .P.O.A.

20 & 40 Mb Winis available with 51/2 inch floppy disc drive add £149.00 (includes interface)
OAK PCM20 MULTISYNC MONITOR

ROLAND PLOTTERS ... £625.00 p&p£8.00 ... £795.00 p&p£8.00 .£1295.00 p&p£8.00

A3DXY1300. £1295.00 p&p £8.00
A1DPX3300. £4200.00 p&p 14.00
BBC B AND BBC B PLUS SPARES
Keyboard. £25.00 p&p £3.50
Plastic case. £12.00 p&p £3.00
Motherboard. £246.00 p&p £3.50
Plastic key strip. £2.00 p&p £1.00
Speaker grille. £1.00 p&p £0.50
Speaker assembly. £2.75 p&p £0.50
Speaker assembly. £2.75 p&p £0.50
Speaker assembly. £2.75 p&p £0.50
Plastic case. £20.00 p&p £3.00
EUCATION AND VOLUME DISCOUNTS AVAILABLE
MONEY BACK GUARANTEE If you are not completely satisfied (Goods are returned by insured parcel post, postage paid, goods should be in as new condition and returned within 10 working days). PRICES EXCLUDE VAT U. K. Customers please add 15% to Total cost + p&p).

LOCAL GOVERNMENT,
ROVERNMENT AND

LOCAL GOVERNMENT,
ROVERNMENT AND

LEEDS LS19 GHA. TEL: (0532)502615
TLX:51311 RELAYS G.

A0 GRX 400... A3 DXY980A. A3 DXY1200.. A2 DPX 2200. ... £950.00p&p£8.00 £1095.00p&p£8.00

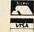

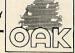

# FREE support with all our

Expert advice! on system purchase \*Expert help! on using your system

\*Expert backup! software support and hardware servicing

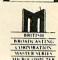

Consult the experts!

**CSS Computer Centre** Unit 3A Townfoot Ind. Est. BRAMPTON

Cumbria CA8 1SW **2** 06977 3779

Authorised Acorn dealers and service centre
Authorised SJ Networks, installer \*Education specialists Government plc and education orders welcome

### Dealers for Acorn, Amstrad, Commodore, and Cambridge Computers

|                                                                                               | £'s Exc |                                     |
|-----------------------------------------------------------------------------------------------|---------|-------------------------------------|
| New: ARCHIMEDES A410/1                                                                        | £1199   |                                     |
| ., A420/1                                                                                     | £1699   | - >                                 |
| A440/1                                                                                        | £2499   | =                                   |
| Archimedes 310 with Risc OS                                                                   | 2899    | Z                                   |
| Archimedes 310M with Risc OS                                                                  | £959    | 3                                   |
| Colour Monitor                                                                                | £220    | 0                                   |
| BBC Master 128 NOW with Risc O                                                                | S £399  | SPECIAL DISCOUNTS ON LARGE QUANTITY |
| All Upgrades available                                                                        | CALL    | A                                   |
| ISO-Pascal ROM                                                                                | £49     | z                                   |
| Mega 3 ROM                                                                                    | £69     | 0                                   |
| Spellmaster                                                                                   | £49     | 12                                  |
| Wordwise+                                                                                     | £49     | 5                                   |
| Screen Print                                                                                  | £24     | 8                                   |
| Graphic Adventure Creator                                                                     | £21     | Sic                                 |
| View 3 ROM                                                                                    | €46     |                                     |
| Financial Manager-Camsoft                                                                     | £62     | A.                                  |
| Nominal Ledger                                                                                | £23     | )<br>H                              |
| Z88 laptop-All-In-One-Pack                                                                    | £249    | S                                   |
| New Low Prices for AMSTRAD, COMM<br>Printer Cables, Data Switches, Printer<br>— Qty Discounts |         |                                     |

All Disketts - Nashua, Maxell, Memorex, TDK, Dysan etc - Best offers - All Ribbons - Unbeatable Prices - Guarantee refunds if overcharged Other items: Scientific instruments, Upgrades, Accessories etc.

> Help Line: 01-440 0803 or 636 6614 (Callers by arrangement only)

KARIR INTERNATIONAL LTD 17 Bishops Close Mays Lane Barnet EN5 20H

Trade and export enquiries most welcomed

Telax: 8951182

Fax: 01-441 6813

S

5

g

5 S

5

S

S

5

5

S

5 S

5

5

5

S

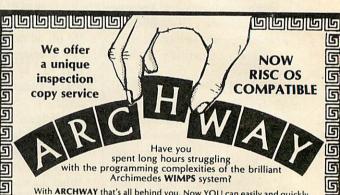

With ARCHWAY that's all behind you. Now YOU can easily and quickly build multi-window programs with pop-up menus, icons, mouse control, etc. of a professional quality.

ARCHWAY provides tools, bricks, mortar and a basic structure. YOU slot the final bricks into place and add finishing touches.

A comprehensive suite of integrated tools lets you define and edit windows, menus, icons, dialogue boxes, mouse pointers, sprites, fill and line patterns, anti-aliased fonts, short cut keys and much more! You can import files (eg ARM machine code and music editor).

The bricks include an extensive library of functions and procedures providing ready access to many of Archimedes' most powerful features. An in-depth user guide (300+ pages, ring bound) takes you gently step-by-step through a progressive series of program building examples with the emphasis on clarity.

The ARCHWAY run-time package together with script shells in BBC BASIC provide the structure.

£79.95 incl. VAT & p/p

The complete system comes on 4\*800k discs (3 tools & 1 run-time). You need 1M of RAM to run the tools. One disc drive is sufficient.

SPECIAL INTRODUCTORY OFFER: No charge for upgrade to the extended RISC OS 2.0 version we will release in May 1989. (£99.95)

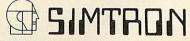

Programs to

4 CLARENCE DRIVE, EAST GRINSTEAD WEST SUSSEX RH19 4RZ Telephone Telephone (0342) 328188

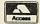

5

5

5

5

5

5

٩

5

S

5

5

5

Cheques/POs/official orders or Access/Visa number and expiry date. 24-hour 'phone for Credit Card orders.

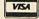

| ARCHINMEDES |         |         |         |  |
|-------------|---------|---------|---------|--|
|             | Basic   | Mono    | Colour  |  |
| A305        | 803.85  | 872.85  | 1056.85 |  |
| A310        | 1033.85 | 1402.85 | 1286.85 |  |
| A310M       | 1102.85 | 1109.75 | 1355.85 |  |
| A410        | 1378.85 | 1447.85 | 1631.85 |  |
| A420        | 1953.85 | 2022.85 | 2206.85 |  |
| A440        | 2873.85 | 2942.85 | 3126.85 |  |

We are now giving a voucher for 10% of the value you spend on all NEW Acorn computers!! That means if you buy a 410 colour you will receive £163 to spend on anything.

| * Master 128          | £504.85  |
|-----------------------|----------|
| * Compact series from | £401.35  |
| Cambridge Z88 Lap Top | £267.37  |
| Sec/User BBC B's from | £199.00  |
| 6502 Sec Processors   | £103.50U |

| MONITORS              |          |  |
|-----------------------|----------|--|
| Philips 8833 Colour   | £275.82  |  |
| Philips 8801 Colour   |          |  |
| Philips 7502 Green    |          |  |
| Microvitec 1431       |          |  |
| Microvitec 1431       | £149.50U |  |
| Microvitec 1441       |          |  |
| Kaga Taxan Sup/v III  | £395.98  |  |
| Tatung Colour Std/Res |          |  |

| PRINTERS           |         |
|--------------------|---------|
| Panasonic KX P1081 | £169.00 |
| Panasonic KX P1082 | £243.80 |
| Citizen 120D       | £149.50 |
| Epson LX800        | £268.80 |
| Epson LQ800        |         |
| Micro P135+        |         |
| Seikosha SP180AI   | £138.00 |

| NIDD VALLEY PRODUCTS  |        |  |
|-----------------------|--------|--|
| Digimouse mouse only  | £32.78 |  |
| Digimouse+Graphic     | £35.91 |  |
| Digimouse-Illustrator | 640 30 |  |

- We Specialise in Trading in Used Hardware & Software also we will buy in certain Software & Hardware
- \* Anything we have for almost Anything you have \*\*\* NEW LAMPS FOR OLDIII \*\*\*

| LASER      | PHINIERS    |  |
|------------|-------------|--|
| GQ3500 las | ser£1692.68 |  |

| Epson GQ3500 laser      | £1692.68 |
|-------------------------|----------|
| VARIOUS HARDWA          | RE       |
| Mertec Companion        | £29.00U  |
| ATPL Sideways ROM Board | £41.50   |
| Cambridge Z88 32K RAM   | £18.95   |
| Cambridge Z88 32K ROM   | £18.95   |
| Cambridge Z88 128K RAM  | £47.43   |
| Cambridge Z88 128K ROM  | £47.43   |
| Cambridge Eprom Eraser  | £37.95   |
| Cumana Touch Pad        |          |
| Graph Pad               | £69.00U  |
| Morley AA Board         |          |
| Digimouse (Compact)     | £23.00U  |
| Pace Nightingale Modem  |          |
| Ferguson TV tuner       |          |
| Morley Eprom Programmer |          |
| Vine Micros ROM Board 4 |          |
| Watford Co Pro Box      |          |
| Watford Eprom Eraser GT |          |
| Watford 16K Disc RAM    |          |

| ADVANCED MEMORY SYSTEMS |         |
|-------------------------|---------|
| AMX Design              | £46.00U |
| AMX Mouse+Superart+OS   | £46.00U |
| AMX Superart            | £34.50U |
| AMX Max                 | £12.00U |
| AMX Desk                | £15.00U |
| Extra Extra!            | £15.00U |
| AMX 3D Zidcon           | £13.80U |
| AMX Stop Press          | £33.00U |

Miracle WS200 Modem ......£69.00U

| DATABASE SOFTWARE     |        |  |
|-----------------------|--------|--|
| Mini Office disc 5.25 | £12.70 |  |
| Mini Office disc 3.5  | £16.45 |  |

| PRODUCTS                   |        |
|----------------------------|--------|
| Adv. Control Panel         | £32.08 |
| Adv. Disc Investigator     | £26.73 |
| Adv. Disc Toolkit          | £32.08 |
| Plus all ACP products less | 10%    |

ADVANCED COMPUTER

- \*\* We Stock ALL the popular and unpopular games both new and used from as little as £1.72
- \* The above are just a few of the items we have on our lists, at present we have over 1500!
- Please tel. or send a large SAE for up to the minute prices

| DISC DRIVES              |         |
|--------------------------|---------|
| No PSU Drives:           |         |
| Ahkter 40/80 400K Single | £118.95 |
| Ahkter 40/80 800K Dual   | £229.44 |
| Cumana CSX400 Single     | £138.54 |
| Cumana CDX800S Dual      |         |
| Pace PSD3 Single         | £137.13 |
| Pace PDD3 Dual           | £254.86 |
| Single Drives 40T        |         |
| With PSU Drives:         |         |
| Ahkter 40/80 400K Single | £131.69 |
| Ahkter 40/80 800K Dual   | £276.20 |
| Cumana CS400 Single      | £161.95 |
| Cumana CD800S Dual       |         |
| Pace PSD3P Single        |         |
| Pace PDD3P Dual          |         |

We are about to introduce our own brand of Drives. Please telephone.

Hard Disc Units: Ahkter 20meg HD2000 . Ahkter 40meg HD4000 .

| The second second     | Wallings Are and |
|-----------------------|------------------|
| ACORNSOF              | U                |
| ISO Pascal for Master | £134.50U         |
| Fortran 77 Archi      | £69.00U          |
| Over View             | £57 50U          |
| Logo                  | £39.00U          |
| LogoISO Pascal ROM    | £55.20           |
| Lisn                  | £18.40           |
| Logistix (Archimedes) | £102.46          |
| Micros in Business    | £39.95           |
| Twin (Archimedes)     |                  |
| View 3.0              | £47.84U          |
| View Index            | £11.96           |
| View Plot             | £23.95           |
| View Professional     | £79.94           |
| View Sheet            | £47.84           |
|                       |                  |
| View SpellView Store  | £36.80U          |
|                       |                  |

| WIGHT SCIENTIFIC     |        |
|----------------------|--------|
| Wight Signwriter     | £26.94 |
| Fonts for above each | £5.17  |

All Prices in this Advert include VAT at 15% Post and Packing charges £1.00 for light items, £2.45 for medium Items. Expensive products £8.50 courier delivery. Items marked "U" are used stock

| BEEBUG SOFT USED SE    | LECTION |
|------------------------|---------|
| Toolkit Plus           | £20.70L |
| Murom                  | £13.80L |
| Help                   | £11.50L |
| Printwise Disc         |         |
| Quickcalc Disc         | £11.50L |
| *We stock the complete | ranne n |

Beebug Soft all Discounted.

| PPLIES  |
|---------|
| £44.94  |
| £35.95  |
| £35.95  |
| £11.50L |
| £17.25L |
| £13.80L |
| £30.59  |
|         |

| COMPUTER CONCEPTS        |         |
|--------------------------|---------|
| Inter-Base               | £55.20  |
| Inter-Chart              | £29.44  |
| Inter-Sheet              | £45.08  |
| Inter-Word               | £34.50U |
| Inter-Chart (Archimedes) | £23.00  |
| Inter-Sheet (Archimedes) | £35.88  |
| Inter-Word (Archimedes)  | £35.88  |
| Mega 3 ROM               | £87.99  |
| Spell Master             | £47.19  |
| Wordwise Plus            | £30.00U |
| Disc Doctor              | £13.80U |
| ROM podule Arch Bat/Back | £64.44  |

| DABS PRESS             | S       |
|------------------------|---------|
| Master Guide Book      | £11.65  |
| /iewstore/Sheet Book   | £11.65  |
| /iew Guide Book        | £11.65  |
| typerdriver            | £19.95U |
| rogram Discs for books |         |
| typer Driver           |         |

| VINE MICROS          |         |
|----------------------|---------|
| Replay Tape to Disc  | £26.91  |
| Romboard 3           |         |
| Romboard 4           | £26.94  |
| Write Protect Switch | £8.05   |
| TD ROM for BBC B     | £13.80U |

COMPUTECK Ltd. Dept. (AU) Dinting Lane Industrial Est Glossop Derbyshire SK13 9NU VISA/ACCESS Tel. 04574 65953

MINERVA SYSTEMS System Delta+Card Index... Deltabase (Archimedes) ..... ...£17.25U System Delta Plus (Archimedes)..£62.00 Accounts Packages all 10% Disc.

### PERMANENT MEMORY SYSTEMS Genie in a Box..... ..£71.41 ..£22.49 Genie Junior... Genie Master Cartridge £71 41 Genie Utilities... Genie Real Time Clock ... £26.08

Introducing three titles under our own label
"SENSIBLE SOFTWARE"
Price £14.95

680 95

6502C B2P Sec Processor...

### The Menu

Displays both sides of a disc on scrolling window; Auto LOADS BASIC, M/Code & WP LOADS BASIC, M/Code & WP files; File handling made easy; Shows all 16 ROMs; Loads ROMs automatically in SWR and save to disc. This is what a lboot file was made for.

### The List

Auto selects DFS/ADFS; Allows 39 chars. description of files so months later you know what a file was and where it is; ADFS path route shown and routine made easy; Printout of all data to keep in each disc envelope.

### The Label

The ultimate Label printer, Rold, NLQ, Condensed, En-larged, U/Lined etc. WYSIWYG on screen editing; Auto dupli-cation from one to print as many as you want; Configures to many label sizes and num-bers across. If you print labels this is a musti

We are mainly Mall Order but personal callers are welcome to collect goods and arrange for demonstration of computers and accessories. Please telephone to arrange an appointment.

# MAGAZINE

14 issues for the price of 12

# SUBSCRIPTION ORDER FORM

Please return this from to Caroline Gregory, BBC Acorn User Subscriptions: Redwood Publishing Ltd, Marlborough Road, Aldbourne, Wiltshire SN8 2DD.

Please enclose a cheque/postal order for £18.95 made payable to Redwood Publishing Ltd or quote your Access/Visa number.

| YES! I wish to starting with the |              |             | <i>corn User</i> m | agazine |
|----------------------------------|--------------|-------------|--------------------|---------|
| NAME                             |              |             | CAR INCHES OF THE  |         |
| ADDRESS                          |              |             | the realizable     | 10 ±98  |
|                                  |              | n coolnesso | within you has     |         |
|                                  | POST         | CODE _      |                    |         |
| Please charge my                 | Access/Barcl | ay Card     |                    |         |
| ACCOUNT NO:                      |              |             | EXPIR              | Y DATE  |
|                                  |              |             | UK ONLY            |         |
| SIGNED                           |              |             |                    |         |

# MAGAZINE AND MONTHLY DISCS

Just £55 for 12 magazines and 12 monthly discs

## SUBSCRIPTION ORDER FORM

Please return this from to Caroline Gregory, BBC Acorn User Subscriptions: Redwood Publishing Ltd, Marlborough Road, Aldbourne, Wiltshire SN8 2DD.

Please enclose a cheque/postal order for £55 made payable to Redwood Publishing Ltd or quote your Access/Visa number.

| YES! I wish to subscribe to BBC Ac<br>and 5.25-inch monthly discs starting | corn User m<br>with the | agazine<br>issue |
|----------------------------------------------------------------------------|-------------------------|------------------|
| NAME                                                                       |                         |                  |
| ADDRESS                                                                    |                         |                  |
| POSTCODE                                                                   |                         |                  |
| Please charge my Access/Barclay Card                                       |                         |                  |
| ACCOUNT NO:                                                                | EXPIR                   | Y DATE           |
|                                                                            | UK ONLY                 |                  |
| SIGNED                                                                     |                         |                  |

# CARE ELECTRONICS

# 800 St. ALBANS ROAD, GARSTON, WATFORD, HERTS. WD2 6NL TEL: 0923 672102

For your convenience first price Ex VAt, second Inc VAT

### CARE MASTER SMART CARTRIDGE

At the press of a button halt any program running and execute any one of a host of useful built in, or user defined functions and once completed will return to the program and continue. Built in functions include: Tape to Disc, Screen Dump to Disc or Printer, Sound On/Off, Autosave and much more £30.00 £34.50c.

# CARE 32K BATTERY BACKED RAM CARTRIDGE FOR BBC MASTER (Only)

For use as a 32k Sideways Ram or plug Spellmaster in and have User Dictionary 16K (Battery Backed) all on the same cartridge. With White Protect Switch and a battery life of approx 10 years £40.00 £46.00c

# CARE MASTER ROM CARTRIDGES

Designed by Care electronics to Acorn specification to enable the use of second generation ROM

i.e. Interword and Spellmaster etc The Care master cartridges offer 5 options for maximum user flexibility

| (1) Duel Cartridge Takes 2 Roms        |            | £10.35c |
|----------------------------------------|------------|---------|
| (2) Single Zif Takes 2 Roms            | £14.00     | £16,10c |
| (3) Dual Zif Takes 2 Roms              | £18.00     | £20.70c |
| (4) 32k Switchable cartridge takes 32k | £12.00     | £13.80c |
| (5) Rom Quad cartridge Takes 4 Roms ar | nd enables | 210.000 |
| by switching the use of any Two Rom    | s £14.00   | £16.10c |
| Master Rom Extender for using BBC B Ca | artridoes  | 210.100 |
| on the Master - Ideal for schools      | £13.00     | £14.95c |
| Morley AA (Internal) Rom Board         | £40.00     | £46 00d |

# **BBC B ROM CARTRIDGE SYSTEM**

| BBC B Low Profile Rom System          | £12.00           | £13.80c  |
|---------------------------------------|------------------|----------|
| BBC B Spare Cartridge                 | 63.00            | C3 450   |
| bbc b carriages can be used on the Ma | ster with the ma | ster Rom |
| Extender – See abo                    | ove              |          |

## **EPROM PROGRAMMER V2**

Programs 8K, 16K, 32K CMOS or NMOS devices voltage selectable 21V or 12.5V. Complete with comprehensive software which includes Rom management system, plugs into the user port £30.00 £34.50c

## SPECIAL OFFER **MORLEY TELETEXT ADAPTOR**

Comes with 16K ATS Rom, utilities Disc and manual at the unbeatable price of ...... £86.00

## LABELMASTER

Includes mailing list facility

Uses a variety of print styles and sizes. All formatting is done for you and can accept different label sizes. A comprehansive label printing program that is easy to use for BBC B, Master, Compact and Electron. Please state model when ordering......£15.00 £17.25c

### **CARE PRINTER BUFFER**

| User definable for BBCB, master on Rom or Disc£14.00 | £16.10c |
|------------------------------------------------------|---------|
| PRINTER SWITCHERS                                    |         |

Two computers to one printer (or vice versa)..... £28.75b Three computers to one printer (or vice versa) .....£33.00 £37.95b Four computers to one printer (or vice versa)......£40.00 £46.00b

Please note that all the above units switch all lines, are suitable for all types of printers and computers using Centronics Parallel and INCLUDE LEAD Six computers to one printer..... £69.00b

Four to one automatic switcher..... £117.30b Eight to one automatic switcher..... ...£128.00 £147.00b For advice or a quote on your installation please phone User port switcher 2 to 1 off. £28.75d £25.00

£10.35c £8.20c BBC/Master RGB-7 Pin Ferguson... £7.00 £8.20c Centronics to Centronics Printer...... £12.65c .£11.00 User Port Extension lead 0.5M £10.35c .£9.00 1MHz Bus Extension lead 0.3M. £10.40 £11.96c Wide range of leads in stock - please phone

Government & Educational orders welcome. How to order: Enclose your cheque or P/Order made payable to CARE ELECTRONICS.

Riccess or Visa cards welcome. Please allow 7 days for delivery. Please add Post & Packing - a=£10.35; b=£3.45; c=£1.38; d=£2.30Please note we will be closed for the whole of August.

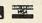

# MUSIC PROGRAMS

★ PLAYBEEB

\* RECOMPOSER

\* RHYTHM TUTOR PITCH TRAINER

★ MUSIC PROCESSOR

£7.95 Fun for 3-7 year olds {£12.50 each. Educational {programs for a wide {range of abilities

£54.95 High quality music printout plus much more!

Send for more details to:-

# MID SUSSEX SOFTWARE

11 Bridle Way, Pound Hill, Crawley, W. Sussex RH10 4HP or telephone: Horsham (0403) 54922

# TRADE IN YOUR BBC B AGAINST ANY MICRO OF YOUR CHOICE

We will offer £150 or more for any working BBC B against the following micros:

Acorn Master 128 £454 Acorn Archimedes from £800 Atari 520STFM Superpack £399 Atari 1040STFM £499 Commodore Amiga A500 Amstrad PCW's from £399 £401.35 Amstrad PC's from £458.85

> or any other popular micro Retail shop open 6 days 9.30am-5.30pm Portobello Trading Company 300-302 Portobello High Street, Edinburgh EH15 2AS Tel: 031 657 3941 (3 lines)

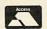

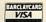

Solve the compatibility problems of your MASTER 512 or BBC with co-pro adaptor DOS+ Problem Solver using

It corrects hardware incompatibilities (such as programmable interrupts' speed, low level keyboard scanning, etc.) and operating system's bugs, enabling the 512 board to run most IBM-PC programs that otherwise wouldn't run.

Lots of programs like Cat, Jet, Digger, ARTWORX's Strip Poker, ELECTRONIC ART's Golf, Driller, Dark Side, Impact, Charlie Chaplin, Test Drive, Infiltrator, StarQuake, Bushido, Tennis, all versions of MicroSoft's Flight Simulator, Frogger, Osbit, 688 Atack Sub, Defender of the Crown, Quadralian, Yes Chancellor, Anciant Art of War, Adventure Writter, Dream House, AFT, Droege, Dream, Delux Paint 2, Fontasy 2.08, News, PC Tutor, Lotus 123 2.0, Turbo Calc, Mandelbrot Generator, Prospero Pascal, Turbo Pascal 4.0, Turbo C 1.5, Turbo Prolog, Prolog2, PC File+, Galaxy, Trendtex/2, Homebase 2.15, Mindreader, DBASE III plus, Pipedream, etc. will run like in an ordinary IBM PC.

The program provides the INS, DEL, PG-UP, PG-DOWN, HOME, END and SC-LOCK keys to users who don't have the numeric keypad.

It will also allow you to switch between colour and B&W modes, change the computer's speed and save the hi-res picture on the screen, during the execution of any program.

DOS+ Problem Solver works with all 80186 co-processor boards (with 512K or 1M bytes RAM) using DOS+ 1.2-XIOS 1.00, DOS+ 1.2-XIOS 1.01 or DOS+ 2.1-XIOS 1.03. If you need any further informations about DOS+ Problem Solver, please contact Shibumi Soft.

PRICE: £24.95 inc. program, user manual & one year free user suport.

Price includes VAT. Please add £3 for postage and packing. Faulty disks will be replaced. Cheques should be payable to Shibumi Soft.

Shibumi Soft: R. Prof. Camara Sinval, 138 4100 PORTO **PORTUGAL** 

# HY PAY MORE AND GET LE

# FREE HELPSHEETS/MAPS

Spend over £4 on games and you may choose ONE of the following helpsheets/solutions and maps absolutely FREE. Spend over £10 and you may choose any TWO FREE :

Pripairie (Heipsheet + 4 maps)
Village of Lost Souls (Heipsheet)
Impact Jokes (Lost of jokes)
Impact Jokes 2 (Lots more jokes)
Shark
Spyrat (Helpshee)
(Lots of jokes)
(Lots more jokes)
(map) Stryker's Run Ziggy.
Future Shock
Airwolf
Return of R2.
Bug Eyes 2
Myorem
The Lost Crystal

| Enthar 7.           | (Solution)       |
|---------------------|------------------|
| Exile               |                  |
| Terramex            | (Solution        |
| The Hobbit          | Solution         |
| Citadel             | (Solution + mag  |
| Plan B2             | (Solution + map  |
| Spy Vs Spy          | (Helpshee        |
| Spellbinder         | (Solution + maps |
| Elixir              |                  |
| Paperboy            | (Helpshee        |
| Twin Kingdom Valley | (Solution + map  |
| Omega Orb           |                  |
| Eito                |                  |
| Tarzan              |                  |
| Standed             | (Solution        |
| Codename : Droid    |                  |
| Thunderstruck       |                  |
| Suds                |                  |
| Philosopher's Quest |                  |
| Rick Hanson         |                  |
| Thrust              |                  |
| Last Ninja          | (Solution + maps |

| Hoverbod          | (Passwords + cheats     |
|-------------------|-------------------------|
| Frakl             | (Helpsheet              |
|                   | (Solution + map         |
| Kourtyard         | (Helpsheet + map)       |
| Dunjunz           | (Helpsheet + 25 maps)   |
| Gisburnes Caste   | (Solution + map)        |
|                   | (Solution + map)        |
| Impact            | (Helpsheets + passwords |
| Icarus            | (Helpsheet + maps:      |
| Sphinx Adventure. | (Solution + map)        |
| Anarchy Zone      | (Helpcheet + passwords) |
| Repton 2          | (Helpsheet + 18 maps)   |
| Bonecruncher      | (All passwords + maps)  |
|                   | (Helpsheet              |
| Cholo             | (Solution)              |
| Quest for Freedom | (Solution + map)        |
| Kayleth           | (Soliution)             |
| Starquake         | (Helpsheet)             |
|                   | (Solution)              |
|                   | (Solution)              |
|                   | (Helpsheet + map)       |
|                   | (Helpsheet - Part 2)    |

# ARCHIMEDES GAMES

| Holed Out (3D Golf)       |       | Fish (Rainbird)           | 19.95 |
|---------------------------|-------|---------------------------|-------|
| (The Fourth Dimension)    | 19.95 | Fireball (Godax)          | 15.95 |
| Cheat It Again, Archie    |       | Orion (Minerva)           | 11.95 |
| (Impact Software)         | 11.95 | Freddy's Folly (Minerva)  | 11.95 |
| Quazer (Impact Software)  | 11.95 | Alerion (Dabs Press)      | 12.95 |
| Startrader (Gem)          | 16.95 | Terramex (Grandslam)      | 15.95 |
| Word Up & Word Down (Gem) | 16.95 | Zarch (Superior)          | 15.45 |
| Pacmania (Grandslam)      | 15.95 | Hoverbod (Minerva)        | 11.95 |
| Repton 3 (Superior)       | 15.45 | Missile Control (Minerva) | 11.95 |
| Rise in Crime (Robico)    | 24.95 | Thundermonk (Minerva)     | 11.95 |
| Jet Fighter (Minerva)     | 11.95 | Minotaur (Minerva)        | 11.95 |
| Corruption (Rainbird)     | 19.95 | 3D Pool (Firebird)        | 16.95 |

| Section 2 and a section 2                                                                                                    | - CARPENS                                            | 52257                                                |                                                           |                                                                                                    | and the second                       |                                  |                                                                                                    | _                              |                       |
|----------------------------------------------------------------------------------------------------|------------------------------------------------------|------------------------------------------------------|-----------------------------------------------------------|----------------------------------------------------------------------------------------------------|--------------------------------------|----------------------------------|----------------------------------------------------------------------------------------------------|--------------------------------|-----------------------|
| TITLE & PUBLISHER                                                                                                    | BBC or<br>Electron<br>Cassetta                       | BBC<br>5 1/4°<br>Disc                                | Master<br>Compact<br>3 1/2"<br>Disc                       | TITLE & PUBLISHER                                                                                                    | BBC or<br>Electron<br>Cassette       | BBC<br>5 1/4"<br>Disc            | TITLE & PUBLISHER                                                                                                    | BBC or<br>Electron<br>Cassette | BBC<br>5 1/4"<br>Disc |
| M = Master Co                                                                                                    | mpatible                                             |                                                      |                                                           | M = Master Compati                                                                                                    | ible                                 |                                  | M = Master Compa                                                                                                    | tible                          |                       |
|                                                                                                    |                                                      |                                                      |                                                           |                                                                                                    |                                      |                                  | The state of the state of the s |                                |                       |
| IMPACT SOFTWARE (Discs are<br>BBC B & Master Compatible 40/80)<br>Crbital M<br>Clogger M<br>Zenon M                                | 4.95<br>4.95<br>4.95<br>2.99                         | 5.95<br>4.99<br>4.99<br>4.99                         | 6.95<br>6.95<br>6.95                                      | A+F Chuckie Egg  ACORNSOFT Aviator (BBC Only) Revs & Revs 4 Tracks (BBC B Only)                                                                      | 3.99<br>3.99<br>3.99                 | 6.95                             | ELK ADVENTURE CLUB<br>The Axe of Kolt<br>Starship Quest<br>Magnetic Moon                                                                                                    | 4.95<br>3.95<br>3.95           | :                     |
| Cheal It Again, Joe 1<br>Cheal It Again, Joe 2<br>Cheal It Again, Joe 3                                                            | 2.99                                                 | 4.99<br>4.99                                         |                                                           | ASL<br>Shark M<br>Breakthrough M                                                                                                    | 7.25<br>4.95                         | 9.25<br>7.95                     | FIREBIRD<br>Sentinel (BBC Only) M<br>Cholo (BBC Only) M<br>3D Pool                                                                                                    | 7.25<br>7.95                   | 9.50<br>15.95<br>9.95 |
| THE FOURTH DIMENSION<br>Holed Out (3D Golf) M                                                                                      | 12.95                                                | 14.95                                                | 15.95                                                     | Impact M Powerpack 2 (Elec Only) Ziggy M Ransack M Thunderstruck                                                                                     | 7.25<br>5.95<br>5.95<br>7.50<br>2.99 | 9.50<br>8.95<br>9.50             | GREMLIN GRAPHICS<br>Krakout (BBC Only) M                                                                                                    | 6.95                           | 9.95                  |
| SUPERIOR<br>Play It Again Sam 8 M<br>Play It Again Sam 7 M<br>Barbarian 2 M<br>Question of Sport M<br>Play It Again Sam 6 M        | 6.90<br>6.90<br>6.90<br>9.50                         | 8.90<br>8.90<br>8.90<br>11.50<br>8.90                | 11.25<br>11.25<br>11.25<br>15.70                          | Thunderstruck 2<br>Sphere of Destiny M<br>Omega Orb M<br>Graham Gooch Test Cricket M                                                                 | 2.99<br>5.95<br>6.95                 | 9.50<br>5.95<br>9.95             | IMAGINE<br>Yie Ar Kung Fu 2 (Elec Only)                                                                                                    | 6.95                           |                       |
| Last Ninja M<br>Repton Infinity M<br>Play It Again Sam 5 M<br>Exile M                                                              | 6.90<br>6.90<br>9.45<br>7.25<br>9.45                 | 8.90<br>11.45<br>9.50<br>11.45                       | 11.25<br>11.25<br>15.75<br>11.50<br>15.75                 | BEAU JOLLY Five Star Games 1 (5 games) Five Star Games 2 (5 games) Five Star Games 3 (7 games) Computer Hits 2 (BBC Only)                            | 3.99<br>3.99<br>7.25<br>3.99         |                                  | INCENTIVE<br>Moon Cresta (BBC Only)                                                                                                    | 1.99                           | 4.99                  |
| By Fair Means or Foul M<br>Play if Again Sam 4 M<br>Play if Again Sam 3 M<br>Pipeline M<br>Repton Thru Time M                      | 6.90<br>7.25<br>6.90<br>6.90<br>5.50<br>6.90         | 8.90<br>9.50<br>8.90<br>8.90<br>6.50                 | 11.25<br>11.50<br>11.25<br>11.25<br>7.50                  | Computer Hits 2 (BBC Only)<br>(10games)<br>Computer Hits 3 (10 games)<br>Computer Hits 4 (12 games)<br>Computer Hits 5 (5 games)                     | 3.99<br>4.95<br>7.25<br>3.99         | 7.95                             | COTHLORIAN Roundheads (BBC Only)M                                                                                                    | 5.95                           | 9.95                  |
| Barbarian M<br>Spycal M<br>Play it Again Sam 2 M<br>Bonecruncher M<br>Spellbinder M<br>Play it Again Sam M<br>The Life of Repton M | 6.90<br>6.90<br>6.90<br>6.90<br>7.25<br>6.90<br>5.50 | 8.90<br>8.90<br>8.90<br>8.90<br>9.50<br>8.90<br>6.50 | 11.25<br>11.25<br>11.25<br>11.25<br>8.95<br>11.25<br>7.50 | BUGBYTE<br>Bugbyte Comp 1 (4 games) M<br>Bugbyte Comp 2 (4 games)<br>Dunjunz M                                                                       | 2.99                                 | 4.99<br>4.99                     | MANDARIN Lancelot (80 Track Only BBC B with sideways/shadow RAM, B+, Master) M lcarus M                                                                                                    | 7.50                           | 12.95<br>9.95         |
| Elixir M Palace of Magic M Repton Around the World M Crazee Rider M                                                                | 6.90<br>6.90<br>5.50<br>6.90                         | 9.50<br>8.90<br>6.50<br>8.90                         | 9.95<br>11.25<br>7.50<br>11.25                            | CDS Tank Attack M Football Director M (BBC Only) Colossus Bridge M Colossus Chess M                                                                  | 9.95<br>7.50<br>10.95<br>7.50        | 11.95<br>10.95<br>12.95<br>12.95 | Time and Magik (80 Track Only<br>BBC B with sideways/shadow<br>RAM, B+, Master) M                                                                                                    | •                              | 12.95                 |
| Codename: Droid (Stryker's) M<br>Grand Prix Cons. Set M (BBC only)<br>Repton 3 M<br>Revs & 4 Tracks (BBC only) M                   | 6.90<br>7.25<br>6.90<br>9.95                         | 8.90<br>9.50<br>8.90<br>11.95                        | 11.25<br>8.95<br>11.25<br>15.95                           | Steve Davis Snooker M<br>Brian Clough Football M<br>CODA SOFTWARE(State 40 or                                                                        | 1.99<br>5.95                         | 4.99<br>7.95                     | MARTECH<br>Tarzan (BBC B Only)<br>War (BBC Only)<br>MASTER GAMES                                                                                                    |                                | 4.99<br>3.99          |
| Elite M Acomsoft Hits 1 M (BBC Only) Acomsoft Hits 2 M Sup. Coll. 1 or 2 (BBC only) M Superior Coll. 3 (Elec Only)                 | 9.45<br>3.99<br>2.99<br>7.25<br>7.25                 | 9.50<br>9.50<br>9.50<br>9.50                         | 15.75<br>11.50<br>11.50<br>11.50                          | 80 track) Headcoach M  DATABASE SOFTWARE Mini Office                                                                                                 | 4.95                                 | 15.95                            | Scott Adams Scoops (BBC Only)  MICROPOWER Imagen M Micropower Magic 1 (BBC Only)                                                                                                    | 7.25<br>4.95                   | 9.50                  |
| Citadel M Ravenskull M Thrust M Galaforce M                                                                                        | 2.99<br>2.99<br>2.99<br>2.99                         | 8.90<br>8.90<br>8.90<br>8.90                         | 11.25<br>11.25<br>11.25<br>11.25                          | Main Office 2 (BBC Only) M<br>Mini Office 2 (BBC B Only)<br>Mini Office 2 (Master Disc)<br>Fun School 2 M:                                           | 7.50<br>12.95                        | 9.50<br>14.95<br>15.95           | Micropower Magic 2 (BBC Only) Stockcar (BBC Only)  MIRRORSOFT                                                                                                    | 4.95                           | 6.95                  |
| TYNESOFT<br>Superman M                                                                                                    | 6.90                                                 | 10.95                                                |                                                           | Under 6's M<br>6 to 8 Years M<br>Over 8's M                                                                                                    | 7.50<br>7.50<br>7.50                 | 9.95<br>9.95<br>9.95             | Mastermind & Quizmaster<br>Tetris M<br>Spitfire '40 M<br>Strike Force Harrier                                                                                                    | 2.99<br>2.99<br>3.99<br>3.99   | 4.99<br>7.95          |
| Circus Games M<br>Summer Olympiad M<br>Saigon M<br>Winter Olympiad '88 M                                                           | 6.90<br>6.90<br>7.25<br>7.25                         | 10.95<br>11.25                                       | 11.25                                                     | DOCTORSOFT Phantom Combat M  DOMARK                                                                                                    | 2.99                                 | 4.99                             | MOSAIC<br>Yes Prime Minister (BBC Only)                                                                                                    | 8.95                           |                       |
| Spy vs Spy M<br>The Big K O M<br>Boulderdash M<br>Indoor Sports M<br>Commonwealth Garnes M                                         | 7.25<br>6.50<br>7.50<br>6.50                         | 10.50<br>11.95<br>11.95                              | 10.50<br>9.95                                             | DOMARK<br>Empire Strikes Back (BBC Only) M<br>Not a Pennry More (BBC Only) M<br>Star Wars M<br>Trivial Pusuits (All BBC Only) :-<br>Genius Edition M | 6.90<br>6.95<br>6.90                 | 9.70<br>6.95<br>9.70<br>15.95    | TOPOL OGIKA (Text Adventures 5 1/4" state 40 or 80 tracks) Return to Doom M                                                                                                    |                                | 10.95                 |
| Future Shock M                                                                                                    | 7.50                                                 | 11.95                                                | 11.95                                                     | Baby Boomer M Buils Eye (BBC Only) Countdown (BBC Only) Blockbusters (BBC Only)                                                                      | 12.95<br>7.50<br>7.50<br>7.50        | 16.95                            | Countdown to Doom M  U.S. GOLD                                                                                                    |                                | 9.50                  |
| Skirmish M<br>Kourtyard M                                                                                                    | 4.95<br>5.95                                         | 6.95<br>6.95                                         | 6.95<br>6.95                                              | EPIC SOFTWARE The Lost Crystal (BBC Only)                                                                                                    | 8.95                                 |                                  | Rebel Planet (BBC B Only)<br>Temple of Terror (BBC B Only)                                                                                                    | 4.95<br>4.95                   |                       |

# **BUDGET TITLES**

**BBC B or Electron Cassettes** 

### ALL ONLY £1.99 EACH

Alien Dropout Allen Dropout
Anarchy Zone
Bar Billiards
Blitzkrieg (Elec only)
Boxer (Elec only)
Chess (Elec only)
Creepy Cave
3D Dotty 3D Maze (Elec only) Darts Deathstar Flight Path 737 (Elec only) Frankenstein 2000 Gisburnes Castle Golden Figurine Golf Graham Gooch Cricket (Elec only) Grid Iron Gunsmoke (Elec only) Hyperdrive (Elec only) Indoor Soccer (Elec only)
Invaders (Elec only)
Jetpac (BBC only)
Joe Blade 1
Joe Blade 2 Magic Mushrooms (BBC only) Monkey Nuts Moon Cresta (BBC only) Nuts (BBC only) Panic Pegleg (Elec only)
Percy Penguin
Peter Scott Trilogy (BBC only) Psycastria Round Ones Smash and Grab Snapper (Elec only) Snooker (BBC only) Soccer Boss Starship Command (Elec only) Steve Davis Snooker Stormcycle Styx Superpool (Elec only) Swoop Tempest Thai Boxing (Elec Only) Triple Deckers 1 - 10 (1.99 each)

UK PM (Elec only) Vegas Jackpot Video Card Arcade Wet Zone (Elec only)

Acornsoft Hits 2

## ALL ONLY £2.99 EACH

Arcadians (Elec only) Beachhead (BBC only) Citadel Commando Cricket Croaker Orogna (BBC only)
Drogna (BBC only)
Dunjunz
Felix in the Factory
Felix / Fruit Monsters (Elec only)
Football Manager Footballer of the Year Frenzy (Elec only) Galaforce Ghouls Hopper (Elec only) Hunkidory Karate Combat League Challenge Megarock (BBC only) Meteors (BBC only) Mr Ee (BBC only) Phantom Combat Plan B Plan B2 Pro Golf Ravenskull Repton Repton 2 Roboto Rocket Raid (BBC only)
Sphinx Adventure (Elec only)
Squeakaliser
Star Force Seven Strykers Run Survivors Tennis Thrust Twin Kingdom Valley Uranians Warehouse

# **IMPACT NEWSLINE**

For the very latest news ring: 0898 654334
Off Peak Rate: 25p per minute / Peak Rate: 35p per minute
(If you are using your parents phone please ask for their permission first)

### Simply fill in this coupon and send a cheque or postal order to Impact Software.

- · All games despatched by 1st class post.
- \* FREE postage and packing (U.K.only).
- \* Despatch normally same day as order.
- \* Minimum orders £3.00.

# TELEPHONE ORDERS WELCOME

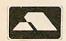

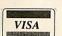

|          | Impact Software<br>Neepsend House                    |
|----------|------------------------------------------------------|
| Software | 1 Percy St<br>Sheffield S3 8AU<br>Tel: (0742) 769950 |
|          | 181. (0142) 109950                                   |

House ercy St 3 8AU

| To: Impact Software, Neepsend House, 1 Percy St. Sheffield, S3 8AU |
|--------------------------------------------------------------------|
| Please send me the following:                                      |

TITLE **FORMAT** COMPUTER PRICE (Cassette etc.)

(We cannot accept orders for less than £3.00)

\*I enclose a cheque/P.O. or :

\* Debit my Access/Visa card account :

TOTAL COST.....

£

(BLOCK CAPITALS PLEASE) Name.

Please send me FREE helpsheets/solutions/maps for the following games (from those above)

.....(Orders over £4)

(Orders over £10)

# REVIEWS SOFTWARE

# WHALES OF PROTEST

Dave Futcher saves the whale with a little help from Topologika

Despite an extensive round the world Save the Whale campaign the battle to save the whale is far from won. Whales are still being killed. Every 15 minutes one large whale dies. So it is tremendously important that public knowledge about whales is increased.

In 1987, Friends of the Earth in Liverpool received an intriguing letter from a computer soft ware company wanting to do just that. The letter was Topologika and it said a series of computer programs were being written about whales and whaling and wondered if Friends of the Earth would be willing to help. The rest is history and that is how Topologika's Whales Project Pack started off.

The Whales Project Pack is the first conservation learning package with computer software to be published in the UK. It is far more than a few programs on disc. It is a truly substantial resource of books, posters, slides, an adventure game, a disc based whale encyclopedia, a simulation of whale migration, a computer based quiz and taped music. It is a package that is ideal for anyone at home or at school with an interest in whales.

Some of the material has been published for the first time by Topologika themselves while other bits have been collected together from sources around the world. Although available as a complete package it can also be purchased separately as a sort of mix and match set.

The best starting point to the pack is probably 'Saving the Whale' – an out-

standing tape/slide presentation that will set the scene for the use of the rest of the material. Children and

TV. Trade

TV. Trade

TV. Trade

TV. Trade

TV. Trade

TV. Trade

TV. Trade

TV. Trade

TV. Trade

TV. Trade

TV. Trade

presentation
found it excellent. The
40 colour slides present a balanced view of the history of whaling and the
fight to control it. The tape with
narration by Sir Peter Scott, is just right
for junior school use.

The package will of course work in any slide projector but the pre-recorded cassette has been pulsed for use with a compatible automatic slide projector.

The set of eight A4 sized 'Whale Activity Sheets', many of four pages, provide an ideal basis on which teachers can build a theme on whales. The sheets start with an introduction to mammals and then move to whales and their

habitat. They also cover hearing, sound and their birth.

The format for each sheet is similar, with information, questions and things to do. Children I've seen using the sheets certainly found them stimulating. They are well laid out and obviously produced for the classroom by people who know what children respond too. Tedimen's Folio wordprocessor has been used to great effect combined with some excellent graphics. Teachers particularly liked how the sheets are cleverly linked into the 'Whales Facts' software.

As you would expect, the Whales pack includes an extensive bibliography of books available about whales.

Public libraries and many schools will already have a

number of those

recommended on their shelves but Topologika has included two offerings in the package

that are unlikely to be available locally.

Gentle Giants of the Sea by the Whale

Museum in the USA is a real classic. Its
214 pages are packed full of fascinating
material and activities ideal for pupils'
classroom or home based research. There
are also notes for teachers and copyright
free illustrations. This book has definitely
been designed to be a teaching tool for a
whole term's work.

The second book is published by Topologika. Realising there is nothing available on the myths and legends surrounding whales, Topologika commissioned David Forster to write one. It's a valuable collection of stories that have

helped make whales through the ages mysterious, feared and loved.

The software component of the Whales Project Pack has three discs of software. 'Whales Facts' is a sort of Whale encyclopedia. It is a menu driven database made up of a collection of mode 7 pages linked together. Children can move around the database by pressing single letters and it contains literally hundreds of facts about whales.

Graham Ragget, the author of 'Whale Facts' actually began collecting data to include in this disc of whale information in 1984 and he says it contains more information than a dozen books. Project work in school does throw up the most unexpected questions and 'Whale Facts' anticipates many of them.

Unlike some books, the information included is right up-to-date thanks to Friends of the Earth.

In addition to all the text that does seem to cover every conceivable fact about whales, the database also has some animated pictures of the Major Toothed and Baleen whales. Usefully, all pages can be dumped to a printer by just pressing the P key.

The second disc in the whale pack contains three programs. The 'Migration Game' is a quiz for up to 10 players or teams. Each player controls a migrating humpback whale and answers questions to move it on an on-screen map of the world along the 10 main northern and southern migration routes. The first whale to reach tropical waters wins.

The game was designed as an ideal way to round up a class topic on whales although it could be used at any stage in a project. The program also has a useful utility which can be used by children to create their own datafiles.

Cetologists (people who study whales!) believe toothed whales can radiate sound in all directions and that they can focus this sound to 'see' things in much the same way as we focus our eyes.

The program 'Ears that See' has been designed to give children an idea of the same experience. It trains the children to use sound to recognize lines and shape and ends with a game that tests children's mathematical shape recognition skills—they have to guess the shape before the great white shark gets them!

The third part of 'Whale Games' is a simulation entitled 'Save the Whale'. As it is an arcade type simulation it is far more appealing to children than the

normal text only simulations. In the program a school of whales is migrating towards the equator to breed. As well as natural hazards like beaching to be overcome, the whales have to survive some pirate whalers.

Throughout the simulation the children take the part of the whale, steering them (usually in pairs) towards the breeding grounds at the top of the screen. The whales can dive and surface whenever they like. During the game the whalers are ever present and determined to get their foe. When submerged the whalers track the whales down with sonar and they have the help of a helicopter when the whale is moving on

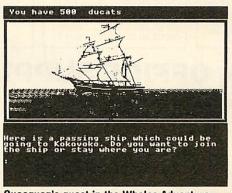

Queequeg's quest in the Whales Adventure

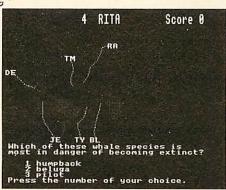

Saving the whale in the Migration Game

the surface. However, whenever a whale is threatened the conservation ship Rainbow can be moved in to help.

This part of the package soon becomes popular but teachers quickly realize that its arcade style does alert the children to the problems that real whales suffer on the way to their breeding grounds.

The third software component, 'Whale's Adventure' has just been added to the pack. It is a substantial graphics adventure written in three parts supplied on two sides of a disc.

The adventure is loosely based on the story of Moby Dick and sets out to explode that myth and others, putting the children in the role of Queequeg, heir

to the throne of Kokovoko, a beautiful Pacific island whose economy totally depends on whaling.

When Queequeg's father, the King dies it is tradition for his crown to be thrown into the sea. Unfortunately a white whale – Moby – catches the crown in his huge jaw and carries it away. Queequeg cannot succeed to the throne until he has tracked down the crown and convinced his people they can live without whaling.

The adventure provides opportunity for problem solving of all kinds. It also provides experience of mapping skills, navigation, bearings and develops the understanding of conservation.

The Whales Project Pack is an outstanding collection of resources. It must be one of the best topic packs yet produced. Brian Kerslake, the pack's designer has managed to amalgamate computer software, books, posters, activity sheets and a tape-slide sequence in a unique and useful way. There is no doubt that the package has been brilliantly conceived and executed. The emphasis is a sensitive treatment of what is at times an emotive issue. Topologika is to be applauded for developing such a computer based conservation learning resource package.

This is just the kind of resource that schools need for real cross-curriculur studies and I recommend it for children from lower juniors to the top of the secondary school. I hope Topologika will be encouraged to do more.

The Whales Project Pack is published by Topologika, PO Box 39, Stilton, Peterborough PE7 3AL. Tel: (0733) 244682. The complete pack can be purchased for £65. It is also possible to buy individual components of the pack separately as follows: Whale Myths and Legends by David Forster and Gary Jones costs £4. Gentle Giants of the Sea by the Whale Museum costs f,13. The Whales of the North Atlantic poster by the British Museum costs £4. The Tape-Slide Set, Save the Whale by World Wide Fund For Nature costs f,15 and the Whale Activity Sheets by Les Turner and Gary Jones costs f.4. The Oceans of Song: Whale Voices Music cassette costs £8 from Pet Records and the computer software is available separately as follows: Whale Games by Tom Tuite: £18.40 Whale Facts by Graham Raggett: f.18.40 and Whale Adventure by Tom Tuite: £22.

Topologika promises that Friends of the Earth will benefit by a donation of 5 per cent of every sale of individual items or the complete pack. SPECIAL OFFER

SPECIAL OFFER -

SPECIAL OFFER

SPECIAL OFFER

SPECIAL OFFER

SPECIAL

OFFER

SPECIAL

OFFER

SPECIAL

OFFER

We at M.D. Office Supplies would like to take this opportunity to apologise to all its competitors. We shall, with immediate effect, supply COMPUTER DISCS AND STORAGE BOXES ETC. AT BELOW WHOLESALE PRICES

JUST LOOK AT THESE AMAZING OFFERS

OFFER

SPECIAL

OFFER

SPECIAL

OFFER

SPECIAL

5.25" DISCS & BOXES

25.5.25" DS DD 96 TPI with 50 Capacity Lockable Storage Box ... 50 5.25" DS DD 96 TPI with 100 Capacity Lockable Storage Box. 75 5.25" DS DD 96 TPI with 100 Capacity Lockable Storage Box. 100 5.25" DS DD 96 TPI with 100 Capacity Lockable Storage Box.... 200 5.25" DS DD 96 TPI with 1wo 100 Capacity Boxes..... ALL DISCS ARE CERTIFIED 100% ERROR FREE AND ARE SUPPLIED WITH FULL USER SETS £29.49 £54.99

AT M.D. OFFICE THE BEST COST LESS

| 2 | 1 |
|---|---|
| J | 2 |

3.5" DISCS & BOXES

| 25 3 5" DS DE | D 135 TPI with 40 Capacity Lockable Storage Box £2              | 22.95 |
|---------------|-----------------------------------------------------------------|-------|
| 35 3.5" DS DI | D 135 TPI with 80 Capacity Lockable Storage Box £3              | 31.95 |
| 45 3.5" DS DI |                                                                 | 37.95 |
| 55 3.5" DS DI |                                                                 | 44.95 |
| 65 3.5" DS DI | b 100 11 1 Willi Co Oupdon's Econdore Charage Ton International | 49.95 |
| 75 3.5" DS DI | D 135 TPI with 80 Capacity Lockable Storage Box£                | 54.95 |
|               | ALL DISCO ADE CEDTIFIED 1009/ EDBOR EDEE                        |       |

AND ARE SUPPLIED WITH LABELS

| A                  | CCESSORIE                                                                                                    | S |
|--------------------|----------------------------------------------------------------------------------------------------|---|
| 5" 40 Canacity I c | the control of the control of the co |   |

| 3.5" 40 Capacity Lockable Box                          | £4.95     |
|--------------------------------------------------------|-----------|
| 3.5" 80 Capacity Lockable Box                          | £6.95     |
| 5.25" 50 Capacity Lockable Box                         |           |
| 5.25" 100 Capacity Lockable Box                        |           |
| 3.5 or 5.25 Head Cleaner £2.95 only if ordered with ot | her goods |
| Mouse Mats £2.95 only if ordered with other of         | noods     |

# **BULK BUYERS**

| 250 DS DD | 5.25" | £64.99  |  |
|-----------|-------|---------|--|
| 500 DS DD | 5.25" | £119.99 |  |
| 150 DS DD | 3.5"  | £110.00 |  |
| 250 DS DD | 3.5"  | £177.50 |  |
| 500 DS DD | 3.5"  | £316.99 |  |

### PRICE AND QUALITY GUARANTEE

All our Discs are top quality products and are certified 100% error free. Should you ever see a comparable product advertised in this magazine at a lower price we will not match it we will BEAT IT GUARANTEED

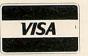

# M.D. OFFICE SUPPLIES

**TELESALES HOTLINES: 0689 61400** 

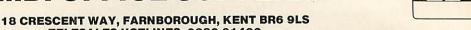

All prices include VAT and Delivery UK only

Supplied subject to availability. E & OE

SPECIAL OFFER

SPECIAL OFFER

SPECIAL

OFFER -

SPECIAL OFFER

SPECIAL OFFER

# ARCHIMEDES QUEST

A New Advanced Information Handling Package

# WHAT IS ARCHIMEDES QUEST?

A fast and powerful new version of our very popular Quest data handling package. It has been substantially re-written to run in the Archimedes native 32-bit environment.

# WHAT ADVANTAGES DOES ARCHIMEDES QUEST HAVE OVER OTHER VERSIONS

Very large datafiles - well over 3Mb of data in RAM on an A440, yet Archimedes Quest works equally well on an A305.

Very fast - 7 seconds to count every reference to Hamlet spoken in the first act of that play.

Graphics and statistics built in - bar charts, pie charts, scattergraphs, histograms, percentages and more in full colour. Created quickly and easily on a whole file or selected subsets.

Improved command language - search files using queries like sex is "male" or name starts "Eli" as well as all the commands from previous versions.

Numerous other improvements as suggested by existing Quest users - for example extra fields can be added, fields can be deleted, serial fields can be created and much more.

## CAN I USE DATA FROM OTHER PACKAGES?

Archimedes Quest is fully compatible with existing Quest datafiles. It can import and export data in both CSV and TSV formats allowing interchange with packages such as Pipedream and 1st Word Plus. It also supports the File Interchange Format allowing data to be transferred to and from other machines such as the RM Nimbus.

# WHEN WILL ARCHIMEDES QUEST BE AVAILABLE?

Archimedes Quest is available now for only £30. To order Archimedes Quest or for details of any of our products contact:

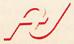

Advisory Unit for Microtechnology in Education Endymion Road, Hatfield, Herts ALIO 8AU Tel: 07072 65443

# MIERLUDE

# **MEMORY LANE**

lan Waugh gives some hints for Ample users along with some tips for increasing your memory. Plus all the latest in BBC micro music making

If you have a Master and have ever had a 'No room' error when using the Hybrid Music System the Stave Editor here's why. When using the Editor you will have noticed that the ATOS module is loaded every time you GET a word into the editor. It changes from mode 6 to mode 7 on a model B so it can't run out of memory. On a Master, however, using shadow RAM, you can.

If you use the Stave Editor regularly it is worthwhile loading ATOS permanently. It can be MLOADed:

"ATOS" MLOAD

or installed:

"ATOS" INSTALL

If it is MLOADed it can be deleted after use to free memory;

## "ATOS" MDELETE

If it is INSTALLed it cannot be deleted but it may use up to 10 per cent less memory than if it is MLOADed. You pays your money and takes your choice.

### **Memory savers**

Ample stores music lines and instructions in a very compact form. A piece of music takes about 1k of workspace while it plays and as you increase the size of the piece you may get a 'No room' error. However, you should still be able to run the piece by removing the current editor. Selecting the Run option from the main menu automatically deletes the current editor before playing.

Under normal circumstances you will then have about 10k of workspace. You can check the current state of memory using the MEM command (f6).

If memory is still tight there are a couple of simple checks you can make on your program to reduce its size. Begin by removing all comments.

Like Basic, Ample words are stored in tokenised form. System words are one byte long and user words are two bytes long so there's little to be gained by BBC ACORN USER JUNE 1989

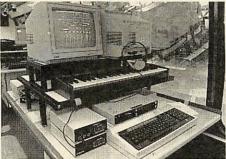

Ample on the Hybrid Music system

shortening these. A single space takes up one byte. Multiple spaces only take two bytes no matter how many there are. If you eliminate all the spaces between words, you may save 100 bytes or more in a program.

However, make sure words like CHAN aren't followed by a word beginning with a capital S! Finally, make sure there are no words in the program left over from early developments which are no longer required.

You may be able to save even more memory by customising the !Boot file. We'll look at this in a later Interlude column.

### Integra-B

If you have Computech's Integra-B expansion board and want to use it with the Hybrid Music System, insert the following in the !Boot file on your system disc before using \*Basic:

\*OSMODE 4 \*SHADOW \*SHX ON

## **Music notes**

- Acorn has discovered a devastating bug in the new Risc OS ROM it appears that there is an 8ms interrupt latency when using the desktop. This won't usually cause anyone any problems but in the case of MIDI applications it more or less kills MIDI reception.
- Hybrid's Music 5000 Synthesiser Junior should now be well and truly Davies Court, Nuffield Road available. Production delays were inevi-

tably caused when Hybrid recently moved into larger premises.

# **New Ample releases**

- Many music teachers will be familiar with the music program Compose for the BBC. Now ESP has announced the production of Ample Compose. The program uses pictures to represent short music phrases which can be put together in any order to produce a tune.
- In our February Interlude we reported that the BBC's CEEFAX service was about to begin transmission of Ample music by Amplinex members. This has been delayed due to legal problems over the broadcast of music software. However, a new contract has been produced and transmission should begin very soon.
- The latest edition of Amplinex (009) includes a free disc containing 17 tunes written by members. Membership is only £5 but please also send a formatted disc, return postage and a mailer.
- Response from Amplinex members indicates that very few log on to Music City, the area of Micronet devoted to the Hybrid Music System and BBC music. All complain about slowness of updates (which is apparently not Music City's fault but Micronet's). However, plans are afoot at Micronet to launch a brand new computer music area soon after it gets settled in at its new premises in Apsley near Hemel Hempstead.
- If you have any musical tips you'd like to share, or if there are any topics you'd like to see covered in this column, please write to Interlude, *BBC Acorn User*, Redwood Publishing, 20-26 Brunswick Place, London N1 6D J.

Amplinex, 26 Arbor Lane, Winnersh, Berkshire RG115JD.

U-Music, 17 Parkfields, London SW15 6NH. Tel: 01-788 3729.

ESP, 75 Beechdale Road, Bilborough, Nottingham NG8 3AE. Tel: (0602) 295019. Hybrid Technology Limited, Unit 3, Robert Davies Court, Nuffield Road, Cambridge

| EPROMS,       | 8271    |
|---------------|---------|
| 128 250eS 21V | Exc VAT |

|                       | Exc VAT | Inc VAT |
|-----------------------|---------|---------|
| 1-9 27128 250nS 21V   | 5.00    | 5.75    |
| 10+ 27128 250nS 21V   | 4.40    | 5.06    |
| 1-9 27128 250nS 12.5V | 3.22    | 3.70    |
| 10+ 27128 250nS 12.5V | 2.91    | 3.35    |
| 1-9 2764 250nS        | 2.77    | 3.19    |
| 1-9 27256 250nS       | 4.80    | 5.52    |
| 10+ 8271 Controller   |         | 39.10   |
| 1-9 TTL/Cmos set      | 3.91    | 4.50    |
| 1-9 8271 controller   |         | 44.00   |
| 1-9 6264 LP 150nS     |         | 6.90    |
| Acorn 8271 DFS        | 45.22   | 52.00   |
| Acorn 1770 DFS        | 45.22   | 52.00   |

# ROMS 41.00 41.00 41.00 54.00 43.00 48.00 29.90 22.00 41.00 79.00 67.00 Inter-Word..... Inter-Sheet.... Inter-Base... Wordwise Plus. MEGA 3... Spell Master... View Spell... View Plot Disc.

### MONITORS

| 10101                |            |         |
|----------------------|------------|---------|
|                      | Exc VAT    | Inc VAT |
| Philips CM8802       | 173.04     | 199.00  |
| Philips CM8852       | 251.30     | 289.00  |
| Philips BM7502 Green | 65.22      | 75.00   |
| Philips 7522 Amber   | 73.91      | 85.00   |
| Philips BM Stand     | 7.78       | 8.95    |
| Philips TV Tuner     |            | 65.00   |
| Taxan KX1201 (Green/ | 0 39)68.69 | 79.00   |
| Taxan KX Amber       | 82.61      | 95.00   |
| Microvitec 1451      | 221.74     | 255.00  |
| (Prices inc. BB0     |            |         |

# MASTER/ARCH

| Exc VAT                         | Inc VAT |
|---------------------------------|---------|
| Master 128K Micro346.95         | 399.00  |
| Archimedes 305 from599.13       | 689.00  |
| Master Compacts from294.78      | 339.00  |
| Turbo Upgrade98.78              | 113.50  |
| Peartree MR 8000 64k RAM47.93   | 55.00   |
| A.R.M. Assembly Lang. Book12.00 | 12.00   |
| Master cartridges from8.65      | 9.95    |
| View 3 View Sheet guides9.00    | 9.00    |
| Reference Manuals14.00          | 14.00   |
| Master & BBC Dust Covers3.00    | 3.45    |
| Second user BBC Bs available    | Phone   |

| 4 20 4 20 | The second section is | Section 1 | 100 | No. of Street, or other Party of Street, or other Party of Street, or | 100 |
|-----------|-----------------------|-----------|-----|----------------------------------------------------------------------------------------------------|-----|
| VO        | LTMA                  | CE        | JOY | STI                                                                                                    | CKS |

| Exc VAT               | Inc VAT |
|-----------------------|---------|
| Delta 14B single12.61 | 14.50   |
| Delta 3B single11.26  | 12.95   |
| Delta 3B twin17.35    | 19.95   |

# **TEACHING TECHNOLOGY?**

TEACH OR LEARN

### **ELECTRONICS AND MICROELECTRONICS**

ON THE BBC MICROCOMPUTER

This new software package progresses in easy steps from the atom to the microprocessor. EXPLAINS resistors, capacitors, diodes, transistors, semiconductors, inductors, transformers, power supplies, amplifiers, OP-AMPS, oscillators, logic gates, flip-flops, counters, registers, microprocessors... and lots more.

EXPLAINS D.C., A.C., voltage dividers, current dividers, phase, power, resistance, impedance, resonance, analogue and digital signals. Bodean Logic, binary, octal and hexadecimal counting, bytes and buses . . . and lots more.

HUNDREDS OF COLOURED DIAGRAMS WITH ANIMATION THOUSANDS OF PROBLEMS WITH SOLUTIONS SET OF FOUR DISCS ONLY £39.95 INCLUSIVE (PLEASE STATE 40 OR 80 TRACK)

SEND CHEQUE OR P.O. TO WICASOFT

45, HEOL FRANK, SWANSEA, SA5 7AS

### PHILIPS CM8833

£225.00 (£195.65 + VAT)

# PANASONIC KXP 1081

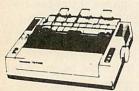

with BBC cable & paper £155.00 (£134.78 + VAT)

with Screen Dump, 2m cable & paper £160 (£139.13 + VAT)

|                         | Exc VAT | Inc VAT |
|-------------------------|---------|---------|
| KXP Fabric Ink ribbon   | 3,74    | 4.30    |
| KXP View Printer driver | 7.83    | 9.00    |
| KXP Control Dump rom    | 13.00   | 14.95   |

# PANASONIC KXP 1180

with BBC cable & paper £179.00 (£155.65 + VAT)

**CITIZEN 180E** 

with BBC cable & paper

£158.00 (£137.39 + VAT)

# PANASONIC KXP 1124 (24pin) with BBC cable & paper

£299.00 (£260.00 + VAT)

# **TAXAN KP815**

with BBC cable & paper

£175.00 (£152.17 + VAT)

### CITIZEN 120D

with BBC cable & paper £135.00 (£117.39+VAT)

# CANON PW1080A with BBC cable & paper

£159.00 (£138.26 + VAT)

### STAR LC10

with BBC cable & paper £189.00 (£164.35 + VAT)

# **EPSON LX800**

£189.00 (£164.35 + VAT)

## **EPSON LX800**

with BBC cable & paper

£179.00 (£155.65 + VAT)

# £239.00 (£207.83 + VAT) STAR LC2410

STAR LC10 COLOUR with BBC cable & paper

with BBC cable & paper

£315.00 (£273.91 + VAT)

# PRINTERS/CABLES/ETC.

| Canon A55 (17 w)        | 260.00 | 299.00 |  |
|-------------------------|--------|--------|--|
| Epson LQ850             | 465.22 | 535.00 |  |
| Juki 6200 Daisy Wheel   | 286.09 | 329.00 |  |
| Star NX15 (15" w)       | 294.78 | 339.00 |  |
| 1.5m (4 foot) BBC Cable |        | 4.60   |  |
| 2.0m (6 foot)           | 6.00   | 6.90   |  |
| Compact printer cable   |        | 6.90   |  |
| IBM Archimedes cable    |        | 6.90   |  |
| LX/LQ Sheet Feeder      |        | 72.00  |  |
| LC10/LC2410             | 51.31  | 59.00  |  |
| 2 way printer switch    |        | 20.70  |  |
| Printer Dust Covers     |        | 4.60   |  |
|                         |        |        |  |

Exc VAT Inc VAT

### PRINTER RIBBONS

| EXC VAI                        | INC VAI |
|--------------------------------|---------|
| LX800 & FX800 Print Ribbon2.30 | 2.65    |
| LX-80 Print Ribbon             | 2.45    |
| NL-10 Print Ribbon4.80         | 5.52    |
| LC-10 Print Ribbon4.00         | 4.60    |
| 1200 Print Ribbon4.00          | 4.60    |
| Taxan/Canon Print Ribbon3.22   | 3.70    |
| Juki 6100 Print Ribbon1.30     | 1.50    |
| Phone for quantity discounts   |         |

### 51/4 DISC DRIVES

| 0/4 DIOC DITTOL                   |         | 1  |
|-----------------------------------|---------|----|
| Exc VAT                           | Inc VAT | ١  |
| Cumana CSX100 40T74.78            | 86.00   | ١  |
| Cumana CSX400 40/80T89.57         | 103.00  | ı  |
| Cumana CDX800S 40/80T175.65       | 202.00  | 1  |
| Cumana CD800S 40/80T195.65        | 225.00  | ď  |
| MD400A 400k No PSU 40/80T78.26    | 90.00   | ١  |
| MD400B 400k & PSU 40/80T88.70     | 102.00  | 1  |
| MD802C 800k No PSU 40/80T156.52   | 180.00  | 1  |
| MD802E 800k & PSU 40/80T 169.57   | 195.00  | 1  |
| MD802D 800k - Stand 40/80T 190.43 | 219.00  | ı  |
| FREE £8.00 DFS book with drives   | 3       | 15 |
|                                   |         |    |

# DISKETTES 100% error free

8.50 40.00 78.00 5.95 19.75 36.90

# Phone for our best price before placing your order EDUCATIONAL & GOVERNMENT ORDERS WELCOME

All products have a 12 month no quibble guarantee Prices subject to variation without prior notification We are closed Saturday afternoons

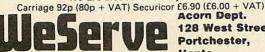

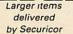

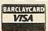

128 West Street, Portchester, Hants. PO16 9XE. Tel: 0705 325354

# BADGER MICROS (DEVON)

Archimedes, BBC Master, Compact
 Disc Drives, Printers, Monitors, etc.

## APPOINTED WATFORD DEALER

Rom Boards, Ram cards, etc.

## STOCKISTS OF COMPUTER CONCEPTS RANGE

Interword, Spellmaster, Intersheet, etc. Discs, Disc boxes, Paper, Labels

Write to

Badgers Hill, Southerton, Nr Newton Poppleford, Devon

or phone

0395 68516

Repairs to BBC machines Archimedes 440 on demonstration Best display in Scotland of software for **BBC** and Archimedes **Excellent prices on printers, monitors,** drives, etc . . . Trade in deals, and ex-demo bargains

THE COMPUTER DEPOT 205 BUCHANAN STREET GLASGOW G1 2JZ 041-332 3944

# "FIRST" ADVANCED STATISTICAL SYSTEM

For Acorn Archimedes; BBC Models B, B+ and Master; "Industry Standard" machines A powerful and practical tool for Research, Industry, Business, and Teaching. Integrated, interactive, robust, fast, accurate, modular. Designed to facilitate data critique. Many data entry options. Full data management and formatted display. Extensive data transforms. Handles missing values and data subsets. Scatterplots, regression plots, function plots. Univariate statistics. Paired and unpaired t tests. Chisquare tests. Nonparametric methods. Unrivalled REGRESSION facilities eg weighted, through the origin, standardised, full statistical information. Residuals, fitted and predicted values Much more. Correlations. ANOVA. Contour plots of regressions. DIAGNOSTICS – VIFs, influential points etc. Automatic warnings. ROBUST regression – many influence functions. Powerful NONLINEAR least squares. Time Series, eg moving averages, exponential smoothing, causal models. One-two- and three-way ANOVA subsystems. Distributions generator. Histograms. Linear Calibration. Cluster analysis. Many other powerful analytical and descriptive features. Full utilities.

— £180 (machine and version dependent). Special discounts available

There's FAR too much to describe here. Get full information now from: Serious Statistical Software, Lynwood, Benty Heath Lane, Willaston, South Wirral L64 1SD Tel: 051 3274268

BBC Acorn User, 20-26 Brunswick Place, London N1 6DJ. BTG/TTMS 81:RED001

# **FROSTY** RECEPTION

Thank you for devoting so much space to announcement and review of the North Polar Expedition IV programme in your magazine (March 1989). I would like, if you will permit me, to take a little further space to give your readers a better view of our objectives in making this programme.

The 'tired question and answer format' is predicated by the necessity of using the tracker ball to meet our objective of group participation as opposed to one individual operating the keyboard. The Quiz format is actually based on the Question of Sport TV programme which seems quite popular!

The video content may have seemed almost superfluous to your reviewer but you didn't mention the more than 100 unique photographs and graph data on the Arctic environment, provided to facilitate further study of the subject.

Although all the moving video footage was gleaned from existing documentary material, only about 50 per cent has ever been seen publicly before and then only at offpeak hours in a very few ITV areas several years ago. Even if we wanted (and could afford) to film in the Arctic especially for this project, it is unlikely we would obtain Government permission to do

We decided to use a single bar of eight, small, self-explanatory icons across the bottom of the screen (hardly 'cluttered') which, for consistency, is permanently present is now a little clearer. The

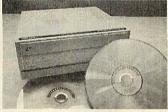

(how do you click on an icon that isn't there?). The design of the icons and windows is limited by the BBC screen graphics and by a desire to minimise the amount of 'flicker' inherent in this marriage of video and computer displays.

If some of the video picture is obscured, I am afraid we will have to wait for a superior method of picture representation such as CD-I.

You said 'there's little use of sound'. The reason we only used sound effects (ice movement, polar bears, etc.) is that it is impossible, with this technology, to provide significant amounts of voice-over explanation and a video picture without going into continuous play mode. Again we wait the advent of CD-I which, with its ability to handle picture and sound independently, will remove these restrictions.

Since our programme requires the use of a floppy disc to save the 'journey' and the daily log to disc, it seemed pointless to use the expensive and complex LV-ROM mastering process. We also wanted to respond to suggestions from pilot educational reviewers and thus match classroom requirements management more exactly. Although the future seems assured for Laservision and CD-ROM, that of LV-ROM seems less certain.

Perhaps some of the rationale for North Polar Expedition programme generates powerful team atmosphere even among mixed-ability groups and is highly motivating and enjoyable to use.

William Beckett Virgin Publishing

# TEETHING **PROBLEMS**

I have been the proud owner of an Archimedes 310 for two months now and I am very pleased with it. I am slowly learning the ins and outs of the machine but still get confused with some aspects.

I have read that there is no limit to the number of files you can have in an ADFS directory. However, I have twice been given the error message 'Directory full' whilst using my Arc.

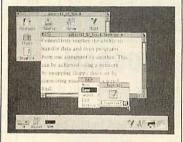

I have also read somewhere that the Arc's Desktop is written in Basic. How can I therefore access it when there is no Basic program disc in the machine?

Finally, is it possible to save function key definitions in the same way as on the BBC micro - by saving the relevant area of memory?

Kevin Simpson Brockley

An ADFS disc will theoretically hold a very large number of files. ADFS directories however, have a limit of 47 files or directories, or a mixture of both.

The original Archimedes desktop (present in Arthur 1.2) is in fact written in Basic. It is also held permanently in ROM in a special Desk Filing System (or 'DeskFS'). If you make sure you are in command mode on your Arc, and then type '\*DESKFS < Return >' followed by '\*CAT < Return > ', you should get a list of files, including the Desktop program itself. This is not true with Risc OS though.

Function key definitions cannot be saved by just saving a part of memory. You could try creating a spool file of key definitions like so: \*SPOOL

**KeyDefs** <Return> \*SHOW Kev\$\* < Return > \*SPOOL < Return >

The file will need editing before it can be \*EXECed.

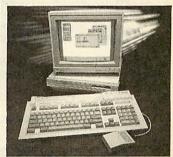

# **COVER UP** COMPLIMENT

Like any red-blooded male, I appreciate the abundant charms of the young lady who advertises the games Barbarian and Barbarian II. At the same time may I thank you for the non-sexist stand you have taken over these advertisements. I wish other magazines were as high-minded as yourselves.

> Pastor Kendall Down Clwyd

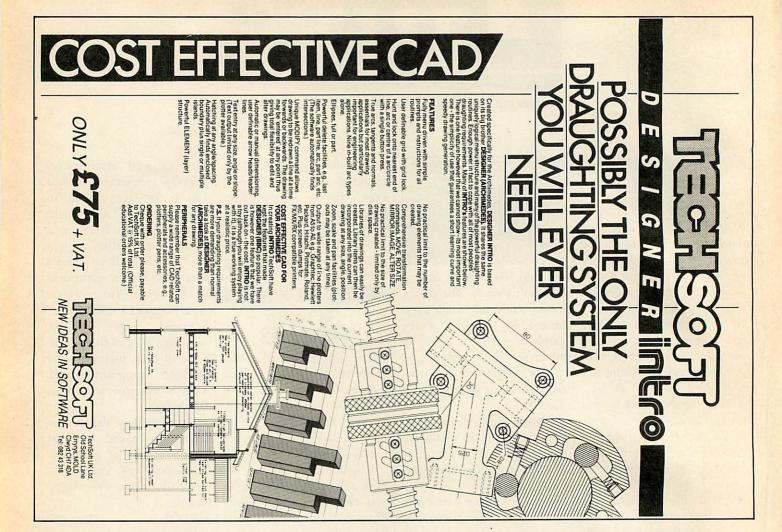

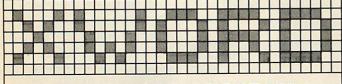

# **CROSSWORD PROGRAM**

12 quick and 12 cryptic crosswords to solve, with the aid of high quality display and edit software.

eg:- 6 across — You'll find this girl fuddled in the bar (6)

If you can solve this anagram you'll have fun with TANSOFT XWORD.

- \* Professionally compiled Crosswords.
- \* Full colour Mode 1 graphic display.
- \* Save and Restore Grids at any stage of completion.
- \* Online help makes the software very easy to use.
- \*Answercheck option checks entered answers for correctness
- Cheat option allows the computer to select the correct answer if you get stuck.

Available now for £7.50 (cass), or £9.95 (disc)

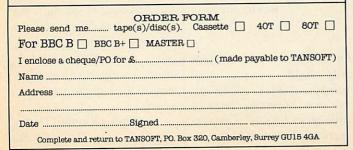

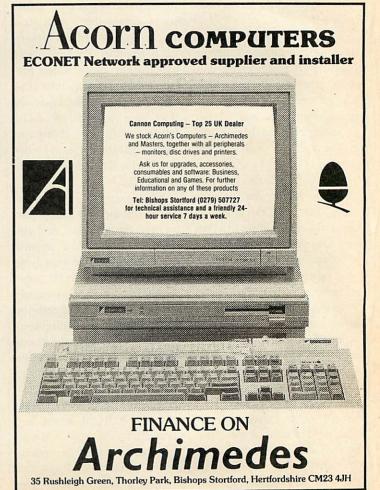

# **POSTSCRIPT** PUZZLE

I currently use InterWord for wordprocessing on my BBC micro and print using a Micro Peripherals printer (MP165) (Epson compatible). I have

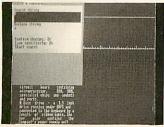

access to a Postscript laser printer and wonder if there is a program available, perhaps in ROM form which will print my current document via Postscript.

> A McIntyre Hornchurch

We don't know of any such program, although perhaps someone out there has delved further.

However, you may be able to write your own 'driver' program to use a text file created InterWord to achieve the effects you are after. To help you, on page 72 of this issue you will find an introduction to Postscript.

# TRACING **BOOKS**

With reference to your article in the May edition of BBC

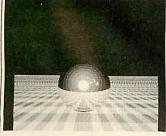

Acorn User on ray tracing, I have encountered difficulty in | BBC Acorn User regularly for

obtaining the book Illumination for Computer Generated Images by Bui-Tuong Phong.

Could you supply details of where I might purchase this literature.

I would also like to congratulate you on an excellent article, a subject I have been attempting to approach but have been bewildered by. Your article was helpful and stirred me to delve deeper into this topic. I have already bought The Fundamentals of Interactive Computer Graphics and have produced 3D realtime animated graphics, making ray tracing the next step.

> David Marvell Stevenage

You might try Foyles in London as they have a large section of computer related material.

# JUST THE ONE

I am writing to compliment you on the program you published in April's issue of BBC Acorn User, Rites of Spring by Chris Ruseman. I spent hours typing it carefully in only to find that it was rull of errors and I was going to write a very different letter... until I checked my typing and found in fact there is only one error in listing 2, line 3750. It should read:

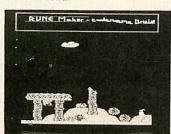

3750 PROCa(write, write, 640-

I have not been buying the

some time now as I find that it's too full of Archimedes subjects, so I have missed any article there may have been explaining the method used by Chris's program to chain successive Basic programs, all using the same variable.

If there has not been an article to cover these points maybe there ought to be. I should like to applaud the use of such useful variable names which seems to have dispensed with the need for remarks. I have learned a lot from this program but would like to learn more.

> G Cane Manchester

An article explaining how to 'pass' variables between programs is included in this very issue. See 'Running Variables', page 80 for more details.

# **ELECTRON** ELECTIONEERING

The new-look BBC Acorn User is a welcome and refreshing change, as most readers will probably agree. The editorial stated that the revamped magazine would still endeavour to support all machines from the BBC model B through to the current Archimedes.

Well, I have noticed the continuing commitment to the BBC but I have not seen the same enthusiasm applied to the Electron. If the Electron is worthy enough for the front cover, surely some of the insides should be equally devoted to it.

I agree that the Archimedes is a new machine and will therefore have a large percentage of editorial. I do not, however, remember the Electron affecting the other ma-

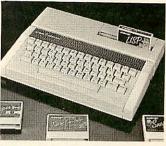

chine coverage as much.

The Electron is now six years old and has a vast array of hardware add-ons - plenty of material for Electron coverage. It is likely that serious Electron users will have expanded machines so how about a column for 64k Electrons in the yellow pages compatibility table?

It's now coming up to almost a year since the last Electron specific review. Let's hope that there's going to be at least one per year!

> Stephen Cusack Cambridge

Although coverage of the Electron is something we hope to maintain, it hinges on the activities of Electron users and equipment manufacturers.

It is almost a year since the last Electron specific review because it is almost a year since the last Electron specific product was produced. Even BAU cannot review what isn't there.

As far as programs for the Electron are concerned, BAU would be interested in publishing good ones from any readers. However, there is almost no such thing as a standard Electron these days so it is difficult to publish a program which will be suitable for more than a handful of users.

Despite all this, there are plans afoot for some Electron specific coverage in the near future. Watch this space for details.

# RISCBASIC ARCHIMEDES BASIC V COMPILER THE BENCHMARKS

| † BENCHMARK Name      | BASIC V | †ABC<br>secs | †RiscBASIC secs | RiscBASIC<br>/ABC Ratio | RiscBASIC<br>/BASIC V |
|-----------------------|---------|--------------|-----------------|-------------------------|-----------------------|
| RepeatUntil(100000)   | 11.15   | 1.61         | 0.08            | 20.1:1                  | 139.4:1               |
| While Loop (100000)   | 8.70    | 1.58         | 0.11            | 14.4:1                  | 79.1 : 1              |
| ForNext (1000000)     | 20.64   | 15.98        | 1.20            | 13.3 : 1                | 17.2 : 1              |
| String_Array(10000)   | 0.99    | 1.24         | 0.17            | 7.3 : 1                 | 5.8 : 1               |
| Integer Array (10000) | 1.45    | 0.47         | 0.07            | 6.7 : 1                 | 20.7 : 1              |
| Real Array (10000)    | 1.54    | 1.52         | 0.69            | 2.2 : 1                 | $2.2^* : 1$           |
| Sieve (1651 Primes)   | 5.19    | 0.52         | 0.07            | 7.4 : 1                 | 74.1 : 1              |
| Fibonacci             | 8.17    | 1.30         | 0.14            | 9.3 : 1                 | 58.4 : 1              |
| Ackerman              | 4.53    | 0.27         | 0.17            | 1.6 :1                  | 26.6 : 1              |
| Grafscrn              | 1.67    | 0.95         | 0.80            | 1.2 : 1                 | 2.1 : 1               |
| Textscrn              | 2.51    | 2.29         | 2.24            | 1.02:1                  | 1.1 : 1               |
| Realmath              | 0.25    | 0.31         | 0.26            | 1.2 : 1                 | $0.96^*:1$            |
| Triglog               | 1.20    | 3.42         | 3.42            | 1.0 : 1                 | $0.35^*:1$            |
| Intmath               | 1.76    | 0.37         | 0.17            | 2.2 : 1                 | 10.4 : 1              |

<sup>\*</sup>Using Floating Point Emulator † All benchma

| † All benchmarks have the | ESC key ena     | bled for fair  | comparison |
|---------------------------|-----------------|----------------|------------|
| All ochchinals have the   | C LOC ROY VIIIC | lotod for rain | Comparison |

| BASIC V Syntax & Keywords Full Array Manipulation Operations Local Variables with true scope support Multiple entry to FOR, REPEAT Unlimited array sizes & dimensions Runtime error handling & reporting Full syntax implementation SUM COUNT WIDTH EVAL, INSTALL, LIBRARY | ABC<br>N<br>N<br>N<br>N<br>N<br>N<br>N<br>N<br>N<br>N<br>N<br>N<br>N<br>N<br>N<br>N<br>N<br>N<br>N | RiscBASIC Y Y Y Y Y Y Y Y Y Y Y N |  |
|----------------------------------------------------------------------------------------------------|----------------------------------------------------------------------------------------------------|-----------------------------------|--|
|----------------------------------------------------------------------------------------------------|----------------------------------------------------------------------------------------------------|-----------------------------------|--|

RiscBASIC is the first true BASIC V syntax compiler which produces compiled code that executes up to 20 times faster than the rival ABC compiler and up to 139 times faster than interpreted BASIC V. The Syntax comparison table also demonstrates the completeness of RiscBASIC in implementing all compilable features in the interpreted BASIC V standard with only uncompilable features remaining unsupported.

Additional features include an optimising compiler, register variables for speed, relocatable modules, full cross references, Window-based or command line compilation environment, standalone code generation, in-line assembler with powerful floating point mnemonic extensions, Arthur & RiscOS support, comprehensive compiler directives, plus free updates for future extensions from a leading Software House renowned for technical excellence that makes RiscBASIC the best BASIC V compiler money can buy.

RiscBASIC: £99.95 Inc VAT & Carriage
Available from your local dealer or direct by Cheque/Access from
SILICON VISION LTD, SIGNAL HOUSE, LYON ROAD, HARROW, MIDDX,
HA1 2AG, Tel: 01-422 2274, 01-861 2173, Fax: 01-427 5169, Tlx: 918266.

# SOFTWARE PACKAGES FOR SCHOOLS

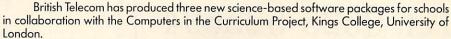

The programs are designed for students, aged from 14 onwards, following physics, electronics and technology courses.

# PULSE CODE MODULATION

This program allows the student to investigate how, by Pulse Code Modulation, and analogue signal – speech, sound and video – are converted (coded) into digital pulses, transmitted and decoded back into a replica of the original analogue signal. The written material includes information on the conversion process, sampling, frequency levels, distortion and how PCM equipment is utilised in the construction of telephone systems.

# **SIGNAL TRANSFER**

This interactive icon driven program provides students with the opportunity of devising a telephone link, requiring them to set up, transmit and receive a comprehensible signal from one exchange to another.

Users will be able to test the strength and attenuation of signals, incorporate cables, regenerators and exchanges into their telephone link and assess, at any point in time, line loss and signal to noise ratios.

# PICTURE MANIPULATION

The program is designed for students to experiment with some of the manipulations that can be made on a video signal once it has been digitised.

The student is introduced to a simplified version of the processes involved, the various ways of altering the information to produce a modified picture and the use of the logical operations such as AND, OR, NOT and NOR as a means of changing colours.

# British TEL.ECO^\

British Telecom Education Service, P.O. Box 10, Wetherby, W. Yorks LS23 7EL.

|                                                                             |                | Qty      | Cost  |
|-----------------------------------------------------------------------------|----------------|----------|-------|
| Pulse code modulation                                                       | £15.00         |          |       |
| Picture manipulation                                                        | £15.00         |          |       |
| Signal transmission                                                         | £15.00         |          |       |
| Combined package: 3 Science Programs                                        | £40.00         |          |       |
| (Please tick appropriate box.)<br>BBC 40 □ BBC 80 □ RML 480Z □ Nimbus □     | ue to one      |          | 100   |
| l enclose a cheque for a total value £and made payable to British Telecom). | _(Cheques shou | ld be cr | ossec |
| Name                                                                        |                |          |       |
| School and Address                                                          |                |          |       |

# FAIRHURST INSTRUMENTS LTD

Archimedes, BBC Master 128

# Acorn Qualified Dealer

Complete range of Printers, Software, Discs, Ribbons etc., IBM, Tandon, Amstrad and Apple

Dean Court, Woodford Road, Wilmslow, Cheshire SK9 2LT.

Tel: 0625-525694

### STATISTICAL PROGRAMS/BBC MASTER ADFS/ARCHIMEDES For Scientific, Educational, Engineering, Medical and Bilogical **Applications**

This is an advanced series of statistical programs for the comprehensive analysis of a wide variety of data. The program is menu driven and very easy to use. Data entry is by an on-screen scrolling editor. Analysed data text is output to an Epson compatible printer with graphics output to either an Epson printer, or by serial output to an HPGL plotter.

### TESTS

Means, Chi-squared, Student's T-test, Paired T-test, Anova, Regression, Correlation, Fisher Exact Probability, Mann-Whitney U-test, Wilcoxon Ranked Pairs Test, Kruskal-Wallis Anova, Wald-Wolfowitz Runs Test, Spearman Rank correlation, Kendall Rank Correlation, Kendall Concordance, Histograms, Scattergrams.

### PRICE £80 + VAT

Newcastle Photonic Systems, The Medical School, Framlington Place, The University, Newcastle Upon Tyne, NE2 4HH Tel: 091 232 8511 Ext 6963

# PRINTER REPAIRS

specialists in

# EPSON, STAR, SEIKOSHA, BROTHER

Sales/Service/Support/Spares

For Dealers and large organisations we can repair printers at a fixed rate. Please ring for further details.
Authorised repair centre for Seikosha printers

> B.V. Computer Maintenance Ltd, Park Royal Business Centre, 9/17 Park Royal Road, London NW10 7LQ

Tel: 01-965 4056

Fax: 01-961 7313

# ACORN APPROVED

# LONDON DEALER

Wide range of software and hardware stocked

Good prices

Easy to get to Train: WOOD ST Station (British Rail) Road: Bottom of M11 just off North Circular Tel No: 01-521 1784

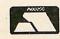

**AUTOMATIC SERVICES** 217 WOOD STREET WALTHAMSTOW **LONDON E17 3NT** 

# RECORDS OF ACHIEVEMENT!

Are you going round in circles? Getting nowhere? Try

# ROADS

Records Of Achievement Design System

\* Fasy to use

Time-saving

\* Friendly

Professional-looking printout of records \* Use pre-printed stationery or flexible format

BBC Master version available in May

Please send S.A.E. for details & sample printouts to:

**BROWN STUDIES** 93 Martland Mill Lane Wigan, Lancs. WN5 OLZ

Phone: (0942) 37404

# **ACORN USER ADVERTISEMENT PAGES - JUNE 1989**

|                          | UITE     | . 1303                    |          |
|--------------------------|----------|---------------------------|----------|
| 4-Mation                 | 69       | M Tec                     | 29       |
| ABS Computer Supplie     | es 84    | Manor Court Supplies      | 66       |
| Ace Computing            | 56       | Mayhew Telonics           | 62       |
| Acorn Computers          | 11,27    | MD Office Supplies        | 126      |
| Advisory Unit            | 126      | Meadow Computers          | 62       |
| AJL Electronics          | 114      | Mercury Games             | 1        |
| Alsystems                | 56       | Micasoft                  | 128      |
| Ampsound                 | 103      | Micro Media               | 56       |
| Apricote Studios         | 69       | Microaid                  | 16       |
| Automatic Services       | 134      | Mid-Sussex Software       | 122      |
|                          | 00       | Mijas Software            | 74       |
| B&S Computing            | 32       | Minerva                   | IBC      |
| Badger Micros            | 128      | Morley Electronics        | 82       |
| BBD Computer Dust        |          | Mydisk                    | 29       |
| Covers                   | 103      |                           |          |
| Beebug                   | 6,12,14  | Norwich Computer          |          |
| Brainsoft                | 112      | Services                  | 8,84     |
| British Telecom          | 133      | Oak Computers             | 184      |
| Browne Studies           | 134      | Overseas Media            | 101      |
| BV Computer              |          | Distribution              | 41       |
| Maintenance              | 134      | Distribution              |          |
| Cannon Computing         | 130      | Peatree Dram              | 20-21    |
| Care Electronics         | 122      | Photonic Systems          | 134      |
| CCE Catsoft              | 69       | Pineapple Software        | 74       |
| Circle Software          | 60       | PMS                       | 114      |
| CJE Micros               | 76       | Portobello Trading        |          |
| Clares                   | 71,79    | Company                   | 122      |
| Colton Software          | 2        | PRES                      | 4-5      |
|                          | 121      | p. 1.                     | 110      |
| Computer Consents        | 141      | Robico                    | 116      |
| Computer Concepts        | 110 111  | Serious Statistical Softw | ware 128 |
|                          | 110-111  | Shibumi Soft              | 122      |
| Computer Depot           | 62       | Silicon Vision            | 88,132   |
| Contex Computing         | 120      | Simtron                   | 120      |
| CSS                      | 120      | Software Bargains         | 23       |
| <b>Dabhand Computing</b> | 40       | Speedy Soft               | 16       |
| Datastore                | 62       | Star Devices              | 103      |
| Electer Marsia Dassans   | h 114    | Superior Software         | OBC      |
| Electro Music Researc    | 104      |                           | 100      |
| Euromicro                | 104      | Tansoft                   | 130      |
| Fairhurst Computers      | 134      | Technomatic               | 34-39    |
| Format PC                | IFC      | Techsoft                  | 130      |
| Haman Computer Int       | orface33 | Telemap Group             | 22       |
| Human Computer In        | Ellacess | Terrell Electronics       | 103      |
| Impact Posters           | 123      | Towerhill Computers       | 104      |
| Integrex                 | 118      | VMS                       | 19       |
| Intelligent Interfaces   | 85       |                           |          |
| Karir International      | 120      | Watford Electronics       | 42-55    |
|                          |          | We-Serve                  | 128      |
| Lindis International     | 85       | Wild Vision               | 16       |

# FREE ADS

Archimedes 310 with manuals, colour monitor. As new, £950. Tel: 01-688 4811.

Digimouse for BBC model B, without software. As new, £20. Tel: Cockermouth (0900) 824782.

Printer Copal model SC5500 wide carriage, 136/233 columns. 12 character sets and NLQ. 2000 fanfolds, three ribbons, £150. Tel: 01-455 8831.

BBC B with DNFS, 40/80T switchable drive and games. Pristine condition. £300 ono. Tel: 01-700 5384 (eves).

Acorn Electron; ROMbox plus; expansion ROM2; Starword, joystick interface, data recorder; computer desk. Leads, manuals. £100. Tel: 031-445 1802.

BBC model B, with Pascal chip, disc drive and games. £225. Tel: (0256) 22929.

Ahkter 5.25-inch 40/80T track (switchable) disc drive. Good condition, £75 ono. Tel: Durham 091-387 1039

Archimedes A310 colour monitor plus Logistix and programmers, reference manuals. £850. Can deliver in Midlands. Tel: (0827) 830798 (eyes).

(0827) 830798 (eves).
Torch Graduate 256k, dual drives. Gives IBM-PC compatibility to BBC. As new, MS-DOS. £300. Tel: (0734) 690978 (eves and weekends).

BBC Master 512. Monitor, printer, dual drives, complete *View* family. Overview, modem, games, all manuals. £750 ono. Tel: (04023) 74965.

Watford ROM/RAM board, battery backed, 16k static RAM. 112k dynamic RAM, plus software and manual. £60. Tel: (0772) 58871.

Archimedes 310, colour, Risc OS, dual drives, podule backplane. 5.25-inch disc interface, plus software. £1100. Tel: 021-456 2570.

Acorn User complete set for sale. Issue 1 (July 82) to Issue 60 (June 87). Offers? Tel: 01-4554 5005.

Hybrid technology music system complete with keyboard and Midi. Also music 500 software. Only £250. Tel: Warren 01-946 7861. (eves).

BBC B Watford DFS, Solidisk 32k sideways RAM. Brother M1009 printer, monitor, Viglen disc drive. Manuals. £450 ono. Tel: 01-450 4285 (eves).

BBC B dual drives. Sideways RAM DDFS, ROM/RAM board. Many ROMs and software. £395. Tel: (0533) 861199. BBC Master compact, 3.5-inch disc drive. Welcome disc with *Dumpout-3* ROM. £230. Tel: Brian 01-427 6252.

Master 128 DSDD 40/80T dual. 5/3 drive, PSU plinth printer, TV/monitor. TM200 modem, lightpen, discs, manuals. £650. Tel: Bath 743361.

BBC B 32k plus cassette player, manuals, games. Used twice. Only £240 ono. Tel: (0761) 70579.

Printer Epson LX-800, £100. 12-inch monitor, green, Panasonic, £39. One year old, excellent condition. Tel: 061-226 2425.

Acorn Electron with Plus 1, Pegasus 400, disc interface. Joysticks, printer, games, mags and books. £330 ono. Tel: (0734) 712192.

712192. Acorn User mags, Issue 1 (July 1982) to Issue 56 (March 1987), complete. Offers? Tel: Richard (09592) 2302 (N. Kent).

Superbrain non-working software, manuals, discs. Offers? Tel: 01-459 3496.

BBC B computer, fitted with Wordwise chip plus 47 games and tape machine. £199 ono. Tel: (0908) 312444 (eves).

288 plus 128k. Comms link, power supply, printer lead. £150. Psion organiser 32k, plus spell check, £100. Tel: (0532) 842780.

Master double disc drive. Amber monitor, Epson printer, modem leads. Mags, books, Wordwise Plus, Interchart ROMs. Manuals, discs. £775 ono. Tel: 01-761

Seikosha GP500A dot-matrix printer. Hardly used. Ribbons and paper supplied. £80 ono. Tel: Steve (0738) 52553. BBC B OS 1.20, single DS/DD. High resolution green monitor. View wordprocessor. AMX Art, Stop Press, mouse, max + more. Tel: Bob (0924)

BBC ROMboard. *InterWord* chart sheet, hi res colour monitor. 2 x 80T drives, 17-inch printer. £750. Might split. Tel: Adey 01-785 2990.

Panasonic video model G40. Bar code

Panasonic video model G40. Bar code reader. Perfect, 4 months old. Swap for perfect BBC B and drives. Tel: Holbrook (8271) 381.

Watford electronics Le modem, as new. All complete with manual and ROM, £50. Tel: Newport Pagnell (0908) 614573. Canon PW1080A nine-pin dot-matrix printer. Excellent condition, boxed, £110. No offers. Pace Commstar 2, comms software for BBC, £15. Tel: 051-722 5799 (eves).

BBC B dual disc drive. 6502 second processor, View, Dump 3, Panasonic printer. Tape player, games. Sensible offers? Tel: Bristol (0272) 858175 (eves). Electron with ROMbox, View, graphics ROMs. Disc, joystick interface, joysticks. Books, games, cartridges, data recorder. £250. Tel: Canterbury 456781 (eves).

Master 128 ROMboard, ROMs. Manuals, mouse, smart cartridge, disc drive, SuperArt, Stop Press software. As new. £495. Tel: (0252) 514604.

Sideways RAM module, 16k for BBC. Write protect switch. Brand new, with instructions and software. £11. Tel: Holywell 714274.

Acorn Electron complete with ROMbox +. ADFS/DFS, Interface, View. Tape, disc, ROM and games. Boxed with instructions. £99. Tel: 01-904 3492.

instructions. £99. Tel: 01-904 3492.

BBC B 64k, Aries B32/B12, DFS, DS 40/80T drive. View, Dumpout-3, AMX, Multi-Font NLQ. Music-500, + various software. £400. Tel: 01-358 9124 (eves).

Seikosha GP100A printer and lead. Plus screen dump 3, ROM and all manuals. £50. Tel: Dartford (0322) 340491.

Sanple Daisy Step 2000. Daisy wheel printer, immaculate condition. Spare daisywheel. £300. Tel: 061-928 0057. Pace independent PSU for BBC B, £30.

Pace independent PSU for BBC B, £30. Ferguson green screen monitor, plus lead, £30. Tel: (0375) 643763 (eves).

Master 128k, 40/80T drive. Tape recorder, dual joysticks, software, manuals, magazines. £400 ono. Tel: (0728) 746315 Electron add-ons, Plus 1, D/D disc, Interface, 40/80T drive 740k. ROMbox, Starword wordprocessor, tape to disc ROM. Offers? Tel: Horsham (0403) 52667.

Electron, Plus 1, Plus 4, disc drive. Tape player, mags, leads, games and books. Good condition. £275 ono. Tel: Cambridge 263751.

512 board, with mouse and DDS to PC' your Master. £80 the lot. Tel: Cardiff 705304.

Master 512, 40/80T drive, green monitor. Overview, Beebug master ROM, Quest Mouse, Quest Paint. Quality Disc software. £650. Tel: 01-886 4040.

Watford ROM/RAM card, 32k dynamic RAM. Unused, boxed, with manual. £30 ono. Tel: (0598) 52526.

ono. Tel: (0598) 52526.

Archimedes A310M, colour plus 5.25-inch external disc drive. Printer, First Word + games, books and PC software. £1200. Tel: 021-526 5116 (eves).

Master 128k editor. Terminal + ViewWord, Sheet Store. ADFS 2.12 ADT + bridged twin, 800K 40/80T drives. Games and manuals. Complete. £550. Tel: Birmingham 021-353 0057.

Archimedes 310 colour, extra drive. Boxed as new. £1075. Tel: Sam 01-959 2292 (eves).

Master series, new unused reference manual part 1 & 2. £10 each. New advanced user manual. £13. Postage £1 each. Tel: (0424) 813794.

Beebug toolkit plus for BBC micro, plus manual. £15 ono. Tel: (0663) 44997 (eves).

View A2.1 ROM for sale. No instructions, but original copy. £10. Tel: Chris (0532) 694946 (eves).

Philips BM7502 green hi res monitor. £60. Also Grundig rem cont, 14-in col TV/monitor. Med res direct computer input, bypasses tuner. £160. Tel: (0268) 693770.

Electron 64k Plus 1, Plus 3 APS AP6 sideways RAM. *View*, ISO-Pascal, many games and books. £200. Tel: Ian 031 229 4619 (Edinburgh).

BBC B 4 meg 32k 40/80T drive KXP1081 mice. Viewstore, Pascal Dumpout-3, Superart, Pagemaker + Sleuth. Much more. 80 discs worth £1400+. £800 ono. Tel: (09570) 630.

Master 128/512 twin Ahkter 80T drives. PlinthAmanuals, Intervord, ROMsoftware. £550 ono. Tel: Barnoldswick (0282) 812394 (Lancs).

BBC model B OS 1.2 + tape recorder. Books, many games and mags, all £150. Tel: Chelmsford (0245) 260763 (eves).

Pace dual disc drives, DS 40/80T, without PSU. £140 ono. Tel: Onkar 01-225 8643 (days), 01-767 0068 (eves).

BBC B + DFS ATPL expansion + SW

BBC B + DFS ATPL expansion + SW RAM. SS disc in Viglen console, plus software/firmware. £300. Tel: (0525) 717131.

BBC Master 128 green monitor. Twin 40/80T disc drive. £475. Tel: (0729) 202196 (eves).

Master 128 40/80T Cumana disc drive. Microvitec colour monitor, manuals, software, £450. Tel: (0376) 29511.

Master 128 plus dual double sided drives with reference manuals. Plus *Dumpout* ROM. £500. Tel: Andrew (0626) 54382. Electron Plus 1, Plus 3, *View*, Pascal, Lisp, some games. £180 ono. Tel: (0622) 683858.

Music 5000 and lots of tunes £75. Watford Le modem £50 with Commstar II. Tel: (0442) 52320 or (0442) 52476.

Master 128, mono monitor, 40/80T disc drive, some software, books, manuals, 40T discs, inkjet printer + screen dump ROM. £620 ono. Tel: 01-449 5481.f64 BBC B, Viglen PC case with built-in disc drive £250, cub colour monitor £120 ono. Tel: Derby (0332) 556381.

Prisma 3 graphics board, works with both Archimedes and BBC. Realtime digitizing 256 colour. £2000 ono. Tel: Miles 01-733 9147.

Miles 01-733 9147.

BBC B, Issue 7, Watford ROMboard, latest Watford DDFS twin 40T d/drive. Hi res mono monitor, Cumana touchpad, software. £500. Tel: Coombs (0732) 863538.

Master Compact, TV modulator second drive adaptor. Some discs, less than one year old. Excellent condition. Offers? £300 ono. Tel: Leeds (0532) 527254.

Electron Plus 1, AP4, 40T SS disc drive. Data recorder, joystick, games £200+. Magazines. £210 ono. Tel: (042879) 2396 (eves).

Epson LX-86. NLQ printer with cable. Friction feed. Buyer collects. Tel: Falkirk (0324) eves.

Master 512 800k D-Drive, music 500, smart cartridge, ROMS and EPROM blower. Plus software. £600. Tel: (0536) 722519.

RRC B 1.20 OS Watford 32k Shadow RAM. Manuals, cables, dust cover. £175. Tel: (0303) 65661.

Sinclair portable Oscilloscope and Sinclair Multimeter, boxed. Will swap for BBC B disc drive. Tel: (0780) 83458 (eves). Wanted Monitor for BBC B, colour and

Wanted Monitor for BBC B, colour and good resolution for wordprocessing. Tel: 01-359 2125.

Wanted AMX Mk III mouse and SuperArt for compact. Tel: Derby (0332) 702779 (eves).

Wanted Z80 second processor and Cobol compiler. Tel: (034381) 3348. Wanted BBC Z80 second processor

Wanted BBC Z80 second processor CPM disc and user pack if possible. Tel: Lewis 01-892 0013 (reverse charges accepted).

Wanted for BBC B 1770 DFS, replay or other foolproof tape to disc system. Modem and software. Tel: Mark (08462) 77104 (eves).

Wanted Archimedes software, reasonably cheap, First Word, Ansi C, Pascal PC emulator, games. Tel: Andrew 041-221 0129.

Wanted BBC model B micro in working order. Tel: Phil (0268) 757628.

Wanted BBC B Mother board, Issue 4, or later. DFS nor 65xx chips not required. Tel: Alec 01-549 1626.

Wanted BBC B and drives or printer and drives. Swap Panasonic G40 video. Perfect and immaculate, under guarantee. Tel: (09404) 381.

# FREE PERSONAL AD SERVICE

Fill the form below to a maximum of 20 words (one in each box) and send it to BBC Acorn User Free Ads, 20-26 Brunswick Place, London N1 6DJ. Please use capital letters, write clearly, and remember your name, address and telephone number. Without this full information, supplied on a separate sheet of paper, we regret we cannot carry your Free Ad. We cannot accept entries selling or swapping software. This is a service to readers – no companies please. One entry per form only. Free Ads are carried in the magazine as space permits, and any Free Ads not used within a month of receipt will be disposed of.

| ARTICLES SHIP ALKIES   | Mar Har Kitche       | Stall and Hellow I was | ed above to entirely |
|------------------------|----------------------|------------------------|----------------------|
| Lancial Steem Lateries | 2                    |                        | idi Pal dining me    |
| o ta si sidil matus    | unip wan alle des    | The sides              |                      |
|                        | stor pass fishion at | an wante and a day     | grand harry walls    |
| Thomas Ting & The      | PAR TOUR TOUR        | Maria Maria            | non Eminate and      |

# ACORMUSER'S

# DIARY

# Are you obsessed?

Has your computer become an obsession? Are you devoting your entire body and soul to the demands of your beloved machine? Christina Neal reveals whether your expert touch is becoming too much!

- I. You're typing in a listing when friends call and ask you to join them on a night out. Do you:
  - a) Reluctantly agree but leave early to return to your one and only (your micro).
  - b) Refuse. You don't know what else to do with your hands.
  - c) Join them for a few pints and wonder why there's beer in the keyboard the next morning?
- 2. When was the last time you noticed a woman?
  - a) Just now in the street computer or not computer, you're quite a ladies' man really.
  - b) At the last Acorn User show. Maybe she was as wrinkled as yer grannie but she could program.
  - c) A what?

- 3. Which of the following do you consider most important in your life?
  - a) Developing your computer expertise and growing your beard.
  - b) Your family when they listen to you ranting on about your vast games collection.
  - c) A good read of BBC Acorn User you may be a confirmed looney but it's something you do in style!
- 4. Which of the following do you consider most trivial?
  - a) Washing
  - b) Seeing daylight.
  - c) Eating.
- 5. What's your idea of a fun evening?
  - a) Out on the razzle. You're just like any other male, really (except for the long hair!)
  - b) A romantic night for two just you and your micro?
  - c) Inviting a group of mates round and ignoring their yawns while you demonstrate the many wonders of your machine?

# CHECK YOUR SCORE! 1. a) 2 b) 3 c) 1. 2. a) 1 b) 2 c) 3. 3. a) 3 b) 1 c) 2. 4. a) 3 b) 2 c)

1. 5. a) 1 b) 3 c) 2.

10-15 points: Serious help required. Your missus/family/hamster will confirm your computer has plenty to answer for! You love it. You live for nothing else! You'd sit naked on Nelson's Column if it was the only way to reach your micro!

5-10 points: You'll tinker with your computer all right, but, happily, you're not obsessed. You give a night out and an evening's key bashing equal rating. That's fine but work hard to keep things that way, you'd be surprised how easily a hobby can turn into an obsession!

o-5 points: There's little chance your computer's getting the better of you. You enjoy a good hack but only when the girlfriend's washing her hair! That said, your computer will always be a hobby and BAU will always be mag.

# RIRTHS

A 649lb (+FAT) bouncing baby boy, Archibald to Mr and Mrs 3000 at Cherry Hinton Maternity Home, Cambridge. Motherboard and child both doing well.

# **DEATHS**

Orson Harvey Fact 1982-1989

The whole of Redwood was reeling tonight after the shocking news of the death of ace reporter Orson Fact.

Fact was contributing upto-the-minute Acorn Abuser Diary stories to Acorn User from the first issue and his ceaseless investigations continued right up to the last moments.

Fact broke many major stories in the course of his career and dedicated his life both to journalism and to this magazine. In January this year he even offered to change his name by deed poll to BBC Orson Fact.

Orson Fact will be sadly missed by everyone who never met him and in his honour a two minute silence has been printed on the cover of this issue.

# **LOST AND FOUND**

Readers searching for the comma missing from line 3750, listing two of the Codename Druid program in the April issue of *BAU* will be pleased to know it has at last been located and is reprinted here.

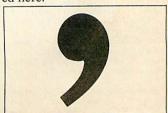

# Amazing what a zero can do

This month Orson Fact exclusively announces the Acorn R14, a Risc-based Unix machine for less than £400. This is the bargain machine to beat all-comers.

C&D Cmputnig last month revealed that Acorn's R140 Unix workstation looks too expensive when compared with a new machine from the mighty Digital Equipment Corporation. The DecStation

3100 was described as a Riscbased machine capable of running DEC's version of Unix, and VMS, the VAX operating system, as fast as a VAX – all for the amazing price of \$1100 (or about £900 in the UK).

However, with the new R14, Acorn has confounded it's critics, and produced a machine with the same performance for a tenth of the price.

# No matter

Free with every copy of Archway, a programmer's toolbox from Simtron for writing Wimp applications for the Arc is what can only be described as a beer mat.

Suggested applications have ranged from a late-night cocoa stand (to stop the drips staining the table) to an economy sized mouse mat. A (very) small prize to anyone who can suggest a better use.

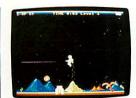

Jet Fighter £14.95

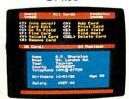

System Delta & Card Index (BBC) £64.95

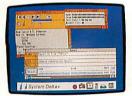

Reporter £39.95

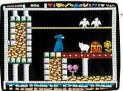

Thundermonk £14.95

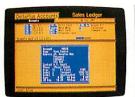

Sales Ledger £64.95

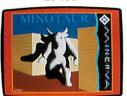

Minotaur £14.95

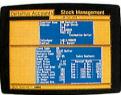

Stock Management £64.95

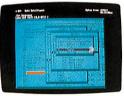

SigmaSheet £69.95

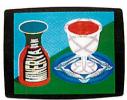

Atelier £99.95

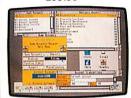

Home Accounts £49.95

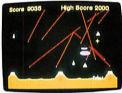

Missile Control £14.95

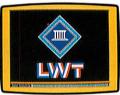

LWT Customisation p.o.a.

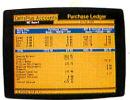

Purchase Ledger £64.95

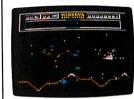

Orion £14.95

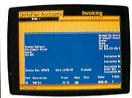

Order Processing/ Invoicing £64.95

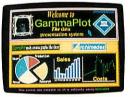

GammaPlot £69.95

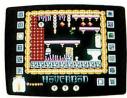

Hoverbod £14.95

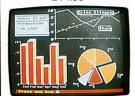

System Gamma (BBC) £49.95

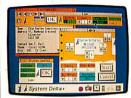

Mailshot £39.95

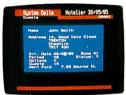

Hotelier (BBC) £69.95

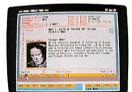

Ancestry £79.95

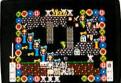

Ibix, The Viking

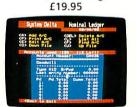

Nominal Ledger (BBC) £55.95

# Need we say more?

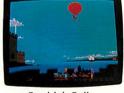

Nominal Ledger

£64.95

Freddy's Folly £14.95

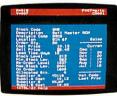

Stock Management (BBC) £45.95

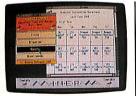

Timetabler £688.85

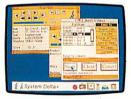

System Delta Plus (V.2) £79.95

Archimedes software except where indicated. All prices are inclusive of VAT.

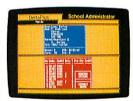

School Administrator £149.95

69A SIDWELL STREET, EXETER, EX4 6PH. TEL. (0392)437756 FAX. (0392) 421762

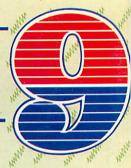

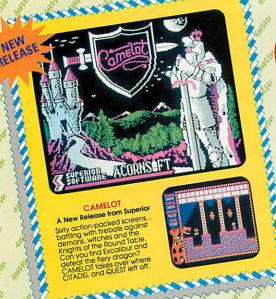

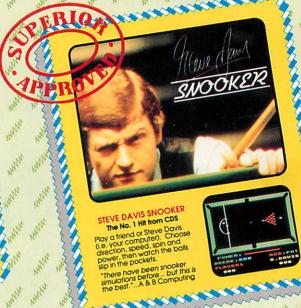

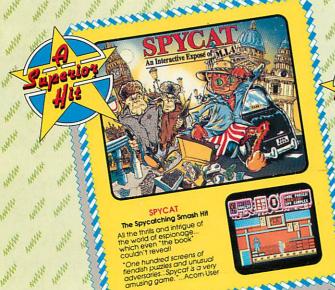

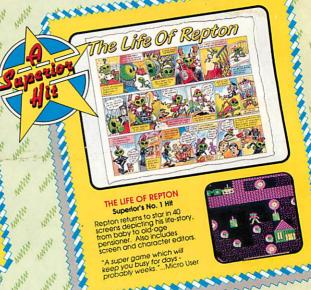

## N SAM 9 for the BBC Micro and Acorn Electron

Superior has combined a top-quality brand-new release with three recent smash hits. The result is an action-packed four game compilation that combines variety with great value for money. Don't miss it for your collection!

**BBC Micro Cassette** \$9.95 Acorn Electron Cassette. \$9.95 BBC Micro 51/4" Disc .£41.95 BBC Master Compact 31/2" Disc.

(Compatible with the BBC B, B+ and Master Series computers)

Please make cheques payable to "Superior Software Ltd".

(The screen pictures show the BBC Micro versions of the games.)

## HAVE YOU GOT THE COMPLETE COLLECTION?

All these previous PLAY IT AGAIN SAM four-game compilations are still available from your local dealer or direct by mail order from Superior Software. Prices are the same as for Play It Again Sam 9.

deciler or direct by mail order from Superior Software. Prices are the same as for Play If Again Sam 9.
PLAY If AGAIN SAM 2 - Repton 3. Crazee Rider, Galaforce, Codename: Droid
PLAY IF AGAIN SAM 2 - Repton 3. Crazee Rider, Galaforce, Codename: Droid
PLAY IF AGAIN SAM 3 - Commando, Polace of Magic, Killer Gorilla, Killer Gorilla (2)
PLAY IF AGAIN SAM 4 - Fridel, Spelibinder, Cosmic Camouflage, Grand Prix Construction Set
(BBC Micro only), Guardian (Electron only), Moonraider (Electron only)
PLAY IF AGAIN SAM 5 - Imagen, Elixir, Bug Blaster, Fortress (BBC Micro only), Moonraider (Electron only)
PLAY IF AGAIN SAM 6 - Galaforce 2. Hunchback, Hopper, The Sentinel (BBC Micro only),
Video's Revenge (Electron only)
PLAY IF AGAIN SAM 7 - Firetrack, Bonecoruncher, Snapper, Ghouls
PLAY IF AGAIN SAM 8 - Winter Olympiad 88, Quest, Around the World in 40 Screens, Mr. Wiz

VISA

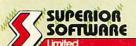

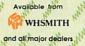

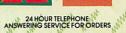

- All mail to iders are despatched within 24 hours by first-class post.
   Postage and packing is free.
   Faulty cassettes and discs will be replaced immediately.
   If his does not affect your statutory rights)